# **RsAreg** *Release 4.80.71.19*

**Rohde & Schwarz**

**Mar 25, 2024**

# **CONTENTS:**

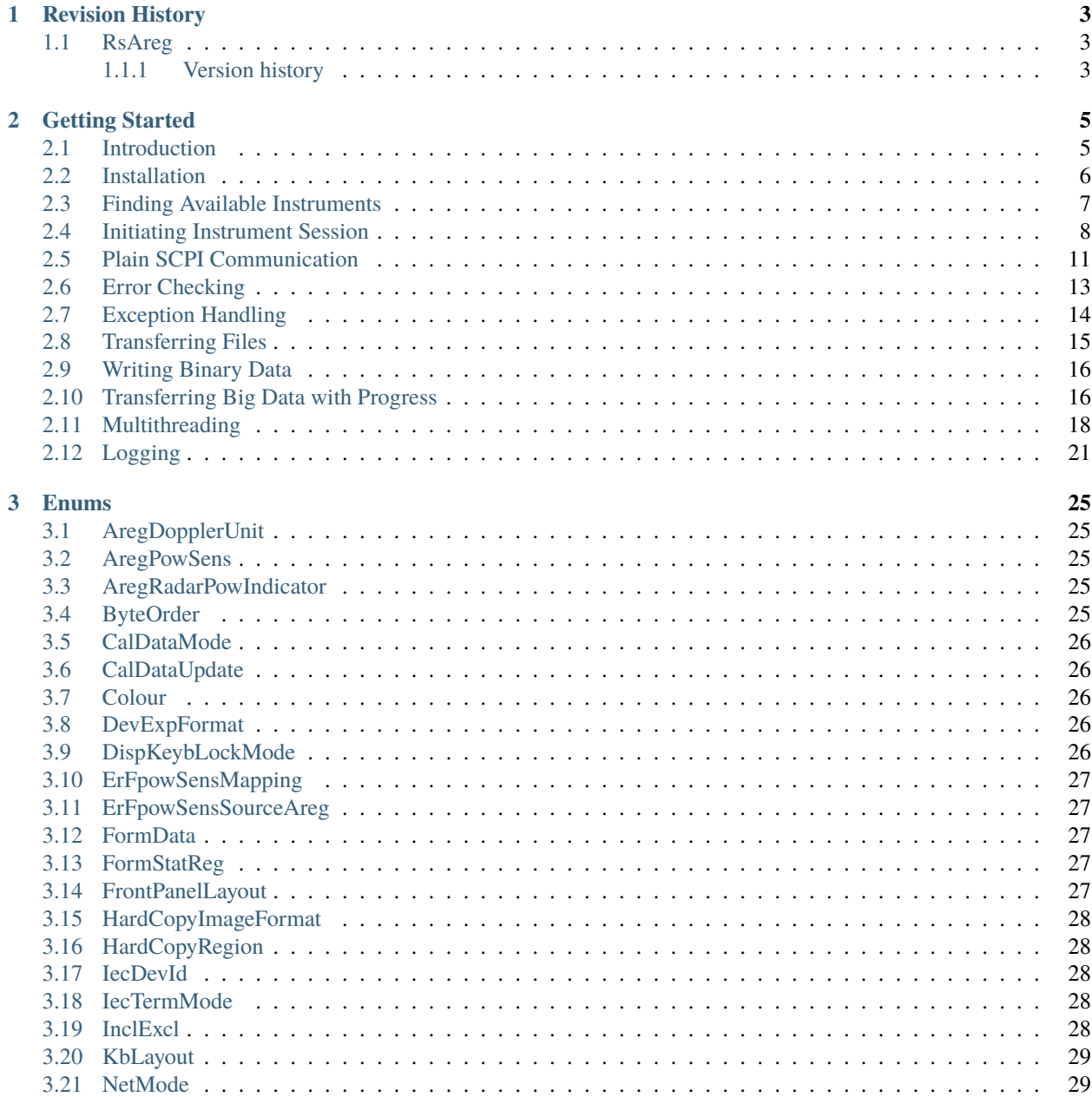

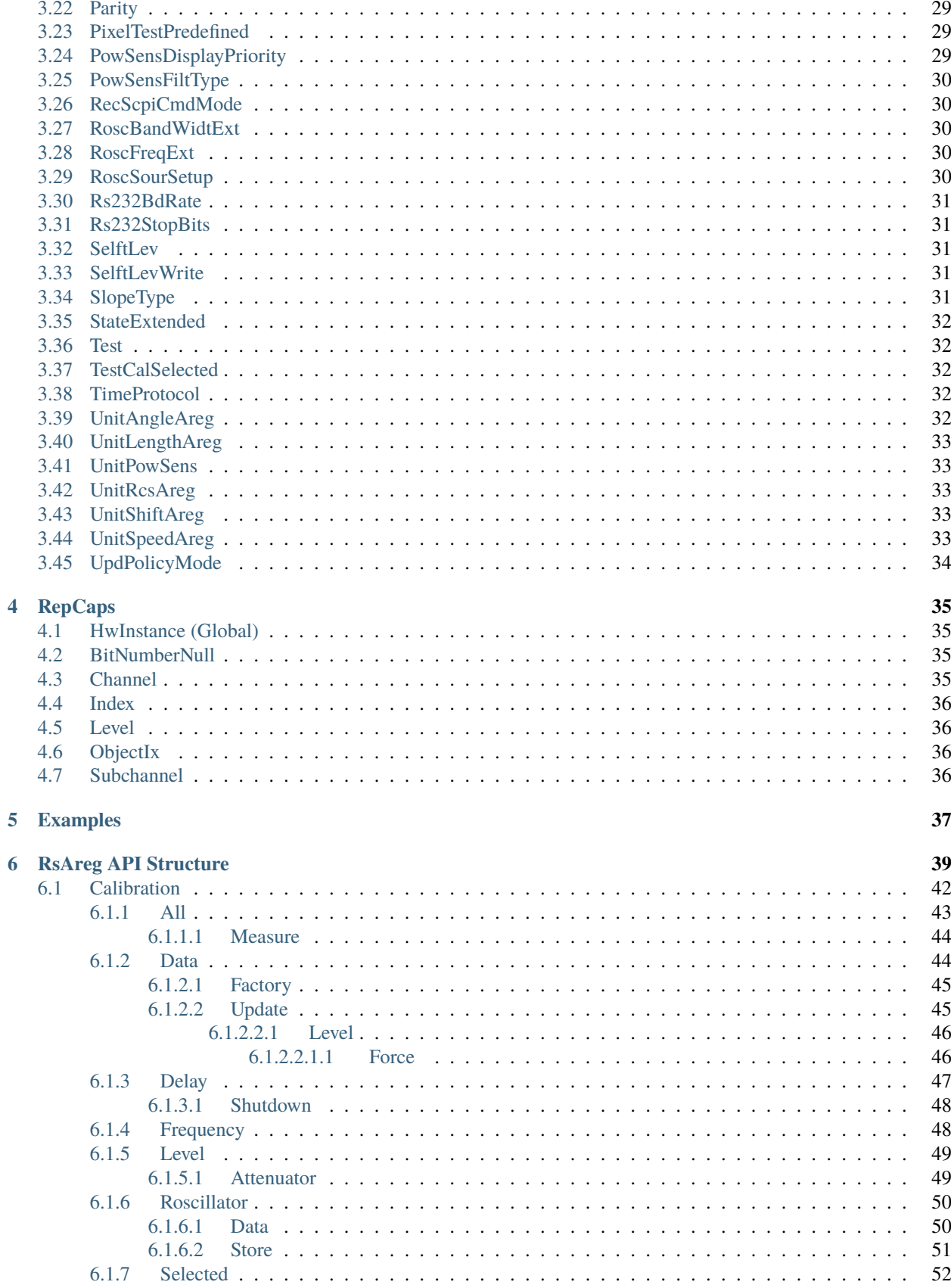

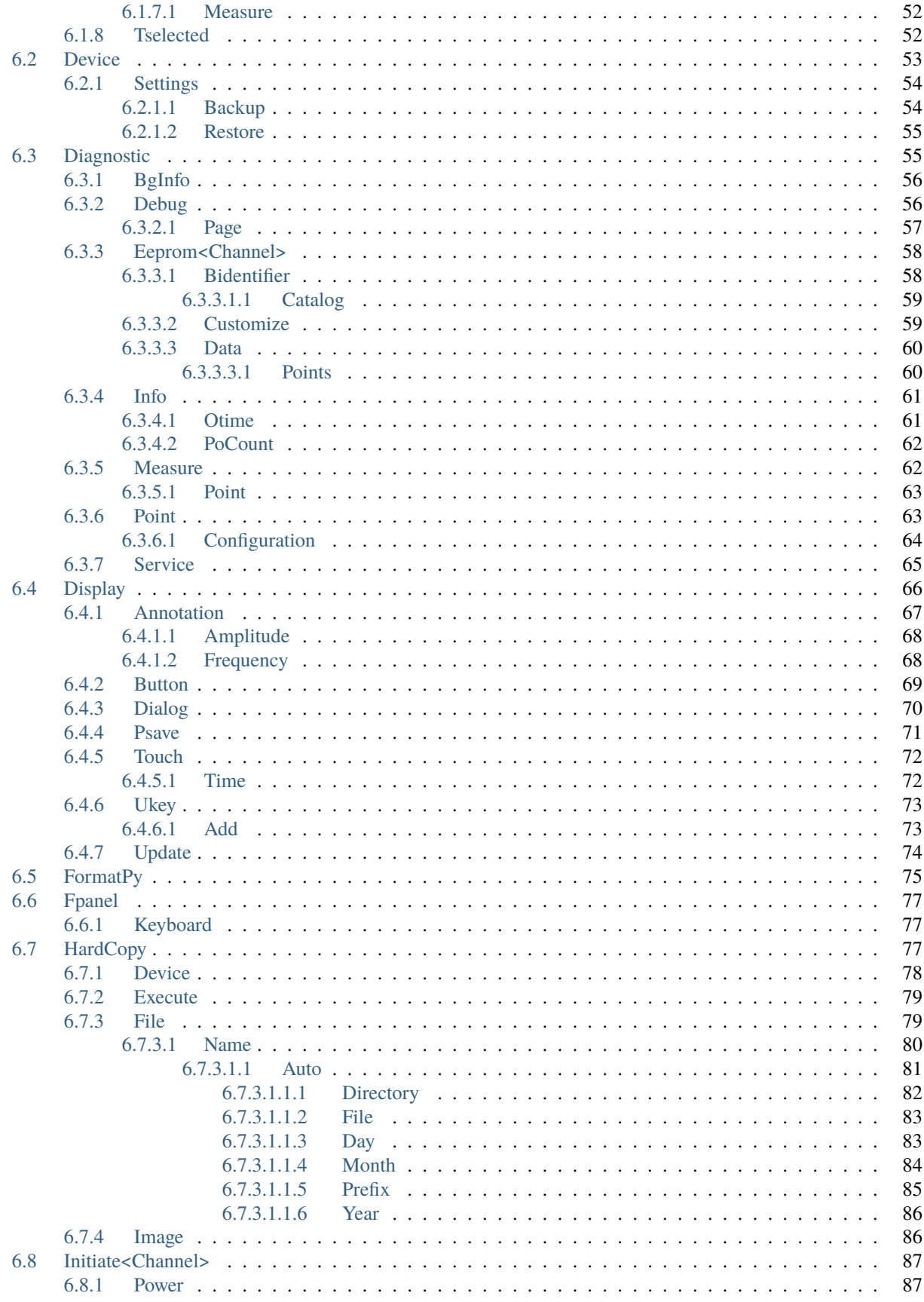

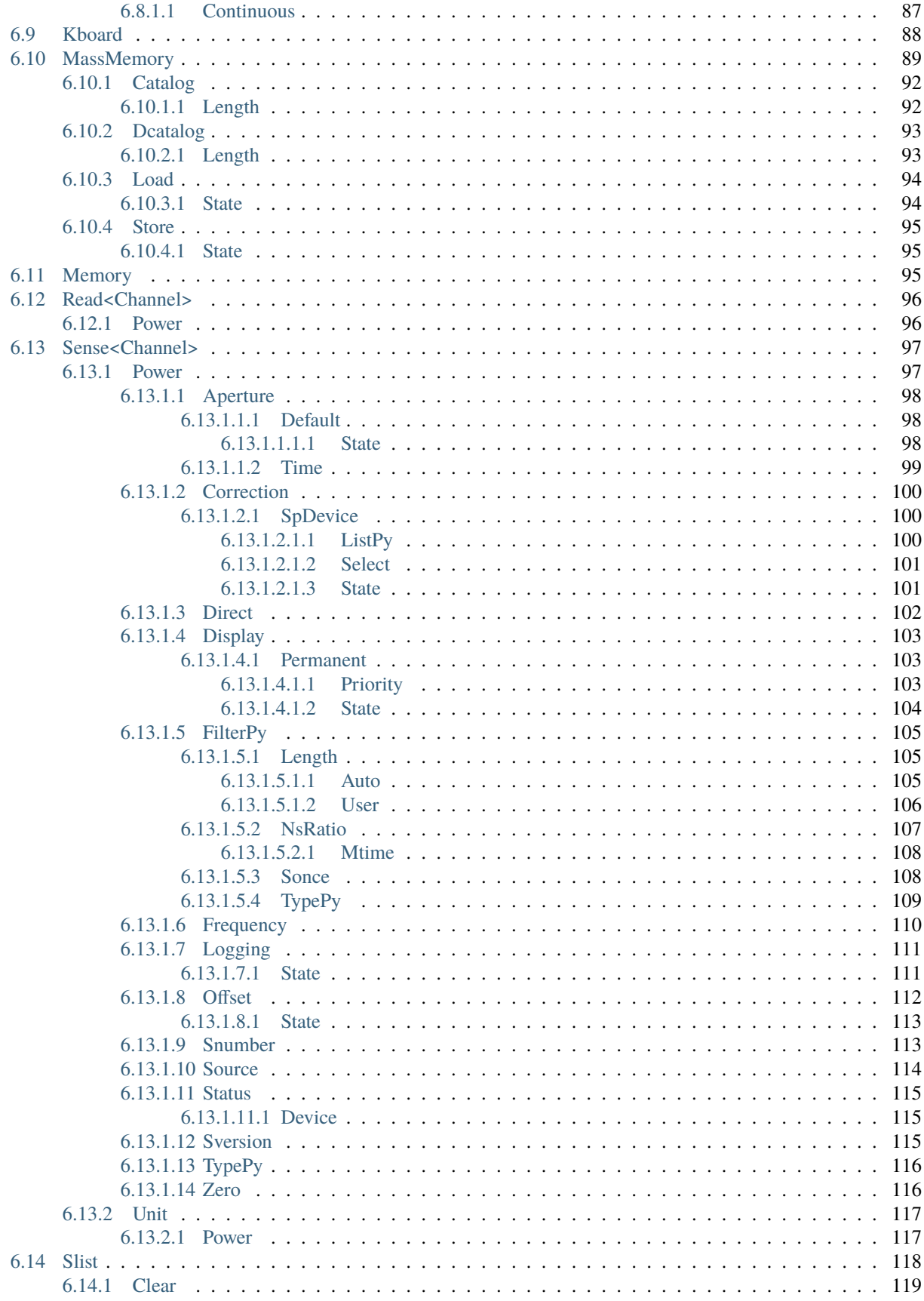

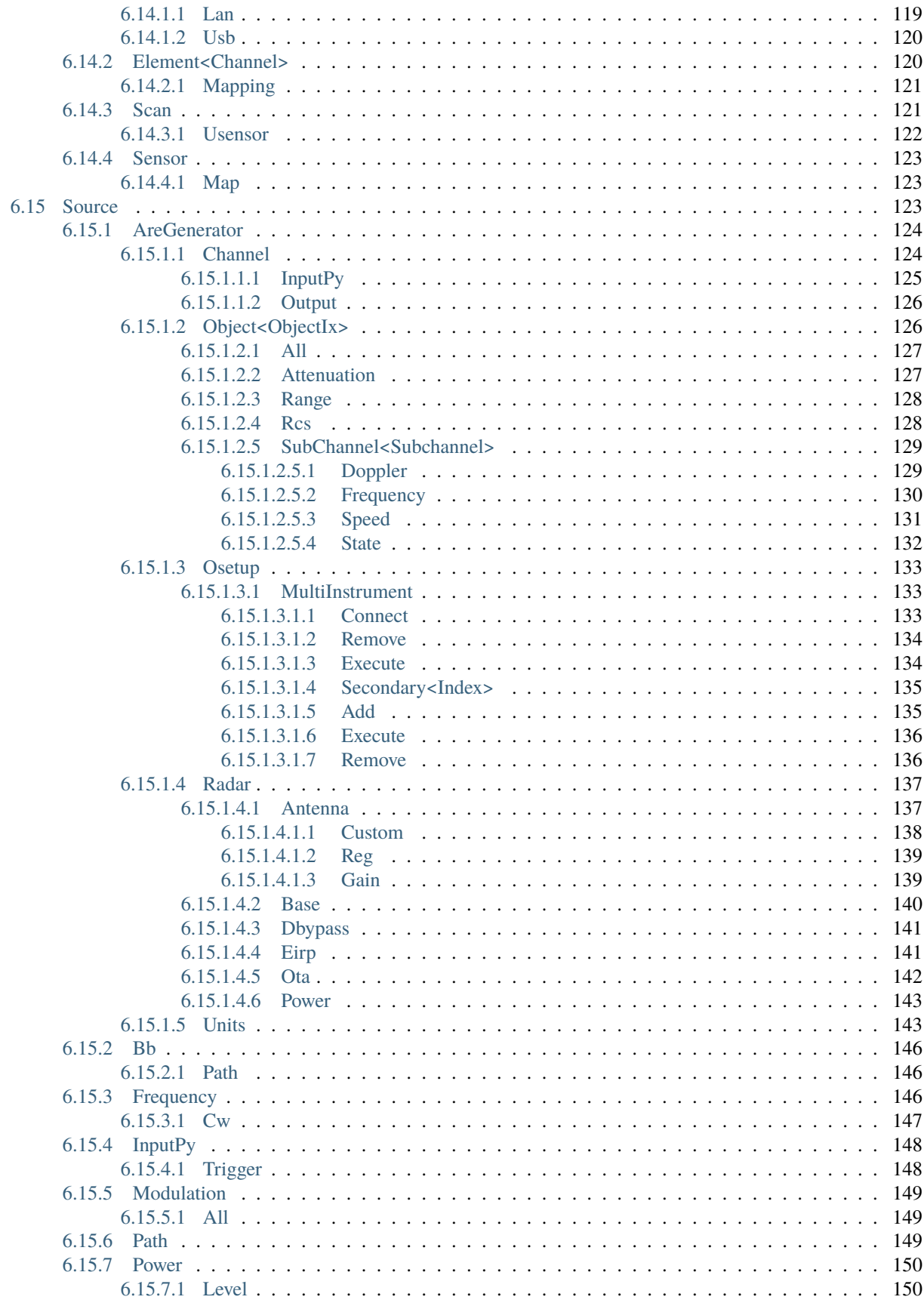

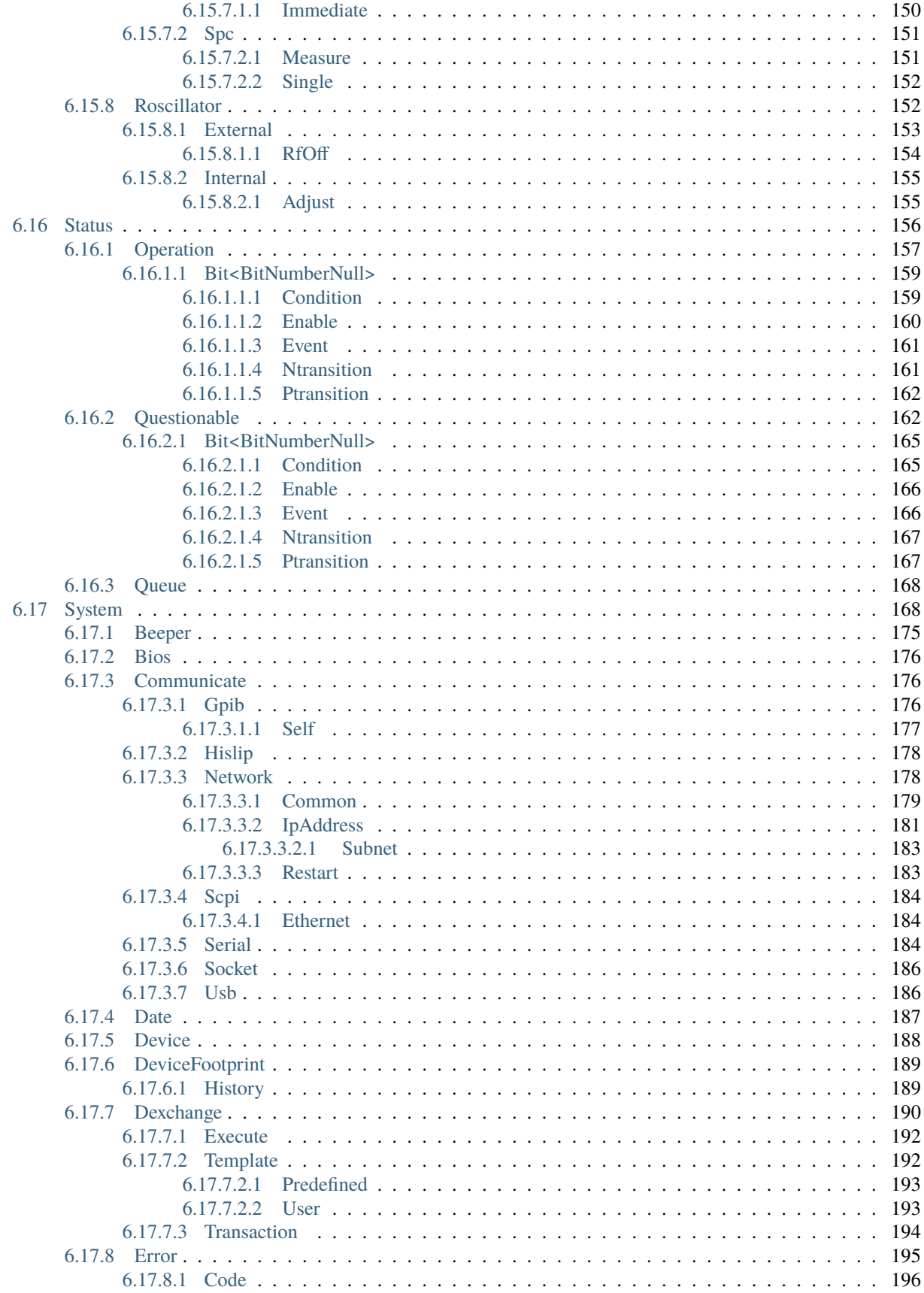

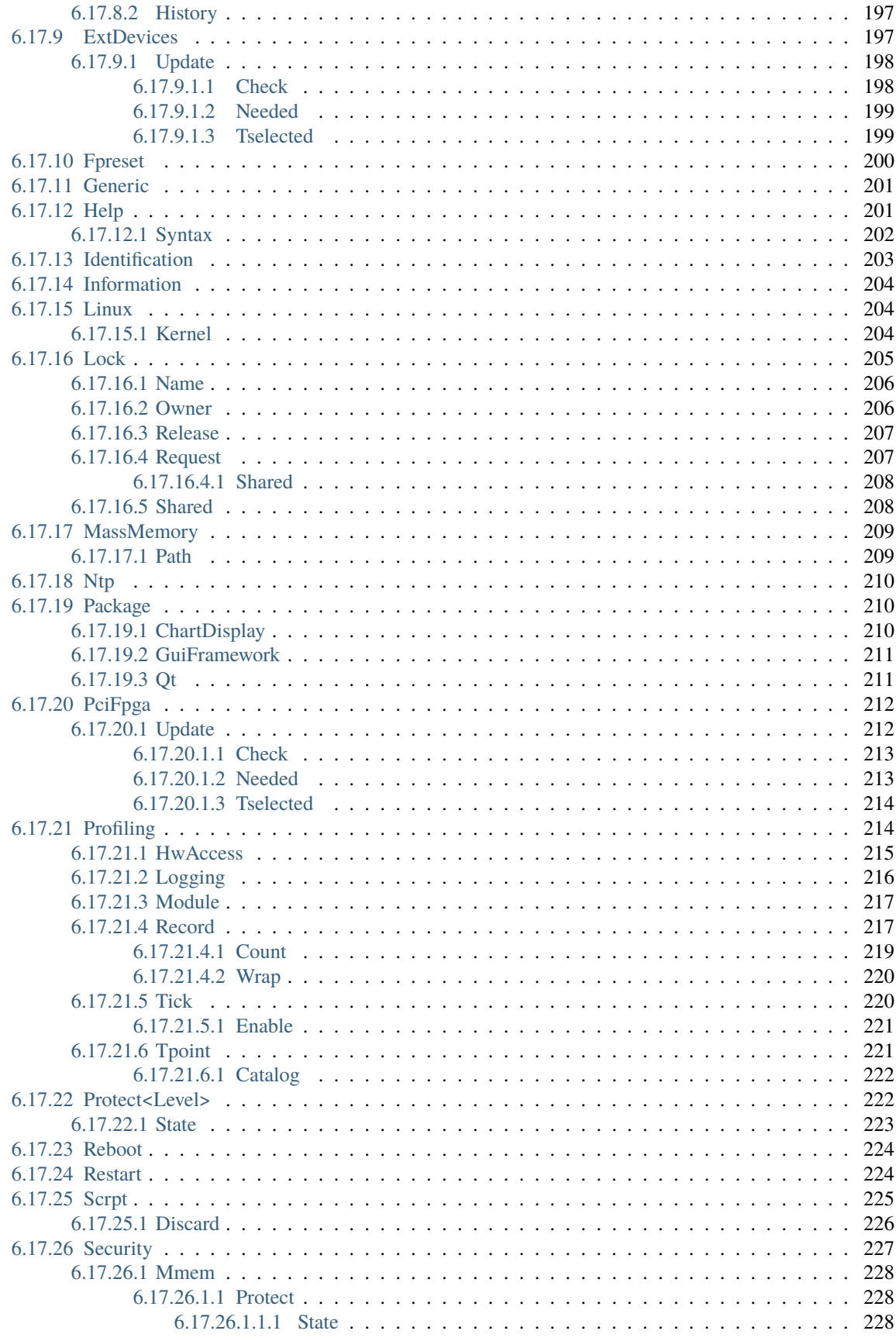

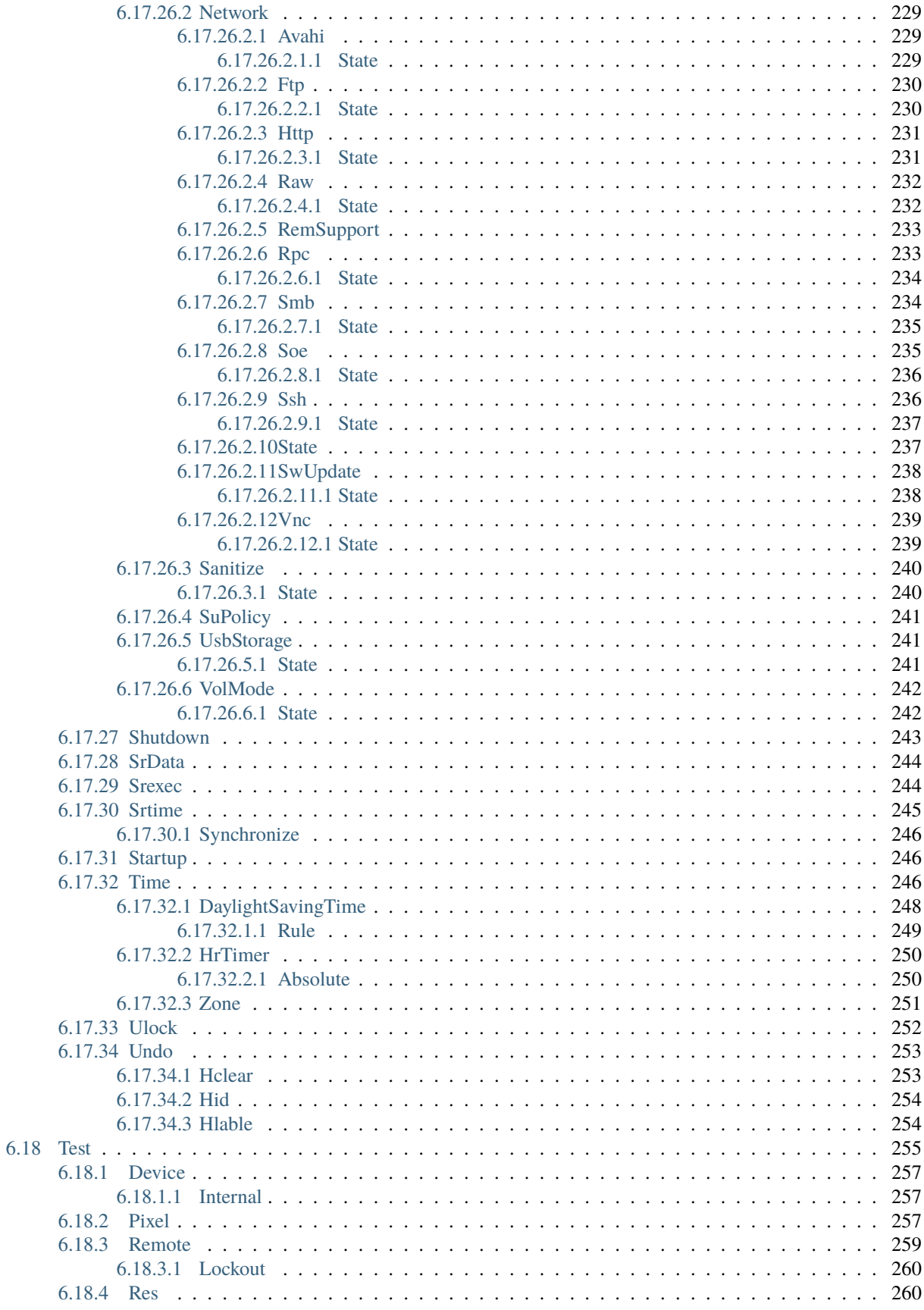

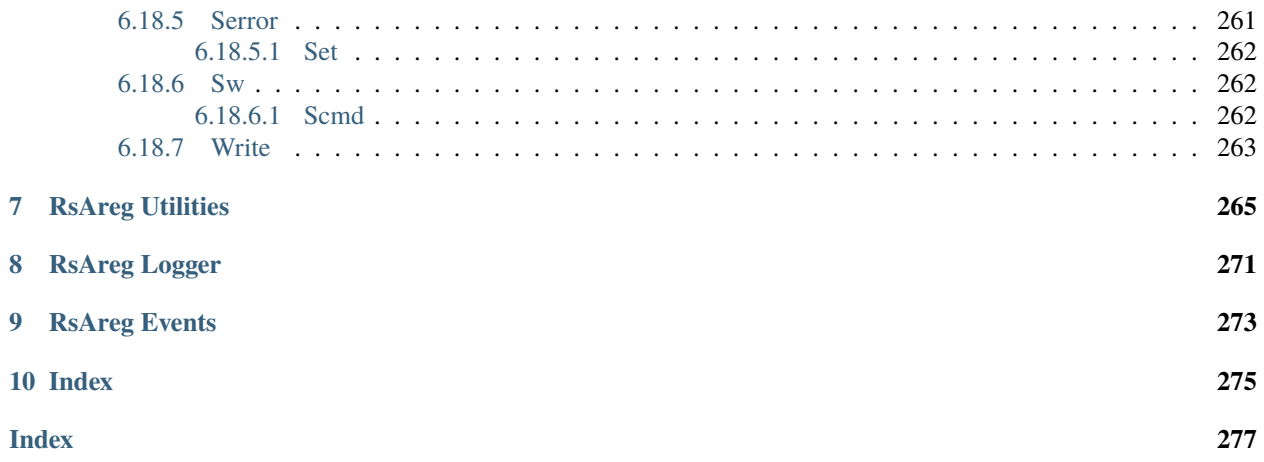

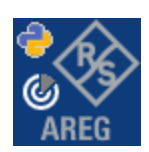

### **CHAPTER**

### **ONE**

## **REVISION HISTORY**

### <span id="page-14-1"></span><span id="page-14-0"></span>**1.1 RsAreg**

Rohde & Schwarz AREG100A automotive radar echo generator RsAreg instrument driver.

Basic Hello-World code:

```
from RsAreg import *
instr = RsAreg('TCPIP::192.168.2.101::hislip0')
idn = instr.query('*IDN?')
print('Hello, I am: ' + idn)
```
Supported instruments: AREG

The package is hosted here: <https://pypi.org/project/RsAreg/> Documentation: <https://RsAreg.readthedocs.io/> Examples: <https://github.com/Rohde-Schwarz/Examples/>

### <span id="page-14-2"></span>**1.1.1 Version history**

Latest release notes summary: Documentation Fixes

**Version 4.80.71**

• Documentation Fixes

### **Version 4.80.70**

• First release for FW 4.80.070

### **CHAPTER**

**TWO**

# **GETTING STARTED**

# <span id="page-16-1"></span><span id="page-16-0"></span>**2.1 Introduction**

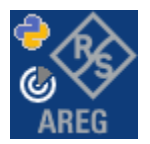

**RsAreg** is a Python remote-control communication module for Rohde & Schwarz SCPI-based Test and Measurement Instruments. It represents SCPI commands as fixed APIs and hence provides SCPI autocompletion and helps you to avoid common string typing mistakes.

Basic example of the idea: SCPI command: SYSTem:REFerence:FREQuency:SOURce Python module representation: writing: driver.system.reference.frequency.source.set() reading: driver.system.reference.frequency.source.get()

Check out this RsAreg example:

```
"""Getting started - how to work with RsAreg Python package.
This example performs basic RF settings on an R&S AREG instrument.
It shows the RsAreg calls and their corresponding SCPI commands.
Notice that the python RsAreg interfaces track the SCPI commands syntax."""
from RsAreg import *
# Open the session
areg = RsAreg('TCPIP::10.102.52.44::HISLIP', False, False)
# Greetings, stranger...
print(f'Hello, I am: {areg.utilities.idn_string}')
  SOURce:FREQuency:FIXed 223000000
areg.source.frequency.cw.set_value(223E6)
areg.source.areGenerator.radar.base.set_attenuation(10)
```
#### # Close the session areg.close()

Couple of reasons why to choose this module over plain SCPI approach:

- Type-safe API using typing module
- You can still use the plain SCPI communication
- You can select which VISA to use or even not use any VISA at all
- Initialization of a new session is straight-forward, no need to set any other properties
- Many useful features are already implemented reset, self-test, opc-synchronization, error checking, option checking
- Binary data blocks transfer in both directions
- Transfer of arrays of numbers in binary or ASCII format
- File transfers in both directions
- Events generation in case of error, sent data, received data, chunk data (for big files transfer)
- Multithreading session locking you can use multiple threads talking to one instrument at the same time
- Logging feature tailored for SCPI communication different for binary and ascii data

# <span id="page-17-0"></span>**2.2 Installation**

RsAreg is hosted on [pypi.org.](https://pypi.org/project/RsAreg/) You can install it with pip (for example, pip.exe for Windows), or if you are using Pycharm (and you should be :-) direct in the Pycharm Packet Management GUI.

### **Preconditions**

• Installed VISA. You can skip this if you plan to use only socket LAN connection. Download the Rohde & Schwarz VISA for Windows, Linux, Mac OS from [here](https://www.rohde-schwarz.com/appnote/1dc02/)

### **Option 1 - Installing with pip.exe under Windows**

- Start the command console: WinKey + R, type cmd and hit ENTER
- Change the working directory to the Python installation of your choice (adjust the user name and python version in the path):

#### cd c:\Users\John\AppData\Local\Programs\Python\Python37\Scripts

• Install with the command: pip install RsAreg

#### **Option 2 - Installing in Pycharm**

- In Pycharm Menu File->Settings->Project->Project Interpreter click on the '+' button on the top left (the last PyCharm version)
- Type RsAreg in the search box
- If you are behind a Proxy server, configure it in the Menu: File->Settings->Appearance->System Settings->HTTP Proxy

For more information about Rohde & Schwarz instrument remote control, check out our [Instru](https://www.rohde-schwarz.com/driver-pages/remote-control/drivers-remote-control_110753.html)ment Remote Control Web Series .

#### **Option 3 - Offline Installation**

If you are still reading the installation chapter, it is probably because the options above did not work for you - proxy problems, your boss saw the internet bill. . . Here are 6 step for installing the RsAreg offline:

- Download this python script (**Save target as**): [rsinstrument\\_offline\\_install.py](https://cdn.rohde-schwarz.com/pws/service_support/driver_pagedq/files_1/helloworld/rsinstrument_offline_install.py) This installs all the preconditions that the RsAreg needs.
- Execute the script in your offline computer (supported is python 3.6 or newer)
- Download the RsAreg package to your computer from the pypi.org: <https://pypi.org/project/RsAreg/#files> to for example c:\temp\
- Start the command line WinKey + R, type cmd and hit ENTER
- Change the working directory to the Python installation of your choice (adjust the user name and python version in the path):
	- cd c:\Users\John\AppData\Local\Programs\Python\Python37\Scripts
- Install with the command: pip install c:\temp\RsAreg-4.80.71.19.tar

### <span id="page-18-0"></span>**2.3 Finding Available Instruments**

Like the pyvisa's ResourceManager, the RsAreg can search for available instruments:

```
"''''"''"''"Find the instruments in your environment
"""
from RsAreg import *
# Use the instr_list string items as resource names in the RsAreg constructor
instr_list = RsAreg.list_resources("?*")
print(instr_list)
```
If you have more VISAs installed, the one actually used by default is defined by a secret widget called Visa Conflict Manager. You can force your program to use a VISA of your choice:

Find the instruments in your environment with the defined VISA implementation "" "

(continues on next page)

 $"''"$ 

```
from RsAreg import *
```

```
# In the optional parameter visa_select you can use for example 'rs' or 'ni'
# Rs Visa also finds any NRP-Zxx USB sensors
instr_list = RsAreg.list_resources('?*', 'rs')
print(instr_list)
```
**Tip:** We believe our R&S VISA is the best choice for our customers. Here are the reasons why:

- Small footprint
- Superior VXI-11 and HiSLIP performance
- Integrated legacy sensors NRP-Zxx support
- Additional VXI-11 and LXI devices search
- Availability for Windows, Linux, Mac OS

## <span id="page-19-0"></span>**2.4 Initiating Instrument Session**

RsAreg offers four different types of starting your remote-control session. We begin with the most typical case, and progress with more special ones.

#### **Standard Session Initialization**

Initiating new instrument session happens, when you instantiate the RsAreg object. Below, is a simple Hello World example. Different resource names are examples for different physical interfaces.

```
"''"Simple example on how to use the RsAreg module for remote-controlling your instrument
Preconditions:
- Installed RsAreg Python module Version 4.80.71 or newer from pypi.org
- Installed VISA, for example R&S Visa 5.12 or newer
" ""from RsAreg import *
# A good practice is to assure that you have a certain minimum version installed
RsAreg.assert_minimum_version('4.80.71')
resource_string_1 = 'TCPIP::192.168.2.101::INSTR' # Standard LAN connection (also␣
\rightarrowcalled VXI-11)
resource_string_2 = 'TCPIP::192.168.2.101::\text{hislip0'} # Hi-Speed LAN connection - see
\rightarrow1MA208
resource_string_3 = 'GPIB::20::INSTR' # GPIB Connection
resource_string_4 = 'USB::0x0AAD::0x0119::022019943::INSTR' # USB-TMC (Test and␣
˓→Measurement Class)
# Initializing the session
```

```
\text{driver} = \text{RsArea}(\text{resource}\_\text{string}\_1)idn = driver.utilities.query_str('*IDN?')
print(f''\hbox{MHello}, I am: '~\iop\}''')print(f'RsAreg package version: {driver.utilities.driver_version}')
print(f'Visa manufacturer: {driver.utilities.visa_manufacturer}')
print(f'Instrument full name: {driver.utilities.full_instrument_model_name}')
print(f'Instrument installed options: {",".join(driver.utilities.instrument_options)}')
# Close the session
driver.close()
```
**Note:** If you are wondering about the missing ASRL1::INSTR, yes, it works too, but come on. . . it's 2023.

Do not care about specialty of each session kind; RsAreg handles all the necessary session settings for you. You immediately have access to many identification properties in the interface driver.utilities . Here are same of them:

- idn\_string
- driver version
- visa\_manufacturer
- full\_instrument\_model\_name
- instrument\_serial\_number
- instrument\_firmware\_version
- instrument\_options

The constructor also contains optional boolean arguments id\_query and reset:

```
\text{driver} = \text{RsAreg}('TCPIP::192.168.56.101::high0', id_query=True, reset=True)
```
- Setting id\_query to True (default is True) checks, whether your instrument can be used with the RsAreg module.
- Setting reset to True (default is False) resets your instrument. It is equivalent to calling the reset() method.

#### **Selecting a Specific VISA**

Just like in the function list\_resources(), the RsAreg allows you to choose which VISA to use:

```
"''"Choosing VISA implementation
"''"from RsAreg import *
# Force use of the Rs Visa. For NI Visa, use the "SelectVisa='ni'"
\text{driver} = \text{RsAreg}(\text{TCPP}:192.168.56.101::INSTR', \text{True}, \text{True}, \text{``SelectVisa='rs'''})idn = driver.utilities.query_str('*IDN?')
print(f''\nHe1lo, I am: '{}idn''')
```

```
print(f''\n\mid am using the VISA from: {driver.utilities.visa_manufacturer}")
# Close the session
driver.close()
```
#### **No VISA Session**

We recommend using VISA when possible preferrably with HiSlip session because of its low latency. However, if you are a strict VISA denier, RsAreg has something for you too - **no Visa installation raw LAN socket**:

```
"''"Using RsAreg without VISA for LAN Raw socket communication
"''"from RsAreg import *
driver = RsAreg('TCPIP::192.168.56.101::5025::SOCKET', True, True, "SelectVisa='socket'")
print(f'Visa manufacturer: {driver.utilities.visa_manufacturer}')
print(f"\nHello, I am: '{driver.utilities.idn_string}'")
# Close the session
driver.close()
```
**Warning:** Not using VISA can cause problems by debugging when you want to use the communication Trace Tool. The good news is, you can easily switch to use VISA and back just by changing the constructor arguments. The rest of your code stays unchanged.

#### **Simulating Session**

If a colleague is currently occupying your instrument, leave him in peace, and open a simulating session:

```
driver = RsAreg('TCPIP::192.168.56.101::hislip0', True, True, "Simulate=True")
```
More option\_string tokens are separated by comma:

```
\text{driver} = \text{RsAreg('TCPI':192.168.56.101::hislip0', True, True, "SelectVisa='rs', ...]}˓→Simulate=True")
```
#### **Shared Session**

In some scenarios, you want to have two independent objects talking to the same instrument. Rather than opening a second VISA connection, share the same one between two or more RsAreg objects:

```
"''"Sharing the same physical VISA session by two different RsAreg objects
"''"from RsAreg import *
```

```
driver1 = RsAreg('TCPIP::192.168.56.101::INSTR', True, True)
driver2 = RsArea. from_e xisting_session(driver1)print(f'driver1: {driver1.utilities.idn_string}')
print(f'driver2: {driver2.utilities.idn_string}')
# Closing the driver2 session does not close the driver1 session - driver1 is the
˓→'session master'
driver2.close()
print(f'driver2: I am closed now')
print(f'driver1: I am still opened and working: {driver1.utilities.idn_string}')
driver1.close()
print(f'driver1: Only now I am closed.')
```
Note: The driver1 is the object holding the 'master' session. If you call the driver1.close(), the driver2 loses its instrument session as well, and becomes pretty much useless.

### <span id="page-22-0"></span>**2.5 Plain SCPI Communication**

After you have opened the session, you can use the instrument-specific part described in the RsAreg API Structure. If for any reason you want to use the plain SCPI, use the utilities interface's two basic methods:

- write\_str() writing a command without an answer, for example **\*RST**
- query\_str() querying your instrument, for example the **\*IDN?** query

You may ask a question. Actually, two questions:

- Q1: Why there are not called write() and query()?
- **Q2**: Where is the read() ?

**Answer 1**: Actually, there are - the write\_str() / write() and query\_str() / query() are aliases, and you can use any of them. We promote the \_str names, to clearly show you want to work with strings. Strings in Python3 are Unicode, the *bytes* and *string* objects are not interchangeable, since one character might be represented by more than 1 byte. To avoid mixing string and binary communication, all the method names for binary transfer contain \_bin in the name.

**Answer 2**: Short answer - you do not need it. Long answer - your instrument never sends unsolicited responses. If you send a set command, you use write\_str(). For a query command, you use query\_str(). So, you really do not need it. . .

**Bottom line** - if you are used to write() and query() methods, from pyvisa, the write\_str() and query\_str() are their equivalents.

Enough with the theory, let us look at an example. Simple write, and query:

```
"''"Basic string write_str / query_str
"" "
```

```
from RsAreg import *
```

```
driver = RsAreg('TCPIP::192.168.56.101::INSTR')
driver.utilities.write_str('*RST')
response = driver.utilities.query_str('*IDN?')
print(response)
# Close the session
driver.close()
```
This example is so-called "*University-Professor-Example*" - good to show a principle, but never used in praxis. The abovementioned commands are already a part of the driver's API. Here is another example, achieving the same goal:

```
\cdots "
Basic string write_str / query_str
" ""from RsAreg import *
\text{driver} = \text{RsArea}('TCPIP::192.168.56.101::INSTR')driver.utilities.reset()
print(driver.utilities.idn_string)
# Close the session
driver.close()
```
One additional feature we need to mention here: **VISA timeout**. To simplify, VISA timeout plays a role in each query\_xxx(), where the controller (your PC) has to prevent waiting forever for an answer from your instrument. VISA timeout defines that maximum waiting time. You can set/read it with the visa\_timeout property:

```
# Timeout in milliseconds
driver.utilities.visa_timeout = 3000
```
After this time, the RsAreg raises an exception. Speaking of exceptions, an important feature of the RsAreg is **Instrument Status Checking**. Check out the next chapter that describes the error checking in details.

For completion, we mention other string-based write\_xxx() and query\_xxx() methods - all in one example. They are convenient extensions providing type-safe float/boolean/integer setting/querying features:

```
"''"Basic string write_xxx / query_xxx
"''"from RsAreg import *
driver = RsAreg('TCPIP::192.168.56.101::INSTR')
driver.utilities.visa_timeout = 5000
driver.utilities.instrument_status_checking = True
driver.utilities.write_int('SWEEP:COUNT ', 10) # sending 'SWEEP:COUNT 10'
driver.utilities.write_bool('SOURCE:RF:OUTPUT:STATE ', True) # sending
˓→'SOURCE:RF:OUTPUT:STATE ON'
driver.utilities.write_float('SOURCE:RF:FREQUENCY ', 1E9) # sending 'SOURCE:RF:FREQUENCY␣
\rightarrow1000000000'
```

```
sc = driver.utilities.query_int('SWEEP:COUNT?') # returning integer number sc=10out = driver.utilities.query_bool('SOURCE:RF:OUTPUT:STATE?') # returning boolean
\rightarrowout=True
freq = driver.utilities.query_float('SOURCE:RF:FREQUENCY?') # returning float number␣
\rightarrowfreq=1E9
# Close the session
driver.close()
```
Lastly, a method providing basic synchronization: query\_opc(). It sends query **\*OPC?** to your instrument. The instrument waits with the answer until all the tasks it currently has in a queue are finished. This way your program waits too, and this way it is synchronized with the actions in the instrument. Remember to have the VISA timeout set to an appropriate value to prevent the timeout exception. Here's the snippet:

```
driver.utilities. <i>visa_time</i> out = <math>3000</math>driver.utilities.write_str("INIT")
driver.utilities.query_opc()
# The results are ready now to fetch
results = driver.utilities.query_str("FETCH:MEASUREMENT?")
```
**Tip:** Wait, there's more: you can send the **\*OPC?** after each write\_xxx() automatically:

```
# Default value after init is False
driver.utilities.opc_query_after_write = True
```
### <span id="page-24-0"></span>**2.6 Error Checking**

RsAreg pushes limits even further (internal R&S joke): It has a built-in mechanism that after each command/query checks the instrument's status subsystem, and raises an exception if it detects an error. For those who are already screaming: **Speed Performance Penalty!!!**, don't worry, you can disable it.

Instrument status checking is very useful since in case your command/query caused an error, you are immediately informed about it. Status checking has in most cases no practical effect on the speed performance of your program. However, if for example, you do many repetitions of short write/query sequences, it might make a difference to switch it off:

```
# Default value after init is True
driver.utilities.instrument_status_checking = False
```
To clear the instrument status subsystem of all errors, call this method:

```
driver.utilities.clear_status()
```
Instrument's status system error queue is clear-on-read. It means, if you query its content, you clear it at the same time. To query and clear list of all the current errors, use this snippet:

errors\_list = driver.utilities.query\_all\_errors()

See the next chapter on how to react on errors.

# <span id="page-25-0"></span>**2.7 Exception Handling**

The base class for all the exceptions raised by the RsAreg is RsInstrException. Inherited exception classes:

- ResourceError raised in the constructor by problems with initiating the instrument, for example wrong or non-existing resource name
- StatusException raised if a command or a query generated error in the instrument's error queue
- TimeoutException raised if a visa timeout or an opc timeout is reached

In this example we show usage of all of them. Because it is difficult to generate an error using the instrument-specific SCPI API, we use plain SCPI commands:

```
"''"Showing how to deal with exceptions
"''"''"from RsAreg import *
driver = None
# Try-catch for initialization. If an error occures, the ResourceError is raised
try:
    driver = RsAreg('TCPIP::10.112.1.179::hislip0')
except ResourceError as e:
   print(e.args[0])
   print('Your instrument is probably OFF...')
    # Exit now, no point of continuing
   exit(1)# Dealing with commands that potentially generate errors OPTION 1:
# Switching the status checking OFF termporarily
driver.utilities.instrument_status_checking = False
driver.utilities.write_str('MY:MISSpelled:COMMand')
# Clear the error queue
driver.utilities.clear_status()
# Status checking ON again
driver.utilities.instrument_status_checking = True
# Dealing with queries that potentially generate errors OPTION 2:
try:
    # You migh want to reduce the VISA timeout to avoid long waiting
   driver.utilities.visa_timeout = 1000
   driver.utilities.query_str('MY:WRONg:QUERy?')
except StatusException as e:
    # Instrument status error
   print(e.args[0])
   print('Nothing to see here, moving on...')
except TimeoutException as e:
    # Timeout error
```

```
print(e.args[0])
   print('That took a long time...')
except RsInstrException as e:
   # RsInstrException is a base class for all the RsAreg exceptions
   print(e.args[0])
   print('Some other RsAreg error...')
finally:
   driver.utilities.visa_timeout = 5000
    # Close the session in any case
   driver.close()
```
**Tip:** General rules for exception handling:

- If you are sending commands that might generate errors in the instrument, for example deleting a file which does not exist, use the **OPTION 1** - temporarily disable status checking, send the command, clear the error queue and enable the status checking again.
- If you are sending queries that might generate errors or timeouts, for example querying measurement that can not be performed at the moment, use the **OPTION 2** - try/except with optionally adjusting the timeouts.

### <span id="page-26-0"></span>**2.8 Transferring Files**

#### **Instrument -> PC**

You definitely experienced it: you just did a perfect measurement, saved the results as a screenshot to an instrument's storage drive. Now you want to transfer it to your PC. With RsAreg, no problem, just figure out where the screenshot was stored on the instrument. In our case, it is */var/user/instr\_screenshot.png*:

```
driver.utilities.read_file_from_instrument_to_pc(
   r'/var/user/instr_screenshot.png',
   r'c:\temp\pc_screenshot.png')
```
#### **PC -> Instrument**

Another common scenario: Your cool test program contains a setup file you want to transfer to your instrument: Here is the RsAreg one-liner split into 3 lines:

```
driver.utilities.send_file_from_pc_to_instrument(
   r'c:\MyCoolTestProgram\instr_setup.sav',
   r'/var/appdata/instr_setup.sav')
```
# <span id="page-27-0"></span>**2.9 Writing Binary Data**

#### **Writing from bytes**

An example where you need to send binary data is a waveform file of a vector signal generator. First, you compose your wform\_data as bytes, and then you send it with write\_bin\_block():

```
# MyWaveform.wv is an instrument file name under which this data is stored
driver.utilities.write_bin_block(
    "SOUR:BB:ARB:WAV:DATA 'MyWaveform.wv',",
   wform_data)
```
**Note:** Notice the write\_bin\_block() has two parameters:

- string parameter cmd for the SCPI command
- bytes parameter payload for the actual binary data to send

#### **Writing from PC files**

Similar to querying binary data to a file, you can write binary data from a file. The second parameter is then the PC file path the content of which you want to send:

```
driver.utilities.write_bin_block_from_file(
    "SOUR:BB:ARB:WAV:DATA 'MyWaveform.wv',",
   r"c:\temp\wform_data.wv")
```
## <span id="page-27-1"></span>**2.10 Transferring Big Data with Progress**

We can agree that it can be annoying using an application that shows no progress for long-lasting operations. The same is true for remote-control programs. Luckily, the RsAreg has this covered. And, this feature is quite universal - not just for big files transfer, but for any data in both directions.

RsAreg allows you to register a function (programmers fancy name is callback), which is then periodicaly invoked after transfer of one data chunk. You can define that chunk size, which gives you control over the callback invoke frequency. You can even slow down the transfer speed, if you want to process the data as they arrive (direction instrument  $\Rightarrow$  PC $)$ .

To show this in praxis, we are going to use another *University-Professor-Example*: querying the **\*IDN?** with chunk size of 2 bytes and delay of 200ms between each chunk read:

```
"''"Event handlers by reading
"""
from RsAreg import *
import time
def my_transfer_handler(args):
```

```
"""Function called each time a chunk of data is transferred"""
    # Total size is not always known at the beginning of the transfer
   total_size = args.total_size if args.total_size is not None else "unknown"
   print(f"Context: '{args.context}{'with opc' if args.opc_sync else ''}', "
        f"chunk \{args.chunk_ix\}, "
        f"transferred {args.transferred_size} bytes, "
        f"total size {total_size}, "
        f"direction {'reading' if args.reading else 'writing'}, "
        f"data '{args.data}'")
   if args.end_of_transfer:
        print('End of Transfer')
   time.sleep(0.2)
driver = RsAreg('TCPIP::192.168.56.101::INSTR')
driver.events.on_read_handler = my_transfer_handler
# Switch on the data to be included in the event arguments
# The event arguments args.data will be updated
driver.events.io_events_include_data = True
# Set data chunk size to 2 bytes
driver.utilities.data_chunk_size = 2
driver.utilities.query_str('*IDN?')
# Unregister the event handler
driver.utilities.on_read_handler = None
# Close the session
driver.close()
```
If you start it, you might wonder (or maybe not): why is the args.total\_size = None? The reason is, in this particular case the RsAreg does not know the size of the complete response up-front. However, if you use the same mechanism for transfer of a known data size (for example, file transfer), you get the information about the total size too, and hence you can calculate the progress as:

*progress [pct] = 100 \* args.transferred\_size / args.total\_size*

Snippet of transferring file from PC to instrument, the rest of the code is the same as in the previous example:

```
driver.events.on_write_handler = my_transfer_handler
driver.events.io events include data = Truedriver.data_chunk_size = 1000
driver.utilities.send_file_from_pc_to_instrument(
   r'c:\MyCoolTestProgram\my_big_file.bin',
   r'/var/user/my_big_file.bin')
# Unregister the event handler
driver.events.on_write_handler = None
```
## <span id="page-29-0"></span>**2.11 Multithreading**

You are at the party, many people talking over each other. Not every person can deal with such crosstalk, neither can measurement instruments. For this reason, RsAreg has a feature of scheduling the access to your instrument by using so-called **Locks**. Locks make sure that there can be just one client at a time *talking* to your instrument. Talking in this context means completing one communication step - one command write or write/read or write/read/error check.

To describe how it works, and where it matters, we take three typical mulithread scenarios:

#### **One instrument session, accessed from multiple threads**

You are all set - the lock is a part of your instrument session. Check out the following example - it will execute properly, although the instrument gets 10 queries at the same time:

```
"''"Multiple threads are accessing one RsAreg object
"''"import threading
from RsAreg import *
def execute(session):
    """Executed in a separate thread."""
    session.utilities.query_str('*IDN?')
driver = RsAreg('TCPIP::192.168.56.101::INSTR')
threads = \lceil]
for i in range(10):
    t = threading.Thread(target=execute, args=(driver, ))
    t.start()
    threads.append(t)
print('All threads started')
# Wait for all threads to join this main thread
for t in threads:
    t.join()
print('All threads ended')
driver.close()
```
#### **Shared instrument session, accessed from multiple threads**

Same as the previous case, you are all set. The session carries the lock with it. You have two objects, talking to the same instrument from multiple threads. Since the instrument session is shared, the same lock applies to both objects causing the exclusive access to the instrument.

Try the following example:

Multiple threads are accessing two RsAreg objects with shared session

(continues on next page)

 $\ldots$ 

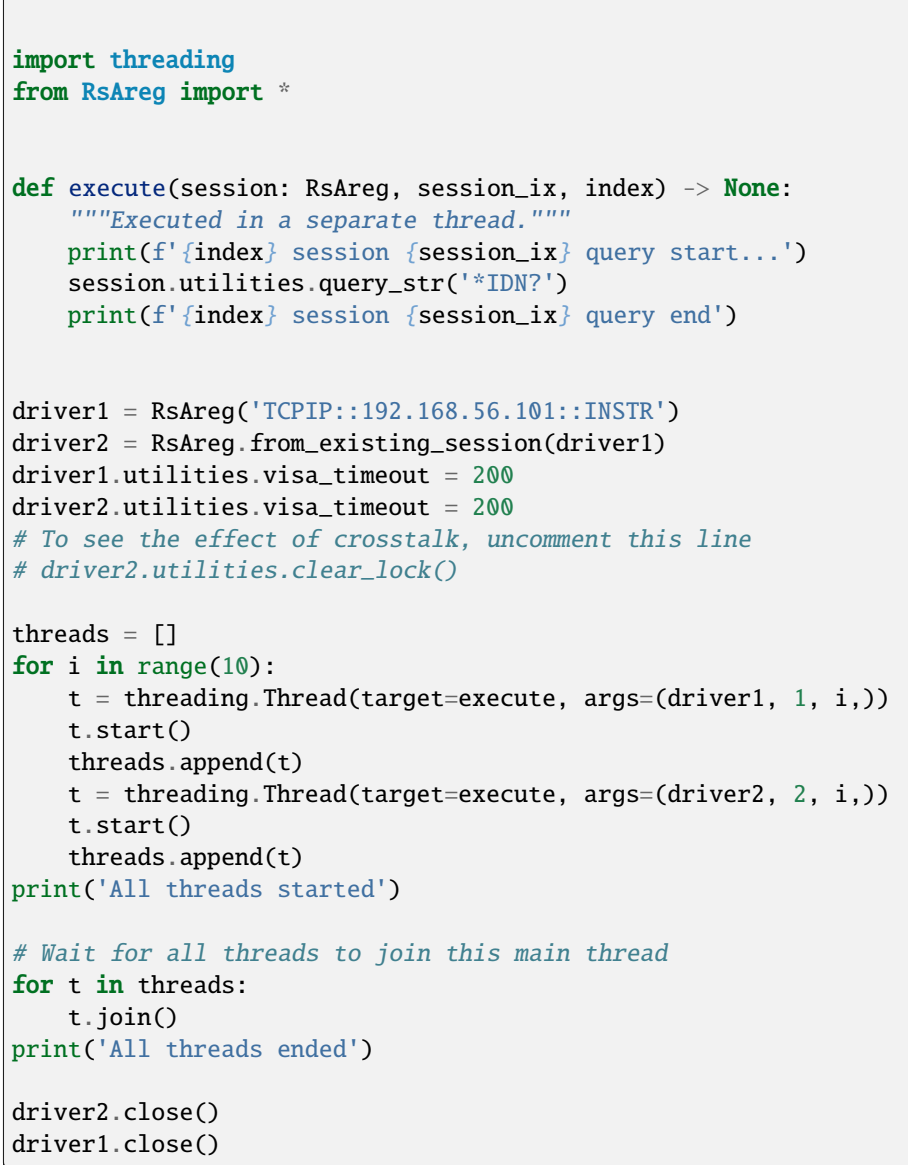

As you see, everything works fine. If you want to simulate some party crosstalk, uncomment the line driver2. utilities.clear\_lock(). Thich causes the driver2 session lock to break away from the driver1 session lock. Although the driver1 still tries to schedule its instrument access, the driver2 tries to do the same at the same time, which leads to all the fun stuff happening.

 $^{\dagger}$   $^{\dagger}$   $^{\dagger}$   $^{\dagger}$   $^{\dagger}$ 

#### **Multiple instrument sessions accessed from multiple threads**

Here, there are two possible scenarios depending on the instrument's VISA interface:

- Your are lucky, because you instrument handles each remote session completely separately. An example of such instrument is SMW200A. In this case, you have no need for session locking.
- Your instrument handles all sessions with one set of in/out buffers. You need to lock the session for the duration of a talk. And you are lucky again, because the RsAreg takes care of it for you. The text below describes this scenario.

Run the following example:

 $"''"$ 

```
Multiple threads are accessing two RsAreg objects with two separate sessions
" ""import threading
from RsAreg import *
def execute(session: RsAreg, session_ix, index) -> None:
    """Executed in a separate thread."""
   print(f'{index} session {session_ix} query start...')
   session.utilities.query_str('*IDN?')
   print(f'{index} session {session_ix} query end')
driver1 = RsAreg('TCPIP::192.168.56.101::INSTR')
driver2 = RsAreg('TCPIP::192.168.56.101::INSTR')
driver1.utilities.visa_timeout = 200
driver2.utilities.visa_timeout = 200
# Synchronise the sessions by sharing the same lock
driver2.utilities.assign_lock(driver1.utilities.get_lock()) # To see the effect of
˓→crosstalk, comment this line
threads = []for i in range(10):
   t = threading. Thread(target=execute, args=(driver1, 1, i,))
   t.start()
   threads.append(t)
   t = threading. Thread(target=execute, args=(driver2, 2, i,))t.start()
   threads.append(t)
print('All threads started')
# Wait for all threads to join this main thread
for t in threads:
   t.join()
print('All threads ended')
driver2.close()
driver1.close()
```
You have two completely independent sessions that want to talk to the same instrument at the same time. This will

not go well, unless they share the same session lock. The key command to achieve this is driver2.utilities. assign\_lock(driver1.utilities.get\_lock()) Try to comment it and see how it goes. If despite commenting the line the example runs without issues, you are lucky to have an instrument similar to the SMW200A.

# <span id="page-32-0"></span>**2.12 Logging**

Yes, the logging again. This one is tailored for instrument communication. You will appreciate such handy feature when you troubleshoot your program, or just want to protocol the SCPI communication for your test reports.

What can you actually do with the logger?

- Write SCPI communication to a stream-like object, for example console or file, or both simultaneously
- Log only errors and skip problem-free parts; this way you avoid going through thousands lines of texts
- Investigate duration of certain operations to optimize your program's performance
- Log custom messages from your program

Let us take this basic example:

```
"''"Basic logging example to the console
"""
from RsAreg import *
driver = RsAreg('TCPIP::192.168.1.101::INSTR')
# Switch ON logging to the console.
driver.utilities.logger.log_to_console = True
driver.utilities.logger.mode = LoggingMode.On
driver.utilities.reset()
# Close the session
driver.close()
```
Console output:

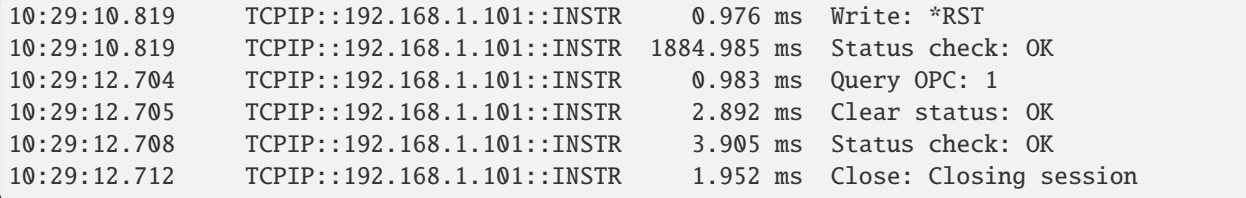

The columns of the log are aligned for better reading. Columns meaning:

- (1) Start time of the operation
- (2) Device resource name (you can set an alias)
- (3) Duration of the operation
- (4) Log entry

**Tip:** You can customize the logging format with set\_format\_string(), and set the maximum log entry length with the properties:

- abbreviated\_max\_len\_ascii
- abbreviated\_max\_len\_bin
- abbreviated\_max\_len\_list

See the full logger help *[here](#page-282-0)*.

Notice the SCPI communication starts from the line driver. utilities. reset(). If you want to log the initialization of the session as well, you have to switch the logging ON already in the constructor:

driver = RsAreg('TCPIP::192.168.56.101::hislip0', options='LoggingMode=On')

Parallel to the console logging, you can log to a general stream. Do not fear the programmer's jargon'... under the term **stream** you can just imagine a file. To be a little more technical, a stream in Python is any object that has two methods: write() and flush(). This example opens a file and sets it as logging target:

```
\overline{m}""
Example of logging to a file
"''"from RsAreg import *
driver = RsAreg('TCPIP::192.168.1.101::INSTR')
# We also want to log to the console.
driver.utilities.logger.log_to_console = True
# Logging target is our file
file = open(r'c:\temp\my_file.txt', 'w')driver.utilities.logger.set_logging_target(file)
driver.utilities.logger.mode = LoggingMode.On
# Instead of the 'TCPIP::192.168.1.101::INSTR', show 'MyDevice'
driver.utilities.logger.device_name = 'MyDevice'
# Custom user entry
driver.utilities.logger.info_raw('----- This is my custom log entry. ---- ')
driver.utilities.reset()
# Close the session
driver.close()
# Close the log file
file.close()
```
**Tip:** To make the log more compact, you can skip all the lines with Status check: OK:

driver.utilities.logger.log\_status\_check\_ok = False

**Hint:** You can share the logging file between multiple sessions. In such case, remember to close the file only after you have stopped logging in all your sessions, otherwise you get a log write error.

For logging to a UDP port in addition to other log targets, use one of the lines:

```
driver.utilities.logger.log_to_udp = Truedriver.utilities.logger.log_to_console_and_udp = True
```
You can select the UDP port to log to, the default is 49200:

```
driver.utilities.logger.udp_port = 49200
```
Another cool feature is logging only errors. To make this mode usefull for troubleshooting, you also want to see the circumstances which lead to the errors. Each driver elementary operation, for example, write\_str(), can generate a group of log entries - let us call them **Segment**. In the logging mode Errors, a whole segment is logged only if at least one entry of the segment is an error.

The script below demonstrates this feature. We use a direct SCPI communication to send a misspelled SCPI command **\***CLS, which leads to instrument status error:

```
"''"Logging example to the console with only errors logged
"'''"from RsAreg import *
driver = RsAreg('TCPIP::192.168.1.101::INSTR', options='LoggingMode=Errors')
# Switch ON logging to the console.
driver.utilities.logger.log_to_console = True
# Reset will not be logged, since no error occurred there
driver.utilities.reset()
# Now a misspelled command.
driver.utilities.write('*CLaS')
# A good command again, no logging here
idn = driver.utilities.query('*IDN?')
# Close the session
driver.close()
```
Console output:

```
12:11:02.879 TCPIP::192.168.1.101::INSTR 0.976 ms Write string: *CLaS
12:11:02.879 TCPIP::192.168.1.101::INSTR 6.833 ms Status check: StatusException:
                                           Instrument error detected: Undefined header;
˓→*CLaS
```
Notice the following:

- Although the operation **Write string: \*CLaS** finished without an error, it is still logged, because it provides the context for the actual error which occurred during the status checking right after.
- No other log entries are present, including the session initialization and close, because they were all error-free.
## **CHAPTER**

# **THREE**

# **ENUMS**

# **3.1 AregDopplerUnit**

```
# Example value:
value = enums.AregDopplerUnit.FREQuency
# All values (2x):
FREQuency | SPEed
```
# **3.2 AregPowSens**

```
# Example value:
value = enums.AregPowSens.SEN1
# All values (5x):
SEN1 | SEN2 | SEN3 | SEN4 | UDEFined
```
# **3.3 AregRadarPowIndicator**

```
# Example value:
value = enums.AregRadarPowIndicator.BAD
# All values (4x):
BAD | GOOD | OFF | WEAK
```
# **3.4 ByteOrder**

```
# Example value:
value = enums.ByteOrder.NORMal
# All values (2x):
NORMal | SWAPped
```
# **3.5 CalDataMode**

```
# Example value:
value = enums.CalDataMode.CUSTomer
# All values (2x):
CUSTomer | FACTory
```
# **3.6 CalDataUpdate**

```
# Example value:
value = enums.CalDataUpdate.BBFRC
# All values (6x):
BBFRC | FREQuency | IALL | LEVel | LEVForced | RFFRC
```
# **3.7 Colour**

```
# Example value:
value = enums.Colour.GREen
# All values (4x):
GREen | NONE | RED | YELLow
```
# **3.8 DevExpFormat**

```
# Example value:
value = enums.DevExpFormat.CGPRedefined
# All values (4x):
CGPRedefined | CGUSer | SCPI | XML
```
# **3.9 DispKeybLockMode**

```
# Example value:
value = enums.DispKeybLockMode.DISabled
# All values (5x):
DISabled | DONLy | ENABled | TOFF | VNConly
```
# **3.10 ErFpowSensMapping**

```
# First value:
value = enums.ErFpowSensMapping.SENS1
# Last value:
value = enums.ErFpowSensMapping.UNMapped
# All values (9x):
SENS1 | SENS2 | SENS3 | SENS4 | SENSor1 | SENSor2 | SENSor3 | SENSor4
UNMapped
```
# **3.11 ErFpowSensSourceAreg**

```
# Example value:
value = enums.ErFpowSensSourceAreg.USER
# All values (1x):
USER
```
# **3.12 FormData**

```
# Example value:
value = enums.FormData.ASCii
# All values (2x):
ASCii | PACKed
```
# **3.13 FormStatReg**

```
# Example value:
value = enums.FormStatReg.ASCii
# All values (4x):
ASCii | BINary | HEXadecimal | OCTal
```
# **3.14 FrontPanelLayout**

```
# Example value:
value = enums.FrontPanelLayout.DIGits
# All values (2x):
DIGits | LETTers
```
# **3.15 HardCopyImageFormat**

```
# Example value:
value = enums.HardCopyImageFormat.BMP
# All values (4x):
BMP | JPG | PNG | XPM
```
# **3.16 HardCopyRegion**

```
# Example value:
value = enums.HardCopyRegion.ALL
# All values (2x):
ALL | DIALog
```
# **3.17 IecDevId**

```
# Example value:
value = enums.IecDevId.AUTO
# All values (2x):
AUTO | USER
```
# **3.18 IecTermMode**

```
# Example value:
value = enums.IecTermMode.EOI
# All values (2x):
EOI | STANdard
```
# **3.19 InclExcl**

```
# Example value:
value = enums.InclExcl.EXCLude
# All values (2x):
EXCLude | INCLude
```
# **3.20 KbLayout**

```
# First value:
value = enums.KbLayout.CHINese
# Last value:
value = enums.KbLayout.SWEDish
# All values (20x):
CHINese | DANish | DUTBe | DUTCh | ENGLish | ENGUK | ENGUS | FINNish
FREBe | FRECa | FRENch | GERMan | ITALian | JAPanese | KORean | NORWegian
PORTuguese | RUSSian | SPANish | SWEDish
```
# **3.21 NetMode**

```
# Example value:
value = enums.NetMode.AUTO
# All values (2x):
AUTO | STATic
```
# **3.22 Parity**

```
# Example value:
value = enums.Parity.EVEN
# All values (3x):
EVEN | NONE | ODD
```
# **3.23 PixelTestPredefined**

```
# First value:
value = enums.PixelTestPredefined.AUTO
# Last value:
value = enums.PixelTestPredefined.WHITe
# All values (9x):
AUTO | BLACk | BLUE | GR25 | GR50 | GR75 | GREen | RED
WHITe
```
# **3.24 PowSensDisplayPriority**

```
# Example value:
value = enums.PowSensDisplayPriority.AVERage
# All values (2x):
AVERage | PEAK
```
# **3.25 PowSensFiltType**

```
# Example value:
value = enums.PowSensFiltType.AUTO
# All values (3x):
AUTO | NSRatio | USER
```
# **3.26 RecScpiCmdMode**

```
# Example value:
value = enums.RecScpiCmdMode.AUTO
# All values (4x):
AUTO | DAUTo | MANual | OFF
```
# **3.27 RoscBandWidtExt**

```
# Example value:
value = enums.RoscBandWidtExt.NARRow
# All values (2x):
NARRow | WIDE
```
# **3.28 RoscFreqExt**

```
# Example value:
value = enums.RoscFreqExt._10MHZ
# All values (3x):
_10MHZ | _13MHZ | _5MHZ
```
# **3.29 RoscSourSetup**

```
# Example value:
value = enums.RoscSourSetup.ELOop
# All values (3x):
ELOop | EXTernal | INTernal
```
# **3.30 Rs232BdRate**

```
# Example value:
value = enums.Rs232BdRate._115200
# All values (7x):
_115200 | _19200 | _2400 | _38400 | _4800 | _57600 | _9600
```
# **3.31 Rs232StopBits**

```
# Example value:
value = enums.Rs232StopBits._1
# All values (2x):
-1 | -2
```
# **3.32 SelftLev**

```
# Example value:
value = enums.SelftLev.CUSTomer
# All values (3x):
CUSTomer | PRODuction | SERVice
```
# **3.33 SelftLevWrite**

```
# Example value:
value = enums.SelftLevWrite.CUSTomer
# All values (4x):
CUSTomer | NONE | PRODuction | SERVice
```
# **3.34 SlopeType**

```
# Example value:
value = enums.SlopeType.NEGative
# All values (2x):
NEGative | POSitive
```
# **3.35 StateExtended**

```
# Example value:
value = enums.StateExtended.DEFault
# All values (3x):
DEFault | OFF | ON
```
# **3.36 Test**

```
# Example value:
value = enums.Test._0
# All values (4x):
\begin{array}{c|c|c|c|c} \n 0 & -1 & \text{RUNning} & \text{STOPped} \n\end{array}
```
# **3.37 TestCalSelected**

```
# Example value:
value = enums.TestCalSelected._0
# All values (2x):
\sqrt{0} | \sqrt{1}
```
# **3.38 TimeProtocol**

```
# Example value:
value = enums.TimeProtocol._0
# All values (6x):
 \begin{array}{|c|c|c|c|c|c|c|c|c|}\hline \multicolumn{1}{|c|}{\mathbb{I}} & \multicolumn{1}{|c|}{\mathbb{I}} & \multicolumn{1}{|c|}{\mathbb{I}} & \multicolumn{1}{|c|}{\mathbb{I}} & \multicolumn{1}{|c|}{\mathbb{I}} & \multicolumn{1}{|c|}{\mathbb{I}} & \multicolumn{1}{|c|}{\mathbb{I}} & \multicolumn{1}{|c|}{\mathbb{I}} & \multicolumn{1}{|c|}{\mathbb{I}} & \multicolumn{1}{|c|}{\mathbb{I}} & \multicolumn{1}{|c|}{\math
```
# **3.39 UnitAngleAreg**

```
# Example value:
value = enums.UnitAngleAreg.DEGree
# All values (2x):
DEGree | RADian
```
# **3.40 UnitLengthAreg**

```
# Example value:
value = enums.UnitLengthAreg.CM
# All values (3x):
CM | FT | M
```
# **3.41 UnitPowSens**

```
# Example value:
value = enums.UnitPowSens.DBM
# All values (3x):
DBM | DBUV | WATT
```
# **3.42 UnitRcsAreg**

```
# Example value:
value = enums.UnitRcsAreg.DBSM
# All values (2x):
DBSM | SM
```
# **3.43 UnitShiftAreg**

```
# Example value:
value = enums.UnitShiftAreg.HZ
# All values (3x):
HZ | KHZ | MHZ
```
# **3.44 UnitSpeedAreg**

```
# Example value:
value = enums.UnitSpeedAreg.KMH
# All values (3x):
KMH | MPH | MPS
```
# **3.45 UpdPolicyMode**

# Example value: value = enums.UpdPolicyMode.CONFirm # All values (3x): CONFirm | IGNore | STRict

## **CHAPTER**

**FOUR**

# **REPCAPS**

# **4.1 HwInstance (Global)**

```
# Setting:
driver.repcap_hwInstance_set(repcap.HwInstance.InstA)
# Range:
InstA .. InstH
# All values (8x):
InstA | InstB | InstC | InstD | InstE | InstF | InstG | InstH
```
# **4.2 BitNumberNull**

```
# First value:
value = repcap.BitNumberNull.Nr0
# Range:
Nr0 .. Nr15
# All values (16x):
Nr0 | Nr1 | Nr2 | Nr3 | Nr4 | Nr5 | Nr6 | Nr7
Nr8 | Nr9 | Nr10 | Nr11 | Nr12 | Nr13 | Nr14 | Nr15
```
# **4.3 Channel**

```
# First value:
value = repcap.Channel.Nr1
# Range:
Nr1 .. Nr64
# All values (64x):
Nr1 | Nr2 | Nr3 | Nr4 | Nr5 | Nr6 | Nr7 | Nr8
Nr9 | Nr10 | Nr11 | Nr12 | Nr13 | Nr14 | Nr15 | Nr16
Nr17 | Nr18 | Nr19 | Nr20 | Nr21 | Nr22 | Nr23 | Nr24
Nr25 | Nr26 | Nr27 | Nr28 | Nr29 | Nr30 | Nr31 | Nr32
Nr33 | Nr34 | Nr35 | Nr36 | Nr37 | Nr38 | Nr39 | Nr40
Nr41 | Nr42 | Nr43 | Nr44 | Nr45 | Nr46 | Nr47 | Nr48
Nr49 | Nr50 | Nr51 | Nr52 | Nr53 | Nr54 | Nr55 | Nr56
Nr57 | Nr58 | Nr59 | Nr60 | Nr61 | Nr62 | Nr63 | Nr64
```
# **4.4 Index**

```
# First value:
value = repcap.Index.Nr1
# Range:
Nr1 .. Nr64
# All values (64x):
Nr1 | Nr2 | Nr3 | Nr4 | Nr5 | Nr6 | Nr7 | Nr8
Nr9 | Nr10 | Nr11 | Nr12 | Nr13 | Nr14 | Nr15 | Nr16
Nr17 | Nr18 | Nr19 | Nr20 | Nr21 | Nr22 | Nr23 | Nr24
Nr25 | Nr26 | Nr27 | Nr28 | Nr29 | Nr30 | Nr31 | Nr32
Nr33 | Nr34 | Nr35 | Nr36 | Nr37 | Nr38 | Nr39 | Nr40
Nr41 | Nr42 | Nr43 | Nr44 | Nr45 | Nr46 | Nr47 | Nr48
Nr49 | Nr50 | Nr51 | Nr52 | Nr53 | Nr54 | Nr55 | Nr56
Nr57 | Nr58 | Nr59 | Nr60 | Nr61 | Nr62 | Nr63 | Nr64
```
# **4.5 Level**

```
# First value:
value = repcap.Level.Nr1
# Range:
Nr1 .. Nr16
# All values (16x):
Nr1 | Nr2 | Nr3 | Nr4 | Nr5 | Nr6 | Nr7 | Nr8
Nr9 | Nr10 | Nr11 | Nr12 | Nr13 | Nr14 | Nr15 | Nr16
```
# **4.6 ObjectIx**

```
# First value:
value = repcap.ObjectIx.Nr1
# Range:
Nr1 .. Nr12
# All values (12x):
Nr1 | Nr2 | Nr3 | Nr4 | Nr5 | Nr6 | Nr7 | Nr8
Nr9 | Nr10 | Nr11 | Nr12
```
# **4.7 Subchannel**

```
# First value:
value = repcap.Subchannel.Nr1
# Range:
Nr1 .. Nr16
# All values (16x):
Nr1 | Nr2 | Nr3 | Nr4 | Nr5 | Nr6 | Nr7 | Nr8
Nr9 | Nr10 | Nr11 | Nr12 | Nr13 | Nr14 | Nr15 | Nr16
```
## **CHAPTER**

# **FIVE**

# **EXAMPLES**

For more examples, visit our [Rohde & Schwarz Github repository.](https://github.com/Rohde-Schwarz/Examples/)

```
"""Getting started - how to work with RsAreg Python package.
This example performs basic RF settings on an R&S AREG instrument.
It shows the RsAreg calls and their corresponding SCPI commands.
Notice that the python RsAreg interfaces track the SCPI commands syntax."""
from RsAreg import *
# Open the session
areg = RsAreg('TCPIP::10.102.52.44::HISLIP', False, False)
# Greetings, stranger...
print(f'Hello, I am: {areg.utilities.idn_string}')
# SOURce:FREQuency:FIXed 223000000
areg.source.frequency.cw.set_value(223E6)
areg.source.areGenerator.radar.base.set_attenuation(10)
# Close the session
areg.close()
```
### **CHAPTER**

# **RSAREG API STRUCTURE**

## **Global RepCaps**

```
\text{driver} = \text{RsArea}('TCPIP::192.168.2.101::\text{hislip0}')# HwInstance range: InstA .. InstH
rc = driver.repcap_hwInstance_get()
driver.repcap_hwInstance_set(repcap.HwInstance.InstA)
```
class RsAreg(*resource\_name: str*, *id\_query: bool = True*, *reset: bool = False*, *options: str = None*, *direct\_session: object = None*)

407 total commands, 18 Subgroups, 0 group commands

Initializes new RsAreg session.

## **Parameter options tokens examples:**

- Simulate=True starts the session in simulation mode. Default: False
- SelectVisa=socket uses no VISA implementation for socket connections you do not need any VISA-C installation
- SelectVisa=rs forces usage of RohdeSchwarz Visa
- SelectVisa=ivi forces usage of National Instruments Visa
- QueryInstrumentStatus = False same as driver.utilities. instrument\_status\_checking = False. Default: True
- WriteDelay = 20, ReadDelay = 5 Introduces delay of 20ms before each write and 5ms before each read. Default: 0ms for both
- OpcWaitMode = OpcQuery mode for all the opc-synchronised write/reads. Other modes: StbPolling, StbPollingSlow, StbPollingSuperSlow. Default: StbPolling
- AddTermCharToWriteBinBLock = True Adds one additional LF to the end of the binary data (some instruments require that). Default: False
- AssureWriteWithTermChar = True Makes sure each command/query is terminated with termination character. Default: Interface dependent
- TerminationCharacter = " $\rrbracket$ " Sets the termination character for reading. Default:  $\infty$  (LineFeed or LF)
- DataChunkSize = 10E3 Maximum size of one write/read segment. If transferred data is bigger, it is split to more segments. Default: 1E6 bytes
- OpcTimeout = 10000 same as driver.utilities.opc\_timeout = 10000. Default: 30000ms
- VisaTimeout = 5000 same as driver.utilities.visa\_timeout = 5000. Default: 10000ms
- ViClearExeMode = Disabled viClear() execution mode. Default: execute\_on\_all
- OpcQueryAfterWrite = True same as driver.utilities.opc\_query\_after\_write = True. Default: False
- StbInErrorCheck = False if true, the driver checks errors with **\***STB? If false, it uses SYST:ERR?. Default: True
- ScpiQuotes = double'. for SCPI commands, you can define how strings are quoted. With single or double quotes. Possible values: single | double | {char}. Default: ``single
- LoggingMode = On Sets the logging status right from the start. Default: Off
- LoggingName = 'MyDevice' Sets the name to represent the session in the log entries. Default: 'resource\_name'
- LogToGlobalTarget = True Sets the logging target to the class-property previously set with RsAreg.set\_global\_logging\_target() Default: False
- LoggingToConsole = True Immediately starts logging to the console. Default: False
- LoggingToUdp = True Immediately starts logging to the UDP port. Default: False
- LoggingUdpPort = 49200 UDP port to log to. Default: 49200

#### **Parameters**

- resource\_name VISA resource name, e.g. 'TCPIP::192.168.2.1::INSTR'
- **id\_query** if True, the instrument's model name is verified against the models supported by the driver and eventually throws an exception.
- reset Resets the instrument (sends **\***RST command) and clears its status sybsystem.
- **options** string tokens alternating the driver settings.
- direct\_session Another driver object or pyVisa object to reuse the session instead of opening a new session.

#### static assert\_minimum\_version(*min\_version: str*) → None

Asserts that the driver version fulfills the minimum required version you have entered. This way you make sure your installed driver is of the entered version or newer.

#### $classmethod$   $clear\_global\_logging\_relative\_timestamp() \rightarrow None$

Clears the global relative timestamp. After this, all the instances using the global relative timestamp continue logging with the absolute timestamps.

#### $close() \rightarrow None$

Closes the active RsAreg session.

#### classmethod from\_existing\_session(*session: object*, *options: str = None*) → RsAreg

Creates a new RsAreg object with the entered 'session' reused.

#### **Parameters**

- **session** can be another driver or a direct pyvisa session.
- **options** string tokens alternating the driver settings.

#### classmethod get\_global\_logging\_relative\_timestamp()  $\rightarrow$  datetime

Returns global common relative timestamp for log entries.

#### classmethod get\_global\_logging\_target()

Returns global common target stream.

#### $get\_session\_handle() \rightarrow object$

Returns the underlying session handle.

#### $get\_total\_execution\_time() \rightarrow time$

Returns total time spent by the library on communicating with the instrument. This time is always shorter than get total time(), since it does not include gaps between the communication. You can reset this counter with reset\_time\_statistics().

### $get\_total\_time() \rightarrow time$ delta

Returns total time spent by the library on communicating with the instrument. This time is always shorter than get\_total\_time(), since it does not include gaps between the communication. You can reset this counter with reset time statistics().

```
static list_resources(expression: str = '?*::INSTR', visa_select: str = None) → List[str]
```
#### **Finds all the resources defined by the expression**

- '?\*' matches all the available instruments
- 'USB::?\*' matches all the USB instruments
- 'TCPIP::192?\*' matches all the LAN instruments with the IP address starting with 192

#### **Parameters**

- expression see the examples in the function
- visa\_select optional parameter selecting a specific VISA. Examples: ['@ivi'](mailto:), ['@rs'](mailto:)

#### $reset_time\_statistics() \rightarrow None$

Resets all execution and total time counters. Affects the results of get\_total\_time() and get\_total\_execution\_time()

#### restore\_all\_repcaps\_to\_default() → None

Sets all the Group and Global repcaps to their initial values

#### classmethod set\_global\_logging\_relative\_timestamp(*timestamp: datetime*) → None

Sets global common relative timestamp for log entries. To use it, call the following: io.utilities.logger.set\_relative\_timestamp\_global()

#### $classmethod$  set\_global\_logging\_relative\_timestamp\_now()  $\rightarrow$  None

Sets global common relative timestamp for log entries to this moment. To use it, call the following: io.utilities.logger.set\_relative\_timestamp\_global().

#### classmethod set\_global\_logging\_target(*target*) → None

Sets global common target stream that each instance can use. To use it, call the following: io.utilities.logger.set\_logging\_target\_global(). If an instance uses global logging target, it automatically uses the global relative timestamp (if set). You can set the target to None to invalidate it.

**Subgroups**

# **6.1 Calibration**

### **SCPI Commands :**

```
CALibration<HW>:CONTinueonerror
CALibration<HW>:DEBug
```
### class CalibrationCls

Calibration commands group definition. 24 total commands, 8 Subgroups, 2 group commands

#### $get\_continue\_on\_error() \rightarrow bool$

```
# SCPI: CALibration<HW>:CONTinueonerror
value: bool = driver.calibration.get_continue_on_error()
```
Continues the calibration even though an error was detected. By default adjustments are aborted on error.

**return** state: 0| 1| OFF| ON

set\_continue\_on\_error(*state: bool*) → None

```
# SCPI: CALibration<HW>:CONTinueonerror
driver.calibration.set_continue_on_error(state = False)
```
Continues the calibration even though an error was detected. By default adjustments are aborted on error.

**param state** 0| 1| OFF| ON

set\_debug(*state: bool*) → None

```
# SCPI: CALibration<HW>:DEBug
driver. calibration.set\_debug(state = False)
```
No command help available

**param state**

No help available

#### **Cloning the Group**

```
# Create a clone of the original group, that exists independently
group2 = driver.calibration.clone()
```
### **Subgroups**

**6.1.1 All**

### **SCPI Commands :**

```
CALibration<HW>:ALL:DATE
CALibration<HW>:ALL:INFormation
CALibration<HW>:ALL:TEMP
CALibration<HW>:ALL:TIME
```
#### class AllCls

All commands group definition. 5 total commands, 1 Subgroups, 4 group commands

```
get\_date() \rightarrow str
```

```
# SCPI: CALibration<HW>:ALL:DATE
value: str = driver.calibration.all.get_date()
```
Queries the date of the most recently executed full adjustment.

**return** date: string

 $get\_information() \rightarrow str$ 

```
# SCPI: CALibration<HW>:ALL:INFormation
value: str = driver.calibration.all.get_information()
```
Queries the current state of the internal adjustment.

**return** cal\_info\_text: string

```
get\_temp() \rightarrow str
```

```
# SCPI: CALibration<HW>:ALL:TEMP
value: str = driver.calibration.all.get_temp()
```
Queries the temperature deviation compared to the calibration temperature.

**return**

temperature: string

 $get_time() \rightarrow str$ 

```
# SCPI: CALibration<HW>:ALL:TIME
value: str = driver.calibration.all.get_time()
```
Queries the time elapsed since the last full adjustment.

**return**

time: string

### **Cloning the Group**

```
# Create a clone of the original group, that exists independently
group2 = driver.calibration.all.clone()
```
#### **Subgroups**

#### **6.1.1.1 Measure**

### **SCPI Command :**

CALibration:ALL:[MEASure]

#### class MeasureCls

Measure commands group definition. 1 total commands, 0 Subgroups, 1 group commands

```
get(force: str = None) \rightarrow bool
```

```
# SCPI: CALibration:ALL:[MEASure]
value: bool = driver.calibration.all-measure.get(force = 'abc')
```
Starts all internal adjustments that do not need external measuring equipment.

```
param force
  string
return
```
measure: 0| 1| OFF| ON

## **6.1.2 Data**

### **SCPI Command :**

```
CALibration:DATA:EXPort
```
#### class DataCls

Data commands group definition. 4 total commands, 2 Subgroups, 1 group commands

 $\text{export}() \to \text{None}$ 

```
# SCPI: CALibration:DATA:EXPort
driver.calibration.data.export()
```
No command help available

```
\textbf{export\_with\_opc}(opc\_timeout\_ms: int = -1) \rightarrow \text{None}
```

```
# SCPI: CALibration:DATA:EXPort
driver.calibration.data.export_with_opc()
```
No command help available

Same as export, but waits for the operation to complete before continuing further. Use the RsAreg.utilities.opc\_timeout\_set() to set the timeout value.

#### **param opc\_timeout\_ms**

Maximum time to wait in milliseconds, valid only for this call.

### **Cloning the Group**

```
# Create a clone of the original group, that exists independently
group2 = driver.calibration.data.clone()
```
#### **Subgroups**

**6.1.2.1 Factory**

### **SCPI Command :**

CALibration:DATA:FACTory:DATE

#### class FactoryCls

Factory commands group definition. 1 total commands, 0 Subgroups, 1 group commands

### $get\_date() \rightarrow str$

```
# SCPI: CALibration:DATA:FACTory:DATE
value: str = driver.calibration.data.factory.get_date()
```
Queries the date of the last factory calibration.

**return** date: string

### **6.1.2.2 Update**

### **SCPI Command :**

CALibration<HW>:DATA:UPDate

### class UpdateCls

Update commands group definition. 2 total commands, 1 Subgroups, 1 group commands

set\_value(*action\_sel: CalDataUpdate*) → None

```
# SCPI: CALibration<HW>:DATA:UPDate
driver.calibration.data.update.set_value(action_sel = enums.CalDataUpdate.BBFRC)
```
No command help available

**param action\_sel** No help available

### **Cloning the Group**

```
# Create a clone of the original group, that exists independently
group2 = driver.calibration.data.update.clone()
```
#### **Subgroups**

### **6.1.2.2.1 Level**

### class LevelCls

Level commands group definition. 1 total commands, 1 Subgroups, 0 group commands

#### **Cloning the Group**

```
# Create a clone of the original group, that exists independently
group2 = driver.calibration.data.update.level.clone()
```
#### **Subgroups**

### **6.1.2.2.1.1 Force**

### **SCPI Command :**

```
CALibration<HW>:DATA:UPDate:LEVel:FORCe
```
#### class ForceCls

Force commands group definition. 1 total commands, 0 Subgroups, 1 group commands

```
set() \rightarrow None
```

```
# SCPI: CALibration<HW>:DATA:UPDate:LEVel:FORCe
driver.calibration.data.update.level.force.set()
```
No command help available

 $set\_with\_opc(*opc_timeout_ms*: int = -1) \rightarrow None$ 

```
# SCPI: CALibration<HW>:DATA:UPDate:LEVel:FORCe
driver.calibration.data.update.level.force.set_with_opc()
```
No command help available

Same as set, but waits for the operation to complete before continuing further. Use the RsAreg.utilities.opc\_timeout\_set() to set the timeout value.

#### **param opc\_timeout\_ms**

Maximum time to wait in milliseconds, valid only for this call.

## **6.1.3 Delay**

### **SCPI Commands :**

```
CALibration:DELay:MINutes
CALibration:DELay:[MEASure]
```
### class DelayCls

Delay commands group definition. 3 total commands, 1 Subgroups, 2 group commands

 $get\_measure() \rightarrow bool$ 

# SCPI: CALibration:DELay:[MEASure] value: bool = driver.calibration.delay.get\_measure()

No command help available

**return**

error: No help available

 $get\_minutes() \rightarrow int$ 

# SCPI: CALibration:DELay:MINutes value: int = driver.calibration.delay.get\_minutes()

No command help available

**return** minutes: No help available

set\_minutes(*minutes: int*) → None

```
# SCPI: CALibration:DELay:MINutes
driver.calibration.delay.set_minutes(minutes = 1)
```
No command help available

**param minutes** No help available

#### **Cloning the Group**

```
# Create a clone of the original group, that exists independently
group2 = driver.calibration.delay.clone()
```
#### **Subgroups**

#### **6.1.3.1 Shutdown**

### **SCPI Command :**

CALibration:DELay:SHUTdown:[STATe]

#### class ShutdownCls

Shutdown commands group definition. 1 total commands, 0 Subgroups, 1 group commands

 $get\_state() \rightarrow bool$ 

```
# SCPI: CALibration:DELay:SHUTdown:[STATe]
value: bool = driver.calibration.delay.shutdown.get_state()
```
No command help available

**return** shutdown: No help available

set\_state(*shutdown: bool*) → None

```
# SCPI: CALibration:DELay:SHUTdown:[STATe]
driver.calibration.delay.shutdown.set_state(shutdown = False)
```
No command help available

**param shutdown** No help available

## **6.1.4 Frequency**

### **SCPI Command :**

CALibration:FREQuency:SWPoints

#### class FrequencyCls

Frequency commands group definition. 1 total commands, 0 Subgroups, 1 group commands

```
get\_sw\_points() \rightarrow str
```

```
# SCPI: CALibration:FREQuency:SWPoints
value: str = driver.calibration.frequency.get_sw_points()
```
No command help available

**return**

freq\_switch\_point: No help available

set\_sw\_points(*freq\_switch\_point: str*) → None

```
# SCPI: CALibration:FREQuency:SWPoints
driver.calibration.frequency.set_sw_points(freq_switch_point = 'abc')
```
No command help available

### **param freq\_switch\_point**

No help available

## **6.1.5 Level**

### **SCPI Command :**

CALibration<HW>:LEVel:STATe

### class LevelCls

Level commands group definition. 2 total commands, 1 Subgroups, 1 group commands

 $get\_state() \rightarrow StateExtended$ 

```
# SCPI: CALibration<HW>:LEVel:STATe
value: enums.StateExtended = driver.calibration.level.get_state()
```
No command help available

**return**

areg\_cal\_pow\_ext\_us: No help available

set\_state(*areg\_cal\_pow\_ext\_us: StateExtended*) → None

```
# SCPI: CALibration<HW>:LEVel:STATe
driver.calibration.level.set_state(areg_cal_pow_ext_us = enums.StateExtended.
\rightarrowDEFault)
```
No command help available

**param areg\_cal\_pow\_ext\_us** No help available

### **Cloning the Group**

```
# Create a clone of the original group, that exists independently
group2 = driver.calibration.level.clone()
```
### **Subgroups**

### **6.1.5.1 Attenuator**

**SCPI Command :**

CALibration<HW>:LEVel:ATTenuator:STAGe

#### class AttenuatorCls

Attenuator commands group definition. 1 total commands, 0 Subgroups, 1 group commands

 $get\_stage() \rightarrow int$ 

```
# SCPI: CALibration<HW>:LEVel:ATTenuator:STAGe
value: int = driver.calibration.level.attenuator.get_stage()
```
No command help available

**return** stage: No help available

set\_stage(*stage: int*) → None

```
# SCPI: CALibration<HW>:LEVel:ATTenuator:STAGe
driver.calibration.level.attenuator.set_stage(stage = 1)
```
No command help available

**param stage** No help available

## **6.1.6 Roscillator**

### class RoscillatorCls

Roscillator commands group definition. 3 total commands, 2 Subgroups, 0 group commands

### **Cloning the Group**

```
# Create a clone of the original group, that exists independently
group2 = driver.calibration.roscillator.clone()
```
### **Subgroups**

**6.1.6.1 Data**

### **SCPI Commands :**

```
CALibration:ROSCillator:DATA:MODE
CALibration:ROSCillator:[DATA]
```
#### class DataCls

Data commands group definition. 2 total commands, 0 Subgroups, 2 group commands

 $get\_mode() \rightarrow CalDataMode$ 

```
# SCPI: CALibration:ROSCillator:DATA:MODE
value: enums.CalDataMode = driver.calibration.roscillator.data.get_mode()
```
No command help available

**return** mode: No help available  $get_value() \rightarrow int$ 

```
# SCPI: CALibration:ROSCillator:[DATA]
value: int = driver.calibration.roscillator.data.get_value()
```
No command help available

**return** data: No help available

set\_mode(*mode: CalDataMode*) → None

# SCPI: CALibration:ROSCillator:DATA:MODE driver.calibration.roscillator.data.set\_mode(mode = enums.CalDataMode.CUSTomer)

No command help available

**param mode** No help available

set\_value(*data: int*) → None

```
# SCPI: CALibration:ROSCillator:[DATA]
driver.calibration.roscillator.data.set_value(data = 1)
```
No command help available

**param data** No help available

#### **6.1.6.2 Store**

#### **SCPI Command :**

CALibration:ROSCillator:STORe

#### class StoreCls

Store commands group definition. 1 total commands, 0 Subgroups, 1 group commands

 $set() \rightarrow None$ 

```
# SCPI: CALibration:ROSCillator:STORe
driver.calibration.roscillator.store.set()
```
No command help available

 $set\_with\_opc(*opc timeout ms*: *int* = -1) \rightarrow None$ 

```
# SCPI: CALibration:ROSCillator:STORe
driver.calibration.roscillator.store.set_with_opc()
```
No command help available

Same as set, but waits for the operation to complete before continuing further. Use the RsAreg.utilities.opc\_timeout\_set() to set the timeout value.

#### **param opc\_timeout\_ms**

Maximum time to wait in milliseconds, valid only for this call.

## **6.1.7 Selected**

### class SelectedCls

Selected commands group definition. 1 total commands, 1 Subgroups, 0 group commands

### **Cloning the Group**

```
# Create a clone of the original group, that exists independently
group2 = driver.calibration.selected.clone()
```
### **Subgroups**

### **6.1.7.1 Measure**

#### **SCPI Command :**

CALibration:SELected:[MEASure]

### class MeasureCls

Measure commands group definition. 1 total commands, 0 Subgroups, 1 group commands

```
get(to_test_args: str) → TestCalSelected
```

```
# SCPI: CALibration:SELected:[MEASure]
value: enums.TestCalSelected = driver.calibration.selected.measure.get(to_test_
\rightarrowargs = 'abc')
```
No command help available

**param to\_test\_args** No help available

**return**

test\_result: No help available

## **6.1.8 Tselected**

### **SCPI Commands :**

```
CALibration:TSELected:CATalog
CALibration:TSELected:STEP
CALibration:TSELected:[MEASure]
```
#### class TselectedCls

Tselected commands group definition. 3 total commands, 0 Subgroups, 3 group commands

 $get\_catalog() \rightarrow str$ 

```
# SCPI: CALibration:TSELected:CATalog
value: str = driver.calibration.tselected.get_catalog()
```
No command help available

**return**

catalog: No help available

```
get\_measure() \rightarrow bool
```

```
# SCPI: CALibration:TSELected:[MEASure]
value: bool = driver.calibration.tselected.get_measure()
```
No command help available

**return**

meas: No help available

 $get\_step() \rightarrow str$ 

```
# SCPI: CALibration:TSELected:STEP
value: str = driver.calibration.tselected.get_step()
```
No command help available

**return**

sel\_string: No help available

set\_step(*sel\_string: str*) → None

```
# SCPI: CALibration:TSELected:STEP
driver.calibration.tselected.set_step(sel_string = 'abc')
```
No command help available

**param sel\_string** No help available

# **6.2 Device**

## **SCPI Command :**

DEVice:PRESet

#### class DeviceCls

Device commands group definition. 3 total commands, 1 Subgroups, 1 group commands

 $\text{present}() \rightarrow \text{None}$ 

# SCPI: DEVice:PRESet driver.device.preset()

Presets all parameters which are not related to the signal path, including the LF generator.

```
\text{present\_with\_opc}(opc\_timeout\_ms: int = -1) \rightarrow \text{None}
```

```
# SCPI: DEVice:PRESet
driver.device.preset_with_opc()
```
Presets all parameters which are not related to the signal path, including the LF generator.

Same as preset, but waits for the operation to complete before continuing further. Use the RsAreg.utilities.opc\_timeout\_set() to set the timeout value.

#### **param opc\_timeout\_ms**

Maximum time to wait in milliseconds, valid only for this call.

### **Cloning the Group**

```
# Create a clone of the original group, that exists independently
group2 = driver.device.clone()
```
#### **Subgroups**

## **6.2.1 Settings**

#### class SettingsCls

Settings commands group definition. 2 total commands, 2 Subgroups, 0 group commands

### **Cloning the Group**

```
# Create a clone of the original group, that exists independently
group2 = driver.device.settings.clone()
```
#### **Subgroups**

#### **6.2.1.1 Backup**

### **SCPI Command :**

#### DEVice:SETTings:BACKup

#### class BackupCls

Backup commands group definition. 1 total commands, 0 Subgroups, 1 group commands

 $set() \rightarrow None$ 

```
# SCPI: DEVice:SETTings:BACKup
driver.device.settings.backup.set()
```
No command help available

```
set\_with\_opc(<i>opc_timeout_ms</i>: int = -1) \rightarrow None
```

```
# SCPI: DEVice:SETTings:BACKup
driver.device.settings.backup.set_with_opc()
```
No command help available

Same as set, but waits for the operation to complete before continuing further. Use the RsAreg.utilities.opc\_timeout\_set() to set the timeout value.

**param opc\_timeout\_ms**

Maximum time to wait in milliseconds, valid only for this call.

#### **6.2.1.2 Restore**

### **SCPI Command :**

DEVice:SETTings:RESTore

### class RestoreCls

Restore commands group definition. 1 total commands, 0 Subgroups, 1 group commands

 $set() \rightarrow None$ 

```
# SCPI: DEVice:SETTings:RESTore
driver.device.settings.restore.set()
```
No command help available

 $set\_with\_opc(*opc_timeout_ms*: int = -1) \rightarrow None$ 

```
# SCPI: DEVice:SETTings:RESTore
driver.device.settings.restore.set_with_opc()
```
No command help available

Same as set, but waits for the operation to complete before continuing further. Use the RsAreg.utilities.opc\_timeout\_set() to set the timeout value.

#### **param opc\_timeout\_ms**

Maximum time to wait in milliseconds, valid only for this call.

# **6.3 Diagnostic**

#### class DiagnosticCls

Diagnostic commands group definition. 17 total commands, 7 Subgroups, 0 group commands

### **Cloning the Group**

```
# Create a clone of the original group, that exists independently
group2 = driver.diagnostic.clone()
```
### **Subgroups**

## **6.3.1 BgInfo**

### **SCPI Commands :**

```
DIAGnostic<HW>:BGINfo
DIAGnostic<HW>:BGINfo:CATalog
```
### class BgInfoCls

BgInfo commands group definition. 2 total commands, 0 Subgroups, 2 group commands

```
get(boad: str = None) \rightarrow str
```

```
# SCPI: DIAGnostic<HW>:BGINfo
value: str = driver.diagnostic.bgInfo.get(bbard = 'abc')
```
Queries information on the modules available in the instrument, using the variant and revision state.

#### **param board**

string Module name, as queried with the command method RsAreg.Diagnostic.BgInfo.catalog. To retrieve a complete list of all modules, omit the parameter. The length of the list is variable and depends on the instrument equipment configuration.

#### **return**

bg\_info: Module name Module stock number incl. variant Module revision Module serial number List of comma-separated entries, one entry per module. Each entry for one module consists of four parts that are separated by space characters.

### $get\_catalog() \rightarrow List[str]$

# SCPI: DIAGnostic<HW>:BGINfo:CATalog value: List[str] = driver.diagnostic.bgInfo.get\_catalog()

Queries the names of the assemblies available in the instrument.

#### **return**

catalog: string List of all assemblies; the values are separated by commas The length of the list is variable and depends on the instrument equipment configuration.

## **6.3.2 Debug**

#### class DebugCls

Debug commands group definition. 2 total commands, 1 Subgroups, 0 group commands

### **Cloning the Group**

```
# Create a clone of the original group, that exists independently
group2 = driver.diagnostic.debug.clone()
```
### **Subgroups**

#### **6.3.2.1 Page**

#### **SCPI Commands :**

DIAGnostic<HW>:DEBug:PAGE DIAGnostic<HW>:DEBug:PAGE:CATalog

### class PageCls

Page commands group definition. 2 total commands, 0 Subgroups, 2 group commands

```
get\_catalog() \rightarrow List[str]
```
# SCPI: DIAGnostic<HW>:DEBug:PAGE:CATalog value: List[str] = driver.diagnostic.debug.page.get\_catalog()

No command help available

**return**

diag\_debug\_page\_id\_cat: No help available

 $set() \rightarrow None$ 

```
# SCPI: DIAGnostic<HW>:DEBug:PAGE
driver.diagnostic.debug.page.set()
```
No command help available

```
set\_with\_opc(\text{opc}\_timeout\_ms: int = -1) \rightarrow \text{None}
```

```
# SCPI: DIAGnostic<HW>:DEBug:PAGE
driver.diagnostic.debug.page.set_with_opc()
```
No command help available

Same as set, but waits for the operation to complete before continuing further. Use the RsAreg.utilities.opc\_timeout\_set() to set the timeout value.

#### **param opc\_timeout\_ms**

Maximum time to wait in milliseconds, valid only for this call.

## **6.3.3 Eeprom<Channel>**

### **RepCap Settings**

```
# Range: Nr1 .. Nr64
rc = driver.diagnostic.eeprom.repcap_channel_get()
driver.diagnostic.eeprom.repcap_channel_set(repcap.Channel.Nr1)
```
### **SCPI Command :**

DIAGnostic<HW>:EEPRom<CH>:DELete

### class EepromCls

Eeprom commands group definition. 4 total commands, 3 Subgroups, 1 group commands Repeated Capability: Channel, default value after init: Channel.Nr1

delete(*channel=Channel.Default*) → None

# SCPI: DIAGnostic<HW>:EEPRom<CH>:DELete driver.diagnostic.eeprom.delete(channel = repcap.Channel.Default)

No command help available

**param channel**

optional repeated capability selector. Default value: Nr1 (settable in the interface 'Eeprom')

delete\_with\_opc(*channel=Channel.Default*, *opc\_timeout\_ms: int = -1*) → None

### **Cloning the Group**

```
# Create a clone of the original group, that exists independently
group2 = driver.diagnostic.eeprom.clone()
```
#### **Subgroups**

### **6.3.3.1 Bidentifier**

#### class BidentifierCls

Bidentifier commands group definition. 1 total commands, 1 Subgroups, 0 group commands

### **Cloning the Group**

```
# Create a clone of the original group, that exists independently
group2 = driver.diagnostic.eeprom.bidentifier.clone()
```
### **Subgroups**

### **6.3.3.1.1 Catalog**

### **SCPI Command :**

```
DIAGnostic<HW>:EEPRom<CH>:BIDentifier:CATalog
```
#### class CatalogCls

Catalog commands group definition. 1 total commands, 0 Subgroups, 1 group commands

```
get(board_id: List[str], channel=Channel.Default) → List[str]
```

```
# SCPI: DIAGnostic<HW>:EEPRom<CH>:BIDentifier:CATalog
value: List[str] = driver.diagnostic.eeprom.bidentifier.catalog.get(board_id = [˓→'abc1', 'abc2', 'abc3'], channel = repcap.Channel.Default)
```
No command help available

**param board\_id** No help available

### **param channel**

optional repeated capability selector. Default value: Nr1 (settable in the interface 'Eeprom')

#### **return**

board\_id: No help available

### **6.3.3.2 Customize**

## **SCPI Command :**

DIAGnostic<HW>:EEPRom<CH>:CUSTomize

#### class CustomizeCls

Customize commands group definition. 1 total commands, 0 Subgroups, 1 group commands

set(*board: str*, *index: int*, *sub\_board: int*, *channel=Channel.Default*) → None

```
# SCPI: DIAGnostic<HW>:EEPRom<CH>:CUSTomize
driver.diagnostic.eeprom.customize.set(board = 'abc', index = 1, sub_board = 1,.
\rightarrowchannel = repcap.Channel.Default)
```
No command help available

**param board** No help available **param index** No help available

#### **param sub\_board**

No help available

#### **param channel**

optional repeated capability selector. Default value: Nr1 (settable in the interface 'Eeprom')

### **6.3.3.3 Data**

### class DataCls

Data commands group definition. 1 total commands, 1 Subgroups, 0 group commands

### **Cloning the Group**

```
# Create a clone of the original group, that exists independently
group2 = driver.diagnostic.eeprom.data.clone()
```
#### **Subgroups**

### **6.3.3.3.1 Points**

### **SCPI Command :**

```
DIAGnostic<HW>:EEPRom<CH>:DATA:POINts
```
### class PointsCls

Points commands group definition. 1 total commands, 0 Subgroups, 1 group commands

 $get(boad: str, sub\_board: str, channel=Channel.Default) \rightarrow int$ 

```
# SCPI: DIAGnostic<HW>:EEPRom<CH>:DATA:POINts
value: int = driver.diagnostic.eeprom.data.points.get(board = 'abc', sub_board.
˓→= 'abc', channel = repcap.Channel.Default)
```
No command help available

**param board** No help available

# **param sub\_board**

No help available

### **param channel**

optional repeated capability selector. Default value: Nr1 (settable in the interface 'Eeprom')

#### **return**

points: No help available
# **6.3.4 Info**

# class InfoCls

Info commands group definition. 4 total commands, 2 Subgroups, 0 group commands

# **Cloning the Group**

```
# Create a clone of the original group, that exists independently
group2 = driver.diagnostic.info.clone()
```
#### **Subgroups**

**6.3.4.1 Otime**

#### **SCPI Commands :**

```
DIAGnostic:INFO:OTIMe:SET
DIAGnostic:INFO:OTIMe
```
#### class OtimeCls

Otime commands group definition. 2 total commands, 0 Subgroups, 2 group commands

 $get\_set() \rightarrow int$ 

```
# SCPI: DIAGnostic:INFO:OTIMe:SET
value: int = driver.diagnostic.info.otime.get_set()
```
No command help available

**return** set\_py: No help available

 $get_value() \rightarrow int$ 

```
# SCPI: DIAGnostic:INFO:OTIMe
value: int = driver.diagnostic.info.otime.get_value()
```
Queries the operating hours of the instrument so far.

**return**

operation\_time: integer Range: 0 to INT\_MAX

set\_set(*set\_py: int*) → None

```
# SCPI: DIAGnostic:INFO:OTIMe:SET
driver.diagnostic.info.otime.set_set(set_py = 1)
```
No command help available

**param set\_py** No help available

# **6.3.4.2 PoCount**

# **SCPI Commands :**

```
DIAGnostic:INFO:POCount:SET
DIAGnostic:INFO:POCount
```
# class PoCountCls

PoCount commands group definition. 2 total commands, 0 Subgroups, 2 group commands

 $get_set() \rightarrow int$ 

```
# SCPI: DIAGnostic:INFO:POCount:SET
value: int = driver.diagnostic.info.poCount.get_set()
```
No command help available

**return**

set\_py: No help available

 $get_value() \rightarrow int$ 

# SCPI: DIAGnostic:INFO:POCount value: int = driver.diagnostic.info.poCount.get\_value()

Queris how often the instrument has been turned on so far.

**return**

power\_on\_count: integer Range: 0 to INT\_MAX

set\_set(*set\_py: int*) → None

```
# SCPI: DIAGnostic:INFO:POCount:SET
driver.diagnostic.info.poCount.set_set(set_py = 1)
```
No command help available

**param set\_py** No help available

# **6.3.5 Measure**

# class MeasureCls

Measure commands group definition. 1 total commands, 1 Subgroups, 0 group commands

# **Cloning the Group**

```
# Create a clone of the original group, that exists independently
group2 = driver.diagnostic.measure.clone()
```
### **Subgroups**

**6.3.5.1 Point**

# **SCPI Command :**

DIAGnostic<HW>:[MEASure]:POINt

### class PointCls

Point commands group definition. 1 total commands, 0 Subgroups, 1 group commands

 $get(name: str) \rightarrow str$ 

```
# SCPI: DIAGnostic<HW>:[MEASure]:POINt
value: str = driver.diagnostic.measure.point.get(name = 'abc')
```
Triggers the voltage measurement at the specified test point and returns the measured voltage. For more information, see R&S AREG100A Service Manual.

#### **param name**

test point identifier Test point name, as queried with the command method RsAreg.Diagnostic.Point.catalog

### **return**

value: valueunit

# **6.3.6 Point**

**SCPI Command :**

DIAGnostic<HW>:POINt:CATalog

#### class PointCls

Point commands group definition. 2 total commands, 1 Subgroups, 1 group commands

```
get\_catalog() \rightarrow List[str]
```

```
# SCPI: DIAGnostic<HW>:POINt:CATalog
value: List[str] = driver.diagnostic.point.get_catalog()
```
Queries the test points available in the instrument. For more information, see R&S AREG100A Service Manual.

**return**

catalog: string List of comma-separated values, each representing a test point

# **Cloning the Group**

```
# Create a clone of the original group, that exists independently
group2 = driver.diagnostic.point.clone()
```
#### **Subgroups**

#### **6.3.6.1 Configuration**

# **SCPI Command :**

#### DIAGnostic<HW>:POINt:CONFiguration

#### class ConfigurationCls

Configuration commands group definition. 1 total commands, 0 Subgroups, 1 group commands

#### class GetStruct

Response structure. Fields:

- Dev\_Board: str: No parameter help available
- Point: str: No parameter help available

#### $get() \rightarrow GetStruct$

```
# SCPI: DIAGnostic<HW>:POINt:CONFiguration
value: GetStruct = driver.diagnostic.point.configuration.get()
```
No command help available

#### **return**

structure: for return value, see the help for GetStruct structure arguments.

 $set(dev\_board: str, point: str, data: str) \rightarrow None$ 

```
# SCPI: DIAGnostic<HW>:POINt:CONFiguration
driver.diagnostic.point.configuration.set(dev_board = 'abc', point = 'abc',␣
\rightarrowdata = 'abc')
```
No command help available

**param dev\_board** No help available

**param point** No help available

**param data** No help available

# **6.3.7 Service**

# **SCPI Commands :**

```
DIAGnostic<HW>:SERVice:SFUNction
DIAGnostic:SERVice
```
# class ServiceCls

Service commands group definition. 2 total commands, 0 Subgroups, 2 group commands

 $get\_sfunction() \rightarrow str$ 

```
# SCPI: DIAGnostic<HW>:SERVice:SFUNction
value: str = driver.diagnostic.service.get_sfunction()
```
No command help available

**return**

direct\_string: No help available

 $get_value() \rightarrow bool$ 

# SCPI: DIAGnostic:SERVice value: bool = driver.diagnostic.service.get\_value()

No command help available

**return** service: No help available

set\_sfunction(*direct\_string: str*) → None

```
# SCPI: DIAGnostic<HW>:SERVice:SFUNction
driver.diagnostic.service.set_sfunction(direct_string = 'abc')
```
No command help available

**param direct\_string** No help available

set\_value(*service: bool*) → None

```
# SCPI: DIAGnostic:SERVice
driver.diagnostic.service.set_value(service = False)
```
No command help available

**param service** No help available

# **6.4 Display**

# **SCPI Commands :**

```
DISPlay:BRIGhtness
DISPlay:FOCusobject
DISPlay:MESSage
```
# class DisplayCls

Display commands group definition. 19 total commands, 7 Subgroups, 3 group commands

 $get\_brightness() \rightarrow float$ 

```
# SCPI: DISPlay:BRIGhtness
value: float = driver.display.get_brightness()
```
Sets the brightness of the dispaly.

**return** brightness: float Range: 1.0 to 20.0

set\_brightness(*brightness: float*) → None

```
# SCPI: DISPlay:BRIGhtness
driver.display.set_brightness(brightness = 1.0)
```
Sets the brightness of the dispaly.

**param brightness** float Range: 1.0 to 20.0

set\_focus\_object(*obj\_name: str*) → None

```
# SCPI: DISPlay:FOCusobject
driver.display.set_focus_object(obj_name = 'abc')
```
No command help available

**param obj\_name** No help available

set\_message(*message: str*) → None

```
# SCPI: DISPlay:MESSage
driver.display.set_message(message = 'abc')
```
No command help available

**param message** No help available

# **Cloning the Group**

```
# Create a clone of the original group, that exists independently
group2 = driver.display.clone()
```
# **Subgroups**

# **6.4.1 Annotation**

### **SCPI Command :**

```
DISPlay:ANNotation:[ALL]
```
### class AnnotationCls

Annotation commands group definition. 3 total commands, 2 Subgroups, 1 group commands

 $get\_all() \rightarrow bool$ 

# SCPI: DISPlay:ANNotation:[ALL] value: bool = driver.display.annotation.get\_all()

Displays asterisks instead of the level and frequency values in the status bar of the instrument. We recommend that you use this mode if you operate the instrument in remote control.

**return**

state: 0| 1| OFF| ON

 $set\_all(\text{state}: \text{bool}) \rightarrow \text{None}$ 

```
# SCPI: DISPlay:ANNotation:[ALL]
driver. displaymath>g. annotation.set_all(state = False)
```
Displays asterisks instead of the level and frequency values in the status bar of the instrument. We recommend that you use this mode if you operate the instrument in remote control.

**param state** 0| 1| OFF| ON

# **Cloning the Group**

```
# Create a clone of the original group, that exists independently
group2 = driver.display.annotation.clone()
```
#### **Subgroups**

#### **6.4.1.1 Amplitude**

#### **SCPI Command :**

DISPlay:ANNotation:AMPLitude

#### class AmplitudeCls

Amplitude commands group definition. 1 total commands, 0 Subgroups, 1 group commands

## class AmplitudeStruct

Response structure. Fields:

- Sec\_Pass\_Word: str: No parameter help available
- State: bool: 0| 1| OFF| ON

#### $get() \rightarrow AmplitudeStruct$

```
# SCPI: DISPlay:ANNotation:AMPLitude
value: AmplitudeStruct = driver.display.annotation.amplitude.get()
```
Indicates asterisks instead of the level values in the status bar.

**return**

structure: for return value, see the help for AmplitudeStruct structure arguments.

 $set(*sec*_{pass\_word: str, state: bool) \rightarrow None$ 

```
# SCPI: DISPlay:ANNotation:AMPLitude
driver.display.annotation.amplitude.set(sec_pass_word = 'abc', state = False)
```
Indicates asterisks instead of the level values in the status bar.

**param sec\_pass\_word** No help available

**param state** 0| 1| OFF| ON

# **6.4.1.2 Frequency**

#### **SCPI Command :**

DISPlay:ANNotation:FREQuency

#### class FrequencyCls

Frequency commands group definition. 1 total commands, 0 Subgroups, 1 group commands

#### class FrequencyStruct

Response structure. Fields:

- Sec\_Pass\_Word: str: No parameter help available
- State: bool: 0| 1| OFF| ON

 $get() \rightarrow FrequencyStruct$ 

```
# SCPI: DISPlay:ANNotation:FREQuency
value: FrequencyStruct = driver.display.annotation.frequency.get()
```
Indicates asterisks instead of the frequency values in the status bar.

**return**

structure: for return value, see the help for FrequencyStruct structure arguments.

 $set(*sec*_{pass\_word: str, state: bool) \rightarrow None$ 

```
# SCPI: DISPlay:ANNotation:FREQuency
driver.display.annotation.frequency.set(sec_pass_word = 'abc', state = False)
```
Indicates asterisks instead of the frequency values in the status bar.

**param sec\_pass\_word** No help available

**param state** 0| 1| OFF| ON

# **6.4.2 Button**

**SCPI Command :**

```
DISPlay:BUTTon:BRIGhtness
```
#### class ButtonCls

Button commands group definition. 1 total commands, 0 Subgroups, 1 group commands

```
get\_brightness() \rightarrow int
```
# SCPI: DISPlay:BUTTon:BRIGhtness value: int = driver.display.button.get\_brightness()

Sets the brightness of the [RF on/off] key.

**return**

button\_brightnes: integer Range: 1 to 20

set\_brightness(*button\_brightnes: int*) → None

```
# SCPI: DISPlay:BUTTon:BRIGhtness
driver.display.button.set_brightness(button_brightnes = 1)
```
Sets the brightness of the [RF on/off] key.

**param button\_brightnes** integer Range: 1 to 20

# **6.4.3 Dialog**

# **SCPI Commands :**

```
DISPlay:DIALog:CLOSe
DISPlay:DIALog:CLOSe:ALL
DISPlay:DIALog:ID
DISPlay:DIALog:OPEN
```
### class DialogCls

Dialog commands group definition. 4 total commands, 0 Subgroups, 4 group commands

```
close(dialog_id: str) \rightarrow None
```

```
# SCPI: DISPlay:DIALog:CLOSe
driver.display.dialog.close(dialog_id = 'abc')
```
Closes the specified dialog.

#### **param dialog\_id**

string To find out the dialog identifier, use the query method RsAreg.Display.Dialog.id. The DialogName part of the query result is sufficient.

```
close\_all() \rightarrow None
```

```
# SCPI: DISPlay:DIALog:CLOSe:ALL
driver.display.dialog.close_all()
```
Closes all open dialogs.

 $close\_all\_with\_opc(*opc_timeout_ms*: int = -1) \rightarrow None$ 

```
# SCPI: DISPlay:DIALog:CLOSe:ALL
driver.display.dialog.close_all_with_opc()
```
Closes all open dialogs.

Same as close\_all, but waits for the operation to complete before continuing further. Use the RsAreg.utilities.opc\_timeout\_set() to set the timeout value.

### **param opc\_timeout\_ms**

Maximum time to wait in milliseconds, valid only for this call.

 $get_id() \rightarrow str$ 

```
# SCPI: DISPlay:DIALog:ID
value: str = driver.display.dialog.get_id()
```
Returns the dialog identifiers of the open dialogs in a string separated by blanks.

#### **return**

dialog\_id\_list: DialogID#1 DialogID#2 ... DialogID#n Dialog identifiers are string without blanks. Blanks are represented as \$\$. Dialog identifiers DialogID are composed of two main parts: DialogName[OptionalParts] Dialog-Name Meaningful information, mandatory input parameter for the commands: method RsAreg.Display.Dialog.open method RsAreg.Display.Dialog.close Optional

parts String of \$X values, where X is a character, interpreted as follows: \$qDialogQualifier: optional dialog qualifier, usually the letter A or B, as displayed in the dialog title. \$iInstances: comma-separated list of instance indexes, given in the order h,c,s,d,g,u,0. Default is zero; the terminating ',0' can be omitted. \$tTabIds: commaseparated indexes or tab names; required, if a dialog is composed of several tabs. \$xLeft\$yTop\$hLeft\$wTop: position and size; superfluous information.

```
open(dialog_id: str) \rightarrow None
```

```
# SCPI: DISPlay:DIALog:OPEN
driver.display.dialog.open(dialog_id = 'abc')
```
Opens the specified dialog.

#### **param dialog\_id**

string To find out the dialog identifier, use the query method RsAreg.Display.Dialog.id. The DialogName part of the query result is mandatory.

# **6.4.4 Psave**

# **SCPI Commands :**

DISPlay:PSAVe:HOLDoff DISPlay:PSAVe:[STATe]

#### class PsaveCls

Psave commands group definition. 2 total commands, 0 Subgroups, 2 group commands

```
get\_holdoff() \rightarrow int
```

```
# SCPI: DISPlay:PSAVe:HOLDoff
value: int = driver.display.psave.get_holdoff()
```
Sets the wait time for the screen saver mode of the display.

**return**

holdoff\_time\_min: integer Range: 1 to 60, Unit: minute

 $get\_state() \rightarrow bool$ 

```
# SCPI: DISPlay:PSAVe:[STATe]
value: bool = driver.display.psave.get_state()
```
Activates the screen saver mode of the display. We recommend that you use this mode to protect the display, if you operate the instrument in remote control. To define the wait time, use the command method RsAreg.Display.Psave.holdoff.

**return**

state: 0| 1| OFF| ON

set\_holdoff( $holdoff$  time\_min: int)  $\rightarrow$  None

```
# SCPI: DISPlay:PSAVe:HOLDoff
driver.display.psave.set_holdoff(holdoff_time_min = 1)
```
Sets the wait time for the screen saver mode of the display.

#### **param holdoff\_time\_min**

integer Range: 1 to 60, Unit: minute

```
set_state(state: bool) → None
```

```
# SCPI: DISPlay:PSAVe:[STATe]
driver. display. qisplay. psave. set\_state(state = False)
```
Activates the screen saver mode of the display. We recommend that you use this mode to protect the display, if you operate the instrument in remote control. To define the wait time, use the command method RsAreg.Display.Psave.holdoff.

**param state** 0| 1| OFF| ON

# **6.4.5 Touch**

#### class TouchCls

Touch commands group definition. 1 total commands, 1 Subgroups, 0 group commands

## **Cloning the Group**

```
# Create a clone of the original group, that exists independently
group2 = driver.display.touch.clone()
```
#### **Subgroups**

# **6.4.5.1 Time**

# **SCPI Command :**

# DISPlay:TOUCh:TIME:CHARge

#### class TimeCls

Time commands group definition. 1 total commands, 0 Subgroups, 1 group commands

set\_charge(*charge\_time: int*) → None

```
# SCPI: DISPlay:TOUCh:TIME:CHARge
driver.display.touch.time.set_charge(charge_time = 1)
```
No command help available

**param charge\_time** No help available

# **6.4.6 Ukey**

# **SCPI Commands :**

```
DISPlay:UKEY:NAME
DISPlay:UKEY:SCPI
```
#### class UkeyCls

Ukey commands group definition. 3 total commands, 1 Subgroups, 2 group commands

set\_name(*name: str*) → None

```
# SCPI: DISPlay:UKEY:NAME
driver.display.ukey.set_name(name = 'abc')
```
No command help available

**param name** No help available

set\_scpi(*scpi: str*) → None

# SCPI: DISPlay:UKEY:SCPI driver.display.ukey.set\_scpi(scpi = 'abc')

No command help available

**param scpi** No help available

# **Cloning the Group**

```
# Create a clone of the original group, that exists independently
group2 = driver.display.ukey.clone()
```
### **Subgroups**

**6.4.6.1 Add**

**SCPI Command :**

DISPlay:UKEY:ADD

```
class AddCls
```
Add commands group definition. 1 total commands, 0 Subgroups, 1 group commands

 $set() \rightarrow None$ 

```
# SCPI: DISPlay:UKEY:ADD
driver.display.ukey.add.set()
```
No command help available

 $set\_with\_opc(*opc timeout ms*: *int* = -1) \rightarrow None$ 

```
# SCPI: DISPlay:UKEY:ADD
driver.display.ukey.add.set_with_opc()
```
No command help available

Same as set, but waits for the operation to complete before continuing further. Use the RsAreg.utilities.opc\_timeout\_set() to set the timeout value.

**param opc\_timeout\_ms**

Maximum time to wait in milliseconds, valid only for this call.

# **6.4.7 Update**

#### **SCPI Commands :**

```
DISPlay:UPDate:HOLD
DISPlay:UPDate:[STATe]
```
#### class UpdateCls

Update commands group definition. 2 total commands, 0 Subgroups, 2 group commands

```
get\_hold() \rightarrow bool
```

```
# SCPI: DISPlay:UPDate:HOLD
value: bool = driver.display.update.get_hold()
```
No command help available

**return** hold: No help available

 $get\_state() \rightarrow bool$ 

```
# SCPI: DISPlay:UPDate:[STATe]
value: bool = driver.display.update.get_state()
```
Activates the refresh mode of the display.

**return**

update: 0| 1| OFF| ON

set\_hold(*hold: bool*) → None

```
# SCPI: DISPlay:UPDate:HOLD
driver. display. update.set_hold(hold = False)
```
No command help available

**param hold** No help available

set\_state(*update: bool*) → None

```
# SCPI: DISPlay:UPDate:[STATe]
driver. display. display. update. set\_state(update = False)
```
Activates the refresh mode of the display.

**param update** 0| 1| OFF| ON

# **6.5 FormatPy**

# **SCPI Commands :**

FORMat:BORDer FORMat:SREGister FORMat:[DATA]

#### class FormatPyCls

FormatPy commands group definition. 3 total commands, 0 Subgroups, 3 group commands

 $get\_border() \rightarrow B$ yteOrder

```
# SCPI: FORMat:BORDer
value: enums.ByteOrder = driver.formatPy.get_border()
```
Determines the sequence of bytes within a binary block. This only affects blocks which use the IEEE754 format internally.

#### **return**

border: NORMal| SWAPped NORMal Expects/sends the least significant byte of each IEEE754 floating-point number first and the most significant byte last. SWAPped Expects/sends the most significant byte of each IEEE754 floating-point number first and the least significant byte last.

### $get\_data() \rightarrow FormData$

```
# SCPI: FORMat:[DATA]
value: enums.FormData = driver.formatPy.get_data()
```
Determines the data format the instrument uses to return data via the IEC/IEEE bus. The instrument automatically detects the data format used by the controller, and assigns it accordingly. Data format determined by this SCPI command is in this case irrelevant.

#### **return**

data: ASCii| PACKed ASCii Transfers numerical data as plain text separated by commas. PACKed Transfers numerical data as binary block data. The format within the binary data depends on the command. The various binary data formats are explained in the description of the parameter types.

```
get\_sregister() \rightarrow FormStatReg
```

```
# SCPI: FORMat:SREGister
value: enums.FormStatReg = driver.formatPy.get_sregister()
```
Determines the numeric format for responses of the status register.

#### **return**

format\_py: ASCii| BINary| HEXadecimal| OCTal ASCii Returns the register content as a decimal number. BINary|HEXadecimal|OCTal Returns the register content either as a binary, hexadecimal or octal number. According to the selected format, the number starts with #B (binary) , #H (hexadecimal) or #O (octal) .

set\_border(*border: ByteOrder*) → None

```
# SCPI: FORMat:BORDer
driver.formatPy.set_border(border = enums.ByteOrder.NORMal)
```
Determines the sequence of bytes within a binary block. This only affects blocks which use the IEEE754 format internally.

#### **param border**

NORMal| SWAPped NORMal Expects/sends the least significant byte of each IEEE754 floating-point number first and the most significant byte last. SWAPped Expects/sends the most significant byte of each IEEE754 floating-point number first and the least significant byte last.

#### set\_data(*data: FormData*) → None

```
# SCPI: FORMat:[DATA]
driver.formatPy.set_data(data = enums. FormData.ASCIi)
```
Determines the data format the instrument uses to return data via the IEC/IEEE bus. The instrument automatically detects the data format used by the controller, and assigns it accordingly. Data format determined by this SCPI command is in this case irrelevant.

#### **param data**

ASCii| PACKed ASCii Transfers numerical data as plain text separated by commas. PACKed Transfers numerical data as binary block data. The format within the binary data depends on the command. The various binary data formats are explained in the description of the parameter types.

 $set\_sregister(formatpy: FormStatReg) \rightarrow None$ 

```
# SCPI: FORMat:SREGister
driver.formatPy.set_sregister(format_py = enums.FormStatReg.ASCii)
```
Determines the numeric format for responses of the status register.

#### **param format\_py**

ASCii| BINary| HEXadecimal| OCTal ASCii Returns the register content as a decimal number. BINary|HEXadecimal|OCTal Returns the register content either as a binary, hexadecimal or octal number. According to the selected format, the number starts with #B (binary) , #H (hexadecimal) or #O (octal) .

# **6.6 Fpanel**

#### class FpanelCls

Fpanel commands group definition. 1 total commands, 1 Subgroups, 0 group commands

# **Cloning the Group**

```
# Create a clone of the original group, that exists independently
group2 = driver.fpanel.clone()
```
# **Subgroups**

## **6.6.1 Keyboard**

### **SCPI Command :**

FPANel:KEYBoard:LAYout

#### class KeyboardCls

Keyboard commands group definition. 1 total commands, 0 Subgroups, 1 group commands

```
get\_layout() \rightarrow FrontPanelLayout
```

```
# SCPI: FPANel:KEYBoard:LAYout
value: enums.FrontPanelLayout = driver.fpanel.keyboard.get_layout()
```
No command help available

**return** layout: No help available

```
set_layout(layout: FrontPanelLayout) → None
```

```
# SCPI: FPANel:KEYBoard:LAYout
driver.fpanel.keyboard.set_layout(layout = enums.FrontPanelLayout.DIGits)
```
No command help available

# **param layout**

No help available

# **6.7 HardCopy**

# **SCPI Commands :**

HCOPy:DATA HCOPy:REGion

#### class HardCopyCls

HardCopy commands group definition. 17 total commands, 4 Subgroups, 2 group commands

```
get\_data() \rightarrow bytes
```

```
# SCPI: HCOPy:DATA
value: bytes = driver.hardCopy.get_data()
```
Transfers the hard copy data directly as a NByte stream to the remote client.

**return** data: block data

#### $get\_region() \rightarrow HardCopyRegion$

# SCPI: HCOPy:REGion value: enums.HardCopyRegion = driver.hardCopy.get\_region()

Selects the area to be copied. You can create a snapshot of the screen or an active dialog.

**return** region: ALL| DIALog

set\_region(*region: HardCopyRegion*) → None

```
# SCPI: HCOPy:REGion
driver.hardCopy.set_region(region = enums.HardCopyRegion.ALL)
```
Selects the area to be copied. You can create a snapshot of the screen or an active dialog.

**param region** ALL| DIALog

# **Cloning the Group**

```
# Create a clone of the original group, that exists independently
group2 = driver.hardCopy.clone()
```
## **Subgroups**

# **6.7.1 Device**

#### **SCPI Command :**

```
HCOPy:DEVice:LANGuage
```
#### class DeviceCls

Device commands group definition. 1 total commands, 0 Subgroups, 1 group commands

 $get\_language() \rightarrow HardCopyImageFormat$ 

```
# SCPI: HCOPy:DEVice:LANGuage
value: enums.HardCopyImageFormat = driver.hardCopy.device.get_language()
```
Selects the graphic format for the hard copy. You can use both commands alternatively.

**return** language: BMP| JPG| XPM| PNG

set\_language(*language: HardCopyImageFormat*) → None

```
# SCPI: HCOPy:DEVice:LANGuage
driver.hardCopy.device.set_language(language = enums.HardCopyImageFormat.BMP)
```
Selects the graphic format for the hard copy. You can use both commands alternatively.

**param language** BMP| JPG| XPM| PNG

# **6.7.2 Execute**

# **SCPI Command :**

HCOPy:[EXECute]

# class ExecuteCls

Execute commands group definition. 1 total commands, 0 Subgroups, 1 group commands

 $set() \rightarrow None$ 

# SCPI: HCOPy:[EXECute] driver.hardCopy.execute.set()

Generates a hard copy of the current display. The output destination is a file.

```
set\_with\_opc(<i>opc_timeout_ms</i>: int = -1) \rightarrow None
```
# SCPI: HCOPy:[EXECute] driver.hardCopy.execute.set\_with\_opc()

Generates a hard copy of the current display. The output destination is a file.

Same as set, but waits for the operation to complete before continuing further. Use the RsAreg.utilities.opc\_timeout\_set() to set the timeout value.

#### **param opc\_timeout\_ms**

Maximum time to wait in milliseconds, valid only for this call.

# **6.7.3 File**

# class FileCls

File commands group definition. 12 total commands, 1 Subgroups, 0 group commands

## **Cloning the Group**

```
# Create a clone of the original group, that exists independently
group2 = driver.hardCopy.file.clone()
```
#### **Subgroups**

#### **6.7.3.1 Name**

# **SCPI Command :**

```
HCOPy:FILE:[NAME]
```
#### class NameCls

Name commands group definition. 12 total commands, 1 Subgroups, 1 group commands

```
get_value() \rightarrow str
```

```
# SCPI: HCOPy:FILE:[NAME]
value: str = driver.hardCopy.file.name.get_value()
```
Determines the file name and path to save the hard copy, provided automatic naming is disabled. Note: If you have enabled automatic naming, the instrument automatically generates the file name and directory, see 'Automatic Naming'.

#### **return**

name: string

set\_value(*name: str*) → None

```
# SCPI: HCOPy:FILE:[NAME]
driver.hardCopy.file.name.set_value(name = 'abc')
```
Determines the file name and path to save the hard copy, provided automatic naming is disabled. Note: If you have enabled automatic naming, the instrument automatically generates the file name and directory, see 'Automatic Naming'.

#### **param name**

string

# **Cloning the Group**

```
# Create a clone of the original group, that exists independently
group2 = driver.hardCopy.file.name.clone()
```
## **Subgroups**

**6.7.3.1.1 Auto**

### **SCPI Commands :**

```
HCOPy:FILE:[NAME]:AUTO:STATe
HCOPy:FILE:[NAME]:AUTO
```
#### class AutoCls

Auto commands group definition. 11 total commands, 2 Subgroups, 2 group commands

```
get\_state() \rightarrow bool
```

```
# SCPI: HCOPy:FILE:[NAME]:AUTO:STATe
value: bool = driver.hardCopy.file.name.auto.get_state()
```
Activates automatic naming of the hard copy files.

**return** state: 0| 1| OFF| ON

### $get_value() \rightarrow str$

```
# SCPI: HCOPy:FILE:[NAME]:AUTO
value: str = driver.hardCopy.file.name.auto.get_value()
```
Queries path and file name of the hardcopy file, if you have enabled Automatic Naming.

**return**

auto: string

set\_state(*state: bool*) → None

```
# SCPI: HCOPy:FILE:[NAME]:AUTO:STATe
driver.hardCopy.file.name.auto.set_state(state = False)
```
Activates automatic naming of the hard copy files.

**param state** 0| 1| OFF| ON

# **Cloning the Group**

```
# Create a clone of the original group, that exists independently
group2 = driver.hardCopy.file.name.auto.clone()
```
### **Subgroups**

## **6.7.3.1.1.1 Directory**

#### **SCPI Commands :**

```
HCOPy:FILE:[NAME]:AUTO:DIRectory:CLEar
HCOPy:FILE:[NAME]:AUTO:DIRectory
```
#### class DirectoryCls

Directory commands group definition. 2 total commands, 0 Subgroups, 2 group commands

 $clear() \rightarrow None$ 

```
# SCPI: HCOPy:FILE:[NAME]:AUTO:DIRectory:CLEar
driver.hardCopy.file.name.auto.directory.clear()
```
Deletes all files with extensions **\***.bmp, **\***.jpg, **\***.png and **\***.xpm in the directory set for automatic naming.

 $\text{clear\_with\_opc}(opc\_timeout\_ms: int = -1) \rightarrow \text{None}$ 

```
# SCPI: HCOPy:FILE:[NAME]:AUTO:DIRectory:CLEar
driver.hardCopy.file.name.auto.directory.clear_with_opc()
```
Deletes all files with extensions **\***.bmp, **\***.jpg, **\***.png and **\***.xpm in the directory set for automatic naming.

Same as clear, but waits for the operation to complete before continuing further. Use the RsAreg.utilities.opc\_timeout\_set() to set the timeout value.

#### **param opc\_timeout\_ms**

Maximum time to wait in milliseconds, valid only for this call.

```
get_value() \rightarrow str
```

```
# SCPI: HCOPy:FILE:[NAME]:AUTO:DIRectory
value: str = driver.hardCopy.file.name.auto.directory.get_value()
```
Determines the path to save the hard copy, if you have enabled Automatic Naming. If the directory does not yet exist, the instrument automatically creates a new directory, using the instrument name and /var/user/ by default.

#### **return**

directory: string

set\_value(*directory: str*) → None

```
# SCPI: HCOPy:FILE:[NAME]:AUTO:DIRectory
driver.hardCopy.file.name.auto.directory.set_value(directory = 'abc')
```
Determines the path to save the hard copy, if you have enabled Automatic Naming. If the directory does not yet exist, the instrument automatically creates a new directory, using the instrument name and /var/user/ by default.

**param directory** string

# **6.7.3.1.1.2 File**

#### **SCPI Commands :**

```
HCOPy:FILE:[NAME]:AUTO:[FILE]:NUMBer
HCOPy:FILE:[NAME]:AUTO:FILE
```
#### class FileCls

File commands group definition. 7 total commands, 4 Subgroups, 2 group commands

```
get_number() \rightarrow int
```
# SCPI: HCOPy:FILE:[NAME]:AUTO:[FILE]:NUMBer value: int = driver.hardCopy.file.name.auto.file.get\_number()

Queries the number that is used as part of the file name for the next hard copy in automatic mode. At the beginning, the count starts at 0. The R&S AREG100A searches the specified output directory for the highest number in the stored files. It increases this number by one to achieve a unique name for the new file. The resulting auto number is appended to the resulting file name with at least three digits.

**return**

number: integer Range: 0 to 999999

 $get_value() \rightarrow str$ 

```
# SCPI: HCOPy:FILE:[NAME]:AUTO:FILE
value: str = driver.hardCopy.file.name.auto.file.get_value()
```
Queries the name of the automatically named hard copy file. An automatically generated file name consists of: <Prefix><YYYY><MM><DD><Number>.<Format>. You can activate each component separately, to individually design the file name.

**return**

file: string

#### **Cloning the Group**

# Create a clone of the original group, that exists independently group2 = driver.hardCopy.file.name.auto.file.clone()

#### **Subgroups**

**6.7.3.1.1.3 Day**

# **SCPI Command :**

HCOPy:FILE:[NAME]:AUTO:[FILE]:DAY:STATe

## class DayCls

Day commands group definition. 1 total commands, 0 Subgroups, 1 group commands

 $get\_state() \rightarrow bool$ 

```
# SCPI: HCOPy:FILE:[NAME]:AUTO:[FILE]:DAY:STATe
value: bool = driver.hardCopy.file.name.auto.file.day.get_state()
```
Uses the date parameters (year, month or day) for the automatic naming. You can activate each of the date parameters separately.

**return**

state: 0| 1| OFF| ON

set\_state(*state: bool*) → None

```
# SCPI: HCOPy:FILE:[NAME]:AUTO:[FILE]:DAY:STATe
driver.hardCopy.file.name.auto.file.day.set_state(state = False)
```
Uses the date parameters (year, month or day) for the automatic naming. You can activate each of the date parameters separately.

**param state** 0| 1| OFF| ON

#### **6.7.3.1.1.4 Month**

## **SCPI Command :**

HCOPy:FILE:[NAME]:AUTO:[FILE]:MONTh:STATe

### class MonthCls

Month commands group definition. 1 total commands, 0 Subgroups, 1 group commands

 $get\_state() \rightarrow bool$ 

# SCPI: HCOPy:FILE:[NAME]:AUTO:[FILE]:MONTh:STATe value: bool = driver.hardCopy.file.name.auto.file.month.get\_state()

Uses the date parameters (year, month or day) for the automatic naming. You can activate each of the date parameters separately.

**return**

state: 0| 1| OFF| ON

set\_state(*state: bool*) → None

```
# SCPI: HCOPy:FILE: [NAME]:AUTO: [FILE]: MONTh: STATe
driver.hardCopy.file.name.auto.file.month.set_state(state = False)
```
Uses the date parameters (year, month or day) for the automatic naming. You can activate each of the date parameters separately.

**param state** 0| 1| OFF| ON

# **6.7.3.1.1.5 Prefix**

### **SCPI Commands :**

```
HCOPy:FILE:[NAME]:AUTO:[FILE]:PREFix:STATe
HCOPy:FILE:[NAME]:AUTO:[FILE]:PREFix
```
# class PrefixCls

Prefix commands group definition. 2 total commands, 0 Subgroups, 2 group commands

```
get\_state() \rightarrow bool
```

```
# SCPI: HCOPy:FILE:[NAME]:AUTO:[FILE]:PREFix:STATe
value: bool = driver.hardCopy.file.name.auto.file.prefix.get_state()
```
Uses the prefix for the automatic generation of the file name, provided PREF:STAT is activated.

**return** state: 0| 1| OFF| ON

 $get_value() \rightarrow str$ 

# SCPI: HCOPy:FILE:[NAME]:AUTO:[FILE]:PREFix value: str = driver.hardCopy.file.name.auto.file.prefix.get\_value()

Uses the prefix for the automatic generation of the file name, provided PREF:STAT is activated.

**return**

prefix: No help available

set\_state(*state: bool*) → None

```
# SCPI: HCOPy:FILE:[NAME]:AUTO:[FILE]:PREFix:STATe
driver.hardCopy.file.name.auto.file.prefix.set_state(state = False)
```
Uses the prefix for the automatic generation of the file name, provided PREF:STAT is activated.

**param state** 0| 1| OFF| ON

 $set_value(prefix: str) \rightarrow None$ 

```
# SCPI: HCOPy:FILE:[NAME]:AUTO:[FILE]:PREFix
driver.hardCopy.file.name.auto.file.prefix.set_value(prefix = 'abc')
```
Uses the prefix for the automatic generation of the file name, provided PREF:STAT is activated.

**param prefix** 0| 1| OFF| ON

# **6.7.3.1.1.6 Year**

#### **SCPI Command :**

HCOPy:FILE:[NAME]:AUTO:[FILE]:YEAR:STATe

#### class YearCls

Year commands group definition. 1 total commands, 0 Subgroups, 1 group commands

 $get\_state() \rightarrow bool$ 

```
# SCPI: HCOPy:FILE:[NAME]:AUTO:[FILE]:YEAR:STATe
value: bool = driver.hardCopy.file.name.auto.file.year.get_state()
```
Uses the date parameters (year, month or day) for the automatic naming. You can activate each of the date parameters separately.

**return** state: 0| 1| OFF| ON

set\_state(*state: bool*) → None

# SCPI: HCOPy:FILE:[NAME]:AUTO:[FILE]:YEAR:STATe driver.hardCopy.file.name.auto.file.year.set\_state(state = False)

Uses the date parameters (year, month or day) for the automatic naming. You can activate each of the date parameters separately.

**param state** 0| 1| OFF| ON

# **6.7.4 Image**

# **SCPI Command :**

HCOPy:IMAGe:FORMat

#### class ImageCls

Image commands group definition. 1 total commands, 0 Subgroups, 1 group commands

 $get\_format\_py() \rightarrow HardCopyImageFormat$ 

# SCPI: HCOPy:IMAGe:FORMat value: enums.HardCopyImageFormat = driver.hardCopy.image.get\_format\_py()

Selects the graphic format for the hard copy. You can use both commands alternatively.

**return**

format\_py: No help available

set\_format\_py(*format\_py: HardCopyImageFormat*) → None

# SCPI: HCOPy:IMAGe:FORMat driver.hardCopy.image.set\_format\_py(format\_py = enums.HardCopyImageFormat.BMP) Selects the graphic format for the hard copy. You can use both commands alternatively.

**param format\_py** BMP| JPG| XPM| PNG

# **6.8 Initiate<Channel>**

#### **RepCap Settings**

```
# Range: Nr1 .. Nr64
rc = driver.initiate.repcap_channel_get()
driver.initiate.repcap_channel_set(repcap.Channel.Nr1)
```
# class InitiateCls

Initiate commands group definition. 1 total commands, 1 Subgroups, 0 group commands Repeated Capability: Channel, default value after init: Channel.Nr1

#### **Cloning the Group**

```
# Create a clone of the original group, that exists independently
group2 = driver.initiate.clone()
```
## **Subgroups**

# **6.8.1 Power**

#### class PowerCls

Power commands group definition. 1 total commands, 1 Subgroups, 0 group commands

# **Cloning the Group**

```
# Create a clone of the original group, that exists independently
group2 = driver.initiate.power.clone()
```
#### **Subgroups**

#### **6.8.1.1 Continuous**

# **SCPI Command :**

INITiate<HW>:[POWer]:CONTinuous

#### class ContinuousCls

Continuous commands group definition. 1 total commands, 0 Subgroups, 1 group commands

 $get(channel=Channel.Default) \rightarrow bool$ 

```
# SCPI: INITiate<HW>:[POWer]:CONTinuous
value: bool = driver.initiate.power.continuous.get(channel = repcap.Channel.
˓→Default)
```
Switches the local state of the continuous power measurement by R&S NRP power sensors on and off. Switching off local state enhances the measurement performance during remote control. The remote measurement is triggered with method RsAreg. **Read.Power.get\_**) . This command also returns the measurement results. The local state is not affected, measurement results can be retrieved with local state on or off.

**param channel**

optional repeated capability selector. Default value: Nr1 (settable in the interface 'Initiate')

**return**

continuous: 0| 1| OFF| ON

set(*continuous: bool*, *channel=Channel.Default*) → None

```
# SCPI: INITiate<HW>:[POWer]:CONTinuous
driver.initiate.power.continuous.set(continuous = False, channel = repcap.
˓→Channel.Default)
```
Switches the local state of the continuous power measurement by R&S NRP power sensors on and off. Switching off local state enhances the measurement performance during remote control. The remote measurement is triggered with method RsAreg. **Read.Power.get\_**) . This command also returns the measurement results. The local state is not affected, measurement results can be retrieved with local state on or off.

**param continuous** 0| 1| OFF| ON

```
param channel
```
optional repeated capability selector. Default value: Nr1 (settable in the interface 'Initiate')

# **6.9 Kboard**

# **SCPI Command :**

KBOard:LAYout

#### class KboardCls

Kboard commands group definition. 1 total commands, 0 Subgroups, 1 group commands

 $get\_layout() \rightarrow KbLayout$ 

```
# SCPI: KBOard:LAYout
value: enums.KbLayout = driver.kboard.get_layout()
```
Selects the language for an external keyboard and assigns the keys acccordingly.

**return**

layout: CHINese| DANish| DUTCh| DUTBe| ENGLish| ENGUK| FINNish| FRENch| FREBe| FRECa| GERMan| ITALian| JAPanese| KORean| NORWegian| PORTuguese| RUSSian| SPANish| SWEDish| ENGUS

set\_layout(*layout: KbLayout*) → None

```
# SCPI: KBOard:LAYout
driver.kboard.set_layout(layout = enums.KbLayout.CHINese)
```
Selects the language for an external keyboard and assigns the keys acccordingly.

#### **param layout**

CHINese| DANish| DUTCh| DUTBe| ENGLish| ENGUK| FINNish| FRENch| FREBe| FRECa| GERMan| ITALian| JAPanese| KORean| NORWegian| PORTuguese| RUS-Sian| SPANish| SWEDish| ENGUS

# **6.10 MassMemory**

#### **SCPI Commands :**

MMEMory:CDIRectory MMEMory:COPY MMEMory:DELete MMEMory:DRIVes MMEMory:MDIRectory MMEMory:MOVE MMEMory:MSIS MMEMory:RDIRectory MMEMory:RDIRectory:RECursive

#### class MassMemoryCls

MassMemory commands group definition. 15 total commands, 4 Subgroups, 9 group commands

 $copy(*source_file: str, destination_file: str*) \rightarrow None$ 

```
# SCPI: MMEMory:COPY
driver.massMemory.copy(source_file = 'abc', destination_file = 'abc')
```
Copies an existing file to a new file. Instead of just a file, this command can also be used to copy a complete directory together with all its files.

#### **param source\_file**

string String containing the path and file name of the source file

#### **param destination\_file**

string String containing the path and name of the target file. The path can be relative or absolute. If DestinationFile is not specified, the SourceFile is copied to the current directory, queried with the method RsAreg.MassMemory.currentDirectory command. Note: Existing files with the same name in the destination directory are overwritten without an error message.

delete(*filename: str*) → None

```
# SCPI: MMEMory:DELete
driver.massMemory.delete(filename = 'abc')
```
Removes a file from the specified directory.

**param filename**

string String parameter to specify the name and directory of the file to be removed.

delete\_directory(*directory: str*) → None

```
# SCPI: MMEMory:RDIRectory
driver.massMemory.delete_directory(directory = 'abc')
```
Removes an existing directory from the mass memory storage system. If no directory is specified, the subdirectory with the specified name is deleted in the default directory.

**param directory**

string String parameter to specify the directory to be deleted.

```
delete_directory_recursive(directory: str) → None
```

```
# SCPI: MMEMory:RDIRectory:RECursive
driver.massMemory.delete_directory_recursive(directory = 'abc')
```
No command help available

**param directory** No help available

 $get\_current\_directory() \rightarrow str$ 

```
# SCPI: MMEMory:CDIRectory
value: str = driver.massMemory.get_current_directory()
```
Changes the default directory for mass memory storage. The directory is used for all subsequent MMEM commands if no path is specified with them.

**return**

directory: directory name String containing the path to another directory. The path can be relative or absolute. To change to a higher directory, use two dots '..' .

```
get\_drives() \rightarrow str
```

```
# SCPI: MMEMory:DRIVes
value: str = driver.massMemory.get_drives()
```
No command help available

**return** drive\_list: No help available

```
get\_msis() \rightarrow str
```

```
# SCPI: MMEMory:MSIS
value: str = driver.massMemory.get_msis()
```
Defines the drive or network resource (in the case of networks) for instruments with windows operating system, using msis (MSIS = Mass Storage Identification String) . Note: Instruments with Linux operating system ignore this command, since Linux does not use drive letter assignment.

**return**

path: No help available

make\_directory(*directory: str*) → None

```
# SCPI: MMEMory:MDIRectory
driver.massMemory.make_directory(directory = 'abc')
```
Creates a subdirectory for mass memory storage in the specified directory. If no directory is specified, a subdirectory is created in the default directory. This command can also be used to create a directory tree.

#### **param directory**

string String parameter to specify the new directory.

 $move(*source_file: str, destination_file: str*) \rightarrow None$ 

```
# SCPI: MMEMory:MOVE
driver.massMemory.move(source_file = 'abc', destination_file = 'abc')
```
Moves an existing file to a new location or, if no path is specified, renames an existing file.

#### **param source\_file**

string String parameter to specify the name of the file to be moved.

#### **param destination\_file**

string String parameters to specify the name of the new file.

#### set\_current\_directory(*directory: str*) → None

```
# SCPI: MMEMory:CDIRectory
driver.massMemory.set_current_directory(directory = 'abc')
```
Changes the default directory for mass memory storage. The directory is used for all subsequent MMEM commands if no path is specified with them.

#### **param directory**

directory\_name String containing the path to another directory. The path can be relative or absolute. To change to a higher directory, use two dots '..' .

```
set\_miss(path: str) \rightarrow None
```

```
# SCPI: MMEMory:MSIS
driver.massMemory.set_msis(path = 'abc')
```
Defines the drive or network resource (in the case of networks) for instruments with windows operating system, using msis (MSIS = Mass Storage Identification String) . Note: Instruments with Linux operating system ignore this command, since Linux does not use drive letter assignment.

**param path** No help available

# **Cloning the Group**

```
# Create a clone of the original group, that exists independently
group2 = driver.massMemory.clone()
```
# **Subgroups**

# **6.10.1 Catalog**

# **SCPI Command :**

MMEMory:CATalog

#### class CatalogCls

Catalog commands group definition. 2 total commands, 1 Subgroups, 1 group commands

 $get_value() \rightarrow str$ 

# SCPI: MMEMory:CATalog value: str = driver.massMemory.catalog.get\_value()

Returns the content of a particular directory.

**return** catalog: No help available

## **Cloning the Group**

```
# Create a clone of the original group, that exists independently
group2 = driver.massMemory.catalog.clone()
```
#### **Subgroups**

**6.10.1.1 Length**

**SCPI Command :**

MMEMory:CATalog:LENGth

### class LengthCls

Length commands group definition. 1 total commands, 0 Subgroups, 1 group commands

 $get(path: str = None) \rightarrow int$ 

```
# SCPI: MMEMory:CATalog:LENGth
value: int = driver.maxsMemory.catalog.length.get(path = 'abc')
```
Returns the number of files in the current or in the specified directory.

#### **param path**

string String parameter to specify the directory. If the directory is omitted, the command queries the content of the current directory, queried with method RsAreg.MassMemory.currentDirectory command.

#### **return**

file\_count: integer Number of files.

# **6.10.2 Dcatalog**

# **SCPI Command :**

MMEMory:DCATalog

#### class DcatalogCls

Dcatalog commands group definition. 2 total commands, 1 Subgroups, 1 group commands

 $get_value() \rightarrow str$ 

# SCPI: MMEMory:DCATalog value: str = driver.massMemory.dcatalog.get\_value()

Returns the subdirectories of a particular directory.

**return**

dcatalog: No help available

### **Cloning the Group**

```
# Create a clone of the original group, that exists independently
group2 = driver.massMemory.dcatalog.clone()
```
# **Subgroups**

#### **6.10.2.1 Length**

**SCPI Command :**

MMEMory:DCATalog:LENGth

#### class LengthCls

Length commands group definition. 1 total commands, 0 Subgroups, 1 group commands

 $get(path: str = None) \rightarrow int$ 

```
# SCPI: MMEMory:DCATalog:LENGth
value: int = driver.massMemory.dcatalog.length.get(path = 'abc')
```
Returns the number of subdirectories in the current or specified directory.

#### **param path**

String parameter to specify the directory. If the directory is omitted, the command queries the contents of the current directory, to be queried with method RsAreg.MassMemory.currentDirectory command.

#### **return**

directory\_count: integer Number of parent and subdirectories.

# **6.10.3 Load**

# class LoadCls

Load commands group definition. 1 total commands, 1 Subgroups, 0 group commands

#### **Cloning the Group**

```
# Create a clone of the original group, that exists independently
group2 = driver.massMemory.load.clone()
```
#### **Subgroups**

# **6.10.3.1 State**

#### **SCPI Command :**

MMEMory:LOAD:STATe

#### class StateCls

State commands group definition. 1 total commands, 0 Subgroups, 1 group commands

 $set(data_set: int, source_file: str) \rightarrow None$ 

```
# SCPI: MMEMory:LOAD:STATe
driver.massMemory.load.state.set(data_set = 1, source_file = 'abc')
```
Loads the specified file stored under the specified name in an internal memory. After the file has been loaded, the instrument setting must be activated using an **\***RCL command.

**param data\_set** No help available

**param source\_file** No help available

# **6.10.4 Store**

# class StoreCls

Store commands group definition. 1 total commands, 1 Subgroups, 0 group commands

# **Cloning the Group**

```
# Create a clone of the original group, that exists independently
group2 = driver.massMemory.store.clone()
```
#### **Subgroups**

**6.10.4.1 State**

#### **SCPI Command :**

MMEMory:STORe:STATe

# class StateCls

State commands group definition. 1 total commands, 0 Subgroups, 1 group commands

 $\text{set}(data\_set: int, destination\_file: str) \rightarrow \text{None}$ 

```
# SCPI: MMEMory:STORe:STATe
driver.massMemory.store.state.set(data_set = 1, destination_file = 'abc')
```
Stores the current instrument setting in the specified file. The instrument setting must first be stored in an internal memory with the same number using the common command **\***SAV.

**param data\_set** No help available

**param destination\_file** No help available

# **6.11 Memory**

# **SCPI Command :**

# MEMory:HFRee

class MemoryCls

Memory commands group definition. 1 total commands, 0 Subgroups, 1 group commands

#### class HfreeStruct

Structure for reading output parameters. Fields:

- Total\_Phys\_Mem\_Kb: List[int]: integer Total physical memory.
- Applic\_Mem\_Kb: int: integer Application memory.
- Heap\_Used\_Kb: int: integer Used heap memory.

• Heap Available Kb: int: integer Available heap memory.

```
get_{}hfree() \rightarrow HfreeStruct
```

```
# SCPI: MEMory:HFRee
value: HfreeStruct = driver.memory.get_hfree()
```
Returns the used and available memory in Kb.

#### **return**

structure: for return value, see the help for HfreeStruct structure arguments.

# **6.12 Read<Channel>**

#### **RepCap Settings**

```
# Range: Nr1 .. Nr64
rc = driver.read.repcap_channel_get()
driver.read.repcap_channel_set(repcap.Channel.Nr1)
```
#### class ReadCls

Read commands group definition. 1 total commands, 1 Subgroups, 0 group commands Repeated Capability: Channel, default value after init: Channel.Nr1

# **Cloning the Group**

```
# Create a clone of the original group, that exists independently
group2 = driver.read.close()
```
#### **Subgroups**

# **6.12.1 Power**

### **SCPI Command :**

```
READ<CH>:[POWer]
```
### class PowerCls

Power commands group definition. 1 total commands, 0 Subgroups, 1 group commands

```
get(channel=Channel.Default) → List[float]
```
# SCPI: READ<CH>:[POWer] value: List[float] = driver.read.power.get(channel = repcap.Channel.Default)

Triggers power measurement and displays the results. Note: This command does not affect the local state, i.e. you can get results with local state on or off. For long measurement times, we recommend that you use an SRQ for command synchronization (MAV bit) .
#### **param channel**

optional repeated capability selector. Default value: Nr1 (settable in the interface 'Read')

### **return**

power: float or float,float The sensor returns the result in the unit set with command method RsAreg.Sense.Unit.Power.set Certain power sensors, such as the R&S NRP-Z81, return two values, first the value of the average level and - separated by a comma - the peak value.

# **6.13 Sense<Channel>**

# **RepCap Settings**

```
# Range: Nr1 .. Nr64
rc = driver.sense.repcap-channel.get()driver.sense.repcap_channel_set(repcap.Channel.Nr1)
```
### class SenseCls

Sense commands group definition. 25 total commands, 2 Subgroups, 0 group commands Repeated Capability: Channel, default value after init: Channel.Nr1

### **Cloning the Group**

```
# Create a clone of the original group, that exists independently
group2 = driver.sense.close()
```
# **Subgroups**

# **6.13.1 Power**

# class PowerCls

Power commands group definition. 24 total commands, 14 Subgroups, 0 group commands

# **Cloning the Group**

```
# Create a clone of the original group, that exists independently
group2 = driver.sense.power.clone()
```
### **Subgroups**

### **6.13.1.1 Aperture**

## class ApertureCls

Aperture commands group definition. 2 total commands, 2 Subgroups, 0 group commands

# **Cloning the Group**

```
# Create a clone of the original group, that exists independently
group2 = driver.sense.power.aperture.clone()
```
### **Subgroups**

# **6.13.1.1.1 Default**

### class DefaultCls

Default commands group definition. 1 total commands, 1 Subgroups, 0 group commands

# **Cloning the Group**

```
# Create a clone of the original group, that exists independently
group2 = driver.sense.power.aperture.default.clone()
```
### **Subgroups**

# **6.13.1.1.1.1 State**

### **SCPI Command :**

```
SENSe<CH>:[POWer]:APERture:DEFault:STATe
```
### class StateCls

State commands group definition. 1 total commands, 0 Subgroups, 1 group commands

get(*channel=Channel.Default*) → bool

```
# SCPI: SENSe<CH>:[POWer]:APERture:DEFault:STATe
value: bool = driver.sense.power.aperture.default.state.get(channel = repcap.
˓→Channel.Default)
```
Deactivates the default aperture time of the respective sensor. To specify a user-defined value, use the command method RsAreg.Sense.Power.Aperture.Time.set.

### **param channel**

optional repeated capability selector. Default value: Nr1 (settable in the interface 'Sense')

### **return**

use\_def\_ap: 0| 1| OFF| ON

set(*use\_def\_ap: bool*, *channel=Channel.Default*) → None

```
# SCPI: SENSe<CH>:[POWer]:APERture:DEFault:STATe
driver.sense.power.aperture.default.state.set(use_def_ap = False, channel =\Box˓→repcap.Channel.Default)
```
Deactivates the default aperture time of the respective sensor. To specify a user-defined value, use the command method RsAreg.Sense.Power.Aperture.Time.set.

**param use\_def\_ap**

0| 1| OFF| ON

### **param channel**

optional repeated capability selector. Default value: Nr1 (settable in the interface 'Sense')

### **6.13.1.1.2 Time**

# **SCPI Command :**

SENSe<CH>:[POWer]:APERture:TIMe

#### class TimeCls

Time commands group definition. 1 total commands, 0 Subgroups, 1 group commands

get(*channel=Channel.Default*) → float

```
# SCPI: SENSe<CH>:[POWer]:APERture:TIMe
value: float = driver.sense.power.aperture.time.get(channel = repcap.Channel.
˓→Default)
```
Defines the aperture time (size of the acquisition interval) for the corresponding sensor.

#### **param channel**

optional repeated capability selector. Default value: Nr1 (settable in the interface 'Sense')

### **return**

ap\_time: float Range: depends on connected power sensor

set(*ap\_time: float*, *channel=Channel.Default*) → None

```
# SCPI: SENSe<CH>:[POWer]:APERture:TIMe
driver.sense.power.aperture.time.set(ap_time = 1.0, channel = repcap.Channel.
˓→Default)
```
Defines the aperture time (size of the acquisition interval) for the corresponding sensor.

# **param ap\_time**

float Range: depends on connected power sensor

# **param channel**

optional repeated capability selector. Default value: Nr1 (settable in the interface 'Sense')

# **6.13.1.2 Correction**

### class CorrectionCls

Correction commands group definition. 3 total commands, 1 Subgroups, 0 group commands

### **Cloning the Group**

```
# Create a clone of the original group, that exists independently
group2 = driver.sense.power.correction.clone()
```
# **Subgroups**

# **6.13.1.2.1 SpDevice**

### class SpDeviceCls

SpDevice commands group definition. 3 total commands, 3 Subgroups, 0 group commands

# **Cloning the Group**

```
# Create a clone of the original group, that exists independently
group2 = driver.sense.power.correction.spDevice.clone()
```
#### **Subgroups**

### **6.13.1.2.1.1 ListPy**

# **SCPI Command :**

SENSe<CH>:[POWer]:CORRection:SPDevice:LIST

#### class ListPyCls

ListPy commands group definition. 1 total commands, 0 Subgroups, 1 group commands

get(*channel=Channel.Default*) → List[str]

```
# SCPI: SENSe<CH>:[POWer]:CORRection:SPDevice:LIST
value: List[str] = driver.sense.power.correction.spDevice.listPy.get(channel =\Box˓→repcap.Channel.Default)
```
Queries the list of the S-parameter data sets that have been loaded to the power sensor.

# **param channel**

optional repeated capability selector. Default value: Nr1 (settable in the interface 'Sense')

# **return**

list\_py: string list

# **6.13.1.2.1.2 Select**

### **SCPI Command :**

SENSe<CH>:[POWer]:CORRection:SPDevice:SELect

### class SelectCls

Select commands group definition. 1 total commands, 0 Subgroups, 1 group commands

get(*channel=Channel.Default*) → float

# SCPI: SENSe<CH>:[POWer]:CORRection:SPDevice:SELect value: float = driver.sense.power.correction.spDevice.select.get(channel =\_ ˓<sup>→</sup>repcap.Channel.Default)

Several S-parameter tables can be stored in a sensor. The command selects a loaded data set for S-parameter correction for the corresponding sensor.

#### **param channel**

optional repeated capability selector. Default value: Nr1 (settable in the interface 'Sense')

**return**

select: float

set(*select: float*, *channel=Channel.Default*) → None

```
# SCPI: SENSe<CH>:[POWer]:CORRection:SPDevice:SELect
driver.sense.power.correction.spDevice.select.set(select = 1.0, channel =\_˓→repcap.Channel.Default)
```
Several S-parameter tables can be stored in a sensor. The command selects a loaded data set for S-parameter correction for the corresponding sensor.

# **param select**

float

#### **param channel**

optional repeated capability selector. Default value: Nr1 (settable in the interface 'Sense')

# **6.13.1.2.1.3 State**

### **SCPI Command :**

SENSe<CH>:[POWer]:CORRection:SPDevice:STATe

#### class StateCls

State commands group definition. 1 total commands, 0 Subgroups, 1 group commands

get(*channel=Channel.Default*) → bool

```
# SCPI: SENSe<CH>:[POWer]:CORRection:SPDevice:STATe
value: bool = driver.sense.power.correction.spDevice.state.get(channel = repcap.
˓→Channel.Default)
```
Activates the use of the S-parameter correction data. Note: If you use power sensors with attenuator, the instrument automatically activates the use of S-parameter data.

### **param channel**

optional repeated capability selector. Default value: Nr1 (settable in the interface 'Sense')

```
return
  state: 0| 1| OFF| ON
```
set(*state: bool*, *channel=Channel.Default*) → None

```
# SCPI: SENSe<CH>:[POWer]:CORRection:SPDevice:STATe
driver.sense.power.correction.spDevice.state.set(state = False, channel =\Box˓→repcap.Channel.Default)
```
Activates the use of the S-parameter correction data. Note: If you use power sensors with attenuator, the instrument automatically activates the use of S-parameter data.

**param state** 0| 1| OFF| ON

# **param channel**

optional repeated capability selector. Default value: Nr1 (settable in the interface 'Sense')

# **6.13.1.3 Direct**

# **SCPI Command :**

```
SENSe<CH>:[POWer]:DIRect
```
# class DirectCls

Direct commands group definition. 1 total commands, 0 Subgroups, 1 group commands

```
set(command: str, channel=Channel.Default) → None
```

```
# SCPI: SENSe<CH>:[POWer]:DIRect
driver.sense.power.direct.set(command = 'abc', channel = repcap.Channel.Default)
```
No command help available

**param command**

No help available

### **param channel**

optional repeated capability selector. Default value: Nr1 (settable in the interface 'Sense')

# **6.13.1.4 Display**

### class DisplayCls

Display commands group definition. 2 total commands, 1 Subgroups, 0 group commands

### **Cloning the Group**

```
# Create a clone of the original group, that exists independently
group2 = driver.sense.power.display.clone()
```
### **Subgroups**

# **6.13.1.4.1 Permanent**

### class PermanentCls

Permanent commands group definition. 2 total commands, 2 Subgroups, 0 group commands

# **Cloning the Group**

```
# Create a clone of the original group, that exists independently
group2 = driver.sense.power.display.permanent.clone()
```
#### **Subgroups**

#### **6.13.1.4.1.1 Priority**

### **SCPI Command :**

SENSe<CH>:[POWer]:DISPlay:PERManent:PRIority

#### class PriorityCls

Priority commands group definition. 1 total commands, 0 Subgroups, 1 group commands

get(*channel=Channel.Default*) → PowSensDisplayPriority

# SCPI: SENSe<CH>:[POWer]:DISPlay:PERManent:PRIority value: enums.PowSensDisplayPriority = driver.sense.power.display.permanent. ˓<sup>→</sup>priority.get(channel = repcap.Channel.Default)

No command help available

#### **param channel**

optional repeated capability selector. Default value: Nr1 (settable in the interface 'Sense')

### **return**

priority: No help available

set(*priority: PowSensDisplayPriority*, *channel=Channel.Default*) → None

```
# SCPI: SENSe<CH>:[POWer]:DISPlay:PERManent:PRIority
driver.sense.power.display.permanent.priority.set(priority = enums.
˓→PowSensDisplayPriority.AVERage, channel = repcap.Channel.Default)
```
No command help available

**param priority** No help available

### **param channel**

optional repeated capability selector. Default value: Nr1 (settable in the interface 'Sense')

# **6.13.1.4.1.2 State**

# **SCPI Command :**

SENSe<CH>:[POWer]:DISPlay:PERManent:STATe

### class StateCls

State commands group definition. 1 total commands, 0 Subgroups, 1 group commands

```
get(channel=Channel.Default) → bool
```

```
# SCPI: SENSe<CH>:[POWer]:DISPlay:PERManent:STATe
value: bool = driver.sense.power.display.permanent.state.get(channel = repcap.
˓→Channel.Default)
```
No command help available

#### **param channel**

optional repeated capability selector. Default value: Nr1 (settable in the interface 'Sense')

### **return**

state: No help available

set(*state: bool*, *channel=Channel.Default*) → None

```
# SCPI: SENSe<CH>:[POWer]:DISPlay:PERManent:STATe
driver.sense.power.display.permanent.state.set(state = False, channel = repcap.
˓→Channel.Default)
```
No command help available

**param state** No help available

#### **param channel**

optional repeated capability selector. Default value: Nr1 (settable in the interface 'Sense')

# **6.13.1.5 FilterPy**

### class FilterPyCls

FilterPy commands group definition. 6 total commands, 4 Subgroups, 0 group commands

#### **Cloning the Group**

```
# Create a clone of the original group, that exists independently
group2 = driver.sense.power.filterPy.clone()
```
### **Subgroups**

# **6.13.1.5.1 Length**

### class LengthCls

Length commands group definition. 2 total commands, 2 Subgroups, 0 group commands

# **Cloning the Group**

```
# Create a clone of the original group, that exists independently
group2 = driver.sense.power.filterPy.length.clone()
```
#### **Subgroups**

# **6.13.1.5.1.1 Auto**

### **SCPI Command :**

SENSe<CH>:[POWer]:FILTer:LENGth:AUTO

### class AutoCls

Auto commands group definition. 1 total commands, 0 Subgroups, 1 group commands

get(*channel=Channel.Default*) → float

```
# SCPI: SENSe<CH>:[POWer]:FILTer:LENGth:AUTO
value: float = driver.sense.power.filterPy.length.auto.get(channel = repcap.
˓→Channel.Default)
```
Queries the current filter length in filter mode AUTO (method RsAreg.Sense.Power.FilterPy.TypePy.set)

# **param channel**

optional repeated capability selector. Default value: Nr1 (settable in the interface 'Sense')

### **return**

auto: float Range: 1 to 65536

# **6.13.1.5.1.2 User**

### **SCPI Command :**

SENSe<CH>:[POWer]:FILTer:LENGth:[USER]

### class UserCls

User commands group definition. 1 total commands, 0 Subgroups, 1 group commands

get(*channel=Channel.Default*) → float

```
# SCPI: SENSe<CH>:[POWer]:FILTer:LENGth:[USER]
value: float = driver.sense.power.filterPy.length.user.get(channel = repcap.
˓→Channel.Default)
```
Selects the filter length for SENS:POW:FILT:'TYPE USER. As the filter length works as a multiplier for the time window, a constant filter length results in a constant measurement time (see also 'About the measuring principle, averaging filter, filter length, and achieving stable results') .

INTRO\_CMD\_HELP: The R&S NRP power sensors provide different resolutions for setting the filter length, depending on the used sensor type:

- Resolution = 1 for R&S NRPxx power sensors
- Resolution = 2n for sensors of the R&S NRP-Zxx family, with  $n = 1$  to 16

### **param channel**

optional repeated capability selector. Default value: Nr1 (settable in the interface 'Sense')

#### **return**

user: float Range: 1 to 65536

set(*user: float*, *channel=Channel.Default*) → None

```
# SCPI: SENSe<CH>:[POWer]:FILTer:LENGth:[USER]
driver.sense.power.filterPy.length.user.set(user = 1.0, channel = repcap.
˓→Channel.Default)
```
Selects the filter length for SENS:POW:FILT:'TYPE USER. As the filter length works as a multiplier for the time window, a constant filter length results in a constant measurement time (see also 'About the measuring principle, averaging filter, filter length, and achieving stable results') .

INTRO\_CMD\_HELP: The R&S NRP power sensors provide different resolutions for setting the filter length, depending on the used sensor type:

- Resolution = 1 for R&S NRPxx power sensors
- Resolution = 2n for sensors of the R&S NRP-Zxx family, with  $n = 1$  to 16

#### **param user**

float Range: 1 to 65536

### **param channel**

optional repeated capability selector. Default value: Nr1 (settable in the interface 'Sense')

# **6.13.1.5.2 NsRatio**

### **SCPI Command :**

SENSe<CH>:[POWer]:FILTer:NSRatio

### class NsRatioCls

NsRatio commands group definition. 2 total commands, 1 Subgroups, 1 group commands

```
get(channel=Channel.Default) → float
```

```
# SCPI: SENSe<CH>:[POWer]:FILTer:NSRatio
value: float = driver.sense.power.filterPy.nsRatio.get(channel = repcap.Channel.
˓→Default)
```
Sets an upper limit for the relative noise content in fixed noise filter mode (method RsAreg.Sense.Power.FilterPy.TypePy. set) . This value determines the proportion of intrinsic noise in the measurement results.

#### **param channel**

optional repeated capability selector. Default value: Nr1 (settable in the interface 'Sense')

**return**

ns\_ratio: float Range: 0.001 to 1

set(*ns\_ratio: float*, *channel=Channel.Default*) → None

```
# SCPI: SENSe<CH>:[POWer]:FILTer:NSRatio
driver.sense.power.filterPy.nsRatio.set(ns_ratio = 1.0, channel = repcap.
˓→Channel.Default)
```
Sets an upper limit for the relative noise content in fixed noise filter mode (method RsAreg.Sense.Power.FilterPy.TypePy. set) . This value determines the proportion of intrinsic noise in the measurement results.

```
param ns_ratio
```
float Range: 0.001 to 1

#### **param channel**

optional repeated capability selector. Default value: Nr1 (settable in the interface 'Sense')

# **Cloning the Group**

# Create a clone of the original group, that exists independently group2 = driver.sense.power.filterPy.nsRatio.clone()

### **Subgroups**

### **6.13.1.5.2.1 Mtime**

### **SCPI Command :**

```
SENSe<CH>:[POWer]:FILTer:NSRatio:MTIMe
```
### class MtimeCls

Mtime commands group definition. 1 total commands, 0 Subgroups, 1 group commands

 $get(channel=Channel.Default) \rightarrow float$ 

```
# SCPI: SENSe<CH>:[POWer]:FILTer:NSRatio:MTIMe
value: float = driver.sense.power.filterPy.nsRatio.mtime.get(channel = repcap.
˓→Channel.Default)
```
Sets an upper limit for the settling time of the auto-averaging filter in the NSRatio mode and thus limits the length of the filter. The filter type is set with command method RsAreg.Sense.Power.FilterPy.TypePy.set.

#### **param channel**

optional repeated capability selector. Default value: Nr1 (settable in the interface 'Sense')

```
return
```
mtime: float Range: 1 to 999.99

set(*mtime: float*, *channel=Channel.Default*) → None

```
# SCPI: SENSe<CH>:[POWer]:FILTer:NSRatio:MTIMe
driver.sense.power.filterPy.nsRatio.mtime.set(mtime = 1.0, channel = repcap.
˓→Channel.Default)
```
Sets an upper limit for the settling time of the auto-averaging filter in the NSRatio mode and thus limits the length of the filter. The filter type is set with command method RsAreg.Sense.Power.FilterPy.TypePy.set.

#### **param mtime**

float Range: 1 to 999.99

### **param channel**

optional repeated capability selector. Default value: Nr1 (settable in the interface 'Sense')

# **6.13.1.5.3 Sonce**

# **SCPI Command :**

SENSe<CH>:[POWer]:FILTer:SONCe

### class SonceCls

Sonce commands group definition. 1 total commands, 0 Subgroups, 1 group commands

set(*channel=Channel.Default*) → None

```
# SCPI: SENSe<CH>:[POWer]:FILTer:SONCe
driver.sense.power.filterPy.sonce.set(channel = repcap.Channel.Default)
```
Starts searching the optimum filter length for the current measurement conditions. You can check the result with command SENS1:POW:FILT:LENG:USER? in filter mode USER (method RsAreg.Sense.Power.FilterPy.TypePy.set) .

#### **param channel**

optional repeated capability selector. Default value: Nr1 (settable in the interface 'Sense')

 $set\_with\_opc(*channel*=\n*Channel*.*Default*, *opc_time*, *time*: *int* = -1) \rightarrow None$ 

### **6.13.1.5.4 TypePy**

### **SCPI Command :**

SENSe<CH>:[POWer]:FILTer:TYPE

### class TypePyCls

TypePy commands group definition. 1 total commands, 0 Subgroups, 1 group commands

```
get(channel=Channel.Default) \rightarrow PowSensFiltType
```

```
# SCPI: SENSe<CH>:[POWer]:FILTer:TYPE
value: enums.PowSensFiltType = driver.sense.power.filterPy.typePy.get(channel =\Box˓→repcap.Channel.Default)
```
Selects the filter mode. The filter length is the multiplier for the time window and thus directly affects the measurement time.

### **param channel**

optional repeated capability selector. Default value: Nr1 (settable in the interface 'Sense')

#### **return**

type\_py: AUTO| USER| NSRatio AUTO Automatically selects the filter length, depending on the measured value. The higher the power, the shorter the filter length, and vice versa. USER Allows you to set the filter length manually. As the filter-length takes effect as a multiplier of the measurement time, you can achieve constant measurement times. NSRatio Selects the filter length (averaging factor) according to the criterion that the intrinsic noise of the sensor (2 standard deviations) does not exceed the specified noise content. You can define the noise content with command method RsAreg.Sense.Power.FilterPy.NsRatio.set. Note: To avoid long settling times when the power is low, you can limit the averaging factor limited with the 'timeout' parameter (method RsAreg.Sense.Power.FilterPy.NsRatio.Mtime.set) .

set(*type\_py: PowSensFiltType*, *channel=Channel.Default*) → None

```
# SCPI: SENSe<CH>:[POWer]:FILTer:TYPE
driver.sense.power.filterPy.typePy.set(type_py = enums.PowSensFiltType.AUTO,␣
\rightarrowchannel = repcap.Channel.Default)
```
Selects the filter mode. The filter length is the multiplier for the time window and thus directly affects the measurement time.

# **param type\_py**

AUTO| USER| NSRatio AUTO Automatically selects the filter length, depending on the measured value. The higher the power, the shorter the filter length, and vice versa. USER Allows you to set the filter length manually. As the filter-length takes effect as a multiplier of the measurement time, you can achieve constant measurement times. NSRatio Selects the filter length (averaging factor) according to the criterion that the intrinsic noise of the sensor (2 standard deviations) does not exceed the specified noise content. You can define the noise content with command method RsAreg.Sense.Power.FilterPy.NsRatio.set. Note: To avoid long settling times when the power is low, you can limit the averaging factor limited with the 'timeout' parameter (method RsAreg.Sense.Power.FilterPy.NsRatio.Mtime.set) .

# **param channel**

optional repeated capability selector. Default value: Nr1 (settable in the interface 'Sense')

# **6.13.1.6 Frequency**

# **SCPI Command :**

SENSe<CH>:[POWer]:FREQuency

### class FrequencyCls

Frequency commands group definition. 1 total commands, 0 Subgroups, 1 group commands

get(*channel=Channel.Default*) → float

```
# SCPI: SENSe<CH>:[POWer]:FREQuency
value: float = driver.sense.power.frequency.get(channel = repcap.Channel.
˓→Default)
```
Sets the RF frequency of the signal, if signal source 'USER' is selected (method RsAreg.Sense.Power.Source.set) .

#### **param channel**

optional repeated capability selector. Default value: Nr1 (settable in the interface 'Sense')

**return**

frequency: float

set(*frequency: float*, *channel=Channel.Default*) → None

```
# SCPI: SENSe<CH>:[POWer]:FREQuency
driver.sense.power.frequency.set(frequency = 1.0, channel = repcap.Channel.
˓→Default)
```
Sets the RF frequency of the signal, if signal source 'USER' is selected (method RsAreg.Sense.Power.Source.set) .

**param frequency** float

#### **param channel**

optional repeated capability selector. Default value: Nr1 (settable in the interface 'Sense')

### **6.13.1.7 Logging**

### class LoggingCls

Logging commands group definition. 1 total commands, 1 Subgroups, 0 group commands

### **Cloning the Group**

```
# Create a clone of the original group, that exists independently
group2 = driver.sense.power.logging.clone()
```
#### **Subgroups**

### **6.13.1.7.1 State**

### **SCPI Command :**

SENSe<CH>:[POWer]:LOGGing:STATe

#### class StateCls

State commands group definition. 1 total commands, 0 Subgroups, 1 group commands

get(*channel=Channel.Default*) → bool

```
# SCPI: SENSe<CH>:[POWer]:LOGGing:STATe
value: bool = driver.sense.power.logging.state.get(channel = repcap.Channel.
˓→Default)
```
Activates the recording of the power values, measured by a connected R&S NRP power sensor.

**param channel**

optional repeated capability selector. Default value: Nr1 (settable in the interface 'Sense')

**return** state: 0| 1| OFF| ON

set(*state: bool*, *channel=Channel.Default*) → None

```
# SCPI: SENSe<CH>:[POWer]:LOGGing:STATe
\text{driver}.\text{sense.} power. \text{logging.} state.set(state = \text{False}, channel = repcap. Channel.
\rightarrowDefault)
```
Activates the recording of the power values, measured by a connected R&S NRP power sensor.

**param state** 0| 1| OFF| ON

### **param channel**

optional repeated capability selector. Default value: Nr1 (settable in the interface 'Sense')

# **6.13.1.8 Offset**

# **SCPI Command :**

SENSe<CH>:[POWer]:OFFSet

#### class OffsetCls

Offset commands group definition. 2 total commands, 1 Subgroups, 1 group commands

```
get(channel=Channel.Default) → float
```

```
# SCPI: SENSe<CH>:[POWer]:OFFSet
value: float = driver.sense.power.offset.get(channel = repcap.Channel.Default)
```
Sets a level offset which is added to the measured level value after activation with command method RsAreg.Sense.Power. Offset.State.set. The level offset allows, e.g. to consider an attenuator in the signal path.

**param channel**

optional repeated capability selector. Default value: Nr1 (settable in the interface 'Sense')

#### **return**

offset: float Range: -100.0 to 100.0, Unit: dB

set(*offset: float*, *channel=Channel.Default*) → None

```
# SCPI: SENSe<CH>:[POWer]:OFFSet
driver.sense.power.offset.set(offset = 1.0, channel = repcap.Channel.Default)
```
Sets a level offset which is added to the measured level value after activation with command method RsAreg.Sense.Power. Offset.State.set. The level offset allows, e.g. to consider an attenuator in the signal path.

#### **param offset**

float Range: -100.0 to 100.0, Unit: dB

#### **param channel**

optional repeated capability selector. Default value: Nr1 (settable in the interface 'Sense')

# **Cloning the Group**

```
# Create a clone of the original group, that exists independently
group2 = driver.sense.power.offset.clone()
```
# **Subgroups**

**6.13.1.8.1 State**

# **SCPI Command :**

SENSe<CH>:[POWer]:OFFSet:STATe

### class StateCls

State commands group definition. 1 total commands, 0 Subgroups, 1 group commands

get(*channel=Channel.Default*) → bool

```
# SCPI: SENSe<CH>:[POWer]:OFFSet:STATe
value: bool = driver.sense.power.offset.state.get(channel = repcap.Channel.
˓→Default)
```
Activates the addition of the level offset to the measured value. The level offset value is set with command method RsAreg.Sense.Power.Offset.set.

### **param channel**

optional repeated capability selector. Default value: Nr1 (settable in the interface 'Sense')

```
return
  state: 0| 1| OFF| ON
```
set(*state: bool*, *channel=Channel.Default*) → None

```
# SCPI: SENSe<CH>:[POWer]:OFFSet:STATe
driver.sense.power.offset.state.set(state = False, channel = repcap.Channel.
˓→Default)
```
Activates the addition of the level offset to the measured value. The level offset value is set with command method RsAreg.Sense.Power.Offset.set.

# **param state**

0| 1| OFF| ON

# **param channel**

optional repeated capability selector. Default value: Nr1 (settable in the interface 'Sense')

# **6.13.1.9 Snumber**

### **SCPI Command :**

SENSe<CH>:[POWer]:SNUMber

### class SnumberCls

Snumber commands group definition. 1 total commands, 0 Subgroups, 1 group commands

 $get(channel=Channel.Default) \rightarrow str$ 

```
# SCPI: SENSe<CH>:[POWer]:SNUMber
value: str = driver.sense.power.snumber.get(channel = repcap.Channel.Default)
```
Queries the serial number of the sensor.

#### **param channel**

optional repeated capability selector. Default value: Nr1 (settable in the interface 'Sense')

**return**

snumber: string

# **6.13.1.10 Source**

# **SCPI Command :**

SENSe<CH>:[POWer]:SOURce

#### class SourceCls

Source commands group definition. 1 total commands, 0 Subgroups, 1 group commands

get(*channel=Channel.Default*) → ErFpowSensSourceAreg

```
# SCPI: SENSe<CH>:[POWer]:SOURce
value: enums.ErFpowSensSourceAreq = driver.sense.power.source.get(channel = 
=
˓→repcap.Channel.Default)
```
Determines the signal to be measured. Note: When measuring the RF signal, the sensor considers the corresponding correction factor at that frequency, and uses the level setting of the instrument as reference level.

### **param channel**

optional repeated capability selector. Default value: Nr1 (settable in the interface 'Sense')

#### **return**

source: A| USER| RF

set(*source: ErFpowSensSourceAreg*, *channel=Channel.Default*) → None

```
# SCPI: SENSe<CH>:[POWer]:SOURce
driver.sense.power.source.set(source = enums.ErFpowSensSourceAreg.USER, channel␣
˓→= repcap.Channel.Default)
```
Determines the signal to be measured. Note: When measuring the RF signal, the sensor considers the corresponding correction factor at that frequency, and uses the level setting of the instrument as reference level.

```
param source
  A| USER| RF
```
# **param channel**

optional repeated capability selector. Default value: Nr1 (settable in the interface 'Sense')

# **6.13.1.11 Status**

#### class StatusCls

Status commands group definition. 1 total commands, 1 Subgroups, 0 group commands

### **Cloning the Group**

```
# Create a clone of the original group, that exists independently
group2 = driver.sense.power.status.clone()
```
### **Subgroups**

# **6.13.1.11.1 Device**

# **SCPI Command :**

SENSe<CH>:[POWer]:STATus:[DEVice]

#### class DeviceCls

Device commands group definition. 1 total commands, 0 Subgroups, 1 group commands

```
get(channel=Channel.Default) → bool
```

```
# SCPI: SENSe<CH>:[POWer]:STATus:[DEVice]
value: bool = driver.sense.power.status.device.get(channel = repcap.Channel.
˓→Default)
```
Queries if a sensor is connected to the instrument.

#### **param channel**

optional repeated capability selector. Default value: Nr1 (settable in the interface 'Sense')

**return**

status: 0| 1| OFF| ON

### **6.13.1.12 Sversion**

#### **SCPI Command :**

SENSe<CH>:[POWer]:SVERsion

### class SversionCls

Sversion commands group definition. 1 total commands, 0 Subgroups, 1 group commands

 $get(channel=Channel.Default) \rightarrow str$ 

```
# SCPI: SENSe<CH>:[POWer]:SVERsion
value: str = driver.sense.power.sversion.get(channel = repcap.Channel.Default)
```
No command help available

# **param channel**

optional repeated capability selector. Default value: Nr1 (settable in the interface 'Sense')

#### **return**

sversion: No help available

# **6.13.1.13 TypePy**

### **SCPI Command :**

SENSe<CH>:[POWer]:TYPE

### class TypePyCls

TypePy commands group definition. 1 total commands, 0 Subgroups, 1 group commands

```
get(channel=Channel.Default) → str
```

```
# SCPI: SENSe<CH>:[POWer]:TYPE
value: str = driver.sense.power.typePy.get(channel = repcap.Channel.Default)
```
Queries the sensor type. The type is automatically detected.

### **param channel**

optional repeated capability selector. Default value: Nr1 (settable in the interface 'Sense')

**return** type\_py: string

### **6.13.1.14 Zero**

### **SCPI Command :**

```
SENSe<CH>:[POWer]:ZERO
```
#### class ZeroCls

Zero commands group definition. 1 total commands, 0 Subgroups, 1 group commands

set(*channel=Channel.Default*) → None

```
# SCPI: SENSe<CH>:[POWer]:ZERO
driver.sense.power.zero.set(channel = repcap.Channel.Default)
```
Performs zeroing of the sensor. Zeroing is required after warm-up, i.e. after connecting the sensor. Note: Switch off or disconnect the RF power source from the sensor before zeroing.

INTRO\_CMD\_HELP: We recommend that you zero in regular intervals (at least once a day) , if:

- The temperature has varied more than about 5 °C.
- The sensor has been replaced.
- You want to measure very low power.

#### **param channel**

optional repeated capability selector. Default value: Nr1 (settable in the interface 'Sense')

set\_with\_opc(*channel=Channel.Default*, *opc\_timeout\_ms: int = -1*) → None

# **6.13.2 Unit**

### class UnitCls

Unit commands group definition. 1 total commands, 1 Subgroups, 0 group commands

# **Cloning the Group**

```
# Create a clone of the original group, that exists independently
group2 = driver.sense.unit.clone()
```
#### **Subgroups**

# **6.13.2.1 Power**

### **SCPI Command :**

```
SENSe<CH>:UNIT:[POWer]
```
#### class PowerCls

Power commands group definition. 1 total commands, 0 Subgroups, 1 group commands

get(*channel=Channel.Default*) → UnitPowSens

```
# SCPI: SENSe<CH>:UNIT:[POWer]
value: enums.UnitPowSens = driver.sense.unit.power.get(channel = repcap.Channel.
˓→Default)
```
Selects the unit (Watt, dBm or dBV) of measurement result display, queried with method **RsAreg.Read.Power.get\_**.

### **param channel**

optional repeated capability selector. Default value: Nr1 (settable in the interface 'Sense')

#### **return**

power: DBM| DBUV| WATT

set(*power: UnitPowSens*, *channel=Channel.Default*) → None

# SCPI: SENSe<CH>:UNIT:[POWer] driver.sense.unit.power.set(power = enums.UnitPowSens.DBM, channel = repcap. ˓<sup>→</sup>Channel.Default)

Selects the unit (Watt, dBm or dBV) of measurement result display, queried with method **RsAreg.Read.Power.get\_**.

**param power** DBM| DBUV| WATT

### **param channel**

optional repeated capability selector. Default value: Nr1 (settable in the interface 'Sense')

# **6.14 Slist**

# **SCPI Commands :**

SLISt:CLEar:[ALL] SLISt:[LIST]

### class SlistCls

Slist commands group definition. 9 total commands, 4 Subgroups, 2 group commands

```
clear\_all() \rightarrow None
```
# SCPI: SLISt:CLEar:[ALL] driver.slist.clear\_all()

Removes all R&S NRP power sensors from the list.

```
\texttt{clear\_all\_with\_opc}(opc\_timeout\_ms: int = -1) \rightarrow \text{None}
```

```
# SCPI: SLISt:CLEar:[ALL]
driver.slist.clear_all_with_opc()
```
Removes all R&S NRP power sensors from the list.

Same as clear\_all, but waits for the operation to complete before continuing further. Use the RsAreg.utilities.opc\_timeout\_set() to set the timeout value.

### **param opc\_timeout\_ms**

Maximum time to wait in milliseconds, valid only for this call.

### $get\_list\_py() \rightarrow List[str]$

```
# SCPI: SLISt:[LIST]
value: List[str] = driver.size[str]
```
Returns a list of all detected sensors in a comma-separated string.

### **return**

sensor\_list: String of comma-separated entries Each entry contains information on the sensor type, serial number and interface. The order of the entries does not correspond to the order the sensors are displayed in the 'NRP Sensor Mapping' dialog.

# **Cloning the Group**

```
# Create a clone of the original group, that exists independently
group2 = driver.slist.clone()
```
# **Subgroups**

# **6.14.1 Clear**

### class ClearCls

Clear commands group definition. 2 total commands, 2 Subgroups, 0 group commands

### **Cloning the Group**

```
# Create a clone of the original group, that exists independently
group2 = driver.slist.clear.clone()
```
### **Subgroups**

# **6.14.1.1 Lan**

# **SCPI Command :**

SLISt:CLEar:LAN

### class LanCls

Lan commands group definition. 1 total commands, 0 Subgroups, 1 group commands

### $set() \rightarrow None$

```
# SCPI: SLISt:CLEar:LAN
driver.slist.clear.lan.set()
```
Removes all R&S NRP power sensors connected in the LAN from the list.

```
set\_with\_opc(<i>opc</i> <i>timeout</i> <i>ms:</i> <i>int</i> = -1) \rightarrow None
```

```
# SCPI: SLISt:CLEar:LAN
driver.slist.clear.lan.set_with_opc()
```
Removes all R&S NRP power sensors connected in the LAN from the list.

Same as set, but waits for the operation to complete before continuing further. Use the RsAreg.utilities.opc\_timeout\_set() to set the timeout value.

#### **param opc\_timeout\_ms**

Maximum time to wait in milliseconds, valid only for this call.

# **6.14.1.2 Usb**

### **SCPI Command :**

SLISt:CLEar:USB

# class UsbCls

Usb commands group definition. 1 total commands, 0 Subgroups, 1 group commands

 $set() \rightarrow None$ 

```
# SCPI: SLISt:CLEar:USB
driver.slist.clear.usb.set()
```
Removes all R&S NRP power sensors connected over USB from the list.

 $set\_with\_opc(*opc_timeout_ms*: int = -1) \rightarrow None$ 

```
# SCPI: SLISt:CLEar:USB
driver.slist.clear.usb.set_with_opc()
```
Removes all R&S NRP power sensors connected over USB from the list.

Same as set, but waits for the operation to complete before continuing further. Use the RsAreg.utilities.opc\_timeout\_set() to set the timeout value.

```
param opc_timeout_ms
```
Maximum time to wait in milliseconds, valid only for this call.

# **6.14.2 Element<Channel>**

# **RepCap Settings**

```
# Range: Nr1 .. Nr64
rc = driver.slist.element.repcap_channel_get()
driver.slist.element.repcap_channel_set(repcap.Channel.Nr1)
```
### class ElementCls

Element commands group definition. 1 total commands, 1 Subgroups, 0 group commands Repeated Capability: Channel, default value after init: Channel.Nr1

# **Cloning the Group**

```
# Create a clone of the original group, that exists independently
group2 = driver.slist.element.clone()
```
### **Subgroups**

# **6.14.2.1 Mapping**

# **SCPI Command :**

SLISt:ELEMent<CH>:MAPPing

### class MappingCls

Mapping commands group definition. 1 total commands, 0 Subgroups, 1 group commands

get(*channel=Channel.Default*) → ErFpowSensMapping

```
# SCPI: SLISt:ELEMent<CH>:MAPPing
value: enums.ErFpowSensMapping = driver.slist.element.mapping.get(channel =_
˓→repcap.Channel.Default)
```
Assigns an entry from the method RsAreg.Slist.listPy to one of the four sensor channels.

#### **param channel**

optional repeated capability selector. Default value: Nr1 (settable in the interface 'Element')

**return**

mapping: SENS1| SENSor1| SENS2| SENSor2| SENS3| SENSor3| SENS4| SENSor4| UNMapped Sensor channel.

set(*mapping: ErFpowSensMapping*, *channel=Channel.Default*) → None

```
# SCPI: SLISt:ELEMent<CH>:MAPPing
driver.slist.element.mapping.set(mapping = enums.ErFpowSensMapping.SENS1,␣
˓→channel = repcap.Channel.Default)
```
Assigns an entry from the method RsAreg.Slist.listPy to one of the four sensor channels.

### **param mapping**

SENS1| SENSor1| SENS2| SENSor2| SENS3| SENSor3| SENS4| SENSor4| UN-Mapped Sensor channel.

#### **param channel**

optional repeated capability selector. Default value: Nr1 (settable in the interface 'Element')

# **6.14.3 Scan**

# **SCPI Commands :**

```
SLISt:SCAN:LSENsor
SLISt:SCAN:[STATe]
```
# class ScanCls

Scan commands group definition. 3 total commands, 1 Subgroups, 2 group commands

 $get\_state() \rightarrow bool$ 

```
# SCPI: SLISt:SCAN:[STATe]
value: bool = driver.slist.scan.get_state()
```
Starts the search for R&S NRP power sensors, connected in the LAN or via the USBTMC protocol.

**return** state: 0| 1| OFF| ON

set\_lsensor(*ip: str*) → None

# SCPI: SLISt:SCAN:LSENsor driver.slist.scan.set\_lsensor(ip = 'abc')

Scans for R&S NRP power sensors connected in the LAN.

**param ip** string

set\_state(*state: bool*) → None

# SCPI: SLISt:SCAN:[STATe] driver.slist.scan.set\_state(state = False)

Starts the search for R&S NRP power sensors, connected in the LAN or via the USBTMC protocol.

**param state** 0| 1| OFF| ON

### **Cloning the Group**

```
# Create a clone of the original group, that exists independently
group2 = driver.slist.scan.clone()
```
#### **Subgroups**

**6.14.3.1 Usensor**

**SCPI Command :**

SLISt:SCAN:USENsor

class UsensorCls

Usensor commands group definition. 1 total commands, 0 Subgroups, 1 group commands

set(*device\_id: str*, *serial: int*) → None

```
# SCPI: SLISt:SCAN:USENsor
driver.slist.scan.usensor.set(device_id = 'abc', serial = 1)
```
Scans for R&S NRP power sensors connected over a USB interface.

**param device\_id**

String or Integer Range: 0 to 999999

#### **param serial**

integer Range: 0 to 999999

# **6.14.4 Sensor**

### class SensorCls

Sensor commands group definition. 1 total commands, 1 Subgroups, 0 group commands

### **Cloning the Group**

```
# Create a clone of the original group, that exists independently
group2 = driver.slist.sensor.clone()
```
### **Subgroups**

#### **6.14.4.1 Map**

# **SCPI Command :**

### SLISt:SENSor:MAP

### class MapCls

Map commands group definition. 1 total commands, 0 Subgroups, 1 group commands

```
set(sensor_id: str, mapping: ErFpowSensMapping) → None
```

```
# SCPI: SLISt:SENSor:MAP
driver.slist.sensor.map.set(sensor_id = 'abc', mapping = enums.
˓→ErFpowSensMapping.SENS1)
```
Assigns a sensor directly to one of the sensor channels, using the sensor name and serial number. To find out the the sensor name and ID, you can get it from the label of the R&S NRP, or using the command method RsAreg.Slist.Scan.state. This command detects all R&S NRP power sensors connected in the LAN or via 'USBTMC protocol.

**param sensor\_id** string **param mapping** enum

# **6.15 Source**

# **SCPI Command :**

SOURce<HW>:PRESet

#### class SourceCls

Source commands group definition. 47 total commands, 8 Subgroups, 1 group commands

 $\text{present}() \rightarrow \text{None}$ 

```
# SCPI: SOURce<HW>:PRESet
driver.source.preset()
```
Presets all parameters which are related to the selected signal path.

 $\text{present\_with\_opc}(opc\_timeout\_ms: int = -1) \rightarrow \text{None}$ 

```
# SCPI: SOURce<HW>:PRESet
driver.source.preset_with_opc()
```
Presets all parameters which are related to the selected signal path.

Same as preset, but waits for the operation to complete before continuing further. Use the RsAreg.utilities.opc\_timeout\_set() to set the timeout value.

```
param opc_timeout_ms
  Maximum time to wait in milliseconds, valid only for this call.
```
# **Cloning the Group**

```
# Create a clone of the original group, that exists independently
group2 = driver.source.clone()
```
### **Subgroups**

# **6.15.1 AreGenerator**

### class AreGeneratorCls

AreGenerator commands group definition. 31 total commands, 5 Subgroups, 0 group commands

# **Cloning the Group**

```
# Create a clone of the original group, that exists independently
group2 = driver.source.areGenerator.clone()
```
### **Subgroups**

# **6.15.1.1 Channel**

# class ChannelCls

Channel commands group definition. 3 total commands, 2 Subgroups, 0 group commands

# **Cloning the Group**

```
# Create a clone of the original group, that exists independently
group2 = driver.source.areGenerator.channel.clone()
```
### **Subgroups**

### **6.15.1.1.1 InputPy**

### **SCPI Commands :**

```
[SOURce<HW>]:AREGenerator:CHANnel:INPut:NOMGain
[SOURce<HW>]:AREGenerator:CHANnel:INPut:RELLevel
```
### class InputPyCls

InputPy commands group definition. 2 total commands, 0 Subgroups, 2 group commands

```
get\_nom\_gain() \rightarrow float
```
# SCPI: [SOURce<HW>]:AREGenerator:CHANnel:INPut:NOMGain value: float = driver.source.areGenerator.channel.inputPy.get\_nom\_gain()

No command help available

**return**

areg\_chan\_nom\_gain: No help available

#### $get\_rel\_level() \rightarrow float$

# SCPI: [SOURce<HW>]:AREGenerator:CHANnel:INPut:RELLevel value: float = driver.source.areGenerator.channel.inputPy.get\_rel\_level()

No command help available

**return**

areg\_chan\_rel\_lev: No help available

set\_nom\_gain(*areg\_chan\_nom\_gain: float*) → None

```
# SCPI: [SOURce<HW>]:AREGenerator:CHANnel:INPut:NOMGain
driver.source.areGenerator.channel.inputPy.set_nom_gain(areg_chan_nom_gain = 1.
\rightarrow \infty
```
No command help available

**param areg\_chan\_nom\_gain** No help available

# **6.15.1.1.2 Output**

### **SCPI Command :**

[SOURce<HW>]:AREGenerator:CHANnel:OUTPut:NOMGain

### class OutputCls

Output commands group definition. 1 total commands, 0 Subgroups, 1 group commands

 $get\_nom\_gain() \rightarrow float$ 

# SCPI: [SOURce<HW>]:AREGenerator:CHANnel:OUTPut:NOMGain value: float = driver.source.areGenerator.channel.output.get\_nom\_gain()

No command help available

**return**

areg\_chan\_nom\_gain: No help available

 $set\_nom\_gain(\text{areg\_chan\_nom\_gain: float}) \rightarrow None$ 

# SCPI: [SOURce<HW>]:AREGenerator:CHANnel:OUTPut:NOMGain driver.source.areGenerator.channel.output.set\_nom\_gain(areg\_chan\_nom\_gain = 1.0)

No command help available

**param areg\_chan\_nom\_gain** No help available

### **6.15.1.2 Object<ObjectIx>**

### **RepCap Settings**

```
# Range: Nr1 .. Nr12
rc = driver.source.areGenerator.object.repcap_objectIx_get()
driver.source.areGenerator.object.repcap_objectIx_set(repcap.ObjectIx.Nr1)
```
### class ObjectCls

Object commands group definition. 7 total commands, 5 Subgroups, 0 group commands Repeated Capability: ObjectIx, default value after init: ObjectIx.Nr1

### **Cloning the Group**

```
# Create a clone of the original group, that exists independently
group2 = driver.source.areGenerator.object.clone()
```
# **Subgroups**

**6.15.1.2.1 All**

### **SCPI Command :**

[SOURce<HW>]:AREGenerator:OBJect:ALL:[STATe]

### class AllCls

All commands group definition. 1 total commands, 0 Subgroups, 1 group commands

 $get\_state() \rightarrow bool$ 

# SCPI: [SOURce<HW>]:AREGenerator:OBJect:ALL:[STATe] value: bool = driver.source.areGenerator.object.all.get\_state()

Switches all available radar objects (1 to 4) on or off simultaneously.

**return** global\_obj\_stat: 0| 1| OFF| ON

 $set\_state(global\; obj\; stat: \; bool) \rightarrow None$ 

# SCPI: [SOURce<HW>]:AREGenerator:OBJect:ALL:[STATe] driver.source.areGenerator.object.all.set\_state(global\_obj\_stat = False)

Switches all available radar objects (1 to 4) on or off simultaneously.

**param global\_obj\_stat** 0| 1| OFF| ON

# **6.15.1.2.2 Attenuation**

# **SCPI Command :**

[SOURce<HW>]:AREGenerator:OBJect<CH>:ATTenuation

#### class AttenuationCls

Attenuation commands group definition. 1 total commands, 0 Subgroups, 1 group commands

 $get(\text{object}Ix=\text{Object}Ix.\text{Default}) \rightarrow float$ 

# SCPI: [SOURce<HW>]:AREGenerator:OBJect<CH>:ATTenuation value: float = driver.source.areGenerator.object.attenuation.get(objectIx = $\Box$ ˓<sup>→</sup>repcap.ObjectIx.Default)

Sets the attenuation of a specific radar object. Together with the base attenuation that applies to all radar objects, it forms the total attenuation for the specific object.

### **param objectIx**

optional repeated capability selector. Default value: Nr1 (settable in the interface 'Object')

**return**

areg\_obj\_att: float Range: 0 to 63.5

 $\text{set}($ *areg\_obj\_att: float, objectIx=ObjectIx.Default*)  $\rightarrow$  None

```
# SCPI: [SOURce<HW>]:AREGenerator:OBJect<CH>:ATTenuation
driver.source.areGenerator.object.attenuation.set(areg_obj_att = 1.0, objectIx<sub>0</sub>
˓→= repcap.ObjectIx.Default)
```
Sets the attenuation of a specific radar object. Together with the base attenuation that applies to all radar objects, it forms the total attenuation for the specific object.

```
param areg_obj_att
  float Range: 0 to 63.5
```
#### **param objectIx**

optional repeated capability selector. Default value: Nr1 (settable in the interface 'Object')

# **6.15.1.2.3 Range**

# **SCPI Command :**

[SOURce<HW>]:AREGenerator:OBJect<CH>:RANGe

# class RangeCls

Range commands group definition. 1 total commands, 0 Subgroups, 1 group commands

get(*objectIx=ObjectIx.Default*) → float

```
# SCPI: [SOURce<HW>]:AREGenerator:OBJect<CH>:RANGe
value: float = driver.source.areGenerator.object.range.get(objectIx = repcap.
˓→ObjectIx.Default)
```
Queries the object's range. The value is the sum of the fixed delay (depending on the installed option) and the air gap between DUT and R&S AREG100A.

#### **param objectIx**

optional repeated capability selector. Default value: Nr1 (settable in the interface 'Object')

#### **return**

areg\_obj\_range: float Range: depends on settings

# **6.15.1.2.4 Rcs**

# **SCPI Command :**

[SOURce<HW>]:AREGenerator:OBJect<CH>:RCS

### class RcsCls

Rcs commands group definition. 1 total commands, 0 Subgroups, 1 group commands

get(*objectIx=ObjectIx.Default*) → float

# SCPI: [SOURce<HW>]:AREGenerator:OBJect<CH>:RCS value: float = driver.source.areGenerator.object.rcs.get(objectIx = repcap. ˓<sup>→</sup>ObjectIx.Default)

Queries the calculated radar cross section of an object.

### **param objectIx**

optional repeated capability selector. Default value: Nr1 (settable in the interface 'Object')

**return**

areg\_obj\_rcs: float Range: -100 to 100

# **6.15.1.2.5 SubChannel<Subchannel>**

# **RepCap Settings**

```
# Range: Nr1 .. Nr16
rc = driver.source.areGenerator.object.subChannel.repcap_subchannel_get()
driver.source.areGenerator.object.subChannel.repcap_subchannel_set(repcap.Subchannel.Nr1)
```
### class SubChannelCls

SubChannel commands group definition. 3 total commands, 2 Subgroups, 0 group commands Repeated Capability: Subchannel, default value after init: Subchannel.Nr1

### **Cloning the Group**

```
# Create a clone of the original group, that exists independently
group2 = driver.source.areGenerator.object.subChannel.clone()
```
### **Subgroups**

### **6.15.1.2.5.1 Doppler**

### class DopplerCls

Doppler commands group definition. 2 total commands, 2 Subgroups, 0 group commands

### **Cloning the Group**

```
# Create a clone of the original group, that exists independently
group2 = driver.source.areGenerator.object.subChannel.doppler.clone()
```
# **Subgroups**

# **6.15.1.2.5.2 Frequency**

# **SCPI Command :**

```
[SOURce<HW>]:AREGenerator:OBJect<CH>:[SUBChannel<ST>]:DOPPler:FREQuency
```
### class FrequencyCls

Frequency commands group definition. 1 total commands, 0 Subgroups, 1 group commands

get(*objectIx=ObjectIx.Default*, *subchannel=Subchannel.Default*) → float

```
# SCPI: [SOURce<HW>]:AREGenerator:OBJect<CH>:[SUBChannel<ST>]:DOPPler:FREQuency
value: float = driver.source.areGenerator.object.subChannel.doppler.frequency.
˓→get(objectIx = repcap.ObjectIx.Default, subchannel = repcap.Subchannel.
˓→Default)
```
No command help available

### **param objectIx**

optional repeated capability selector. Default value: Nr1 (settable in the interface 'Object')

### **param subchannel**

optional repeated capability selector. Default value: Nr1 (settable in the interface 'Sub-Channel')

#### **return**

areg\_ob\_dopp\_freq: No help available

set(*areg\_ob\_dopp\_freq: float*, *objectIx=ObjectIx.Default*, *subchannel=Subchannel.Default*) → None

```
# SCPI: [SOURce<HW>]:AREGenerator:OBJect<CH>:[SUBChannel<ST>]:DOPPler:FREQuency
driver.source.areGenerator.object.subChannel.doppler.frequency.set(areg_ob_dopp_
\rightarrowfreq = 1.0, objectIx = repcap.ObjectIx.Default, subchannel = repcap.
˓→Subchannel.Default)
```
No command help available

### **param areg\_ob\_dopp\_freq** No help available

**param objectIx**

optional repeated capability selector. Default value: Nr1 (settable in the interface 'Object')

### **param subchannel**

optional repeated capability selector. Default value: Nr1 (settable in the interface 'Sub-Channel')

# **6.15.1.2.5.3 Speed**

### **SCPI Command :**

[SOURce<HW>]:AREGenerator:OBJect<CH>:[SUBChannel<ST>]:DOPPler:[SPEed]

# class SpeedCls

Speed commands group definition. 1 total commands, 0 Subgroups, 1 group commands

```
get(objectIx=ObjectIx.Default, subchannel=Subchannel.Default) → float
```

```
# SCPI: [SOURce<HW>]:AREGenerator:OBJect<CH>:[SUBChannel<ST>]:DOPPler:[SPEed]
value: float = driver.source.areGenerator.object.subChannel.doppler.speed.
˓→get(objectIx = repcap.ObjectIx.Default, subchannel = repcap.Subchannel.
\rightarrowDefault)
```
No command help available

## **param objectIx**

optional repeated capability selector. Default value: Nr1 (settable in the interface 'Object')

### **param subchannel**

optional repeated capability selector. Default value: Nr1 (settable in the interface 'Sub-Channel')

### **return**

areg\_object\_dopp: No help available

set(*areg\_object\_dopp: float*, *objectIx=ObjectIx.Default*, *subchannel=Subchannel.Default*) → None

```
# SCPI: [SOURce<HW>]:AREGenerator:OBJect<CH>:[SUBChannel<ST>]:DOPPler:[SPEed]
driver.source.areGenerator.object.subChannel.doppler.speed.set(areg_object_dopp␣
\Rightarrow 1.0, objectIx = repcap.ObjectIx.Default, subchannel = repcap.Subchannel.
˓→Default)
```
No command help available

# **param areg\_object\_dopp**

No help available

#### **param objectIx**

optional repeated capability selector. Default value: Nr1 (settable in the interface 'Object')

### **param subchannel**

optional repeated capability selector. Default value: Nr1 (settable in the interface 'Sub-Channel')

# **6.15.1.2.5.4 State**

# **SCPI Command :**

[SOURce<HW>]:AREGenerator:OBJect<CH>:[SUBChannel<ST>]:[STATe]

### class StateCls

State commands group definition. 1 total commands, 0 Subgroups, 1 group commands

get(*objectIx=ObjectIx.Default*, *subchannel=Subchannel.Default*) → bool

```
# SCPI: [SOURce<HW>]:AREGenerator:OBJect<CH>:[SUBChannel<ST>]:[STATe]
value: bool = driver.source.areGenerator.object.subChannel.state.get(objectIx =_
˓→repcap.ObjectIx.Default, subchannel = repcap.Subchannel.Default)
```
No command help available

### **param objectIx**

optional repeated capability selector. Default value: Nr1 (settable in the interface 'Object')

### **param subchannel**

optional repeated capability selector. Default value: Nr1 (settable in the interface 'Sub-Channel')

### **return**

areg\_obj\_state: No help available

set(*areg\_obj\_state: bool*, *objectIx=ObjectIx.Default*, *subchannel=Subchannel.Default*) → None

```
# SCPI: [SOURce<HW>]:AREGenerator:OBJect<CH>:[SUBChannel<ST>]:[STATe]
driver.source.areGenerator.object.subChannel.state.set(areg_obj_state = False,.
˓→objectIx = repcap.ObjectIx.Default, subchannel = repcap.Subchannel.Default)
```
No command help available

# **param areg\_obj\_state**

No help available

### **param objectIx**

optional repeated capability selector. Default value: Nr1 (settable in the interface 'Object')

# **param subchannel**

optional repeated capability selector. Default value: Nr1 (settable in the interface 'Sub-Channel')
## **6.15.1.3 Osetup**

#### class OsetupCls

Osetup commands group definition. 5 total commands, 1 Subgroups, 0 group commands

#### **Cloning the Group**

```
# Create a clone of the original group, that exists independently
group2 = driver.source.areGenerator.osetup.clone()
```
### **Subgroups**

## **6.15.1.3.1 MultiInstrument**

### class MultiInstrumentCls

MultiInstrument commands group definition. 5 total commands, 3 Subgroups, 0 group commands

## **Cloning the Group**

```
# Create a clone of the original group, that exists independently
group2 = driver.source.areGenerator.osetup.multiInstrument.clone()
```
#### **Subgroups**

## **6.15.1.3.1.1 Connect**

## **SCPI Command :**

[SOURce<HW>]:AREGenerator:OSETup:MULTiinstrument:CONNect

#### class ConnectCls

Connect commands group definition. 1 total commands, 0 Subgroups, 1 group commands

 $set() \rightarrow None$ 

# SCPI: [SOURce<HW>]:AREGenerator:OSETup:MULTiinstrument:CONNect driver.source.areGenerator.osetup.multiInstrument.connect.set()

No command help available

```
set\_with\_opc(<i>opc_timeout_ms</i>: int = -1) \rightarrow None
```

```
# SCPI: [SOURce<HW>]:AREGenerator:OSETup:MULTiinstrument:CONNect
driver.source.areGenerator.osetup.multiInstrument.connect.set_with_opc()
```
No command help available

Same as set, but waits for the operation to complete before continuing further. Use the RsAreg.utilities.opc\_timeout\_set() to set the timeout value.

#### **param opc\_timeout\_ms**

Maximum time to wait in milliseconds, valid only for this call.

## **6.15.1.3.1.2 Remove**

#### class RemoveCls

Remove commands group definition. 1 total commands, 1 Subgroups, 0 group commands

## **Cloning the Group**

```
# Create a clone of the original group, that exists independently
group2 = driver.source.areGenerator.osetup.multiInstrument.remove.clone()
```
## **Subgroups**

## **6.15.1.3.1.3 Execute**

## **SCPI Command :**

[SOURce<HW>]:AREGenerator:OSETup:MULTiinstrument:REMove:EXECute

#### class ExecuteCls

Execute commands group definition. 1 total commands, 0 Subgroups, 1 group commands

 $set() \rightarrow None$ 

# SCPI: [SOURce<HW>]:AREGenerator:OSETup:MULTiinstrument:REMove:EXECute driver.source.areGenerator.osetup.multiInstrument.remove.execute.set()

No command help available

```
set\_with\_opc(<i>opc</i> <i>timeout</i> <i>ms</i>: <i>int</i> = -1) \rightarrow None
```

```
# SCPI: [SOURce<HW>]:AREGenerator:OSETup:MULTiinstrument:REMove:EXECute
driver.source.areGenerator.osetup.multiInstrument.remove.execute.set_with_opc()
```
No command help available

Same as set, but waits for the operation to complete before continuing further. Use the RsAreg.utilities.opc\_timeout\_set() to set the timeout value.

### **param opc\_timeout\_ms**

Maximum time to wait in milliseconds, valid only for this call.

## **6.15.1.3.1.4 Secondary<Index>**

## **RepCap Settings**

```
# Range: Nr1 .. Nr64
rc = driver.source.areGenerator.osetup.multiInstrument.secondary.repcap_index_get()
driver.source.areGenerator.osetup.multiInstrument.secondary.repcap_index_set(repcap.
\rightarrowIndex.Nr1)
```
## class SecondaryCls

Secondary commands group definition. 3 total commands, 3 Subgroups, 0 group commands Repeated Capability: Index, default value after init: Index.Nr1

## **Cloning the Group**

```
# Create a clone of the original group, that exists independently
group2 = driver.source.areGenerator.osetup.multiInstrument.secondary.clone()
```
## **Subgroups**

**6.15.1.3.1.5 Add**

## **SCPI Command :**

[SOURce<HW>]:AREGenerator:OSETup:MULTiinstrument:SECondary:ADD

### class AddCls

Add commands group definition. 1 total commands, 0 Subgroups, 1 group commands

```
set() \rightarrow None
```
# SCPI: [SOURce<HW>]:AREGenerator:OSETup:MULTiinstrument:SECondary:ADD driver.source.areGenerator.osetup.multiInstrument.secondary.add.set()

No command help available

 $set\_with\_opc(*opc_timeout_ms*: int = -1) \rightarrow None$ 

# SCPI: [SOURce<HW>]:AREGenerator:OSETup:MULTiinstrument:SECondary:ADD driver.source.areGenerator.osetup.multiInstrument.secondary.add.set\_with\_opc()

No command help available

Same as set, but waits for the operation to complete before continuing further. Use the RsAreg.utilities.opc\_timeout\_set() to set the timeout value.

#### **param opc\_timeout\_ms**

Maximum time to wait in milliseconds, valid only for this call.

## **6.15.1.3.1.6 Execute**

### **SCPI Command :**

[SOURce<HW>]:AREGenerator:OSETup:MULTiinstrument:SECondary:EXECute

### class ExecuteCls

Execute commands group definition. 1 total commands, 0 Subgroups, 1 group commands

 $set() \rightarrow None$ 

# SCPI: [SOURce<HW>]:AREGenerator:OSETup:MULTiinstrument:SECondary:EXECute driver.source.areGenerator.osetup.multiInstrument.secondary.execute.set()

No command help available

 $set\_with\_opc(*opc_timeout_ms*: int = -1) \rightarrow None$ 

```
# SCPI: [SOURce<HW>]:AREGenerator:OSETup:MULTiinstrument:SECondary:EXECute
driver.source.areGenerator.osetup.multiInstrument.secondary.execute.set_with_
\rightarrowopc()
```
No command help available

Same as set, but waits for the operation to complete before continuing further. Use the RsAreg.utilities.opc\_timeout\_set() to set the timeout value.

#### **param opc\_timeout\_ms**

Maximum time to wait in milliseconds, valid only for this call.

## **6.15.1.3.1.7 Remove**

## **SCPI Command :**

[SOURce<HW>]:AREGenerator:OSETup:MULTiinstrument:SECondary<ST>:REMove

#### class RemoveCls

Remove commands group definition. 1 total commands, 0 Subgroups, 1 group commands

set(*index=Index.Default*) → None

# SCPI: [SOURce<HW>]:AREGenerator:OSETup:MULTiinstrument:SECondary<ST>:REMove driver.source.areGenerator.osetup.multiInstrument.secondary.remove.set(index =\_ ˓<sup>→</sup>repcap.Index.Default)

No command help available

### **param index**

optional repeated capability selector. Default value: Nr1 (settable in the interface 'Secondary')

 $set\_with\_opc(*index=Index.Default*, *opc_timeout_ms*: *int* = -1) \rightarrow None$ 

## **6.15.1.4 Radar**

## **SCPI Command :**

```
[SOURce<HW>]:AREGenerator:RADar:LSENsitivity
```
## class RadarCls

Radar commands group definition. 10 total commands, 6 Subgroups, 1 group commands

 $get\_l$ sensitivity()  $\rightarrow$  bool

# SCPI: [SOURce<HW>]:AREGenerator:RADar:LSENsitivity value: bool = driver.source.areGenerator.radar.get\_lsensitivity()

Defines if low sensitivity is used or not.

**return**

areg\_radar\_low\_sen: 0| 1| OFF| ON

set\_lsensitivity(*areg\_radar\_low\_sen: bool*) → None

```
# SCPI: [SOURce<HW>]:AREGenerator:RADar:LSENsitivity
driver.source.areGenerator.radar.set_lsensitivity(areg_radar_low_sen = False)
```
Defines if low sensitivity is used or not.

**param areg\_radar\_low\_sen** 0| 1| OFF| ON

## **Cloning the Group**

# Create a clone of the original group, that exists independently group2 = driver.source.areGenerator.radar.clone()

### **Subgroups**

```
6.15.1.4.1 Antenna
```
### class AntennaCls

Antenna commands group definition. 3 total commands, 2 Subgroups, 0 group commands

## **Cloning the Group**

```
# Create a clone of the original group, that exists independently
group2 = driver.source.areGenerator.radar.antenna.clone()
```
## **Subgroups**

## **6.15.1.4.1.1 Custom**

## **SCPI Command :**

```
[SOURce<HW>]:AREGenerator:RADar:ANTenna:CUSTom:[STATe]
```
## class CustomCls

Custom commands group definition. 1 total commands, 0 Subgroups, 1 group commands

```
get\_state() \rightarrow bool
```

```
# SCPI: [SOURce<HW>]:AREGenerator:RADar:ANTenna:CUSTom:[STATe]
value: bool = driver.source.areGenerator.radar.antenna.custom.get_state()
   INTRO_CMD_HELP: If enabled, you can use a custom antenna and define the␣
˓→transmitting and receiving gain values with the commands:
   - [:SOURce<hw>]:AREGenerator:RADar:ANTenna:REG:GAIN:TX
   - [:SOURce<hw>]:AREGenerator:RADar:ANTenna:REG:GAIN:RX.
    :return: areg_ant_cust_stat: 0| 1| OFF| ON 0 | OFF The predefined antenna␣
\rightarrowgain settings for transmitting and receiving antenna are used. 1 | ON The
→customer-specific antenna gain settings for transmitting and receiving
˓→antenna apply.
```
 $set\_state(\text{~areg\,ant\,~cut\,stat:~bool}) \rightarrow None$ 

```
# SCPI: [SOURce<HW>]:AREGenerator:RADar:ANTenna:CUSTom:[STATe]
driver.source.areGenerator.radar.antenna.custom.set_state(areg_ant_cust_stat =_
\rightarrowFalse)
    INTRO_CMD_HELP: If enabled, you can use a custom antenna and define the␣
˓→transmitting and receiving gain values with the commands:
    - [:SOURce<hw>]:AREGenerator:RADar:ANTenna:REG:GAIN:TX
    - [:SOURce<hw>]:AREGenerator:RADar:ANTenna:REG:GAIN:RX.
    :param areg_ant_cust_stat: 0| 1| OFF| ON 0 | OFF The predefined antenna␣
\rightarrowgain settings for transmitting and receiving antenna are used. 1 | ON The
→customer-specific antenna gain settings for transmitting and receiving
˓→antenna apply.
```
## **6.15.1.4.1.2 Reg**

## class RegCls

Reg commands group definition. 2 total commands, 1 Subgroups, 0 group commands

## **Cloning the Group**

# Create a clone of the original group, that exists independently  $group2 = driver.source.areGenerator.radar.antenna.reg. clone()$ 

### **Subgroups**

**6.15.1.4.1.3 Gain**

## **SCPI Commands :**

[SOURce<HW>]:AREGenerator:RADar:ANTenna:REG:GAIN:RX [SOURce<HW>]:AREGenerator:RADar:ANTenna:REG:GAIN:TX

## class GainCls

Gain commands group definition. 2 total commands, 0 Subgroups, 2 group commands

 $get\_rx() \rightarrow int$ 

# SCPI: [SOURce<HW>]:AREGenerator:RADar:ANTenna:REG:GAIN:RX value: int = driver.source.areGenerator.radar.antenna.reg.gain.get\_rx()

Queries the antenna gain of the transmitting/receiving antenna. If [:SOURce<hw>]:AREGenerator:RADar:ANTenna:CUSTom[:STATe]1, you can define a customerspecific antenna gain value.

**return**

areg\_ant\_gain\_rx: integer Range: 0 to 30

### $get\_tx() \rightarrow int$

# SCPI: [SOURce<HW>]:AREGenerator:RADar:ANTenna:REG:GAIN:TX value: int = driver.source.areGenerator.radar.antenna.reg.gain.get\_tx()

Queries the antenna gain of the transmitting/receiving antenna. If [:SOURce<hw>]:AREGenerator:RADar:ANTenna:CUSTom[:STATe]1, you can define a customerspecific antenna gain value.

**return**

areg\_ant\_gain\_tx: No help available

 $set\_rx(\text{areg\_ant\_gain\_rx: int}) \rightarrow \text{None}$ 

```
# SCPI: [SOURce<HW>]:AREGenerator:RADar:ANTenna:REG:GAIN:RX
driver.source.areGenerator.radar.antenna.reg.gain.set_rx(areg_ant_gain_rx = 1)
```
Queries the antenna gain of the transmitting/receiving antenna. If [:SOURce<hw>]:AREGenerator:RADar:ANTenna:CUSTom[:STATe]1, you can define a customerspecific antenna gain value.

**param areg\_ant\_gain\_rx** integer Range: 0 to 30

 $set\_tx(\text{areg} \text{ant gain tx: int}) \rightarrow \text{None}$ 

```
# SCPI: [SOURce<HW>]:AREGenerator:RADar:ANTenna:REG:GAIN:TX
\text{driver}.\text{source}.\text{areGenerator}.\text{radar}.\text{antenna}.\text{reg}.\text{gain}.\text{set}\text{-tx}(\text{areg}.\text{ant}\text{-gain}\text{-tx} = 1)
```
Queries the antenna gain of the transmitting/receiving antenna. If [:SOURce<hw>]:AREGenerator:RADar:ANTenna:CUSTom[:STATe]1, you can define a customerspecific antenna gain value.

**param areg\_ant\_gain\_tx** integer Range: 0 to 30

## **6.15.1.4.2 Base**

## **SCPI Command :**

[SOURce<HW>]:AREGenerator:RADar:BASE:ATTenuation

### class BaseCls

Base commands group definition. 1 total commands, 0 Subgroups, 1 group commands

```
get_attention() \rightarrow int
```

```
# SCPI: [SOURce<HW>]:AREGenerator:RADar:BASE:ATTenuation
value: int = driver.source.areGenerator.radar.base.get_attenuation()
```
Defines the attenuation affecting all radar objects. Together with the individual attenuation for a single radar object, it forms the total attenuation for the specific object.

#### **return**

areg\_base\_att: integer Range: -50 to 150, Unit: dB

 $set$ **\_attenuation**(*areg\_base\_att: int*)  $\rightarrow$  None

```
# SCPI: [SOURce<HW>]:AREGenerator:RADar:BASE:ATTenuation
driver.source.areGenerator.radar.base.set_attenuation(areg_base_att = 1)
```
Defines the attenuation affecting all radar objects. Together with the individual attenuation for a single radar object, it forms the total attenuation for the specific object.

**param areg\_base\_att** integer Range: -50 to 150, Unit: dB

### **6.15.1.4.3 Dbypass**

### **SCPI Command :**

[SOURce<HW>]:AREGenerator:RADar:DBYPass:[STATe]

#### class DbypassCls

Dbypass commands group definition. 1 total commands, 0 Subgroups, 1 group commands

 $get\_state() \rightarrow bool$ 

# SCPI: [SOURce<HW>]:AREGenerator:RADar:DBYPass:[STATe] value: bool = driver.source.areGenerator.radar.dbypass.get\_state()

Enable to bypass the Doppler stage. For details, see 'Enable Doppler Bypass'.

**return**

areg\_radar\_dop\_byp: 0| 1| OFF| ON

 $set\_state(\text{areg} \text{radar dop byp: } bool) \rightarrow None$ 

```
# SCPI: [SOURce<HW>]:AREGenerator:RADar:DBYPass:[STATe]
driver.source.areGenerator.radar.dbypass.set_state(areg_radar_dop_byp = False)
```
Enable to bypass the Doppler stage. For details, see 'Enable Doppler Bypass'.

**param areg\_radar\_dop\_byp** 0| 1| OFF| ON

### **6.15.1.4.4 Eirp**

### **SCPI Commands :**

[SOURce<HW>]:AREGenerator:RADar:EIRP:SENSor [SOURce<HW>]:AREGenerator:RADar:EIRP

#### class EirpCls

Eirp commands group definition. 2 total commands, 0 Subgroups, 2 group commands

 $get\_sensor() \rightarrow \text{AregPowSens}$ 

```
# SCPI: [SOURce<HW>]:AREGenerator:RADar:EIRP:SENSor
value: enums.AregPowSens = driver.source.areGenerator.radar.eirp.get_sensor()
```
Queries if and which sensor is used to measure the EIRP value.

**return**

areg\_pow\_sen\_selec: SEN4| SEN3| SEN2| SEN1| UDEFined UDEFined No sensor is selected for EIRP measurement. However, there can be power sensors connected to one of the 'USB' connectors or the 'Sensor' connector of the R&S AREG100A. Sent the method RsAreg.Slist.listPy query to find out if and which power sensors are connected to the instrument. SEN4|SEN3|SEN2|SEN1 Indicates that a power sensor is connected to the frontend. The number SENx indicates the subsequent number in the sensor mapping list of the corresponding sensor. Observe the most left column in the 'NRP Sensor Mapping' dialog. See method RsAreg.Slist.Element.Mapping.set.

 $get_value() \rightarrow float$ 

```
# SCPI: [SOURce<HW>]:AREGenerator:RADar:EIRP
value: float = driver.source.areGenerator.radar.eirp.get_value()
```
Queries the measured EIRP value of the radar sensor. For details, see 'EIRP calculation'.

**return**

areg\_radar\_eirp: float Range: -150 to 150

set\_sensor(*areg\_pow\_sen\_selec: AregPowSens*) → None

# SCPI: [SOURce<HW>]:AREGenerator:RADar:EIRP:SENSor driver.source.areGenerator.radar.eirp.set\_sensor(areg\_pow\_sen\_selec = enums. ˓<sup>→</sup>AregPowSens.SEN1)

Queries if and which sensor is used to measure the EIRP value.

#### **param areg\_pow\_sen\_selec**

SEN4| SEN3| SEN2| SEN1| UDEFined UDEFined No sensor is selected for EIRP measurement. However, there can be power sensors connected to one of the 'USB' connectors or the 'Sensor' connector of the R&S AREG100A. Sent the method RsAreg.Slist.listPy query to find out if and which power sensors are connected to the instrument. SEN4|SEN3|SEN2|SEN1 Indicates that a power sensor is connected to the frontend. The number SENx indicates the subsequent number in the sensor mapping list of the corresponding sensor. Observe the most left column in the 'NRP Sensor Mapping' dialog. See method RsAreg.Slist.Element.Mapping.set.

## **6.15.1.4.5 Ota**

## **SCPI Command :**

[SOURce<HW>]:AREGenerator:RADar:OTA:OFFSet

### class OtaCls

Ota commands group definition. 1 total commands, 0 Subgroups, 1 group commands

```
get\_offset() \rightarrow float
```
# SCPI: [SOURce<HW>]:AREGenerator:RADar:OTA:OFFSet value: float = driver.source.areGenerator.radar.ota.get\_offset()

Defines the distance (air gap) from the R&S AREG100A to the RUT (radar under test) .

**return**

areg\_ota\_offset: float Range: 0.01 to 10, Unit: m

set\_offset(*areg\_ota\_offset: float*) → None

```
# SCPI: [SOURce<HW>]:AREGenerator:RADar:OTA:OFFSet
driver.source.areGenerator.radar.ota.set_offset(areg_ota_offset = 1.0)
```
Defines the distance (air gap) from the R&S AREG100A to the RUT (radar under test) .

**param areg\_ota\_offset** float Range: 0.01 to 10, Unit: m

## **6.15.1.4.6 Power**

## **SCPI Command :**

[SOURce<HW>]:AREGenerator:RADar:POWer:INDicator

## class PowerCls

Power commands group definition. 1 total commands, 0 Subgroups, 1 group commands

 $get\_indicator() \rightarrow \text{AregRadarPowIndicator}$ 

```
# SCPI: [SOURce<HW>]:AREGenerator:RADar:POWer:INDicator
value: enums.AregRadarPowIndicator = driver.source.areGenerator.radar.power.get_
˓→indicator()
```
The radar power indicator is a summary indicator for all radar object powers.

#### **return**

pow\_indicator: OFF| GOOD| WEAK| BAD OFF No or very weak RX power is detected. GOOD The RX power is in linear range. WEAK The RX power is strong, non-linear effects can occur. BAD The RX power is in a range, where the receiver is in saturation.

### **6.15.1.5 Units**

### **SCPI Commands :**

```
[SOURce<HW>]:AREGenerator:UNITs:ANGLe
[SOURce<HW>]:AREGenerator:UNITs:DOPPler
[SOURce<HW>]:AREGenerator:UNITs:RANGe
[SOURce<HW>]:AREGenerator:UNITs:RCS
[SOURce<HW>]:AREGenerator:UNITs:SHIFt
[SOURce<HW>]:AREGenerator:UNITs:SPEed
```
## class UnitsCls

Units commands group definition. 6 total commands, 0 Subgroups, 6 group commands

 $get\_angle() \rightarrow UnitAngleArea$ 

```
# SCPI: [SOURce<HW>]:AREGenerator:UNITs:ANGLe
value: enums.UnitAngleAreg = driver.source.areGenerator.units.get_angle()
```
No command help available

**return**

areg\_unit\_agle: No help available

```
get\_doppler() \rightarrow \text{AregDopplerUnit}
```

```
# SCPI: [SOURce<HW>]:AREGenerator:UNITs:DOPPler
value: enums.AregDopplerUnit = driver.source.areGenerator.units.get_doppler()
```
Defines if the radial velocity is defined as Doppler speed or frequency.

**return**

areg\_obj\_dopp\_unit: SPEed| FREQuency

 $get\_range() \rightarrow UnitLengthArea$ 

```
# SCPI: [SOURce<HW>]:AREGenerator:UNITs:RANGe
value: enums.UnitLengthAreg = driver.source.areGenerator.units.get_range()
```
Defines the range unit.

**return**

areg\_unit\_range: M| CM| FT M Meter CM Centimeter FT Feet

### $get\_rcs() \rightarrow UnitResArea$

```
# SCPI: [SOURce<HW>]:AREGenerator:UNITs:RCS
value: enums.UnitRcsAreg = driver.source.areGenerator.units.get_rcs()
```
Defines the unit of the radar cross section.

**return**

areg\_unit\_rcs: DBSM| SM DBSM dB relative to one square meter. SM m2 (square meters) .

#### $get\_shift() \rightarrow UnitShiftArea$

```
# SCPI: [SOURce<HW>]:AREGenerator:UNITs:SHIFt
value: enums.UnitShiftAreg = driver.source.areGenerator.units.get_shift()
```
No command help available

**return**

areg\_unit\_shift: No help available

 $get\_speed() \rightarrow UnitSpeedArg$ 

```
# SCPI: [SOURce<HW>]:AREGenerator:UNITs:SPEed
value: enums.UnitSpeedAreg = driver.source.areGenerator.units.get_speed()
```
Defines the speed unit.

#### **return**

areg\_unit\_speed: KMH| MPH| MPS KMH Kilometer per hour MPH Miles per Hour MPS Meter per Seconds

set\_angle(*areg\_unit\_agle: UnitAngleAreg*) → None

```
# SCPI: [SOURce<HW>]:AREGenerator:UNITs:ANGLe
driver.source.areGenerator.units.set_angle(areg_unit_agle = enums.UnitAngleAreg.
˓→DEGree)
```
No command help available

**param areg\_unit\_agle** No help available

set\_doppler(*areg\_obj\_dopp\_unit: AregDopplerUnit*) → None

# SCPI: [SOURce<HW>]:AREGenerator:UNITs:DOPPler driver.source.areGenerator.units.set\_doppler(areg\_obj\_dopp\_unit = enums. ˓<sup>→</sup>AregDopplerUnit.FREQuency)

Defines if the radial velocity is defined as Doppler speed or frequency.

**param areg\_obj\_dopp\_unit** SPEed| FREQuency

set\_range(*areg\_unit\_range: UnitLengthAreg*) → None

```
# SCPI: [SOURce<HW>]:AREGenerator:UNITs:RANGe
driver.source.areGenerator.units.set_range(areg_unit_range = enums.
˓→UnitLengthAreg.CM)
```
Defines the range unit.

**param areg\_unit\_range** M| CM| FT M Meter CM Centimeter FT Feet

set\_rcs(*areg\_unit\_rcs: UnitRcsAreg*) → None

```
# SCPI: [SOURce<HW>]:AREGenerator:UNITs:RCS
driver.source.areGenerator.units.set_rcs(areg_unit_rcs = enums.UnitRcsAreg.DBSM)
```
Defines the unit of the radar cross section.

**param areg\_unit\_rcs** DBSM| SM DBSM dB relative to one square meter. SM m2 (square meters) .

set\_shift(*areg\_unit\_shift: UnitShiftAreg*) → None

```
# SCPI: [SOURce<HW>]:AREGenerator:UNITs:SHIFt
driver.source.areGenerator.units.set_shift(areg_unit_shift = enums.
˓→UnitShiftAreg.HZ)
```
No command help available

**param areg\_unit\_shift** No help available

 $set\_speed(\text{areg\_unit\_speed: UnitSpeedArea}) \rightarrow \text{None}$ 

```
# SCPI: [SOURce<HW>]:AREGenerator:UNITs:SPEed
driver.source.areGenerator.units.set_speed(areg_unit_speed = enums.
˓→UnitSpeedAreg.KMH)
```
Defines the speed unit.

**param areg\_unit\_speed**

KMH| MPH| MPS KMH Kilometer per hour MPH Miles per Hour MPS Meter per Seconds

## **6.15.2 Bb**

## class BbCls

Bb commands group definition. 1 total commands, 1 Subgroups, 0 group commands

## **Cloning the Group**

```
# Create a clone of the original group, that exists independently
group2 = driver.source.bb.clone()
```
## **Subgroups**

**6.15.2.1 Path**

### **SCPI Command :**

```
[SOURce]:BB:PATH:COUNt
```
## class PathCls

Path commands group definition. 1 total commands, 0 Subgroups, 1 group commands

 $get\_count() \rightarrow int$ 

```
# SCPI: [SOURce]:BB:PATH:COUNt
value: int = driver.source.bb.path.get_count()
```
No command help available

**return** count: No help available

## **6.15.3 Frequency**

## class FrequencyCls

Frequency commands group definition. 2 total commands, 1 Subgroups, 0 group commands

## **Cloning the Group**

```
# Create a clone of the original group, that exists independently
group2 = driver.source.frequency.clone()
```
## **Subgroups**

**6.15.3.1 Cw**

## **SCPI Commands :**

```
[SOURce<HW>]:FREQuency:[CW]:RCL
[SOURce<HW>]:FREQuency:[CW]
```
### class CwCls

Cw commands group definition. 2 total commands, 0 Subgroups, 2 group commands

 $get\_recall() \rightarrow InclExcl$ 

```
# SCPI: [SOURce<HW>]:FREQuency:[CW]:RCL
value: enums.InclExcl = driver.source.frequency.cw.get_recall()
```
Set whether the RF frequency value is retained or taken from a loaded instrument configuration, when you recall instrument settings with command **\***RCL.

### **return**

rcl: INCLude| EXCLude INCLude Takes the frequency value of the loaded settings. EXCLude Retains the current frequency when an instrument configuration is loaded.

#### $get_value() \rightarrow float$

```
# SCPI: [SOURce<HW>]:FREQuency:[CW]
value: float = driver.source.frequency.cw.get_value()
```
R&S AREG-B124/-B177: queries the center frequency. R&S AREG-B181: sets the center frequency of the RF output signal.

## **return**

frequency: float Range: R&S AREG-B124: 24 GHz, R&S AREG-B177: 77 GHz, R&S AREG-B181: 78 GHz and 79 GHz

```
set_recall(rcl: InclExcl) → None
```

```
# SCPI: [SOURce<HW>]:FREQuency:[CW]:RCL
driver.source.frequency.cw.set_recall(rcl = enums.InclExcl.EXCLude)
```
Set whether the RF frequency value is retained or taken from a loaded instrument configuration, when you recall instrument settings with command **\***RCL.

#### **param rcl**

INCLude| EXCLude INCLude Takes the frequency value of the loaded settings. EX-CLude Retains the current frequency when an instrument configuration is loaded.

#### set\_value(*frequency: float*) → None

```
# SCPI: [SOURce<HW>]:FREQuency:[CW]
driver.source.frequency.cw.set_value(frequency = 1.0)
```
R&S AREG-B124/-B177: queries the center frequency. R&S AREG-B181: sets the center frequency of the RF output signal.

#### **param frequency**

float Range: R&S AREG-B124: 24 GHz, R&S AREG-B177: 77 GHz, R&S AREG-B181: 78 GHz and 79 GHz

## **6.15.4 InputPy**

### class InputPyCls

InputPy commands group definition. 1 total commands, 1 Subgroups, 0 group commands

## **Cloning the Group**

```
# Create a clone of the original group, that exists independently
group2 = driver.source.inputPy.clone()
```
### **Subgroups**

### **6.15.4.1 Trigger**

## **SCPI Command :**

[SOURce]:INPut:TRIGger:SLOPe

#### class TriggerCls

Trigger commands group definition. 1 total commands, 0 Subgroups, 1 group commands

 $get\_slope() \rightarrow SlopeType$ 

```
# SCPI: [SOURce]:INPut:TRIGger:SLOPe
value: enums.SlopeType = driver.source.inputPy.trigger.get_slope()
```
No command help available

**return**

slope: No help available

set\_slope(*slope: SlopeType*) → None

```
# SCPI: [SOURce]:INPut:TRIGger:SLOPe
driver.source.inputPy.trigger.set_slope(slope = enums.SlopeType.NEGative)
```
No command help available

**param slope** No help available

# **6.15.5 Modulation**

## class ModulationCls

Modulation commands group definition. 1 total commands, 1 Subgroups, 0 group commands

## **Cloning the Group**

```
# Create a clone of the original group, that exists independently
group2 = driver.source.modulation.clone()
```
#### **Subgroups**

**6.15.5.1 All**

### **SCPI Command :**

[SOURce<HW>]:MODulation:[ALL]:[STATe]

## class AllCls

All commands group definition. 1 total commands, 0 Subgroups, 1 group commands

 $get\_state() \rightarrow bool$ 

```
# SCPI: [SOURce<HW>]:MODulation:[ALL]:[STATe]
value: bool = driver.source.modulation.all.get_state()
```
No command help available

**return** state: No help available

```
set_state(state: bool) → None
```

```
# SCPI: [SOURce<HW>]:MODulation:[ALL]:[STATe]
driver.source.modulation.all.set_state(state = False)
```
No command help available

**param state** No help available

## **6.15.6 Path**

## **SCPI Command :**

[SOURce]:PATH:COUNt

## class PathCls

Path commands group definition. 1 total commands, 0 Subgroups, 1 group commands

 $get\_count() \rightarrow int$ 

```
# SCPI: [SOURce]:PATH:COUNt
value: int = driver.source.path.get_count()
```
No command help available

**return**

count: No help available

## **6.15.7 Power**

## class PowerCls

Power commands group definition. 3 total commands, 2 Subgroups, 0 group commands

## **Cloning the Group**

```
# Create a clone of the original group, that exists independently
group2 = driver.source.power.clone()
```
## **Subgroups**

## **6.15.7.1 Level**

## class LevelCls

Level commands group definition. 1 total commands, 1 Subgroups, 0 group commands

### **Cloning the Group**

```
# Create a clone of the original group, that exists independently
group2 = driver.source.power.level.clone()
```
## **Subgroups**

## **6.15.7.1.1 Immediate**

## **SCPI Command :**

[SOURce<HW>]:POWer:[LEVel]:[IMMediate]:RCL

#### class ImmediateCls

Immediate commands group definition. 1 total commands, 0 Subgroups, 1 group commands

 $get\_recall() \rightarrow InclExcl$ 

```
# SCPI: [SOURce<HW>]:POWer:[LEVel]:[IMMediate]:RCL
value: enums.InclExcl = driver.source.power.level.immediate.get_recall()
```
No command help available

**return**

rcl: No help available

set\_recall(*rcl: InclExcl*) → None

```
# SCPI: [SOURce<HW>]:POWer:[LEVel]:[IMMediate]:RCL
driver.source.power.level.immediate.set_recall(rcl = enums.InclExcl.EXCLude)
```
No command help available

**param rcl** No help available

## **6.15.7.2 Spc**

#### class SpcCls

Spc commands group definition. 2 total commands, 2 Subgroups, 0 group commands

## **Cloning the Group**

```
# Create a clone of the original group, that exists independently
group2 = driver.source.power.spc.clone()
```
#### **Subgroups**

## **6.15.7.2.1 Measure**

## **SCPI Command :**

[SOURce<HW>]:POWer:SPC:MEASure

### class MeasureCls

Measure commands group definition. 1 total commands, 0 Subgroups, 1 group commands

 $set() \rightarrow None$ 

# SCPI: [SOURce<HW>]:POWer:SPC:MEASure driver.source.power.spc.measure.set()

No command help available

```
set\_with\_opc(<i>opc_timeout_ms</i>: int = -1) \rightarrow None
```

```
# SCPI: [SOURce<HW>]:POWer:SPC:MEASure
driver.source.power.spc.measure.set_with_opc()
```
No command help available

Same as set, but waits for the operation to complete before continuing further. Use the RsAreg.utilities.opc\_timeout\_set() to set the timeout value.

#### **param opc\_timeout\_ms**

Maximum time to wait in milliseconds, valid only for this call.

## **6.15.7.2.2 Single**

### **SCPI Command :**

[SOURce<HW>]:POWer:SPC:SINGle

### class SingleCls

Single commands group definition. 1 total commands, 0 Subgroups, 1 group commands

 $set() \rightarrow None$ 

# SCPI: [SOURce<HW>]:POWer:SPC:SINGle driver.source.power.spc.single.set()

No command help available

 $set\_with\_opc(*opc_timeout_ms*: int = -1) \rightarrow None$ 

```
# SCPI: [SOURce<HW>]:POWer:SPC:SINGle
driver.source.power.spc.single.set_with_opc()
```
No command help available

Same as set, but waits for the operation to complete before continuing further. Use the RsAreg.utilities.opc\_timeout\_set() to set the timeout value.

**param opc\_timeout\_ms**

Maximum time to wait in milliseconds, valid only for this call.

## **6.15.8 Roscillator**

## **SCPI Command :**

[SOURce]:ROSCillator:SOURce

#### class RoscillatorCls

Roscillator commands group definition. 6 total commands, 2 Subgroups, 1 group commands

 $get\_source() \rightarrow RoseSource$ 

# SCPI: [SOURce]:ROSCillator:SOURce value: enums.RoscSourSetup = driver.source.roscillator.get\_source()

Selects between internal or external reference frequency.

**return**

source: INTernal| EXTernal

```
set_source(source: RoscSourSetup) → None
```
# SCPI: [SOURce]:ROSCillator:SOURce driver.source.roscillator.set\_source(source = enums.RoscSourSetup.ELOop)

Selects between internal or external reference frequency.

**param source** INTernal| EXTernal

## **Cloning the Group**

```
# Create a clone of the original group, that exists independently
group2 = driver.source.roscillator.clone()
```
#### **Subgroups**

## **6.15.8.1 External**

### **SCPI Commands :**

```
[SOURce]:ROSCillator:EXTernal:FREQuency
[SOURce]:ROSCillator:EXTernal:SBANdwidth
```
#### class ExternalCls

External commands group definition. 3 total commands, 1 Subgroups, 2 group commands

```
get\_frequency() \rightarrow RoseFreqExt
```

```
# SCPI: [SOURce]:ROSCillator:EXTernal:FREQuency
value: enums.RoscFreqExt = driver.source.roscillator.external.get_frequency()
```
No command help available

**return**

frequency: No help available

#### $get\_sbandwidth() \rightarrow RoseBandWidth$

```
# SCPI: [SOURce]:ROSCillator:EXTernal:SBANdwidth
value: enums.RoscBandWidtExt = driver.source.roscillator.external.get_
\rightarrowsbandwidth()
```
No command help available

**return**

sbandwidth: No help available

set\_frequency(*frequency: RoscFreqExt*) → None

```
# SCPI: [SOURce]:ROSCillator:EXTernal:FREQuency
driver.source.roscillator.external.set_frequency(frequency = enums.RoscFreqExt._
\rightarrow10MHZ)
```
No command help available

## **param frequency**

No help available

set\_sbandwidth(*sbandwidth: RoscBandWidtExt*) → None

```
# SCPI: [SOURce]:ROSCillator:EXTernal:SBANdwidth
driver.source.roscillator.external.set_sbandwidth(sbandwidth = enums.
˓→RoscBandWidtExt.NARRow)
```
No command help available

## **param sbandwidth** No help available

## **Cloning the Group**

```
# Create a clone of the original group, that exists independently
group2 = driver.source.roscillator.external.clone()
```
## **Subgroups**

## **6.15.8.1.1 RfOff**

## **SCPI Command :**

```
[SOURce]:ROSCillator:EXTernal:RFOFf:[STATe]
```
### class RfOffCls

RfOff commands group definition. 1 total commands, 0 Subgroups, 1 group commands

```
get\_state() \rightarrow bool
```

```
# SCPI: [SOURce]:ROSCillator:EXTernal:RFOFf:[STATe]
value: bool = driver.source.roscillator.external.rfOff.get_state()
```
No command help available

**return**

state: No help available

set\_state(*state: bool*) → None

```
# SCPI: [SOURce]:ROSCillator:EXTernal:RFOFf:[STATe]
driver.source.roscillator.external.rfOff.set_state(state = False)
```
No command help available

**param state** No help available

## **6.15.8.2 Internal**

#### class InternalCls

Internal commands group definition. 2 total commands, 1 Subgroups, 0 group commands

#### **Cloning the Group**

```
# Create a clone of the original group, that exists independently
group2 = driver.source.roscillator.internal.clone()
```
### **Subgroups**

## **6.15.8.2.1 Adjust**

### **SCPI Commands :**

```
[SOURce]:ROSCillator:[INTernal]:ADJust:VALue
[SOURce]:ROSCillator:[INTernal]:ADJust:[STATe]
```
#### class AdjustCls

Adjust commands group definition. 2 total commands, 0 Subgroups, 2 group commands

```
get\_state() \rightarrow bool
```

```
# SCPI: [SOURce]:ROSCillator:[INTernal]:ADJust:[STATe]
value: bool = driver.source.roscillator.internal.adjust.get_state()
```
Determines whether the calibrated (off) or a user-defined (on) adjustment value is used for fine adjustment of the frequency.

#### **return**

state: 0| 1| OFF| ON 0 Fine adjustment with the calibrated frequency value 1 Userdefined adjustment value. The instrument is no longer in the calibrated state. The calibration value is, however, not changed. The instrument resumes the calibrated state if you send SOURce:ROSCillator:INTernal:ADJust:STATe 0.

#### $get_value() \rightarrow int$

```
# SCPI: [SOURce]:ROSCillator:[INTernal]:ADJust:VALue
value: int = driver.source.roscillator.internal.adjust.get_value()
```
No command help available

**return**

value: No help available

```
set_state(state: bool) → None
```

```
# SCPI: [SOURce]:ROSCillator:[INTernal]:ADJust:[STATe]
driver.source.roscillator.internal.adjust.set_state(state = False)
```
Determines whether the calibrated (off) or a user-defined (on) adjustment value is used for fine adjustment of the frequency.

#### **param state**

0| 1| OFF| ON 0 Fine adjustment with the calibrated frequency value 1 User-defined adjustment value. The instrument is no longer in the calibrated state. The calibration value is, however, not changed. The instrument resumes the calibrated state if you send SOURce:ROSCillator:INTernal:ADJust:STATe 0.

 $set_value(value: int) \rightarrow None$ 

```
# SCPI: [SOURce]:ROSCillator:[INTernal]:ADJust:VALue
driver.source.roscillator.internal.adjust.set_value(value = 1)
```
No command help available

**param value** No help available

# **6.16 Status**

## **SCPI Command :**

STATus:PRESet

### class StatusCls

Status commands group definition. 22 total commands, 3 Subgroups, 1 group commands

```
get\_present() \rightarrow str
```

```
# SCPI: STATus:PRESet
value: str = driver.status.get\_present()
```
Resets the status registers. All PTRansition parts are set to FFFFh (32767) , i.e. all transitions from 0 to 1 are detected. All NTRansition parts are set to 0, i.e. a transition from 1 to 0 in a CONDition bit is not detected. The ENABle parts of STATus:OPERation and STATus:QUEStionable are set to 0, i.e. all events in these registers are not passed on.

**return** preset: string

set\_preset(*preset: str*) → None

```
# SCPI: STATus:PRESet
driver.status.set_preset(preset = 'abc')
```
Resets the status registers. All PTRansition parts are set to FFFFh (32767) , i.e. all transitions from 0 to 1 are detected. All NTRansition parts are set to 0, i.e. a transition from 1 to 0 in a CONDition bit is not detected. The ENABle parts of STATus:OPERation and STATus:QUEStionable are set to 0, i.e. all events in these registers are not passed on.

**param preset** string

## **Cloning the Group**

```
# Create a clone of the original group, that exists independently
group2 = driver.status.clone()
```
#### **Subgroups**

## **6.16.1 Operation**

### **SCPI Commands :**

```
STATus:OPERation:CONDition
STATus:OPERation:ENABle
STATus:OPERation:NTRansition
STATus:OPERation:PTRansition
STATus: OPERation: [EVENt]
```
## class OperationCls

Operation commands group definition. 10 total commands, 1 Subgroups, 5 group commands

```
get\_condition() \rightarrow str
```

```
# SCPI: STATus:OPERation:CONDition
value: str = driver.status.operation.get-condition()
```
Quieries the content of the CONDition part of the STATus:OPERation register. This part contains information on the action currently being performed in the instrument. The content is not deleted after being read out because it indicates the current hardware status.

**return** condition: string

```
get\_enable() \rightarrow str
```

```
# SCPI: STATus:OPERation:ENABle
value: str = driver.status.operation.get_enable()
```
Sets the bits of the ENABle part of the STATus:OPERation register. This setting determines which events of the Status-Event part are forwarded to the sum bit in the status byte. These events can be used for a service request.

**return**

enable: string

```
get\_event() \rightarrow str
```

```
# SCPI: STATus:OPERation:[EVENt]
value: str = driver.status.operation.get_events()
```
Queries the content of the EVENt part of the STATus:OPERation register. This part contains information on the actions performed in the instrument since the last readout. The content of the EVENt part is deleted after being read out.

**return** value: No help available  $get_$ ntransition()  $\rightarrow$  str

```
# SCPI: STATus:OPERation:NTRansition
value: str = driver.status.operation.get_ntransition()
```
Sets the bits of the NTRansition part of the STATus:OPERation register. If a bit is set, a transition from 1 to 0 in the condition part causes an entry to be made in the EVENt part of the register. The disappearance of an event in the hardware is thus registered, for example the end of an adjustment.

**return**

ntransition: string

```
get\_ptransion() \rightarrow str
```

```
# SCPI: STATus:OPERation:PTRansition
value: str = driver. status. operation.get_ptransion()
```
Sets the bits of the PTRansition part of the STATus:OPERation register. If a bit is set, a transition from 0 to 1 in the condition part causes an entry to be made in the EVENt part of the register. A new event in the hardware is thus registered, for example the start of an adjustment.

**return**

ptransition: string

set\_enable(*enable: str*) → None

```
# SCPI: STATus:OPERation:ENABle
driver.status.operation.set_enable(enable = 'abc')
```
Sets the bits of the ENABle part of the STATus:OPERation register. This setting determines which events of the Status-Event part are forwarded to the sum bit in the status byte. These events can be used for a service request.

**param enable**

string

```
set_event(value: str) → None
```

```
# SCPI: STATus:OPERation:[EVENt]
driver.status.operation.set_event(value = 'abc')
```
Queries the content of the EVENt part of the STATus:OPERation register. This part contains information on the actions performed in the instrument since the last readout. The content of the EVENt part is deleted after being read out.

**param value**

string

set\_ntransition(*ntransition: str*) → None

```
# SCPI: STATus:OPERation:NTRansition
driver.status.operation.set_ntransition(ntransition = 'abc')
```
Sets the bits of the NTRansition part of the STATus:OPERation register. If a bit is set, a transition from 1 to 0 in the condition part causes an entry to be made in the EVENt part of the register. The disappearance of an event in the hardware is thus registered, for example the end of an adjustment.

**param ntransition** string

set\_ptransition(*ptransition: str*) → None

```
# SCPI: STATus:OPERation:PTRansition
driver.status.operation.set_ptransition(ptransition = 'abc')
```
Sets the bits of the PTRansition part of the STATus:OPERation register. If a bit is set, a transition from 0 to 1 in the condition part causes an entry to be made in the EVENt part of the register. A new event in the hardware is thus registered, for example the start of an adjustment.

**param ptransition** string

## **Cloning the Group**

```
# Create a clone of the original group, that exists independently
group2 = driver.status.operation.clone()
```
## **Subgroups**

#### **6.16.1.1 Bit<BitNumberNull>**

## **RepCap Settings**

```
# Range: Nr0 .. Nr15
rc = driver.status.openation.bit.repcap_bitNumberNull.get()driver.status.operation.bit.repcap_bitNumberNull_set(repcap.BitNumberNull.Nr0)
```
#### class BitCls

Bit commands group definition. 5 total commands, 5 Subgroups, 0 group commands Repeated Capability: Bit-NumberNull, default value after init: BitNumberNull.Nr0

## **Cloning the Group**

```
# Create a clone of the original group, that exists independently
group2 = driver.status.operation.bit.clone()
```
### **Subgroups**

## **6.16.1.1.1 Condition**

## **SCPI Command :**

STATus:OPERation:BIT<BITNR>:CONDition

#### class ConditionCls

Condition commands group definition. 1 total commands, 0 Subgroups, 1 group commands

 $get(bitNumberNull=BitNumberNull.Default) \rightarrow str$ 

```
# SCPI: STATus:OPERation:BIT<BITNR>:CONDition
value: str = driver.status.operation.bit.condition.get(bitNumberNull = repcap.˓→BitNumberNull.Default)
```
No command help available

**param bitNumberNull**

optional repeated capability selector. Default value: Nr0 (settable in the interface 'Bit')

**return**

condition: No help available

## **6.16.1.1.2 Enable**

## **SCPI Command :**

STATus:OPERation:BIT<BITNR>:ENABle

#### class EnableCls

Enable commands group definition. 1 total commands, 0 Subgroups, 1 group commands

 $get(bitNumberNull=BitNumberNull-Default) \rightarrow str$ 

```
# SCPI: STATus:OPERation:BIT<BITNR>:ENABle
value: str = driver.status.operation.bit.enable.get(bitNumberNull = repcap.˓→BitNumberNull.Default)
```
No command help available

**param bitNumberNull** optional repeated capability selector. Default value: Nr0 (settable in the interface 'Bit')

**return**

enable: No help available

set(*enable: str*, *bitNumberNull=BitNumberNull.Default*) → None

```
# SCPI: STATus:OPERation:BIT<BITNR>:ENABle
driver.status.operation.bit.enable.set(enable = 'abc', bitNumberNull = repcap.
˓→BitNumberNull.Default)
```
No command help available

**param enable** No help available

```
param bitNumberNull
```
optional repeated capability selector. Default value: Nr0 (settable in the interface 'Bit')

## **6.16.1.1.3 Event**

### **SCPI Command :**

```
STATus:OPERation:BIT<BITNR>:[EVENt]
```
#### class EventCls

Event commands group definition. 1 total commands, 0 Subgroups, 1 group commands

get(*bitNumberNull=BitNumberNull.Default*) → str

```
# SCPI: STATus:OPERation:BIT<BITNR>:[EVENt]
value: str = driver.status. operation. bit.event.get(bitNumberNull = repcap.˓→BitNumberNull.Default)
```
No command help available

## **param bitNumberNull**

optional repeated capability selector. Default value: Nr0 (settable in the interface 'Bit')

**return** event: No help available

### **6.16.1.1.4 Ntransition**

## **SCPI Command :**

```
STATus:OPERation:BIT<BITNR>:NTRansition
```
#### class NtransitionCls

Ntransition commands group definition. 1 total commands, 0 Subgroups, 1 group commands

get(*bitNumberNull=BitNumberNull.Default*) → str

```
# SCPI: STATus:OPERation:BIT<BITNR>:NTRansition
value: str = driver.status.operation.bit.ntransition.get(bitNumberNull = repcap.
˓→BitNumberNull.Default)
```
No command help available

**param bitNumberNull** optional repeated capability selector. Default value: Nr0 (settable in the interface 'Bit')

**return**

ntransition: No help available

set(*ntransition: str*, *bitNumberNull=BitNumberNull.Default*) → None

```
# SCPI: STATus:OPERation:BIT<BITNR>:NTRansition
driver.status.operation.bit.ntransition.set(ntransition = 'abc', bitNumberNull,
\rightarrow repcap. BitNumberNull. Default)
```
No command help available

**param ntransition** No help available

#### **param bitNumberNull**

optional repeated capability selector. Default value: Nr0 (settable in the interface 'Bit')

## **6.16.1.1.5 Ptransition**

## **SCPI Command :**

STATus:OPERation:BIT<BITNR>:PTRansition

## class PtransitionCls

Ptransition commands group definition. 1 total commands, 0 Subgroups, 1 group commands

```
get(bitNumberNull=BitNumberNull.Default) → str
```

```
# SCPI: STATus:OPERation:BIT<BITNR>:PTRansition
value: str = driver.status. operation. bit.ptransion.get(bitNumberNull = repcap.˓→BitNumberNull.Default)
```
No command help available

**param bitNumberNull** optional repeated capability selector. Default value: Nr0 (settable in the interface 'Bit')

**return**

ptransition: No help available

set(*ptransition: str*, *bitNumberNull=BitNumberNull.Default*) → None

```
# SCPI: STATus:OPERation:BIT<BITNR>:PTRansition
driver.status.operation.bit.ptransition.set(ptransition = 'abc', bitNumberNull,
˓→= repcap.BitNumberNull.Default)
```
No command help available

### **param ptransition**

No help available

#### **param bitNumberNull**

optional repeated capability selector. Default value: Nr0 (settable in the interface 'Bit')

## **6.16.2 Questionable**

## **SCPI Commands :**

```
STATus:QUEStionable:CONDition
STATus:QUEStionable:ENABle
STATus:QUEStionable:NTRansition
STATus:QUEStionable:PTRansition
STATus:QUEStionable:[EVENt]
```
#### class QuestionableCls

Questionable commands group definition. 10 total commands, 1 Subgroups, 5 group commands

 $get\_condition() \rightarrow str$ 

```
# SCPI: STATus:QUEStionable:CONDition
value: str = driver.status.questionable.get_condition()
```
Queries the content of the CONDition part of the STATus:QUEStionable register. This part contains information on the action currently being performed in the instrument. The content is not deleted after being read out since it indicates the current hardware status.

**return** condition: string

```
get\_enable() \rightarrow str
```

```
# SCPI: STATus:QUEStionable:ENABle
value: str = driver.status.questionable.get_enable()
```
Sets the bits of the ENABle part of the STATus:QUEStionable register. The enable part determines which events of the STATus:EVENt part are enabled for the summary bit in the status byte. These events can be used for a service request. If a bit in the ENABle part is 1, and the correesponding EVENt bit is true, a positive transition occurs in the summary bit. This transition is reportet to the next higher level.

**return**

enable: string

```
get\_event() \rightarrow str
```

```
# SCPI: STATus:QUEStionable:[EVENt]
value: str = driver.status.questionable.get_event()
```
Queries the content of the EVENt part of the method RsAreg.Status.Questionable.event register. This part contains information on the actions performed in the instrument since the last readout. The content of the EVENt part is deleted after being read out.

**return**

value: No help available

```
get\_ntransition() \rightarrow str
```

```
# SCPI: STATus:QUEStionable:NTRansition
value: str = driver.status.questionable.get_ntransition()
```
Sets the bits of the NTRansition part of the STATus:QUEStionable register. If a bit is set, a transition from 1 to 0 in the condition part causes an entry to be made in the EVENt part of the register.

**return**

ntransition: string

```
get\_ptransion() \rightarrow str
```

```
# SCPI: STATus:QUEStionable:PTRansition
value: str = driver.status.questionable.get_ptransition()
```
Sets the bits of the NTRansition part of the STATus:QUEStionable register. If a bit is set, a transition from 1 to 0 in the condition part causes an entry to be made in the EVENt part of the register.

**return**

ptransition: string

set\_condition(*condition: str*) → None

```
# SCPI: STATus:QUEStionable:CONDition
driver.status.questionable.set_condition(condition = 'abc')
```
Queries the content of the CONDition part of the STATus:QUEStionable register. This part contains information on the action currently being performed in the instrument. The content is not deleted after being read out since it indicates the current hardware status.

**param condition** string

set\_enable(*enable: str*) → None

```
# SCPI: STATus:QUEStionable:ENABle
driver.status.questionable.set_enable(enable = 'abc')
```
Sets the bits of the ENABle part of the STATus:QUEStionable register. The enable part determines which events of the STATus:EVENt part are enabled for the summary bit in the status byte. These events can be used for a service request. If a bit in the ENABle part is 1, and the correesponding EVENt bit is true, a positive transition occurs in the summary bit. This transition is reportet to the next higher level.

**param enable**

string

set\_event(*value: str*) → None

```
# SCPI: STATus:QUEStionable:[EVENt]
driver.status.questionable.set_event(value = 'abc')
```
Queries the content of the EVENt part of the method RsAreg.Status.Questionable.event register. This part contains information on the actions performed in the instrument since the last readout. The content of the EVENt part is deleted after being read out.

**param value** string

set\_ntransition(*ntransition: str*) → None

```
# SCPI: STATus:QUEStionable:NTRansition
driver.status.questionable.set_ntransition(ntransition = 'abc')
```
Sets the bits of the NTRansition part of the STATus:QUEStionable register. If a bit is set, a transition from 1 to 0 in the condition part causes an entry to be made in the EVENt part of the register.

**param ntransition** string

set\_ptransition(*ptransition: str*) → None

```
# SCPI: STATus:QUEStionable:PTRansition
driver.status.questionable.set_ptransition(ptransition = 'abc')
```
Sets the bits of the NTRansition part of the STATus:QUEStionable register. If a bit is set, a transition from 1 to 0 in the condition part causes an entry to be made in the EVENt part of the register.

**param ptransition** string

## **Cloning the Group**

```
# Create a clone of the original group, that exists independently
group2 = driver.status.questionable.clone()
```
### **Subgroups**

#### **6.16.2.1 Bit<BitNumberNull>**

#### **RepCap Settings**

```
# Range: Nr0 .. Nr15
rc = driver.status.questionable.bit.repcap_bitNumberNull_get()
driver.status.questionable.bit.repcap_bitNumberNull_set(repcap.BitNumberNull.Nr0)
```
### class BitCls

Bit commands group definition. 5 total commands, 5 Subgroups, 0 group commands Repeated Capability: Bit-NumberNull, default value after init: BitNumberNull.Nr0

## **Cloning the Group**

```
# Create a clone of the original group, that exists independently
group2 = driver.status.questionable.bit.clone()
```
### **Subgroups**

## **6.16.2.1.1 Condition**

## **SCPI Command :**

```
STATus:QUEStionable:BIT<BITNR>:CONDition
```
#### class ConditionCls

Condition commands group definition. 1 total commands, 0 Subgroups, 1 group commands

```
get(bitNumberNull=BitNumberNull.Default) → str
```

```
# SCPI: STATus:QUEStionable:BIT<BITNR>:CONDition
value: str = driver.status. questionable.bit.condition.get(bitNumberNull =<sub>o</sub>˓→repcap.BitNumberNull.Default)
```
No command help available

```
param bitNumberNull
```
optional repeated capability selector. Default value: Nr0 (settable in the interface 'Bit')

**return**

condition: No help available

## **6.16.2.1.2 Enable**

### **SCPI Command :**

STATus:QUEStionable:BIT<BITNR>:ENABle

#### class EnableCls

Enable commands group definition. 1 total commands, 0 Subgroups, 1 group commands

get(*bitNumberNull=BitNumberNull.Default*) → str

```
# SCPI: STATus:QUEStionable:BIT<BITNR>:ENABle
value: str = driver.status.questionable.bit.enable.get(bitNumberNull = repcap.
˓→BitNumberNull.Default)
```
No command help available

```
param bitNumberNull
  optional repeated capability selector. Default value: Nr0 (settable in the interface 'Bit')
```
**return**

enable: No help available

set(*enable: str*, *bitNumberNull=BitNumberNull.Default*) → None

```
# SCPI: STATus:QUEStionable:BIT<BITNR>:ENABle
driver.status.questionable.bit.enable.set(enable = 'abc', bitNumberNull = \square˓→repcap.BitNumberNull.Default)
```
No command help available

**param enable** No help available

## **param bitNumberNull**

optional repeated capability selector. Default value: Nr0 (settable in the interface 'Bit')

## **6.16.2.1.3 Event**

## **SCPI Command :**

STATus:QUEStionable:BIT<BITNR>:[EVENt]

#### class EventCls

Event commands group definition. 1 total commands, 0 Subgroups, 1 group commands

```
get(bitNumberNull=BitNumberNull-Default) \rightarrow str
```

```
# SCPI: STATus:QUEStionable:BIT<BITNR>:[EVENt]
value: str = driver.status.questionable.bit.event.get(bitNumberNull = repcap.
˓→BitNumberNull.Default)
```
No command help available

**param bitNumberNull**

optional repeated capability selector. Default value: Nr0 (settable in the interface 'Bit')

**return**

event: No help available

## **6.16.2.1.4 Ntransition**

## **SCPI Command :**

STATus:QUEStionable:BIT<BITNR>:NTRansition

## class NtransitionCls

Ntransition commands group definition. 1 total commands, 0 Subgroups, 1 group commands

get(*bitNumberNull=BitNumberNull.Default*) → str

```
# SCPI: STATus:QUEStionable:BIT<BITNR>:NTRansition
value: str = driver. status. questionable. bit. ntransition.get(bitNumberNull =˓→repcap.BitNumberNull.Default)
```
No command help available

**param bitNumberNull** optional repeated capability selector. Default value: Nr0 (settable in the interface 'Bit')

**return**

ntransition: No help available

set(*ntransition: str*, *bitNumberNull=BitNumberNull.Default*) → None

```
# SCPI: STATus:QUEStionable:BIT<BITNR>:NTRansition
driver.status.questionable.bit.ntransition.set(ntransition = 'abc',.
˓→bitNumberNull = repcap.BitNumberNull.Default)
```
No command help available

## **param ntransition**

No help available

#### **param bitNumberNull**

optional repeated capability selector. Default value: Nr0 (settable in the interface 'Bit')

## **6.16.2.1.5 Ptransition**

## **SCPI Command :**

STATus:QUEStionable:BIT<BITNR>:PTRansition

### class PtransitionCls

Ptransition commands group definition. 1 total commands, 0 Subgroups, 1 group commands

 $get(bitNumberNull=BitNumberNull.Default) \rightarrow str$ 

```
# SCPI: STATus:QUEStionable:BIT<BITNR>:PTRansition
value: str = driver.status.questionalle.bit.ptransion.get(bitNumberNull =<sub>o</sub>˓→repcap.BitNumberNull.Default)
```
No command help available

**param bitNumberNull** optional repeated capability selector. Default value: Nr0 (settable in the interface 'Bit')

**return**

ptransition: No help available

set(*ptransition: str*, *bitNumberNull=BitNumberNull.Default*) → None

# SCPI: STATus:QUEStionable:BIT<BITNR>:PTRansition driver.status.questionable.bit.ptransition.set(ptransition = 'abc',␣ ˓<sup>→</sup>bitNumberNull = repcap.BitNumberNull.Default)

No command help available

**param ptransition** No help available

#### **param bitNumberNull**

optional repeated capability selector. Default value: Nr0 (settable in the interface 'Bit')

## **6.16.3 Queue**

## **SCPI Command :**

STATus:QUEue:[NEXT]

#### class QueueCls

Queue commands group definition. 1 total commands, 0 Subgroups, 1 group commands

 $get\_next() \rightarrow str$ 

# SCPI: STATus:QUEue:[NEXT] value: str = driver.status.queue.get\_next()

Queries the oldest entry in the error queue and then deletes it. Positive error numbers denote device-specific errors, and negative error numbers denote error messages defined by SCPI. If the error queue is empty, 0 ('No error') is returned. The command is identical to SYSTem:ERRor[:NEXT]?.

**return** next\_py: string

# **6.17 System**

## **SCPI Commands :**

SYSTem:CRASh SYSTem:DID SYSTem:IMPort SYSTem:IRESponse SYSTem:LANGuage SYSTem:NINFormation

(continues on next page)
(continued from previous page)

SYSTem:ORESponse SYSTem:OSYStem SYSTem:PRESet SYSTem:PRESet:ALL SYSTem:PRESet:BASE SYSTem:RCL SYSTem:RESet SYSTem:RESet:ALL SYSTem:RESet:BASE SYSTem:SAV SYSTem:SIMulation SYSTem:SRCat SYSTem:SREStore SYSTem:SRMode SYSTem:SRSel SYSTem:SSAVe SYSTem:TZONe SYSTem:UPTime SYSTem:VERSion SYSTem:WAIT

### class SystemCls

System commands group definition. 182 total commands, 34 Subgroups, 26 group commands

```
get\_did() \rightarrow str
```

```
# SCPI: SYSTem:DID
value: str = driver.system.get_did()
```
No command help available

**return**

pseudo\_string: No help available

 $get\_iresponse() \rightarrow str$ 

```
# SCPI: SYSTem:IRESponse
value: str = driver.system.get_iresponse()
```
Defines the user defined identification string for **\***IDN. Note: While working in an emulation mode, the instrument's specific command set is disabled, i.e. the SCPI command method RsAreg.System.iresponse is discarded.

**return** idn\_response: string

 $get\_language() \rightarrow str$ 

```
# SCPI: SYSTem:LANGuage
value: str = driver.system.get_language()
```
Sets the remote control command set.

**return** language: string  $get\_ninformation() \rightarrow str$ 

```
# SCPI: SYSTem:NINFormation
value: str = driver.system.get_ninformation()
```
Queries the oldest information message ('Error History > Level > Info') in the error/event queue.

**return** next\_info: string

 $get\_oresparse() \rightarrow str$ 

# SCPI: SYSTem:ORESponse value: str = driver.system.get\_oresponse()

Defines the user defined response string for **\***OPT. Note: While working in an emulation mode, the instrument's specific command set is disabled, i.e. the SCPI command method RsAreg.System.oresponse is discarded.

**return**

oresponse: string

 $get\_osystem() \rightarrow str$ 

# SCPI: SYSTem:OSYStem value: str = driver.system.get\_osystem()

Queries the operating system of the instrument.

**return**

oper\_system: string

# $get\_simulation() \rightarrow bool$

```
# SCPI: SYSTem:SIMulation
value: bool = driver.system.get_simulation()
```
No command help available

**return**

status: No help available

 $get\_sr\_cat() \rightarrow List[str]$ 

```
# SCPI: SYSTem:SRCat
value: List[str] = driver.system.get_sr_cat()
```
No command help available

**return**

catalog: No help available

 $get\_sr\_mode() \rightarrow RecScpiCmdMode$ 

```
# SCPI: SYSTem:SRMode
value: enums.RecScpiCmdMode = driver.system.get_sr_mode()
```
No command help available

**return**

mode: No help available

```
get\_sr\_sel() \rightarrow str
```

```
# SCPI: SYSTem:SRSel
value: str = driver.system.get_sr_sel()
```
No command help available

**return** filename: No help available

 $get\_tzone() \rightarrow str$ 

# SCPI: SYSTem:TZONe value: str = driver.system.get\_tzone()

No command help available

**return**

pseudo\_string: No help available

 $get\_up\_time() \rightarrow str$ 

# SCPI: SYSTem:UPTime value: str = driver.system.get\_up\_time()

Queries the up time of the operating system.

**return**

up\_time: 'ddd.hh:mm:ss'

```
get\_version() \rightarrow str
```

```
# SCPI: SYSTem:VERSion
value: str = driver.system.get_version()
```
Queries the SCPI version the instrument's command set complies with.

**return** version: string

preset(*pseudo\_string: str*) → None

```
# SCPI: SYSTem:PRESet
driver.system.preset(pseudo_string = 'abc')
   INTRO_CMD_HELP: Triggers an instrument reset. It has the same effect as:
   - The *RST command
   :param pseudo_string: No help available
```
preset\_all(*pseudo\_string: str*) → None

```
# SCPI: SYSTem:PRESet:ALL
driver.system.preset_all(pseudo_string = 'abc')
```
No command help available

**param pseudo\_string** No help available

preset\_base(*pseudo\_string: str*) → None

```
# SCPI: SYSTem:PRESet:BASE
driver.system.preset_base(pseudo_string = 'abc')
```
No command help available

**param pseudo\_string** No help available

 $\textbf{recall}(path \ name: str) \rightarrow \text{None}$ 

```
# SCPI: SYSTem:RCL
driver.system.recall(path_name = 'abc')
```
Loads a file with previously saved R&S AREG100A settings. Loads the selected file with previously saved R&S AREG100A settings from the default or the specified directory. Loaded are files with extension **\***.savrcltxt.

**param path\_name** string

reset(*pseudo\_string: str*) → None

```
# SCPI: SYSTem:RESet
driver.system.reset(pseudo_string = 'abc')
```
No command help available

**param pseudo\_string** No help available

reset\_all(*pseudo\_string: str*) → None

```
# SCPI: SYSTem:RESet:ALL
driver.system.reset_all(pseudo_string = 'abc')
```
No command help available

**param pseudo\_string** No help available

reset\_base(*pseudo\_string: str*) → None

```
# SCPI: SYSTem:RESet:BASE
driver.system.reset_base(pseudo_string = 'abc')
```
No command help available

**param pseudo\_string** No help available

 $\textbf{save}(\text{path name: str}) \rightarrow \text{None}$ 

```
# SCPI: SYSTem:SAV
driver.system.save(path_name = 'abc')
```
Saves the current R&S AREG100A settings into a file with defined filename and into a specified directory. The file extension (**\***.savrcltxt) is assigned automatically.

**param path\_name** string

set\_crash(*test\_scpi\_generic: float*) → None

```
# SCPI: SYSTem:CRASh
driver.system.set_crash(test_scpi_generic = 1.0)
```
No command help available

**param test\_scpi\_generic** No help available

set\_import\_py(*filename: str*) → None

```
# SCPI: SYSTem:IMPort
driver.system.set_import_py(filename = 'abc')
```
No command help available

**param filename** No help available

set\_iresponse(*idn\_response: str*) → None

```
# SCPI: SYSTem:IRESponse
driver.system.set_iresponse(idn_response = 'abc')
```
Defines the user defined identification string for **\***IDN. Note: While working in an emulation mode, the instrument's specific command set is disabled, i.e. the SCPI command method RsAreg.System.iresponse is discarded.

**param idn\_response**

string

set\_language(*language: str*) → None

```
# SCPI: SYSTem:LANGuage
driver.system.set_language(language = 'abc')
```
Sets the remote control command set.

**param language** string

set\_oresponse(*oresponse: str*) → None

```
# SCPI: SYSTem:ORESponse
driver.system.set_oresponse(oresponse = 'abc')
```
Defines the user defined response string for **\***OPT. Note: While working in an emulation mode, the instrument's specific command set is disabled, i.e. the SCPI command method RsAreg.System.oresponse is discarded.

### **param oresponse**

string

set\_sr\_mode(*mode: RecScpiCmdMode*) → None

```
# SCPI: SYSTem:SRMode
driver.system.set_sr_mode(mode = enums.RecScpiCmdMode.AUTO)
```
No command help available

**param mode** No help available

set\_sr\_sel(*filename: str*) → None

```
# SCPI: SYSTem:SRSel
driver.system.set_sr_sel(filename = 'abc')
```
No command help available

**param filename** No help available

set\_srestore(*data\_set: int*) → None

```
# SCPI: SYSTem:SREStore
driver.system.set_srestore(data_set = 1)
```
No command help available

**param data\_set** No help available

 $set\_ssave(data_set: int) \rightarrow None$ 

```
# SCPI: SYSTem:SSAVe
driver.system.set_ssave(data_set = 1)
```
No command help available

**param data\_set** No help available

set\_tzone(*pseudo\_string: str*) → None

```
# SCPI: SYSTem:TZONe
driver.system.set_tzone(pseudo_string = 'abc')
```
No command help available

**param pseudo\_string** No help available

 $set\_wait(timems: int) \rightarrow None$ 

# SCPI: SYSTem:WAIT driver.system.set\_wait(time\_ms = 1)

Delays the execution of the subsequent remote command by the specified time. This function is useful, for example to execute an SCPI sequence automatically but with a defined time delay between some commands. See 'How to Assign Actions to the [User] Key'.

**param time\_ms**

integer Wait time in ms Range: 0 to 10000

# **Cloning the Group**

```
# Create a clone of the original group, that exists independently
group2 = driver.system.clone()
```
## **Subgroups**

# **6.17.1 Beeper**

# **SCPI Command :**

```
SYSTem:BEEPer:STATe
```
### class BeeperCls

Beeper commands group definition. 1 total commands, 0 Subgroups, 1 group commands

```
get\_state() \rightarrow bool
```
# SCPI: SYSTem:BEEPer:STATe value: bool = driver.system.beeper.get\_state()

No command help available

**return** state: No help available

set\_state(*state: bool*) → None

```
# SCPI: SYSTem:BEEPer:STATe
driver.system.beeper.set_state(state = False)
```
No command help available

**param state** No help available

# **6.17.2 Bios**

# **SCPI Command :**

### SYSTem:BIOS:VERSion

# class BiosCls

Bios commands group definition. 1 total commands, 0 Subgroups, 1 group commands

```
get\_version() \rightarrow str
```

```
# SCPI: SYSTem:BIOS:VERSion
value: str = driver.system.bios.get_version()
```
Queries the BIOS version of the instrument.

**return**

version: string

# **6.17.3 Communicate**

## class CommunicateCls

Communicate commands group definition. 23 total commands, 7 Subgroups, 0 group commands

# **Cloning the Group**

```
# Create a clone of the original group, that exists independently
group2 = driver.system.communicate.clone()
```
### **Subgroups**

# **6.17.3.1 Gpib**

# **SCPI Commands :**

```
SYSTem:COMMunicate:GPIB:LTERminator
SYSTem:COMMunicate:GPIB:RESource
```
### class GpibCls

Gpib commands group definition. 3 total commands, 1 Subgroups, 2 group commands

```
get_lterminator() → IecTermMode
```

```
# SCPI: SYSTem:COMMunicate:GPIB:LTERminator
value: enums.IecTermMode = driver.system.communicate.gpib.get_lterminator()
```
Sets the terminator recognition for remote control via GPIB interface.

#### **return**

lterminator: STANdard| EOI EOI Recognizes an LF (Line Feed) as the terminator only when it is sent with the line message EOI (End of Line) . This setting is recommended particularly for binary block transmissions, as binary blocks may coincidentally contain a characater with value LF (Line Feed) , although it is not determined as a terminator. STANdard Recognizes an LF (Line Feed) as the terminator regardless of whether it is sent with or without EOI.

```
get\_resource() \rightarrow str
```

```
# SCPI: SYSTem:COMMunicate:GPIB:RESource
value: str = driver.system.communicate.gpib.get_resource()
```
Queries the visa resource string for remote control via the GPIB interface. To change the GPIB address, use the command method RsAreg.System.Communicate.Gpib.Self.address.

**return**

resource: string

set\_lterminator(*lterminator: IecTermMode*) → None

```
# SCPI: SYSTem:COMMunicate:GPIB:LTERminator
driver.system.communicate.gpib.set_lterminator(lterminator = enums.IecTermMode.
\rightarrowEOI)
```
Sets the terminator recognition for remote control via GPIB interface.

### **param lterminator**

STANdard| EOI EOI Recognizes an LF (Line Feed) as the terminator only when it is sent with the line message EOI (End of Line) . This setting is recommended particularly for binary block transmissions, as binary blocks may coincidentally contain a characater with value LF (Line Feed) , although it is not determined as a terminator. STANdard Recognizes an LF (Line Feed) as the terminator regardless of whether it is sent with or without EOI.

# **Cloning the Group**

```
# Create a clone of the original group, that exists independently
group2 = driver.system.communicate.gpib.clone()
```
### **Subgroups**

# **6.17.3.1.1 Self**

# **SCPI Command :**

SYSTem:COMMunicate:GPIB:[SELF]:ADDRess

# class SelfCls

Self commands group definition. 1 total commands, 0 Subgroups, 1 group commands

```
get\_address() \rightarrow int
```

```
# SCPI: SYSTem:COMMunicate:GPIB:[SELF]:ADDRess
value: int = driver.system.communicate.gpib.self.get_address()
```
Sets the GPIB address.

**return**

address: integer Range: 0 to 30

set\_address(*address: int*) → None

```
# SCPI: SYSTem:COMMunicate:GPIB:[SELF]:ADDRess
driver.system.communicate.gpib.self.set_address(address = 1)
```
Sets the GPIB address.

**param address** integer Range: 0 to 30

# **6.17.3.2 Hislip**

### **SCPI Command :**

SYSTem:COMMunicate:HISLip:RESource

### class HislipCls

Hislip commands group definition. 1 total commands, 0 Subgroups, 1 group commands

```
get\_resource() \rightarrow str
```

```
# SCPI: SYSTem:COMMunicate:HISLip:RESource
value: str = driver.system.communicate.hislip.get_resource()
```
Queries the VISA resource string. This string is used for remote control of the instrument with HiSLIP protocol.

**return** resource: string

### **6.17.3.3 Network**

### **SCPI Commands :**

```
SYSTem:COMMunicate:NETWork:MACaddress
SYSTem:COMMunicate:NETWork:RESource
SYSTem:COMMunicate:NETWork:STATus
```
# class NetworkCls

Network commands group definition. 12 total commands, 3 Subgroups, 3 group commands

 $get\_mac\_address() \rightarrow str$ 

```
# SCPI: SYSTem:COMMunicate:NETWork:MACaddress
value: str = driver.system.communicate.network.get_mac_address()
```
Queries the MAC address of the network adapter. This is a password-protected function. Unlock the protection level 1 to access it. See method RsAreg.System.Protect.State.set.

**return**

mac\_address: string

```
get\_resource() \rightarrow str
```

```
# SCPI: SYSTem:COMMunicate:NETWork:RESource
value: str = driver.system.communicate.network.get_resource()
```
Queries the visa resource string for Ethernet instruments.

**return**

resource: string

 $get\_status() \rightarrow bool$ 

```
# SCPI: SYSTem:COMMunicate:NETWork:STATus
value: bool = driver.system.communicate.network.get_status()
```
Queries the network configuration state.

**return** state: 0| 1| OFF| ON

set\_mac\_address(*mac\_address: str*) → None

```
# SCPI: SYSTem:COMMunicate:NETWork:MACaddress
driver.system.communicate.network.set_mac_address(mac_address = 'abc')
```
Queries the MAC address of the network adapter. This is a password-protected function. Unlock the protection level 1 to access it. See method RsAreg.System.Protect.State.set.

**param mac\_address** string

# **Cloning the Group**

```
# Create a clone of the original group, that exists independently
group2 = driver.system.communicate.network.clone()
```
# **Subgroups**

# **6.17.3.3.1 Common**

# **SCPI Commands :**

```
SYSTem:COMMunicate:NETWork:[COMMon]:DOMain
SYSTem:COMMunicate:NETWork:[COMMon]:HOSTname
SYSTem:COMMunicate:NETWork:[COMMon]:WORKgroup
```
# class CommonCls

Common commands group definition. 3 total commands, 0 Subgroups, 3 group commands

 $get\_domain() \rightarrow str$ 

```
# SCPI: SYSTem:COMMunicate:NETWork:[COMMon]:DOMain
value: str = driver.system.communicate.network.common.get_domain()
```
Determines the primary suffix of the network domain.

**return** domain: string

 $get\_hostname() \rightarrow str$ 

```
# SCPI: SYSTem:COMMunicate:NETWork:[COMMon]:HOSTname
value: str = driver.system.communicate.network.common.get_hostname()
```
Sets an individual hostname for the Automotive Radar Echo Generator. Note:We recommend that you do not change the hostname to avoid problems with the network connection. If you change the hostname, be sure to use a unique name. This is a password-protected function. Unlock the protection level 1 to access it. See method RsAreg.System.Protect.State.set.

**return**

hostname: string

 $get\_working() \rightarrow str$ 

```
# SCPI: SYSTem:COMMunicate:NETWork:[COMMon]:WORKgroup
value: str = driver.system.communicate.network.common.get_workgroup()
```
Sets an individual workgroup name for the instrument.

**return**

workgroup: string

 $set\_domain(domain: str) \rightarrow None$ 

```
# SCPI: SYSTem:COMMunicate:NETWork:[COMMon]:DOMain
driver.system.communicate.network.common.set_domain(domain = 'abc')
```
Determines the primary suffix of the network domain.

**param domain**

string

set\_hostname(*hostname: str*) → None

```
# SCPI: SYSTem:COMMunicate:NETWork:[COMMon]:HOSTname
driver.system.communicate.network.common.set_hostname(hostname = 'abc')
```
Sets an individual hostname for the Automotive Radar Echo Generator. Note:We recommend that you do not change the hostname to avoid problems with the network connection. If you change the hostname, be sure to use a unique name. This is a password-protected function. Unlock the protection level 1 to access it. See method RsAreg.System.Protect.State.set.

**param hostname**

string

set\_workgroup(*workgroup: str*) → None

# SCPI: SYSTem:COMMunicate:NETWork:[COMMon]:WORKgroup driver.system.communicate.network.common.set\_workgroup(workgroup = 'abc')

Sets an individual workgroup name for the instrument.

**param workgroup** string

# **6.17.3.3.2 IpAddress**

### **SCPI Commands :**

```
SYSTem:COMMunicate:NETWork:IPADdress:MODE
SYSTem:COMMunicate:NETWork:[IPADdress]:DNS
SYSTem:COMMunicate:NETWork:[IPADdress]:GATeway
SYSTem:COMMunicate:NETWork:IPADdress
```
#### class IpAddressCls

IpAddress commands group definition. 5 total commands, 1 Subgroups, 4 group commands

### $get\_dns() \rightarrow str$

```
# SCPI: SYSTem:COMMunicate:NETWork:[IPADdress]:DNS
value: str = driver.system.communicate.network.ipAddress.get_dns()
```
Determines or queries the network DNS server to resolve the name.

**return** dns: string

```
get_g \text{ateway}() \rightarrow \text{str}
```
# SCPI: SYSTem:COMMunicate:NETWork:[IPADdress]:GATeway value: str = driver.system.communicate.network.ipAddress.get\_gateway()

Sets the IP address of the default gateway.

**return**

**return**

gateway: string Range: 0.0.0.0 to ff.ff.ff.ff

 $get\_mode() \rightarrow NetMode$ 

# SCPI: SYSTem:COMMunicate:NETWork:IPADdress:MODE value: enums.NetMode = driver.system.communicate.network.ipAddress.get\_mode()

Selects manual or automatic setting of the IP address.

mode: AUTO| STATic

 $get_value() \rightarrow str$ 

```
# SCPI: SYSTem:COMMunicate:NETWork:IPADdress
value: str = driver.system.communicate.network.ipAddress.get_value()
```
Sets the IP address.

**return**

ip\_address: string Range: 0.0.0.0. to ff.ff.ff.ff

 $set\_dns(dns: str) \rightarrow None$ 

```
# SCPI: SYSTem:COMMunicate:NETWork:[IPADdress]:DNS
driver.system.communicate.network.ipAddress.set_dns(dns = 'abc')
```
Determines or queries the network DNS server to resolve the name.

**param dns** string

set\_gateway(*gateway: str*) → None

```
# SCPI: SYSTem:COMMunicate:NETWork: [IPADdress]:GATeway
driver.system.communicate.network.ipAddress.set_gateway(gateway = 'abc')
```
Sets the IP address of the default gateway.

**param gateway** string Range: 0.0.0.0 to ff.ff.ff.ff

set\_mode(*mode: NetMode*) → None

# SCPI: SYSTem:COMMunicate:NETWork:IPADdress:MODE driver.system.communicate.network.ipAddress.set\_mode(mode = enums.NetMode.AUTO)

Selects manual or automatic setting of the IP address.

**param mode** AUTO| STATic

set\_value(*ip\_address: str*) → None

```
# SCPI: SYSTem:COMMunicate:NETWork:IPADdress
driver.system.communicate.network.ipAddress.set_value(ip_address = 'abc')
```
Sets the IP address.

**param ip\_address** string Range: 0.0.0.0. to ff.ff.ff.ff

# **Cloning the Group**

# Create a clone of the original group, that exists independently group2 = driver.system.communicate.network.ipAddress.clone()

## **Subgroups**

# **6.17.3.3.2.1 Subnet**

### **SCPI Command :**

```
SYSTem:COMMunicate:NETWork:[IPADdress]:SUBNet:MASK
```
#### class SubnetCls

Subnet commands group definition. 1 total commands, 0 Subgroups, 1 group commands

```
get\_mask() \rightarrow str
```

```
# SCPI: SYSTem:COMMunicate:NETWork:[IPADdress]:SUBNet:MASK
value: str = driver.system.communicate.network.ipAddress.subnet.get_mask()
```
Sets the subnet mask.

**return** mask: string

 $set\_mask(maxk: str) \rightarrow None$ 

```
# SCPI: SYSTem:COMMunicate:NETWork: [IPADdress]:SUBNet:MASK
driver.system.communicate.network.ipAddress.subnet.set_mask(mask = 'abc')
```
Sets the subnet mask.

**param mask** string

### **6.17.3.3.3 Restart**

# **SCPI Command :**

SYSTem:COMMunicate:NETWork:RESTart

### class RestartCls

Restart commands group definition. 1 total commands, 0 Subgroups, 1 group commands

 $set() \rightarrow None$ 

```
# SCPI: SYSTem:COMMunicate:NETWork:RESTart
driver.system.communicate.network.restart.set()
```
Restarts the network.

```
set\_with\_opc(<i>opc_timeout_ms</i>: int = -1) \rightarrow None
```

```
# SCPI: SYSTem:COMMunicate:NETWork:RESTart
driver.system.communicate.network.restart.set_with_opc()
```
Restarts the network.

Same as set, but waits for the operation to complete before continuing further. Use the RsAreg.utilities.opc\_timeout\_set() to set the timeout value.

### **param opc\_timeout\_ms**

Maximum time to wait in milliseconds, valid only for this call.

# **6.17.3.4 Scpi**

### class ScpiCls

Scpi commands group definition. 1 total commands, 1 Subgroups, 0 group commands

## **Cloning the Group**

```
# Create a clone of the original group, that exists independently
group2 = driver.system.communicate.scpi.clone()
```
## **Subgroups**

# **6.17.3.4.1 Ethernet**

### **SCPI Command :**

```
SYSTem:COMMunicate:SCPI:ETHernet:[ACTive]
```
### class EthernetCls

Ethernet commands group definition. 1 total commands, 0 Subgroups, 1 group commands

```
get\_active() \rightarrow str
```

```
# SCPI: SYSTem:COMMunicate:SCPI:ETHernet:[ACTive]
value: str = driver.system.communicate.scpi.ethernet.get_active()
```
No command help available

**return**

active\_connection: No help available

# **6.17.3.5 Serial**

# **SCPI Commands :**

```
SYSTem:COMMunicate:SERial:BAUD
SYSTem:COMMunicate:SERial:PARity
SYSTem:COMMunicate:SERial:RESource
SYSTem:COMMunicate:SERial:SBITs
```
# class SerialCls

Serial commands group definition. 4 total commands, 0 Subgroups, 4 group commands

 $get\_baud() \rightarrow Rs232BdRate$ 

```
# SCPI: SYSTem:COMMunicate:SERial:BAUD
value: enums.Rs232BdRate = driver.system.communicate.serial.get_baud()
```
Defines the baudrate for the serial remote control interface.

**return**

baud: 2400| 4800| 9600| 19200| 38400| 57600| 115200

 $get\_parity() \rightarrow$  Parity

```
# SCPI: SYSTem:COMMunicate:SERial:PARity
value: enums.Parity = driver.system.communicate.serial.get_parity()
```
Enters the parity for the serial remote control interface.

**return** parity: NONE| ODD| EVEN

 $get\_resource() \rightarrow str$ 

```
# SCPI: SYSTem:COMMunicate:SERial:RESource
value: str = driver.system.communicate.serial.get_resource()
```
Queries the visa resource string for the serial remote control interface. This string is used for remote control of the instrument.

#### **return**

resource: string

 $get\_sbits() \rightarrow Rs232StopBits$ 

```
# SCPI: SYSTem:COMMunicate:SERial:SBITs
value: enums.Rs232StopBits = driver.system.communicate.serial.get_sbits()
```
Defines the number of stop bits for the serial remote control interface.

**return**

sbits: 1| 2

set\_baud(*baud: Rs232BdRate*) → None

```
# SCPI: SYSTem:COMMunicate:SERial:BAUD
driver.system.communicate.serial.set_baud(baud = enums.Rs232BdRate._115200)
```
Defines the baudrate for the serial remote control interface.

**param baud** 2400| 4800| 9600| 19200| 38400| 57600| 115200

set\_parity(*parity: Parity*) → None

```
# SCPI: SYSTem:COMMunicate:SERial:PARity
driver.system.communicate.serial.set_parity(parity = enums.Parity.EVEN)
```
Enters the parity for the serial remote control interface.

**param parity** NONE| ODD| EVEN set\_sbits(*sbits: Rs232StopBits*) → None

```
# SCPI: SYSTem:COMMunicate:SERial:SBITs
driver.system.communicate.serial.set_sbits(sbits = enums.Rs232StopBits._1)
```
Defines the number of stop bits for the serial remote control interface.

**param sbits** 1| 2

### **6.17.3.6 Socket**

# **SCPI Command :**

SYSTem:COMMunicate:SOCKet:RESource

#### class SocketCls

Socket commands group definition. 1 total commands, 0 Subgroups, 1 group commands

```
get\_resource() \rightarrow str
```
# SCPI: SYSTem:COMMunicate:SOCKet:RESource value: str = driver.system.communicate.socket.get\_resource()

Queries the visa resource string for remote control via LAN interface, using TCP/IP socket protocol.

**return** resource: string

# **6.17.3.7 Usb**

**SCPI Command :**

SYSTem:COMMunicate:USB:RESource

#### class UsbCls

Usb commands group definition. 1 total commands, 0 Subgroups, 1 group commands

 $get\_resource() \rightarrow str$ 

```
# SCPI: SYSTem:COMMunicate:USB:RESource
value: str = driver.system.communicate.usb.get_resource()
```
Queries the visa resource string for remote control via the USB interface.

**return**

resource: string

# **6.17.4 Date**

# **SCPI Commands :**

```
SYSTem:DATE
SYSTem:DATE:LOCal
SYSTem:DATE:UTC
```
# class DateCls

Date commands group definition. 3 total commands, 0 Subgroups, 3 group commands

### class DateStruct

Response structure. Fields:

- Year: List[int]: integer
- Month: int: integer Range: 1 to 12
- Day: int: integer Range: 1 to 31

 $get() \rightarrow DateStruct$ 

```
# SCPI: SYSTem:DATE
value: DateStruct = driver.system.date.get()
```
Queries or sets the date for the instrument-internal calendar. This is a password-protected function. Unlock the protection level 1 to access it. See method RsAreg.System.Protect.State.set.

#### **return**

structure: for return value, see the help for DateStruct structure arguments.

### $get\_local() \rightarrow str$

```
# SCPI: SYSTem:DATE:LOCal
value: str = driver.system.date.get_local()
```
No command help available

**return**

pseudo\_string: No help available

### $get\_utc() \rightarrow str$

```
# SCPI: SYSTem:DATE:UTC
value: str = driver.system.date.get_utc()
```
No command help available

**return**

pseudo\_string: No help available

 $\text{set}(year: List[int], month: int, day: int) \rightarrow None$ 

```
# SCPI: SYSTem:DATE
driver.system.date.set(year = [1, 2, 3], month = 1, day = 1)
```
Queries or sets the date for the instrument-internal calendar. This is a password-protected function. Unlock the protection level 1 to access it. See method RsAreg.System.Protect.State.set.

**param year** integer

**param month** integer Range: 1 to 12

**param day**

integer Range: 1 to 31

set\_local(*pseudo\_string: str*) → None

# SCPI: SYSTem:DATE:LOCal driver.system.date.set\_local(pseudo\_string = 'abc')

No command help available

**param pseudo\_string** No help available

set\_utc(*pseudo\_string: str*) → None

```
# SCPI: SYSTem:DATE:UTC
driver.system.date.set_utc(pseudo_string = 'abc')
```
No command help available

**param pseudo\_string** No help available

# **6.17.5 Device**

# **SCPI Command :**

SYSTem:DEVice:ID

class DeviceCls

Device commands group definition. 1 total commands, 0 Subgroups, 1 group commands

 $get_id() \rightarrow str$ 

```
# SCPI: SYSTem:DEVice:ID
value: str = driver.system.device.get_id()
```
No command help available

**return**

pseudo\_string: No help available

# **6.17.6 DeviceFootprint**

# **SCPI Command :**

```
SYSTem:DFPRint
```
### class DeviceFootprintCls

DeviceFootprint commands group definition. 3 total commands, 1 Subgroups, 1 group commands

```
get() \rightarrow str
```

```
# SCPI: SYSTem:DFPRint
value: str = driver.system.deviceFootprint.get()
```
Queries the device footprint of the instrument. The retrieved information is in machine-readable form suitable for automatic further processing.

#### **return**

device\_footprint: string Information on the instrument type, device identification and details on the installed FW version, hardware and software options.

set(*directory: str*) → None

```
# SCPI: SYSTem:DFPRint
driver.system.deviceFootprint.set(directory = 'abc')
```
Queries the device footprint of the instrument. The retrieved information is in machine-readable form suitable for automatic further processing.

**param directory** No help available

# **Cloning the Group**

```
# Create a clone of the original group, that exists independently
group2 = driver.system.deviceFootprint.clone()
```
### **Subgroups**

**6.17.6.1 History**

### **SCPI Commands :**

```
SYSTem:DFPRint:HISTory:COUNt
SYSTem:DFPRint:HISTory:ENTRy
```
# class HistoryCls

History commands group definition. 2 total commands, 0 Subgroups, 2 group commands

 $get\_count() \rightarrow str$ 

```
# SCPI: SYSTem:DFPRint:HISTory:COUNt
value: str = driver.system.deviceFootprint.history.get_count()
```
No command help available

**return**

pseudo\_string: No help available

 $get\_entry() \rightarrow str$ 

```
# SCPI: SYSTem:DFPRint:HISTory:ENTRy
value: str = driver.system.deviceFootprint.history.get_entry()
```
No command help available

**return**

pseudo\_string: No help available

# **6.17.7 Dexchange**

## **SCPI Commands :**

SYSTem:DEXChange:CATalog SYSTem:DEXChange:DEBug SYSTem:DEXChange:DELete SYSTem:DEXChange:FORMat SYSTem:DEXChange:SELect

### class DexchangeCls

Dexchange commands group definition. 12 total commands, 3 Subgroups, 5 group commands

delete(*filename: str*) → None

```
# SCPI: SYSTem:DEXChange:DELete
driver.system.dexchange.delete(filename = 'abc')
```
No command help available

**param filename** No help available

```
get\_catalog() \rightarrow List[str]
```

```
# SCPI: SYSTem:DEXChange:CATalog
value: List[str] = driver.system.dexchange.get_catalog()
```
No command help available

**return**

catalog: No help available

 $get\_delay() \rightarrow bool$ 

```
# SCPI: SYSTem:DEXChange:DEBug
value: bool = driver.system.dexchange.get_debug()
```
No command help available

**return**

debug: No help available

 $get\_format\_py() \rightarrow DevExpFormat$ 

# SCPI: SYSTem:DEXChange:FORMat value: enums.DevExpFormat = driver.system.dexchange.get\_format\_py()

No command help available

**return**

format\_py: No help available

 $get\_select() \rightarrow str$ 

# SCPI: SYSTem:DEXChange:SELect value: str = driver.system.dexchange.get\_select()

No command help available

**return**

filename: No help available

set\_debug(*debug: bool*) → None

# SCPI: SYSTem:DEXChange:DEBug driver.system.dexchange.set\_debug(debug = False)

No command help available

**param debug** No help available

set\_format\_py(*format\_py: DevExpFormat*) → None

```
# SCPI: SYSTem:DEXChange:FORMat
driver.system.dexchange.set_format_py(format_py = enums.DevExpFormat.
˓→CGPRedefined)
```
No command help available

**param format\_py** No help available

set\_select(*filename: str*) → None

# SCPI: SYSTem:DEXChange:SELect driver.system.dexchange.set\_select(filename = 'abc')

No command help available

**param filename** No help available

# **Cloning the Group**

```
# Create a clone of the original group, that exists independently
group2 = driver.system.dexchange.clone()
```
### **Subgroups**

# **6.17.7.1 Execute**

# **SCPI Command :**

### SYSTem:DEXChange:EXECute

## class ExecuteCls

Execute commands group definition. 1 total commands, 0 Subgroups, 1 group commands

 $set() \rightarrow None$ 

# SCPI: SYSTem:DEXChange:EXECute driver.system.dexchange.execute.set()

No command help available

 $set\_with\_opc(*opc_timeout_ms*: int = -1) \rightarrow None$ 

```
# SCPI: SYSTem:DEXChange:EXECute
driver.system.dexchange.execute.set_with_opc()
```
No command help available

Same as set, but waits for the operation to complete before continuing further. Use the RsAreg.utilities.opc\_timeout\_set() to set the timeout value.

# **param opc\_timeout\_ms**

Maximum time to wait in milliseconds, valid only for this call.

# **6.17.7.2 Template**

#### class TemplateCls

Template commands group definition. 5 total commands, 2 Subgroups, 0 group commands

# **Cloning the Group**

```
# Create a clone of the original group, that exists independently
group2 = driver.system.dexchange.template.clone()
```
# **Subgroups**

# **6.17.7.2.1 Predefined**

# **SCPI Commands :**

```
SYSTem:DEXChange:TEMPlate:PREDefined:CATalog
SYSTem:DEXChange:TEMPlate:PREDefined:SELect
```
# class PredefinedCls

Predefined commands group definition. 2 total commands, 0 Subgroups, 2 group commands

```
get\_catalog() \rightarrow List[str]
```

```
# SCPI: SYSTem:DEXChange:TEMPlate:PREDefined:CATalog
value: List[str] = driver.system.dexchange.template.predefined.get_catalog()
```
No command help available

**return** catalog: No help available

 $get\_select() \rightarrow str$ 

```
# SCPI: SYSTem:DEXChange:TEMPlate:PREDefined:SELect
value: str = driver.system.dexchange.template.predefined.get_select()
```
No command help available

**return**

filename: No help available

set\_select(*filename: str*) → None

```
# SCPI: SYSTem:DEXChange:TEMPlate:PREDefined:SELect
driver.system.dexchange.template.predefined.set_select(filename = 'abc')
```
No command help available

**param filename** No help available

# **6.17.7.2.2 User**

# **SCPI Commands :**

SYSTem:DEXChange:TEMPlate:USER:CATalog SYSTem:DEXChange:TEMPlate:USER:DELete SYSTem:DEXChange:TEMPlate:USER:SELect

## class UserCls

User commands group definition. 3 total commands, 0 Subgroups, 3 group commands

delete(*filename: str*) → None

```
# SCPI: SYSTem:DEXChange:TEMPlate:USER:DELete
driver.system.dexchange.template.user.delete(filename = 'abc')
```
No command help available

**param filename** No help available

 $get\_catalog() \rightarrow List[str]$ 

# SCPI: SYSTem:DEXChange:TEMPlate:USER:CATalog value: List[str] = driver.system.dexchange.template.user.get\_catalog()

No command help available

**return**

catalog: No help available

 $get\_select() \rightarrow str$ 

# SCPI: SYSTem:DEXChange:TEMPlate:USER:SELect value: str = driver.system.dexchange.template.user.get\_select()

No command help available

**return**

filename: No help available

set\_select(*filename: str*) → None

```
# SCPI: SYSTem:DEXChange:TEMPlate:USER:SELect
driver.system.dexchange.template.user.set_select(filename = 'abc')
```
No command help available

**param filename** No help available

## **6.17.7.3 Transaction**

# **SCPI Command :**

SYSTem:DEXChange:TRANsaction:STATe

# class TransactionCls

Transaction commands group definition. 1 total commands, 0 Subgroups, 1 group commands

 $get\_state() \rightarrow bool$ 

```
# SCPI: SYSTem:DEXChange:TRANsaction:STATe
value: bool = driver.system.dexchange.transaction.get_state()
```
No command help available

**return** state: No help available

set\_state(*state: bool*) → None

```
# SCPI: SYSTem:DEXChange:TRANsaction:STATe
driver. system. decay change. transaction.set\_state(state = False)
```
No command help available

**param state** No help available

# **6.17.8 Error**

### **SCPI Commands :**

```
SYSTem:ERRor:ALL
SYSTem:ERRor:COUNt
SYSTem:ERRor:STATic
```
### class ErrorCls

Error commands group definition. 7 total commands, 2 Subgroups, 3 group commands

 $get\_all() \rightarrow str$ 

```
# SCPI: SYSTem:ERRor:ALL
value: str = driver. system. error.get_all()
```
Queries the error/event queue for all unread items and removes them from the queue.

#### **return**

all\_py: string Error/event\_number,'Error/event\_description[;Device-dependent info]' A comma separated list of error number and a short description of the error in FIFO order. If the queue is empty, the response is 0,'No error' Positive error numbers are instrument-dependent. Negative error numbers are reserved by the SCPI standard. Volatile errors are reported once, at the time they appear. Identical errors are reported repeatedly only if the original error has already been retrieved from (and hence not any more present in) the error queue.

```
get\_count() \rightarrow str
```

```
# SCPI: SYSTem:ERRor:COUNt
value: str = driver.system.error.get_count()
```
Queries the number of entries in the error queue.

**return**

count: integer 0 The error queue is empty.

 $get\_static() \rightarrow str$ 

```
# SCPI: SYSTem:ERRor:STATic
value: str = driver.system.error.get_static()
```
Returns a list of all errors existing at the time when the query is started. This list corresponds to the display on the info page under manual control.

```
return
```
static\_errors: string

### **Cloning the Group**

```
# Create a clone of the original group, that exists independently
group2 = driver.system.error.clone()
```
### **Subgroups**

#### **6.17.8.1 Code**

#### **SCPI Commands :**

```
SYSTem:ERRor:CODE:ALL
SYSTem:ERRor:CODE:[NEXT]
```
#### class CodeCls

Code commands group definition. 2 total commands, 0 Subgroups, 2 group commands

```
get\_all() \rightarrow str
```

```
# SCPI: SYSTem:ERRor:CODE:ALL
value: str = driver.system.error.code.get_all()
```
Queries the error numbers of all entries in the error queue and then deletes them.

#### **return**

all\_py: string Returns the error numbers. To retrieve the entire error text, send the command method RsAreg.System.Error.all. 0 'No error', i.e. the error queue is empty Positive value Positive error numbers denote device-specific errors Negative value Negative error numbers denote error messages defined by SCPI.

```
get\_next() \rightarrow str
```

```
# SCPI: SYSTem:ERRor:CODE:[NEXT]
value: str = driver.system.error.code.get_next()
```
Queries the error number of the oldest entry in the error queue and then deletes it.

### **return**

next\_py: string Returns the error number. To retrieve the entire error text, send the command method RsAreg.System.Error.all. 0 'No error', i.e. the error queue is empty Positive value Positive error numbers denote device-specific errors Negative value Negative error numbers denote error messages defined by SCPI.

# **6.17.8.2 History**

### **SCPI Commands :**

```
SYSTem:ERRor:HISTory:CLEar
SYSTem:ERRor:HISTory
```
## class HistoryCls

History commands group definition. 2 total commands, 0 Subgroups, 2 group commands

 $clear() \rightarrow None$ 

```
# SCPI: SYSTem:ERRor:HISTory:CLEar
driver.system.error.history.clear()
```
Clears the error history.

 $\text{clear\_with\_opc}(opc\_timeout\_ms: int = -1) \rightarrow \text{None}$ 

```
# SCPI: SYSTem:ERRor:HISTory:CLEar
driver.system.error.history.clear_with_opc()
```
Clears the error history.

Same as clear, but waits for the operation to complete before continuing further. Use the RsAreg.utilities.opc\_timeout\_set() to set the timeout value.

```
param opc_timeout_ms
```
Maximum time to wait in milliseconds, valid only for this call.

### $get_value() \rightarrow str$

```
# SCPI: SYSTem:ERRor:HISTory
value: str = driver.system.error.history.get_value()
```
No command help available

**return**

error\_history: No help available

# **6.17.9 ExtDevices**

# class ExtDevicesCls

ExtDevices commands group definition. 5 total commands, 1 Subgroups, 0 group commands

# **Cloning the Group**

```
# Create a clone of the original group, that exists independently
group2 = driver.system.extDevices.clone()
```
#### **Subgroups**

#### **6.17.9.1 Update**

### **SCPI Command :**

# SYSTem:EXTDevices:UPDate

### class UpdateCls

Update commands group definition. 5 total commands, 3 Subgroups, 1 group commands

 $set() \rightarrow None$ 

```
# SCPI: SYSTem:EXTDevices:UPDate
driver.system.extDevices.update.set()
```
No command help available

 $set\_with\_opc(*opc_timeout_ms*: int = -1) \rightarrow None$ 

```
# SCPI: SYSTem:EXTDevices:UPDate
driver.system.extDevices.update.set_with_opc()
```
No command help available

Same as set, but waits for the operation to complete before continuing further. Use the RsAreg.utilities.opc\_timeout\_set() to set the timeout value.

# **param opc\_timeout\_ms**

Maximum time to wait in milliseconds, valid only for this call.

### **Cloning the Group**

```
# Create a clone of the original group, that exists independently
group2 = driver.system.extDevices.update.clone()
```
## **Subgroups**

# **6.17.9.1.1 Check**

# **SCPI Command :**

SYSTem:EXTDevices:UPDate:CHECk

### class CheckCls

Check commands group definition. 1 total commands, 0 Subgroups, 1 group commands

```
set() \rightarrow None
```
# SCPI: SYSTem:EXTDevices:UPDate:CHECk driver.system.extDevices.update.check.set()

No command help available

```
set\_with\_opc(<i>opc_timeout_ms</i>: int = -1) \rightarrow None
```

```
# SCPI: SYSTem:EXTDevices:UPDate:CHECk
driver.system.extDevices.update.check.set_with_opc()
```
No command help available

Same as set, but waits for the operation to complete before continuing further. Use the RsAreg.utilities.opc\_timeout\_set() to set the timeout value.

**param opc\_timeout\_ms**

Maximum time to wait in milliseconds, valid only for this call.

# **6.17.9.1.2 Needed**

# **SCPI Command :**

```
SYSTem:EXTDevices:UPDate:NEEDed:[STATe]
```
### class NeededCls

Needed commands group definition. 1 total commands, 0 Subgroups, 1 group commands

```
get\_state() \rightarrow bool
```

```
# SCPI: SYSTem:EXTDevices:UPDate:NEEDed:[STATe]
value: bool = driver.system.extDevices.update.needed.get_state()
```
No command help available

**return**

update\_needed: No help available

# **6.17.9.1.3 Tselected**

### **SCPI Commands :**

```
SYSTem:EXTDevices:UPDate:TSELected:CATalog
SYSTem:EXTDevices:UPDate:TSELected:STEP
```
### class TselectedCls

Tselected commands group definition. 2 total commands, 0 Subgroups, 2 group commands

 $get\_catalog() \rightarrow str$ 

```
# SCPI: SYSTem:EXTDevices:UPDate:TSELected:CATalog
value: str = driver.system.extDevices.update.tselected.get_catalog()
```
No command help available

**return**

catalog: No help available

 $get\_step() \rightarrow str$ 

```
# SCPI: SYSTem:EXTDevices:UPDate:TSELected:STEP
value: str = driver.system.extDevices.update.tselected.get_step()
```
No command help available

**return**

sel\_string: No help available

set\_step(*sel\_string: str*) → None

# SCPI: SYSTem:EXTDevices:UPDate:TSELected:STEP driver.system.extDevices.update.tselected.set\_step(sel\_string = 'abc')

No command help available

**param sel\_string** No help available

# **6.17.10 Fpreset**

# **SCPI Command :**

```
SYSTem:FPReset
```
### class FpresetCls

Fpreset commands group definition. 1 total commands, 0 Subgroups, 1 group commands

 $set() \rightarrow None$ 

```
# SCPI: SYSTem:FPReset
driver.system.fpreset.set()
```
Triggers an instrument reset to the original state of delivery.

```
set\_with\_opc(<i>opc_timeout_ms</i>: int = -1) \rightarrow None
```

```
# SCPI: SYSTem:FPReset
driver.system.fpreset.set_with_opc()
```
Triggers an instrument reset to the original state of delivery.

Same as set, but waits for the operation to complete before continuing further. Use the RsAreg.utilities.opc\_timeout\_set() to set the timeout value.

#### **param opc\_timeout\_ms**

Maximum time to wait in milliseconds, valid only for this call.

# **6.17.11 Generic**

# **SCPI Command :**

SYSTem:GENeric:MSG

# class GenericCls

Generic commands group definition. 1 total commands, 0 Subgroups, 1 group commands

 $get_msg() \rightarrow str$ 

```
# SCPI: SYSTem:GENeric:MSG
value: str = driver.system.generic.get_msg()
```
No command help available

**return**

generic\_message: No help available

set\_msg(*generic\_message: str*) → None

```
# SCPI: SYSTem:GENeric:MSG
driver.system.generic.set_msg(generic_message = 'abc')
```
No command help available

**param generic\_message** No help available

# **6.17.12 Help**

### **SCPI Commands :**

SYSTem:HELP:EXPort SYSTem:HELP:HEADers

#### class HelpCls

Help commands group definition. 4 total commands, 1 Subgroups, 2 group commands

```
\text{export}() \rightarrow \text{None}
```

```
# SCPI: SYSTem:HELP:EXPort
driver.system.help.export()
```
Saves the online help as zip archive in the user directory.

```
\textbf{export\_with\_opc}(opc\_timeout\_ms: int = -1) \rightarrow \text{None}
```

```
# SCPI: SYSTem:HELP:EXPort
driver.system.help.export_with_opc()
```
Saves the online help as zip archive in the user directory.

Same as export, but waits for the operation to complete before continuing further. Use the RsAreg.utilities.opc\_timeout\_set() to set the timeout value.

#### **param opc\_timeout\_ms**

Maximum time to wait in milliseconds, valid only for this call.

## $get\_heads() \rightarrow str$

# SCPI: SYSTem:HELP:HEADers value: str = driver.system.help.get\_headers()

No command help available

**return**

headers: No help available

# **Cloning the Group**

```
# Create a clone of the original group, that exists independently
group2 = driver.system.help.clone()
```
## **Subgroups**

### **6.17.12.1 Syntax**

### **SCPI Commands :**

```
SYSTem:HELP:SYNTax:ALL
SYSTem:HELP:SYNTax
```
### class SyntaxCls

Syntax commands group definition. 2 total commands, 0 Subgroups, 2 group commands

 $get\_all() \rightarrow str$ 

```
# SCPI: SYSTem:HELP:SYNTax:ALL
value: str = driver.system.help.syntax.get_all()
```
No command help available

**return**

pseudo\_string: No help available

```
get_value() \rightarrow str
```

```
# SCPI: SYSTem:HELP:SYNTax
value: str = driver.system.help.syntax.get_value()
```
No command help available

**return**

pseudo\_string: No help available

# **6.17.13 Identification**

# **SCPI Commands :**

```
SYSTem:IDENtification:PRESet
SYSTem:IDENtification
```
## class IdentificationCls

Identification commands group definition. 2 total commands, 0 Subgroups, 2 group commands

```
get_value() \rightarrow lecDevId
```

```
# SCPI: SYSTem:IDENtification
value: enums.IecDevId = driver.system.identification.get_value()
```
Selects the mode to determine the 'IDN String' and the 'OPT String' for the instrument, selected with command method RsAreg.System.language. Note: While working in an emulation mode, the R&S AREG100A specific command set is disabled, that is, the SCPI command method RsAreg.System.Identification.value is discarded.

**return**

identification: AUTO| USER AUTO Automatically determines the strings. USER User-defined strings can be selected.

### $\text{present}() \rightarrow \text{None}$

```
# SCPI: SYSTem:IDENtification:PRESet
driver.system.identification.preset()
```
Sets the **\***IDN and **\***OPT strings in user defined mode to default values.

```
\text{present\_with\_opc}(opc\ timeout\ ms: int = -1) \rightarrow \text{None}
```

```
# SCPI: SYSTem:IDENtification:PRESet
driver.system.identification.preset_with_opc()
```
Sets the **\***IDN and **\***OPT strings in user defined mode to default values.

Same as preset, but waits for the operation to complete before continuing further. Use the RsAreg.utilities.opc\_timeout\_set() to set the timeout value.

**param opc\_timeout\_ms**

Maximum time to wait in milliseconds, valid only for this call.

set\_value(*identification: IecDevId*) → None

```
# SCPI: SYSTem:IDENtification
driver.system.identification.set_value(identification = enums.IecDevId.AUTO)
```
Selects the mode to determine the 'IDN String' and the 'OPT String' for the instrument, selected with command method RsAreg.System.language. Note: While working in an emulation mode, the R&S AREG100A specific command set is disabled, that is, the SCPI command method RsAreg.System.Identification.value is discarded.

### **param identification**

AUTO| USER AUTO Automatically determines the strings. USER User-defined strings can be selected.

# **6.17.14 Information**

# **SCPI Command :**

SYSTem:INFormation:SR

### class InformationCls

Information commands group definition. 1 total commands, 0 Subgroups, 1 group commands

 $get\_sr() \rightarrow str$ 

```
# SCPI: SYSTem:INFormation:SR
value: str = driver.system.information.get_sr()
```
No command help available

**return**

sr\_info: No help available

 $set\_sr(sr\_info: str) \rightarrow None$ 

```
# SCPI: SYSTem:INFormation:SR
driver.system.information.set_sr(sr_info = 'abc')
```
No command help available

**param sr\_info** No help available

# **6.17.15 Linux**

## class LinuxCls

Linux commands group definition. 1 total commands, 1 Subgroups, 0 group commands

# **Cloning the Group**

```
# Create a clone of the original group, that exists independently
group2 = driver.system.linux.clone()
```
## **Subgroups**

# **6.17.15.1 Kernel**

# **SCPI Command :**

SYSTem:LINux:KERNel:VERSion

## class KernelCls

Kernel commands group definition. 1 total commands, 0 Subgroups, 1 group commands
$get\_version() \rightarrow str$ 

```
# SCPI: SYSTem:LINux:KERNel:VERSion
value: str = driver.system.linux.kernel.get_version()
```
No command help available

**return** version: No help available

# **6.17.16 Lock**

# **SCPI Command :**

SYSTem:LOCK:TIMeout

# class LockCls

Lock commands group definition. 10 total commands, 5 Subgroups, 1 group commands

 $get_timeout() \rightarrow int$ 

# SCPI: SYSTem:LOCK:TIMeout value: int = driver.system.lock.get\_timeout()

No command help available

**return** time\_ms: No help available

set\_timeout(*time\_ms: int*) → None

```
# SCPI: SYSTem:LOCK:TIMeout
driver.system.lock.set_timeout(time_ms = 1)
```
No command help available

**param time\_ms** No help available

# **Cloning the Group**

# Create a clone of the original group, that exists independently group2 = driver.system.lock.clone()

### **6.17.16.1 Name**

# **SCPI Commands :**

```
SYSTem:LOCK:NAME:DETailed
SYSTem:LOCK:NAME
```
### class NameCls

Name commands group definition. 2 total commands, 0 Subgroups, 2 group commands

```
get\_detailed() \rightarrow str
```

```
# SCPI: SYSTem:LOCK:NAME:DETailed
value: str = driver.system.lock.name.get_detailed()
```
No command help available

**return** details: No help available

### $get_value() \rightarrow str$

```
# SCPI: SYSTem:LOCK:NAME
value: str = driver.system.lock.name.get_value()
```
No command help available

**return**

name: No help available

# **6.17.16.2 Owner**

# **SCPI Commands :**

SYSTem:LOCK:OWNer:DETailed SYSTem:LOCK:OWNer

### class OwnerCls

Owner commands group definition. 2 total commands, 0 Subgroups, 2 group commands

 $get\_detailed() \rightarrow str$ 

```
# SCPI: SYSTem:LOCK:OWNer:DETailed
value: str = driver.system.lock.owner.get_detailed()
```
No command help available

**return** details: No help available

 $get_value() \rightarrow str$ 

# SCPI: SYSTem:LOCK:OWNer value: str = driver.system.lock.owner.get\_value()

Queries the sessions that have locked the instrument currently. If an exclusive lock is set, the query returns the owner of this exclusive lock, otherwise it returns NONE.

**return** owner: string

### **6.17.16.3 Release**

### **SCPI Commands :**

SYSTem:LOCK:RELease:ALL SYSTem:LOCK:RELease

### class ReleaseCls

Release commands group definition. 2 total commands, 0 Subgroups, 2 group commands

 $set\_all(pseudo string: str) \rightarrow None$ 

# SCPI: SYSTem:LOCK:RELease:ALL driver.system.lock.release.set\_all(pseudo\_string = 'abc')

Revokes the exclusive access to the instrument.

**param pseudo\_string** No help available

 $set_value(*pseudo_string: str*) \rightarrow None$ 

```
# SCPI: SYSTem:LOCK:RELease
driver.system.lock.release.set_value(pseudo_string = 'abc')
```
No command help available

**param pseudo\_string**

No help available

# **6.17.16.4 Request**

#### **SCPI Command :**

SYSTem:LOCK:REQuest:[EXCLusive]

#### class RequestCls

Request commands group definition. 2 total commands, 1 Subgroups, 1 group commands

 $get\_exclusive() \rightarrow int$ 

# SCPI: SYSTem:LOCK:REQuest:[EXCLusive] value: int = driver.system.lock.request.get\_exclusive() Queries whether a lock for exclusive access to the instrument via ethernet exists. If successful, the query returns a 1, otherwise 0.

```
return
```
success: integer

# **Cloning the Group**

```
# Create a clone of the original group, that exists independently
group2 = driver.system.lock.request.clone()
```
#### **Subgroups**

**6.17.16.4.1 Shared**

# **SCPI Command :**

SYSTem:LOCK:REQuest:SHARed

#### class SharedCls

Shared commands group definition. 1 total commands, 0 Subgroups, 1 group commands

 $get(name: str, timeout\_ms: int) \rightarrow int$ 

```
# SCPI: SYSTem:LOCK:REQuest:SHARed
value: int = driver.system.lock.request.shared.get(name = 'abc', timeout_ms = 1)
```
No command help available

**param name**

No help available

**param timeout\_ms** No help available

#### **return**

success: No help available

### **6.17.16.5 Shared**

# **SCPI Command :**

SYSTem:LOCK:SHARed:STRing

#### class SharedCls

Shared commands group definition. 1 total commands, 0 Subgroups, 1 group commands

```
get\_string() \rightarrow str
```

```
# SCPI: SYSTem:LOCK:SHARed:STRing
value: str = driver.system.lock.shared.get_string()
```
No command help available

**return**

string: No help available

# **6.17.17 MassMemory**

### class MassMemoryCls

MassMemory commands group definition. 2 total commands, 1 Subgroups, 0 group commands

# **Cloning the Group**

```
# Create a clone of the original group, that exists independently
group2 = driver.system.massMemory.clone()
```
### **Subgroups**

# **6.17.17.1 Path**

### **SCPI Commands :**

```
SYSTem:MMEMory:PATH
SYSTem:MMEMory:PATH:USER
```
### class PathCls

Path commands group definition. 2 total commands, 0 Subgroups, 2 group commands

 $get(path_type: str) \rightarrow str$ 

```
# SCPI: SYSTem:MMEMory:PATH
value: str = driver.system.massMemory.path.get(path_type = 'abc')
```
No command help available

```
param path_type
  No help available
```
**return**

path: No help available

 $get\_user() \rightarrow str$ 

```
# SCPI: SYSTem:MMEMory:PATH:USER
value: str = driver.system.massMemory.path.get_user()
```
Queries the user directory, that means the directory the R&S AREG100A stores user files on.

**return** path\_user: string

# **6.17.18 Ntp**

# **SCPI Command :**

```
SYSTem:NTP:HOSTname
```
### class NtpCls

Ntp commands group definition. 1 total commands, 0 Subgroups, 1 group commands

 $get\_hostname() \rightarrow str$ 

```
# SCPI: SYSTem:NTP:HOSTname
value: str = driver.system.ntp.get_hostname()
```
Sets the address of the NTP server. You can enter the IP address, or the hostname of the time server, or even set up an own vendor zone. See the Internet for more information on NTP.

**return** ntp\_name: string

set\_hostname(*ntp\_name: str*) → None

```
# SCPI: SYSTem:NTP:HOSTname
driver.system.ntp.set_hostname(ntp_name = 'abc')
```
Sets the address of the NTP server. You can enter the IP address, or the hostname of the time server, or even set up an own vendor zone. See the Internet for more information on NTP.

**param ntp\_name** string

# **6.17.19 Package**

### class PackageCls

Package commands group definition. 3 total commands, 3 Subgroups, 0 group commands

# **Cloning the Group**

```
# Create a clone of the original group, that exists independently
group2 = driver.system.package.close()
```
### **Subgroups**

### **6.17.19.1 ChartDisplay**

## **SCPI Command :**

SYSTem:PACKage:CHARtdisplay:VERSion

### class ChartDisplayCls

ChartDisplay commands group definition. 1 total commands, 0 Subgroups, 1 group commands

 $get\_version() \rightarrow str$ 

```
# SCPI: SYSTem:PACKage:CHARtdisplay:VERSion
value: str = driver.system.package.chartDisplay.get_version()
```
No command help available

**return** version: No help available

#### **6.17.19.2 GuiFramework**

### **SCPI Command :**

SYSTem:PACKage:GUIFramework:VERSion

#### class GuiFrameworkCls

GuiFramework commands group definition. 1 total commands, 0 Subgroups, 1 group commands

```
get\_version() \rightarrow str
```
# SCPI: SYSTem:PACKage:GUIFramework:VERSion value: str = driver.system.package.guiFramework.get\_version()

No command help available

**return** version: No help available

# **6.17.19.3 Qt**

## **SCPI Command :**

SYSTem:PACKage:QT:VERSion

#### class QtCls

Qt commands group definition. 1 total commands, 0 Subgroups, 1 group commands

 $get\_version() \rightarrow str$ 

```
# SCPI: SYSTem:PACKage:QT:VERSion
value: str = driver.system.package.qt.get_version()
```
No command help available

**return**

version: No help available

# **6.17.20 PciFpga**

### class PciFpgaCls

PciFpga commands group definition. 5 total commands, 1 Subgroups, 0 group commands

# **Cloning the Group**

```
# Create a clone of the original group, that exists independently
group2 = driver.system.pciFpga.clone()
```
### **Subgroups**

**6.17.20.1 Update**

### **SCPI Command :**

SYSTem:PCIFpga:UPDate

### class UpdateCls

Update commands group definition. 5 total commands, 3 Subgroups, 1 group commands

 $set() \rightarrow None$ 

```
# SCPI: SYSTem:PCIFpga:UPDate
driver.system.pciFpga.update.set()
```
No command help available

 $set\_with\_opc(*opc_timeout_ms*: int = -1) \rightarrow None$ 

```
# SCPI: SYSTem:PCIFpga:UPDate
driver.system.pciFpga.update.set_with_opc()
```
No command help available

Same as set, but waits for the operation to complete before continuing further. Use the RsAreg.utilities.opc\_timeout\_set() to set the timeout value.

### **param opc\_timeout\_ms**

Maximum time to wait in milliseconds, valid only for this call.

```
# Create a clone of the original group, that exists independently
group2 = driver.system.pciFpga.update.clone()
```
**6.17.20.1.1 Check**

### **SCPI Command :**

SYSTem:PCIFpga:UPDate:CHECk

### class CheckCls

Check commands group definition. 1 total commands, 0 Subgroups, 1 group commands

 $set() \rightarrow None$ 

# SCPI: SYSTem:PCIFpga:UPDate:CHECk driver.system.pciFpga.update.check.set()

No command help available

 $set\_with\_opc(*opc_timeout_ms*: int = -1) \rightarrow None$ 

```
# SCPI: SYSTem:PCIFpga:UPDate:CHECk
driver.system.pciFpga.update.check.set_with_opc()
```
No command help available

Same as set, but waits for the operation to complete before continuing further. Use the RsAreg.utilities.opc\_timeout\_set() to set the timeout value.

#### **param opc\_timeout\_ms**

Maximum time to wait in milliseconds, valid only for this call.

# **6.17.20.1.2 Needed**

# **SCPI Command :**

SYSTem:PCIFpga:UPDate:NEEDed:[STATe]

### class NeededCls

Needed commands group definition. 1 total commands, 0 Subgroups, 1 group commands

 $get\_state() \rightarrow bool$ 

# SCPI: SYSTem:PCIFpga:UPDate:NEEDed:[STATe] value: bool = driver.system.pciFpga.update.needed.get\_state()

No command help available

**return**

update\_needed: No help available

# **6.17.20.1.3 Tselected**

### **SCPI Commands :**

```
SYSTem:PCIFpga:UPDate:TSELected:CATalog
SYSTem:PCIFpga:UPDate:TSELected:STEP
```
#### class TselectedCls

Tselected commands group definition. 2 total commands, 0 Subgroups, 2 group commands

```
get\_catalog() \rightarrow str
```

```
# SCPI: SYSTem:PCIFpga:UPDate:TSELected:CATalog
value: str = driver.system.pciFpga.update.tselected.get_catalog()
```
No command help available

**return**

catalog: No help available

 $get\_step() \rightarrow str$ 

# SCPI: SYSTem:PCIFpga:UPDate:TSELected:STEP value: str = driver.system.pciFpga.update.tselected.get\_step()

No command help available

**return**

sel\_string: No help available

set\_step(*sel\_string: str*) → None

```
# SCPI: SYSTem:PCIFpga:UPDate:TSELected:STEP
driver.system.pciFpga.update.tselected.set_step(sel_string = 'abc')
```
No command help available

**param sel\_string** No help available

# **6.17.21 Profiling**

### **SCPI Command :**

```
SYSTem:PROFiling:STATe
```
#### class ProfilingCls

Profiling commands group definition. 18 total commands, 6 Subgroups, 1 group commands

 $get\_state() \rightarrow bool$ 

```
# SCPI: SYSTem:PROFiling:STATe
value: bool = driver.system.profiling.get_state()
```
No command help available

**return** state: No help available

set\_state(*state: bool*) → None

```
# SCPI: SYSTem:PROFiling:STATe
driver. system. profiling. set\_state(state = False)
```
No command help available

**param state** No help available

# **Cloning the Group**

```
# Create a clone of the original group, that exists independently
group2 = driver.system.profiling.clone()
```
### **Subgroups**

### **6.17.21.1 HwAccess**

# **SCPI Commands :**

```
SYSTem:PROFiling:HWACcess:DESCription
SYSTem:PROFiling:HWACcess:PDURation
SYSTem:PROFiling:HWACcess:STATe
```
#### class HwAccessCls

HwAccess commands group definition. 3 total commands, 0 Subgroups, 3 group commands

```
get\_description() \rightarrow str
```

```
# SCPI: SYSTem:PROFiling:HWACcess:DESCription
value: str = driver.system.profiling.hwAccess.get_description()
```
No command help available

**return**

description: No help available

 $get\_pduration() \rightarrow int$ 

```
# SCPI: SYSTem:PROFiling:HWACcess:PDURation
value: int = driver.system.profiling.hwAccess.get_pduration()
```
No command help available

**return** duration\_us: No help available

 $get\_state() \rightarrow bool$ 

# SCPI: SYSTem:PROFiling:HWACcess:STATe value: bool = driver.system.profiling.hwAccess.get\_state()

No command help available

**return**

state: No help available

set\_pduration(*duration\_us: int*) → None

```
# SCPI: SYSTem:PROFiling:HWACcess:PDURation
driver.system.profiling.hwAccess.set_pduration(duration_us = 1)
```
No command help available

**param duration\_us** No help available

set\_state(*state: bool*) → None

```
# SCPI: SYSTem:PROFiling:HWACcess:STATe
driver.system.profiling.hwAccess.set_state(state = False)
```
No command help available

**param state** No help available

### **6.17.21.2 Logging**

# **SCPI Command :**

SYSTem:PROFiling:LOGGing:STATe

#### class LoggingCls

Logging commands group definition. 1 total commands, 0 Subgroups, 1 group commands

 $get\_state() \rightarrow bool$ 

```
# SCPI: SYSTem:PROFiling:LOGGing:STATe
value: bool = driver.system.profiling.logging.get_state()
```
No command help available

**return**

state: No help available

set\_state(*state: bool*) → None

```
# SCPI: SYSTem:PROFiling:LOGGing:STATe
driver.system.profiling.logging.set_state(state = False)
```
No command help available

**param state** No help available

# **6.17.21.3 Module**

#### **SCPI Commands :**

```
SYSTem:PROFiling:MODule:CATalog
SYSTem:PROFiling:MODule:STATe
```
#### class ModuleCls

Module commands group definition. 2 total commands, 0 Subgroups, 2 group commands

 $get\_catalog() \rightarrow List[str]$ 

# SCPI: SYSTem:PROFiling:MODule:CATalog value: List[str] = driver.system.profiling.module.get\_catalog()

No command help available

**return**

catalog: No help available

 $get\_state() \rightarrow bool$ 

# SCPI: SYSTem:PROFiling:MODule:STATe value: bool = driver.system.profiling.module.get\_state()

No command help available

**return**

state: No help available

```
set_state(state: bool) → None
```

```
# SCPI: SYSTem:PROFiling:MODule:STATe
driver.system.profiling.module.set_state(state = False)
```
No command help available

**param state** No help available

# **6.17.21.4 Record**

# **SCPI Commands :**

```
SYSTem:PROFiling:RECord
SYSTem:PROFiling:RECord:CLEar
SYSTem:PROFiling:RECord:IGNore
SYSTem:PROFiling:RECord:SAVE
```
#### class RecordCls

Record commands group definition. 7 total commands, 2 Subgroups, 4 group commands

 $\text{clear}() \rightarrow \text{None}$ 

# SCPI: SYSTem:PROFiling:RECord:CLEar driver.system.profiling.record.clear()

No command help available

clear\_with\_opc(*opc\_timeout\_ms: int = -1*)  $\rightarrow$  None

```
# SCPI: SYSTem:PROFiling:RECord:CLEar
driver.system.profiling.record.clear_with_opc()
```
No command help available

Same as clear, but waits for the operation to complete before continuing further. Use the RsAreg.utilities.opc\_timeout\_set() to set the timeout value.

### **param opc\_timeout\_ms**

Maximum time to wait in milliseconds, valid only for this call.

 $get(index: List(str]) \rightarrow List[str]$ 

```
# SCPI: SYSTem:PROFiling:RECord
value: List[str] = driver.system.profiling.record.get(index = ['abc1', 'abc2',
\rightarrow'abc3'])
```
No command help available

**param index** No help available

**return**

index: No help available

 $get\_ignore() \rightarrow float$ 

# SCPI: SYSTem:PROFiling:RECord:IGNore value: float = driver.system.profiling.record.get\_ignore()

No command help available

**return**

count: No help available

 $\textbf{save}(\textit{filename: str}) \rightarrow \text{None}$ 

```
# SCPI: SYSTem:PROFiling:RECord:SAVE
driver.system.profiling.record.save(filename = 'abc')
```
No command help available

**param filename** No help available

set\_ignore(*count: float*) → None

```
# SCPI: SYSTem:PROFiling:RECord:IGNore
driver.system.profiling.record.set_ignore(count = 1.0)
```
No command help available

### **param count**

No help available

# **Cloning the Group**

```
# Create a clone of the original group, that exists independently
group2 = driver.system.profiling.record.clone()
```
### **Subgroups**

## **6.17.21.4.1 Count**

### **SCPI Commands :**

```
SYSTem:PROFiling:RECord:COUNt:MAX
SYSTem:PROFiling:RECord:COUNt
```
### class CountCls

Count commands group definition. 2 total commands, 0 Subgroups, 2 group commands

 $get\_max() \rightarrow float$ 

```
# SCPI: SYSTem:PROFiling:RECord:COUNt:MAX
value: float = driver.system.profiling.record.count.get_max()
```
No command help available

**return** count: No help available

```
get\_value() \rightarrow float
```

```
# SCPI: SYSTem:PROFiling:RECord:COUNt
value: float = driver.system.profiling.record.count.get_value()
```
No command help available

### **return**

count: No help available

 $set\_max(count: float) \rightarrow None$ 

```
# SCPI: SYSTem:PROFiling:RECord:COUNt:MAX
driver.system.profiling.record.count.set_max(count = 1.0)
```
No command help available

**param count** No help available

## **6.17.21.4.2 Wrap**

# **SCPI Command :**

SYSTem:PROFiling:RECord:WRAP:STATe

### class WrapCls

Wrap commands group definition. 1 total commands, 0 Subgroups, 1 group commands

 $get\_state() \rightarrow bool$ 

```
# SCPI: SYSTem:PROFiling:RECord:WRAP:STATe
value: bool = driver.system.profiling.record.wrap.get_state()
```
No command help available

**return**

state: No help available

set\_state(*state: bool*) → None

```
# SCPI: SYSTem:PROFiling:RECord:WRAP:STATe
driver.system.profiling.record.wrap.set_state(state = False)
```
No command help available

**param state** No help available

# **6.17.21.5 Tick**

## **SCPI Command :**

```
SYSTem:PROFiling:TICK
```
#### class TickCls

Tick commands group definition. 2 total commands, 1 Subgroups, 1 group commands

 $get_value() \rightarrow str$ 

```
# SCPI: SYSTem:PROFiling:TICK
value: str = driver.system.profiling.tick.get_value()
```
No command help available

**return**

answer: No help available

### **Cloning the Group**

```
# Create a clone of the original group, that exists independently
group2 = driver.system.profiling.tick.clone()
```
### **Subgroups**

# **6.17.21.5.1 Enable**

### **SCPI Command :**

SYSTem:PROFiling:TICK:ENABle

#### class EnableCls

Enable commands group definition. 1 total commands, 0 Subgroups, 1 group commands

 $set() \rightarrow None$ 

# SCPI: SYSTem:PROFiling:TICK:ENABle driver.system.profiling.tick.enable.set()

No command help available

```
set\_with\_opc(<i>opc_timeout_ms</i>: int = -1) \rightarrow None
```

```
# SCPI: SYSTem:PROFiling:TICK:ENABle
driver.system.profiling.tick.enable.set_with_opc()
```
No command help available

Same as set, but waits for the operation to complete before continuing further. Use the RsAreg.utilities.opc\_timeout\_set() to set the timeout value.

# **param opc\_timeout\_ms**

Maximum time to wait in milliseconds, valid only for this call.

### **6.17.21.6 Tpoint**

### **SCPI Command :**

SYSTem:PROFiling:TPOint:RESTart

#### class TpointCls

Tpoint commands group definition. 2 total commands, 1 Subgroups, 1 group commands

 $get\_restart() \rightarrow List[str]$ 

```
# SCPI: SYSTem:PROFiling:TPOint:RESTart
value: List[str] = driver.system.profiling.tpoint.get_restart()
```
No command help available

**return** module\_and\_tp: No help available

set\_restart(*module\_and\_tp: List[str]*) → None

```
# SCPI: SYSTem:PROFiling:TPOint:RESTart
driver.system.profiling.tpoint.set_restart(module_and_tp = ['abc1', 'abc2',
\rightarrow'abc3'])
```
No command help available

**param module\_and\_tp** No help available

# **Cloning the Group**

```
# Create a clone of the original group, that exists independently
group2 = driver.system.profiling.tpoint.clone()
```
### **Subgroups**

### **6.17.21.6.1 Catalog**

### **SCPI Command :**

```
SYSTem:PROFiling:TPOint:CATalog
```
#### class CatalogCls

Catalog commands group definition. 1 total commands, 0 Subgroups, 1 group commands

 $get(name: str) \rightarrow List[str]$ 

```
# SCPI: SYSTem:PROFiling:TPOint:CATalog
value: List[str] = driver.system.profiling.tpoint.catalog.get(name = 'abc')
```
No command help available

**param name** No help available

**return**

value: No help available

# **6.17.22 Protect<Level>**

# **RepCap Settings**

```
# Range: Nr1 .. Nr16
rc = driver.system.protect.repcap_level_get()
driver.system.protect.repcap_level_set(repcap.Level.Nr1)
```
### class ProtectCls

Protect commands group definition. 1 total commands, 1 Subgroups, 0 group commands Repeated Capability: Level, default value after init: Level.Nr1

## **Cloning the Group**

```
# Create a clone of the original group, that exists independently
group2 = driver.system.protect.clone()
```
#### **Subgroups**

**6.17.22.1 State**

## **SCPI Command :**

SYSTem:PROTect<CH>:[STATe]

#### class StateCls

State commands group definition. 1 total commands, 0 Subgroups, 1 group commands

get(*level=Level.Default*) → bool

```
# SCPI: SYSTem:PROTect<CH>:[STATe]
value: bool = driver.system.protect.state.get(level = repcap.Level.Default)
```
Activates and deactivates the specified protection level.

**param level**

optional repeated capability selector. Default value: Nr1 (settable in the interface 'Protect')

**return**

state: 0| 1| OFF| ON

 $\text{set}(state: bool, key: int = None, level = Level.Default) \rightarrow None$ 

```
# SCPI: SYSTem:PROTect<CH>:[STATe]
driver.system.protect.state.set(state = False, key = 1, level = repcap.Level.
˓→Default)
```
Activates and deactivates the specified protection level.

### **param state**

0| 1| OFF| ON

#### **param key**

integer The respective functions are disabled when the protection level is activated. No password is required for activation of a level. A password must be entered to deactivate the protection level. The default password for the first level is 123456. This protection level is required to unlock internal adjustments for example.

#### **param level**

optional repeated capability selector. Default value: Nr1 (settable in the interface 'Protect')

# **6.17.23 Reboot**

# **SCPI Command :**

SYSTem:REBoot

## class RebootCls

Reboot commands group definition. 1 total commands, 0 Subgroups, 1 group commands

```
set() \rightarrow None
```
# SCPI: SYSTem:REBoot driver.system.reboot.set()

Reboots the instrument including the operating system.

 $set\_with\_opc(*opc_timeout_ms*: int = -1) \rightarrow None$ 

```
# SCPI: SYSTem:REBoot
driver.system.reboot.set_with_opc()
```
Reboots the instrument including the operating system.

Same as set, but waits for the operation to complete before continuing further. Use the RsAreg.utilities.opc\_timeout\_set() to set the timeout value.

```
param opc_timeout_ms
```
Maximum time to wait in milliseconds, valid only for this call.

# **6.17.24 Restart**

# **SCPI Command :**

```
SYSTem:RESTart
```
# class RestartCls

Restart commands group definition. 1 total commands, 0 Subgroups, 1 group commands

 $set() \rightarrow None$ 

```
# SCPI: SYSTem:RESTart
driver.system.restart.set()
```
Restarts the instrument without restarting the operating system.

```
set\_with\_opc(<i>opc</i> <i>timeout</i> <i>ms</i>: <i>int</i> = -1) \rightarrow None
```

```
# SCPI: SYSTem:RESTart
driver.system.restart.set_with_opc()
```
Restarts the instrument without restarting the operating system.

Same as set, but waits for the operation to complete before continuing further. Use the RsAreg.utilities.opc\_timeout\_set() to set the timeout value.

#### **param opc\_timeout\_ms**

Maximum time to wait in milliseconds, valid only for this call.

# **6.17.25 Scrpt**

### **SCPI Commands :**

```
SYSTem:SCRPt:ARG
SYSTem:SCRPt:CMD
SYSTem:SCRPt:DATA
SYSTem:SCRPt:RUN
```
# class ScrptCls

Scrpt commands group definition. 5 total commands, 1 Subgroups, 4 group commands

```
get\_arg() \rightarrow str
```

```
# SCPI: SYSTem:SCRPt:ARG
value: str = driver.system.scrpt.get_arg()
```
No command help available

**return**

arguments: No help available

```
get\_cmd() \rightarrow str
```

```
# SCPI: SYSTem:SCRPt:CMD
value: str = driver.system.scrpt.get_cmd()
```
No command help available

**return** cmd\_file: No help available

 $get\_data() \rightarrow str$ 

```
# SCPI: SYSTem:SCRPt:DATA
value: str = driver.system.scrpt.get_data()
```
No command help available

**return**

data\_file: No help available

```
run() \rightarrow None
```

```
# SCPI: SYSTem:SCRPt:RUN
driver.system.scrpt.run()
```
No command help available

 $run\_with\_opc(*opc_timeout_ms*: int = -1) \rightarrow None$ 

```
# SCPI: SYSTem:SCRPt:RUN
driver.system.scrpt.run_with_opc()
```
No command help available

Same as run, but waits for the operation to complete before continuing further. Use the RsAreg.utilities.opc\_timeout\_set() to set the timeout value.

#### **param opc\_timeout\_ms**

Maximum time to wait in milliseconds, valid only for this call.

 $set_{arg(*arguments: str*) \rightarrow None}$ 

```
# SCPI: SYSTem:SCRPt:ARG
driver.system.scrpt.set_arg(arguments = 'abc')
```
No command help available

**param arguments** No help available

set\_cmd(*cmd\_file: str*) → None

```
# SCPI: SYSTem:SCRPt:CMD
driver.system.scrpt.set_cmd(cmd_file = 'abc')
```
No command help available

**param cmd\_file** No help available

set\_data(*data\_file: str*) → None

```
# SCPI: SYSTem:SCRPt:DATA
driver.system.scrpt.set_data(data_file = 'abc')
```
No command help available

**param data\_file** No help available

## **Cloning the Group**

# Create a clone of the original group, that exists independently group2 = driver.system.scrpt.clone()

### **Subgroups**

**6.17.25.1 Discard**

**SCPI Command :**

```
SYSTem:SCRPt:DISCard
```
### class DiscardCls

Discard commands group definition. 1 total commands, 0 Subgroups, 1 group commands

 $set() \rightarrow None$ 

```
# SCPI: SYSTem:SCRPt:DISCard
driver.system.scrpt.discard.set()
```
No command help available

 $set\_with\_opc(*opc_timeout_ms*: int = -1) \rightarrow None$ 

```
# SCPI: SYSTem:SCRPt:DISCard
driver.system.scrpt.discard.set_with_opc()
```
No command help available

Same as set, but waits for the operation to complete before continuing further. Use the RsAreg.utilities.opc\_timeout\_set() to set the timeout value.

**param opc\_timeout\_ms**

Maximum time to wait in milliseconds, valid only for this call.

# **6.17.26 Security**

# **SCPI Command :**

```
SYSTem:SECurity:[STATe]
```
#### class SecurityCls

Security commands group definition. 18 total commands, 6 Subgroups, 1 group commands

 $get\_state() \rightarrow bool$ 

```
# SCPI: SYSTem:SECurity:[STATe]
value: bool = driver.system.security.get_state()
```
No command help available

**return**

state: No help available

set\_state(*state: bool*) → None

```
# SCPI: SYSTem:SECurity:[STATe]
driver.system.security.set_state(state = False)
```
No command help available

**param state** No help available

## **Cloning the Group**

```
# Create a clone of the original group, that exists independently
group2 = driver.system.security.clone()
```
### **Subgroups**

# **6.17.26.1 Mmem**

### class MmemCls

Mmem commands group definition. 1 total commands, 1 Subgroups, 0 group commands

## **Cloning the Group**

```
# Create a clone of the original group, that exists independently
group2 = driver.system.security.mmem.clone()
```
### **Subgroups**

### **6.17.26.1.1 Protect**

#### class ProtectCls

Protect commands group definition. 1 total commands, 1 Subgroups, 0 group commands

# **Cloning the Group**

```
# Create a clone of the original group, that exists independently
group2 = driver.system.security.mmem.protect.clone()
```
### **Subgroups**

**6.17.26.1.1.1 State**

### **SCPI Command :**

SYSTem:SECurity:MMEM:PROTect:[STATe]

#### class StateCls

State commands group definition. 1 total commands, 0 Subgroups, 1 group commands

 $get() \rightarrow bool$ 

```
# SCPI: SYSTem:SECurity:MMEM:PROTect:[STATe]
value: bool = driver.system.security.mmem.protect.state.get()
```
No command help available

**return**

mmem\_prot\_state: No help available

set(*sec\_pass\_word: str*, *mmem\_prot\_state: bool*) → None

```
# SCPI: SYSTem:SECurity:MMEM:PROTect:[STATe]
driver.system.security.mmem.protect.state.set(sec_pass_word = 'abc', mmem_prot_
\rightarrowstate = False)
```
No command help available

**param sec\_pass\_word** No help available

**param mmem\_prot\_state** No help available

### **6.17.26.2 Network**

#### class NetworkCls

Network commands group definition. 12 total commands, 12 Subgroups, 0 group commands

### **Cloning the Group**

```
# Create a clone of the original group, that exists independently
group2 = driver.system.security.network.clone()
```
#### **Subgroups**

#### **6.17.26.2.1 Avahi**

### class AvahiCls

Avahi commands group definition. 1 total commands, 1 Subgroups, 0 group commands

## **Cloning the Group**

```
# Create a clone of the original group, that exists independently
group2 = driver.system.security.network.avahi.clone()
```
### **Subgroups**

**6.17.26.2.1.1 State**

# **SCPI Command :**

SYSTem:SECurity:NETWork:AVAHi:[STATe]

### class StateCls

State commands group definition. 1 total commands, 0 Subgroups, 1 group commands

```
get() \rightarrow bool
```

```
# SCPI: SYSTem:SECurity:NETWork:AVAHi:[STATe]
value: bool = driver.system.security.network.avahi.state.get()
```
No command help available

**return**

avahi\_state: No help available

 $set(*sec*_{pass\_word: str, *avahi\_state: bool*) \rightarrow None$ 

```
# SCPI: SYSTem:SECurity:NETWork:AVAHi: [STATe]
driver.system.security.network.avahi.state.set(sec_pass_word = 'abc', avahi_
\rightarrowstate = False)
```
No command help available

**param sec\_pass\_word** No help available

**param avahi\_state** No help available

# **6.17.26.2.2 Ftp**

### class FtpCls

Ftp commands group definition. 1 total commands, 1 Subgroups, 0 group commands

# **Cloning the Group**

```
# Create a clone of the original group, that exists independently
group2 = driver.system.security.network.ftp.clone()
```
#### **Subgroups**

### **6.17.26.2.2.1 State**

#### **SCPI Command :**

SYSTem:SECurity:NETWork:FTP:[STATe]

#### class StateCls

State commands group definition. 1 total commands, 0 Subgroups, 1 group commands

 $get() \rightarrow bool$ 

# SCPI: SYSTem:SECurity:NETWork:FTP:[STATe] value: bool = driver.system.security.network.ftp.state.get() No command help available

**return**

ftp\_state: No help available

 $set(*sec*_{pass\_word: str, ftp_state: bool) \rightarrow None$ 

```
# SCPI: SYSTem:SECurity:NETWork:FTP:[STATe]
driver.system.security.network.ftp.state.set(sec_pass_word = 'abc', ftp_state =_
\rightarrowFalse)
```
No command help available

**param sec\_pass\_word** No help available

**param ftp\_state** No help available

### **6.17.26.2.3 Http**

#### class HttpCls

Http commands group definition. 1 total commands, 1 Subgroups, 0 group commands

### **Cloning the Group**

```
# Create a clone of the original group, that exists independently
group2 = driver.system.security.network.http.clone()
```
#### **Subgroups**

# **6.17.26.2.3.1 State**

# **SCPI Command :**

```
SYSTem:SECurity:NETWork:HTTP:[STATe]
```
#### class StateCls

State commands group definition. 1 total commands, 0 Subgroups, 1 group commands

 $get() \rightarrow bool$ 

```
# SCPI: SYSTem:SECurity:NETWork:HTTP:[STATe]
value: bool = driver.system.security.network.http.state.get()
```
No command help available

**return**

http\_state: No help available

 $set(*sec*_{pass\_word: str, *http\_state: bool*) \rightarrow None$ 

```
# SCPI: SYSTem:SECurity:NETWork:HTTP:[STATe]
driver.system.security.network.http.state.set(sec_pass_word = 'abc', http_state,
ightharpoonup= False)
```
No command help available

**param sec\_pass\_word** No help available

### **param http\_state** No help available

### **6.17.26.2.4 Raw**

### class RawCls

Raw commands group definition. 1 total commands, 1 Subgroups, 0 group commands

# **Cloning the Group**

```
# Create a clone of the original group, that exists independently
group2 = driver.system.security.network.raw.clone()
```
#### **Subgroups**

**6.17.26.2.4.1 State**

### **SCPI Command :**

SYSTem:SECurity:NETWork:RAW:[STATe]

#### class StateCls

State commands group definition. 1 total commands, 0 Subgroups, 1 group commands

 $get() \rightarrow bool$ 

```
# SCPI: SYSTem:SECurity:NETWork:RAW:[STATe]
value: bool = driver.system.security.network.raw.state.get()
```
No command help available

**return**

raw\_state: No help available

 $\textsf{set}(sec\ \textit{pass}\ \textit{word}: str, raw\ \textit{state}: \textit{bool}) \rightarrow \text{None}$ 

```
# SCPI: SYSTem:SECurity:NETWork:RAW:[STATe]
driver.system.security.network.raw.state.set(sec_pass_word = 'abc', raw_state =_
˓→False)
```
No command help available

**param sec\_pass\_word** No help available

**param raw\_state** No help available

### **6.17.26.2.5 RemSupport**

#### **SCPI Command :**

SYSTem:SECurity:NETWork:REMSupport:[STATe]

#### class RemSupportCls

RemSupport commands group definition. 1 total commands, 0 Subgroups, 1 group commands

 $get\_state() \rightarrow bool$ 

# SCPI: SYSTem:SECurity:NETWork:REMSupport:[STATe] value: bool = driver.system.security.network.remSupport.get\_state()

No command help available

**return**

net\_rem\_support: No help available

set\_state(*net\_rem\_support: bool*) → None

# SCPI: SYSTem:SECurity:NETWork:REMSupport:[STATe] driver.system.security.network.remSupport.set\_state(net\_rem\_support = False)

No command help available

**param net\_rem\_support** No help available

### **6.17.26.2.6 Rpc**

# class RpcCls

Rpc commands group definition. 1 total commands, 1 Subgroups, 0 group commands

```
# Create a clone of the original group, that exists independently
group2 = driver.system.security.network.rpc.clone()
```
**6.17.26.2.6.1 State**

#### **SCPI Command :**

```
SYSTem:SECurity:NETWork:RPC:[STATe]
```
### class StateCls

State commands group definition. 1 total commands, 0 Subgroups, 1 group commands

 $get() \rightarrow bool$ 

```
# SCPI: SYSTem:SECurity:NETWork:RPC:[STATe]
value: bool = driver.system.security.network.rpc.state.get()
```
No command help available

**return** rpc\_state: No help available

 $set(*sec*_{pass\_word: str, rpc\_state: bool) \rightarrow None$ 

```
# SCPI: SYSTem:SECurity:NETWork:RPC:[STATe]
driver.system.security.network.rpc.state.set(sec_pass_word = 'abc', rpc_state =_
\rightarrowFalse)
```
No command help available

**param sec\_pass\_word** No help available

**param rpc\_state** No help available

# **6.17.26.2.7 Smb**

### class SmbCls

Smb commands group definition. 1 total commands, 1 Subgroups, 0 group commands

```
# Create a clone of the original group, that exists independently
group2 = driver.system.security.network.smb.clone()
```
**6.17.26.2.7.1 State**

### **SCPI Command :**

```
SYSTem:SECurity:NETWork:SMB:[STATe]
```
### class StateCls

State commands group definition. 1 total commands, 0 Subgroups, 1 group commands

 $get() \rightarrow bool$ 

```
# SCPI: SYSTem:SECurity:NETWork:SMB:[STATe]
value: bool = driver.system.security.network.smb.state.get()
```
No command help available

**return** smb\_state: No help available

 $set(*sec*_{pass\_word: str, smb\_state: bool) \rightarrow None$ 

```
# SCPI: SYSTem:SECurity:NETWork:SMB:[STATe]
driver.system.security.network.smb.state.set(sec_pass_word = 'abc', smb_state =_
\rightarrowFalse)
```
No command help available

**param sec\_pass\_word** No help available

**param smb\_state** No help available

# **6.17.26.2.8 Soe**

### class SoeCls

Soe commands group definition. 1 total commands, 1 Subgroups, 0 group commands

```
# Create a clone of the original group, that exists independently
group2 = driver.system.security.network.soe.clone()
```
**6.17.26.2.8.1 State**

#### **SCPI Command :**

```
SYSTem:SECurity:NETWork:SOE:[STATe]
```
### class StateCls

State commands group definition. 1 total commands, 0 Subgroups, 1 group commands

 $get() \rightarrow bool$ 

```
# SCPI: SYSTem:SECurity:NETWork:SOE:[STATe]
value: bool = driver.system.security.network.soe.state.get()
```
No command help available

**return** soe\_state: No help available

 $set(*sec*_{pass\_word: str, soe_{state:} bool) \rightarrow None$ 

```
# SCPI: SYSTem:SECurity:NETWork:SOE:[STATe]
driver.system.security.network.soe.state.set(sec_pass_word = 'abc', soe_state =_
\rightarrowFalse)
```
No command help available

**param sec\_pass\_word** No help available

**param soe\_state** No help available

# **6.17.26.2.9 Ssh**

### class SshCls

Ssh commands group definition. 1 total commands, 1 Subgroups, 0 group commands

```
# Create a clone of the original group, that exists independently
group2 = driver.system.security.network.ssh.clone()
```
**6.17.26.2.9.1 State**

### **SCPI Command :**

```
SYSTem:SECurity:NETWork:SSH:[STATe]
```
### class StateCls

State commands group definition. 1 total commands, 0 Subgroups, 1 group commands

 $get() \rightarrow bool$ 

```
# SCPI: SYSTem:SECurity:NETWork:SSH:[STATe]
value: bool = driver.system.security.network.ssh.state.get()
```
No command help available

**return** ssh\_state: No help available

 $set(*sec*_{pass\_word: str, ssh_{state:} bool) \rightarrow None$ 

```
# SCPI: SYSTem:SECurity:NETWork:SSH:[STATe]
driver.system.security.network.ssh.state.set(sec_pass_word = 'abc', ssh_state =_
\rightarrowFalse)
```
No command help available

**param sec\_pass\_word** No help available

**param ssh\_state** No help available

# **6.17.26.2.10 State**

### **SCPI Command :**

SYSTem:SECurity:NETWork:[STATe]

### class StateCls

State commands group definition. 1 total commands, 0 Subgroups, 1 group commands

```
get() \rightarrow bool
```

```
# SCPI: SYSTem:SECurity:NETWork:[STATe]
value: bool = driver.system.security.network.state.get()
```
No command help available

**return**

lan\_stor\_state: No help available

 $\text{set}(sec\ \text{pass}\ \text{word:} \ \text{str}, \ \text{lan}\ \text{stor}\ \text{state: } \text{bool}) \rightarrow \text{None}$ 

```
# SCPI: SYSTem:SECurity:NETWork:[STATe]
driver.system.security.network.state.set(sec_pass_word = 'abc', lan_stor_state.
ightharpoonup= False)
```
No command help available

# **param sec\_pass\_word** No help available

# **param lan\_stor\_state**

No help available

### **6.17.26.2.11 SwUpdate**

## class SwUpdateCls

SwUpdate commands group definition. 1 total commands, 1 Subgroups, 0 group commands

### **Cloning the Group**

```
# Create a clone of the original group, that exists independently
group2 = driver.system.security.network.swUpdate.clone()
```
### **Subgroups**

## **6.17.26.2.11.1 State**

# **SCPI Command :**

SYSTem:SECurity:NETWork:SWUPdate:[STATe]

### class StateCls

State commands group definition. 1 total commands, 0 Subgroups, 1 group commands

```
get() \rightarrow bool
```

```
# SCPI: SYSTem:SECurity:NETWork:SWUPdate:[STATe]
value: bool = driver.system.security.network.swUpdate.state.get()
```
No command help available

**return**

sw\_update\_state: No help available

 $set(*sec*_{pass\_word: str, sw_{update\_state: bool}) \rightarrow None$ 

```
# SCPI: SYSTem:SECurity:NETWork:SWUPdate:[STATe]
driver.system.security.network.swUpdate.state.set(sec_pass_word = 'abc', sw_
\rightarrowupdate_state = False)
```
No command help available

**param sec\_pass\_word** No help available

**param sw\_update\_state** No help available

### **6.17.26.2.12 Vnc**

## class VncCls

Vnc commands group definition. 1 total commands, 1 Subgroups, 0 group commands

### **Cloning the Group**

```
# Create a clone of the original group, that exists independently
group2 = driver.system.security.network.vnc.clone()
```
### **Subgroups**

### **6.17.26.2.12.1 State**

# **SCPI Command :**

```
SYSTem:SECurity:NETWork:VNC:[STATe]
```
### class StateCls

State commands group definition. 1 total commands, 0 Subgroups, 1 group commands

### $get() \rightarrow bool$

# SCPI: SYSTem:SECurity:NETWork:VNC:[STATe] value: bool = driver.system.security.network.vnc.state.get()

No command help available

**return**

vnc\_state: No help available

 $set(*sec*_{pass\_word: str, vac_state: bool) \rightarrow None$ 

```
# SCPI: SYSTem:SECurity:NETWork:VNC:[STATe]
driver.system.security.network.vnc.state.set(sec_pass_word = 'abc', vnc_state =_
\rightarrowFalse)
```
No command help available

**param sec\_pass\_word** No help available

**param vnc\_state** No help available

# **6.17.26.3 Sanitize**

#### class SanitizeCls

Sanitize commands group definition. 1 total commands, 1 Subgroups, 0 group commands

### **Cloning the Group**

```
# Create a clone of the original group, that exists independently
group2 = driver.system.security.sanitize.clone()
```
### **Subgroups**

**6.17.26.3.1 State**

# **SCPI Command :**

SYSTem:SECurity:SANitize:[STATe]

#### class StateCls

State commands group definition. 1 total commands, 0 Subgroups, 1 group commands

 $get() \rightarrow bool$ 

```
# SCPI: SYSTem:SECurity:SANitize:[STATe]
value: bool = driver.system.security.sanitize.state.get()
```
Sanitizes the internal memory.

**return**

mmem\_prot\_state: 0| 1| OFF| ON

set(*sec\_pass\_word: str*, *mmem\_prot\_state: bool*) → None

```
# SCPI: SYSTem:SECurity:SANitize:[STATe]
driver.system.security.sanitize.state.set(sec_pass_word = 'abc', mmem_prot_
\rightarrowstate = False)
```
Sanitizes the internal memory.

```
param sec_pass_word
 string
param mmem_prot_state
```
0| 1| OFF| ON
### **6.17.26.4 SuPolicy**

### **SCPI Command :**

```
SYSTem:SECurity:SUPolicy
```
### class SuPolicyCls

SuPolicy commands group definition. 1 total commands, 0 Subgroups, 1 group commands

 $get() \rightarrow Update$ 

```
# SCPI: SYSTem:SECurity:SUPolicy
value: enums.UpdPolicyMode = driver.system.security.suPolicy.get()
```
Configures the automatic signature verification for firmware installation.

#### **return**

update\_policy: STRict| CONFirm| IGNore

set(*sec\_pass\_word: str*, *update\_policy: UpdPolicyMode*) → None

```
# SCPI: SYSTem:SECurity:SUPolicy
driver.system.security.suPolicy.set(sec_pass_word = 'abc', update_policy =_
˓→enums.UpdPolicyMode.CONFirm)
```
Configures the automatic signature verification for firmware installation.

**param sec\_pass\_word** string

**param update\_policy** STRict| CONFirm| IGNore

### **6.17.26.5 UsbStorage**

### class UsbStorageCls

UsbStorage commands group definition. 1 total commands, 1 Subgroups, 0 group commands

### **Cloning the Group**

```
# Create a clone of the original group, that exists independently
group2 = driver.system.security.usbStorage.clone()
```
### **Subgroups**

**6.17.26.5.1 State**

### **SCPI Command :**

SYSTem:SECurity:USBStorage:[STATe]

### class StateCls

State commands group definition. 1 total commands, 0 Subgroups, 1 group commands

```
get() \rightarrow bool
```

```
# SCPI: SYSTem:SECurity:USBStorage:[STATe]
value: bool = driver.system.security.usbStorage.state.get()
```
No command help available

**return**

usb\_stor\_state: No help available

set(*sec\_pass\_word: str*, *usb\_stor\_state: bool*) → None

```
# SCPI: SYSTem:SECurity:USBStorage:[STATe]
driver.system.security.usbStorage.state.set(sec_pass_word = 'abc', usb_stor_
\rightarrowstate = False)
```
No command help available

**param sec\_pass\_word** No help available

**param usb\_stor\_state** No help available

#### **6.17.26.6 VolMode**

#### class VolModeCls

VolMode commands group definition. 1 total commands, 1 Subgroups, 0 group commands

### **Cloning the Group**

```
# Create a clone of the original group, that exists independently
group2 = driver.system.security.volMode.clone()
```
### **Subgroups**

**6.17.26.6.1 State**

### **SCPI Command :**

SYSTem:SECurity:VOLMode:[STATe]

### class StateCls

State commands group definition. 1 total commands, 0 Subgroups, 1 group commands

 $get() \rightarrow bool$ 

```
# SCPI: SYSTem:SECurity:VOLMode:[STATe]
value: bool = driver.system.security.volMode.state.get()
```
Activates volatile mode, so that no user data can be written to the internal memory permanently. To enable volatile mode, reboot the instrument. Otherwise the change has no effect.

```
return
  mmem_prot_state: 0| 1| OFF| ON
```
 $set(*sec* pass *word*: str, *mmem* prot *state*: *bool*)  $\rightarrow$  None$ 

```
# SCPI: SYSTem:SECurity:VOLMode:[STATe]
driver.system.security.volMode.state.set(sec_pass_word = 'abc', mmem_prot_state␣
ightharpoonup False)
```
Activates volatile mode, so that no user data can be written to the internal memory permanently. To enable volatile mode, reboot the instrument. Otherwise the change has no effect.

```
param sec_pass_word
```
string Current security password The default password is 123456.

**param mmem\_prot\_state** 0| 1| OFF| ON

# **6.17.27 Shutdown**

### **SCPI Command :**

SYSTem:SHUTdown

### class ShutdownCls

Shutdown commands group definition. 1 total commands, 0 Subgroups, 1 group commands

 $set() \rightarrow None$ 

```
# SCPI: SYSTem:SHUTdown
driver.system.shutdown.set()
```
Shuts down the instrument.

```
set\_with\_opc(<i>opc_timeout_ms</i>: int = -1) \rightarrow None
```

```
# SCPI: SYSTem:SHUTdown
driver.system.shutdown.set_with_opc()
```
Shuts down the instrument.

Same as set, but waits for the operation to complete before continuing further. Use the RsAreg.utilities.opc\_timeout\_set() to set the timeout value.

#### **param opc\_timeout\_ms**

Maximum time to wait in milliseconds, valid only for this call.

# **6.17.28 SrData**

### **SCPI Commands :**

```
SYSTem:SRData:DELete
SYSTem:SRData
```
### class SrDataCls

SrData commands group definition. 2 total commands, 0 Subgroups, 2 group commands

#### $delete() \rightarrow None$

```
# SCPI: SYSTem:SRData:DELete
driver.system.srData.delete()
```
No command help available

 $delete\_with\_opc(*opc_timeout_ms*: int = -1) \rightarrow None$ 

```
# SCPI: SYSTem:SRData:DELete
driver.system.srData.delete_with_opc()
```
No command help available

Same as delete, but waits for the operation to complete before continuing further. Use the RsAreg.utilities.opc\_timeout\_set() to set the timeout value.

```
param opc_timeout_ms
```
Maximum time to wait in milliseconds, valid only for this call.

```
get_value() \rightarrow bytes
```

```
# SCPI: SYSTem:SRData
value: bytes = driver.system.srData.get_value()
```
Queris the SCPI recording data from the internal file. This feature enables you to transfer an instrument configuration to other test environments, as e.g. laboratory virtual instruments.

**return**

file\_data: block data

# **6.17.29 Srexec**

### **SCPI Command :**

SYSTem:SREXec

### class SrexecCls

Srexec commands group definition. 1 total commands, 0 Subgroups, 1 group commands

 $set() \rightarrow None$ 

```
# SCPI: SYSTem:SREXec
driver.system.srexec.set()
```
No command help available

 $set\_with\_opc(*opc_timeout_ms*: int = -1) \rightarrow None$ 

```
# SCPI: SYSTem:SREXec
driver.system.srexec.set_with_opc()
```
No command help available

Same as set, but waits for the operation to complete before continuing further. Use the RsAreg.utilities.opc\_timeout\_set() to set the timeout value.

**param opc\_timeout\_ms**

Maximum time to wait in milliseconds, valid only for this call.

# **6.17.30 Srtime**

### **SCPI Command :**

SYSTem:SRTime:STATe

### class SrtimeCls

Srtime commands group definition. 2 total commands, 1 Subgroups, 1 group commands

 $get\_state() \rightarrow bool$ 

```
# SCPI: SYSTem:SRTime:STATe
value: bool = driver.system.srtime.get_state()
```
No command help available

**return** state: No help available

set\_state(*state: bool*) → None

```
# SCPI: SYSTem:SRTime:STATe
driver.system.srtime.set_state(state = False)
```
No command help available

**param state**

No help available

### **Cloning the Group**

```
# Create a clone of the original group, that exists independently
group2 = driver.system.srtime.clone()
```
### **Subgroups**

### **6.17.30.1 Synchronize**

### **SCPI Command :**

SYSTem:SRTime:SYNChronize

### class SynchronizeCls

Synchronize commands group definition. 1 total commands, 0 Subgroups, 1 group commands

 $get$ (*time: str*)  $\rightarrow$  str

```
# SCPI: SYSTem:SRTime:SYNChronize
value: str = driver.system.srtime.synchronize.get(time = 'abc')
```
No command help available

**param time** No help available

**return**

time: No help available

# **6.17.31 Startup**

### **SCPI Command :**

SYSTem:STARtup:COMPlete

### class StartupCls

Startup commands group definition. 1 total commands, 0 Subgroups, 1 group commands

```
get\_complete() \rightarrow bool
```

```
# SCPI: SYSTem:STARtup:COMPlete
value: bool = driver.system.startup.get_complete()
```
Queries if the startup of the instrument is completed.

**return** complete: 0| 1| OFF| ON

# **6.17.32 Time**

### **SCPI Commands :**

```
SYSTem:TIME
SYSTem:TIME:LOCal
SYSTem:TIME:PROTocol
SYSTem:TIME:UTC
```
### class TimeCls

Time commands group definition. 12 total commands, 3 Subgroups, 4 group commands

### class TimeStruct

Response structure. Fields:

- Hour: List[int]: integer Range: 0 to 23
- Minute: int: integer Range: 0 to 59
- Second: int: integer Range: 0 to 59

```
get() \rightarrow TimeStruct
```

```
# SCPI: SYSTem:TIME
value: TimeStruct = driver.system.time.get()
```
Queries or sets the time for the instrument-internal clock. This is a password-protected function. Unlock the protection level 1 to access it. See method RsAreg.System.Protect.State.set.

**return**

structure: for return value, see the help for TimeStruct structure arguments.

```
get\_local() \rightarrow str
```

```
# SCPI: SYSTem:TIME:LOCal
value: str = driver.system.time.get_local()
```
No command help available

**return**

pseudo\_string: No help available

```
get\_protocol() \rightarrow TimeProtocol
```

```
# SCPI: SYSTem:TIME:PROTocol
value: enums.TimeProtocol = driver.system.time.get_protocol()
```
No command help available

**return**

time\_protocol: No help available

```
get\_utc() \rightarrow str
```

```
# SCPI: SYSTem:TIME:UTC
value: str = driver.system.time.get_utc()
```
No command help available

**return**

pseudo\_string: No help available

 $set(hour: List(int], minute: int, second: int) \rightarrow None$ 

```
# SCPI: SYSTem:TIME
driver. system.time.set(hour = [1, 2, 3], minute = 1, second = 1)
```
Queries or sets the time for the instrument-internal clock. This is a password-protected function. Unlock the protection level 1 to access it. See method RsAreg.System.Protect.State.set.

**param hour** integer Range: 0 to 23

**param minute** integer Range: 0 to 59

**param second** integer Range: 0 to 59

set\_local(*pseudo\_string: str*) → None

# SCPI: SYSTem:TIME:LOCal driver.system.time.set\_local(pseudo\_string = 'abc')

No command help available

**param pseudo\_string** No help available

set\_protocol(*time\_protocol: TimeProtocol*) → None

```
# SCPI: SYSTem:TIME:PROTocol
driver.system.time.set_protocol(time_protocol = enums.TimeProtocol._0)
```
No command help available

**param time\_protocol** No help available

set\_utc(*pseudo\_string: str*) → None

```
# SCPI: SYSTem:TIME:UTC
driver.system.time.set_utc(pseudo_string = 'abc')
```
No command help available

**param pseudo\_string** No help available

### **Cloning the Group**

```
# Create a clone of the original group, that exists independently
group2 = driver.system.time.clone()
```
### **Subgroups**

### **6.17.32.1 DaylightSavingTime**

### **SCPI Command :**

SYSTem:TIME:DSTime:MODE

### class DaylightSavingTimeCls

DaylightSavingTime commands group definition. 3 total commands, 1 Subgroups, 1 group commands

 $get\_mode() \rightarrow str$ 

```
# SCPI: SYSTem:TIME:DSTime:MODE
value: str = driver.system.time.daylightSavingTime.get_mode()
```
No command help available

**return**

pseudo\_string: No help available

set\_mode(*pseudo\_string: str*) → None

# SCPI: SYSTem:TIME:DSTime:MODE driver.system.time.daylightSavingTime.set\_mode(pseudo\_string = 'abc')

No command help available

**param pseudo\_string** No help available

### **Cloning the Group**

```
# Create a clone of the original group, that exists independently
group2 = driver.system.time.daylightSavingTime.clone()
```
#### **Subgroups**

### **6.17.32.1.1 Rule**

### **SCPI Commands :**

```
SYSTem:TIME:DSTime:RULE:CATalog
SYSTem:TIME:DSTime:RULE
```
#### class RuleCls

Rule commands group definition. 2 total commands, 0 Subgroups, 2 group commands

```
get\_catalog() \rightarrow str
```

```
# SCPI: SYSTem:TIME:DSTime:RULE:CATalog
value: str = driver.system.time.daylightSavingTime.rule.get_catalog()
```
No command help available

**return**

pseudo\_string: No help available

```
get_value() \rightarrow str
```

```
# SCPI: SYSTem:TIME:DSTime:RULE
value: str = driver.system.time.daylightSavingTime.rule.get_value()
```
No command help available

**return**

pseudo\_string: No help available

set\_value(*pseudo\_string: str*) → None

```
# SCPI: SYSTem:TIME:DSTime:RULE
driver.system.time.daylightSavingTime.rule.set_value(pseudo_string = 'abc')
```
No command help available

**param pseudo\_string** No help available

### **6.17.32.2 HrTimer**

### **SCPI Command :**

SYSTem:TIME:HRTimer:RELative

### class HrTimerCls

HrTimer commands group definition. 3 total commands, 1 Subgroups, 1 group commands

```
set_relative(pseudo_string: str) → None
```

```
# SCPI: SYSTem:TIME:HRTimer:RELative
driver.system.time.hrTimer.set_relative(pseudo_string = 'abc')
```
No command help available

**param pseudo\_string** No help available

### **Cloning the Group**

```
# Create a clone of the original group, that exists independently
group2 = driver.system.time.hrTimer.clone()
```
#### **Subgroups**

#### **6.17.32.2.1 Absolute**

### **SCPI Commands :**

```
SYSTem:TIME:HRTimer:ABSolute:SET
SYSTem:TIME:HRTimer:ABSolute
```
#### class AbsoluteCls

Absolute commands group definition. 2 total commands, 0 Subgroups, 2 group commands

 $get\_set() \rightarrow str$ 

```
# SCPI: SYSTem:TIME:HRTimer:ABSolute:SET
value: str = driver.system.time.hrTimer.absolute.get_set()
```
No command help available

**return**

pseudo\_string: No help available

set\_set(*pseudo\_string: str*) → None

```
# SCPI: SYSTem:TIME:HRTimer:ABSolute:SET
driver.system.time.hrTimer.absolute.set_set(pseudo_string = 'abc')
```
No command help available

**param pseudo\_string** No help available

set\_value(*pseudo\_string: str*) → None

```
# SCPI: SYSTem:TIME:HRTimer:ABSolute
driver.system.time.hrTimer.absolute.set_value(pseudo_string = 'abc')
```
No command help available

**param pseudo\_string** No help available

### **6.17.32.3 Zone**

### **SCPI Commands :**

SYSTem:TIME:ZONE:CATalog SYSTem:TIME:ZONE

#### class ZoneCls

Zone commands group definition. 2 total commands, 0 Subgroups, 2 group commands

 $get\_catalog() \rightarrow List[str]$ 

```
# SCPI: SYSTem:TIME:ZONE:CATalog
value: List[str] = driver.system.time.zone.get_catalog()
```
Querys the list of available timezones.

**return**

catalog: No help available

 $get_value() \rightarrow str$ 

```
# SCPI: SYSTem:TIME:ZONE
value: str = driver.system.time.zone.get_value()
```
Sets the timezone. You can query the list of the available timezones with method RsAreg.System.Time.Zone.catalog.

**return** time\_zone: string

 $set_value(*time zone: str*) \rightarrow None$ 

```
# SCPI: SYSTem:TIME:ZONE
driver.system.time.zone.set_value(time_zone = 'abc')
```
Sets the timezone. You can query the list of the available timezones with method RsAreg.System.Time.Zone.catalog.

**param time\_zone** string

# **6.17.33 Ulock**

### **SCPI Command :**

#### SYSTem:ULOCk

### class UlockCls

Ulock commands group definition. 1 total commands, 0 Subgroups, 1 group commands

 $get() \rightarrow DisplayKeyblockMode$ 

```
# SCPI: SYSTem:ULOCk
value: enums.DispKeybLockMode = driver.system.ulock.get()
```
Locks or unlocks the user interface of the instrument.

#### **return**

mode: ENABled| DONLy| DISabled| TOFF| VNConly ENABled Unlocks the display, the touchscreen and all controls for the manual operation. DONLy Locks the touchscreen and controls for the manual operation of the instrument. The display shows the current settings. VNConly Locks the touchscreen and controls for the manual operation, and enables remote operation over VNC. The display shows the current settings. TOFF Locks the touchscreen for the manual operation of the instrument. The display shows the current settings. DISabled Locks the display, the touchscreen and all controls for the manual operation.

set(*sec\_pass\_word: str*, *mode: DispKeybLockMode*) → None

```
# SCPI: SYSTem:ULOCk
driver.system.ulock.set(sec_pass_word = 'abc', mode = enums.DispKeybLockMode.
˓→DISabled)
```
Locks or unlocks the user interface of the instrument.

#### **param sec\_pass\_word**

No help available

#### **param mode**

ENABled| DONLy| DISabled| TOFF| VNConly ENABled Unlocks the display, the touchscreen and all controls for the manual operation. DONLy Locks the touchscreen and controls for the manual operation of the instrument. The display shows the current settings. VNConly Locks the touchscreen and controls for the manual operation, and enables remote operation over VNC. The display shows the current settings. TOFF Locks the touchscreen for the manual operation of the instrument. The display shows the current settings. DISabled Locks the display, the touchscreen and all controls for the manual operation.

# **6.17.34 Undo**

### **SCPI Command :**

SYSTem:UNDO:STATe

#### class UndoCls

Undo commands group definition. 5 total commands, 3 Subgroups, 1 group commands

```
get\_state() \rightarrow bool
```
# SCPI: SYSTem:UNDO:STATe value: bool = driver.system.undo.get\_state()

No command help available

**return** state: No help available

set\_state(*state: bool*) → None

```
# SCPI: SYSTem:UNDO:STATe
driver.system.undo.set_state(state = False)
```
No command help available

**param state** No help available

### **Cloning the Group**

# Create a clone of the original group, that exists independently group2 = driver.system.undo.clone()

### **Subgroups**

#### **6.17.34.1 Hclear**

**SCPI Command :**

SYSTem:UNDO:HCLear

#### class HclearCls

Hclear commands group definition. 1 total commands, 0 Subgroups, 1 group commands

 $set() \rightarrow None$ 

```
# SCPI: SYSTem:UNDO:HCLear
driver.system.undo.hclear.set()
```
No command help available

 $set\_with\_opc(*opc_timeout_ms*: int = -1) \rightarrow None$ 

```
# SCPI: SYSTem:UNDO:HCLear
driver.system.undo.hclear.set_with_opc()
```
No command help available

Same as set, but waits for the operation to complete before continuing further. Use the RsAreg.utilities.opc\_timeout\_set() to set the timeout value.

```
param opc_timeout_ms
```
Maximum time to wait in milliseconds, valid only for this call.

#### **6.17.34.2 Hid**

### **SCPI Command :**

```
SYSTem:UNDO:HID:SELect
```
### class HidCls

Hid commands group definition. 1 total commands, 0 Subgroups, 1 group commands

set\_select(*select: int*) → None

```
# SCPI: SYSTem:UNDO:HID:SELect
driver.system.undo.hid.set_select(select = 1)
```
No command help available

**param select** No help available

#### **6.17.34.3 Hlable**

#### **SCPI Commands :**

SYSTem:UNDO:HLABle:CATalog SYSTem:UNDO:HLABle:SELect

#### class HlableCls

Hlable commands group definition. 2 total commands, 0 Subgroups, 2 group commands

 $get\_catalog() \rightarrow List[str]$ 

```
# SCPI: SYSTem:UNDO:HLABle:CATalog
value: List[str] = driver.system.undo.hlable.get_catalog()
```
No command help available

**return**

catalog: No help available

```
set_select(label: str) → None
```

```
# SCPI: SYSTem:UNDO:HLABle:SELect
driver.system.undo.hlable.set_select(label = 'abc')
```
No command help available

**param label** No help available

# **6.18 Test**

### **SCPI Commands :**

```
TEST:HS
TEST:LEVel
TEST:NRPTrigger
TEST:PRESet
```
### class TestCls

Test commands group definition. 19 total commands, 7 Subgroups, 4 group commands

### $get\_hs() \rightarrow str$

```
# SCPI: TEST:HS
value: str = driver.test.get_hs()
```
No command help available

**return**

areg\_test\_int\_face: No help available

 $get\_level() \rightarrow SelftLev$ 

```
# SCPI: TEST:LEVel
value: enums.SelftLev = driver.test.get_level()
```
No command help available

**return**

level: No help available

 $\text{present}() \rightarrow \text{None}$ 

```
# SCPI: TEST:PRESet
driver.test.preset()
```
No command help available

 $\text{present\_with\_opc}(opc\_timeout\_ms: int = -1) \rightarrow \text{None}$ 

```
# SCPI: TEST:PRESet
driver.test.preset_with_opc()
```
No command help available

Same as preset, but waits for the operation to complete before continuing further. Use the RsAreg.utilities.opc\_timeout\_set() to set the timeout value.

**param opc\_timeout\_ms** Maximum time to wait in milliseconds, valid only for this call.

set\_hs(*areg\_test\_int\_face: str*) → None

# SCPI: TEST:HS driver.test.set\_hs(areg\_test\_int\_face = 'abc')

No command help available

**param areg\_test\_int\_face** No help available

set\_level(*level: SelftLev*) → None

# SCPI: TEST:LEVel driver.test.set\_level(level = enums.SelftLev.CUSTomer)

No command help available

**param level**

No help available

set\_nrp\_trigger(*nrp\_trigger: bool*) → None

```
# SCPI: TEST:NRPTrigger
driver.test.set_nrp_trigger(nrp_trigger = False)
```
No command help available

**param nrp\_trigger**

No help available

### **Cloning the Group**

# Create a clone of the original group, that exists independently group2 = driver.test.clone()

### **Subgroups**

# **6.18.1 Device**

### class DeviceCls

Device commands group definition. 1 total commands, 1 Subgroups, 0 group commands

### **Cloning the Group**

```
# Create a clone of the original group, that exists independently
group2 = driver.test.device.clone()
```
### **Subgroups**

**6.18.1.1 Internal**

**SCPI Command :**

### TEST:DEVice:INTernal

#### class InternalCls

Internal commands group definition. 1 total commands, 0 Subgroups, 1 group commands

 $get(*argument*: str) \rightarrow Test$ 

```
# SCPI: TEST:DEVice:INTernal
value: enums.Test = driver.test.device.internal.get(argument = 'abc')
```
No command help available

**param argument** No help available

**return**

result: No help available

## **6.18.2 Pixel**

### **SCPI Commands :**

```
TEST:PIXel:COLor
TEST:PIXel:GRADient
TEST:PIXel:POINtsize
TEST:PIXel:RGBA
TEST:PIXel:TEXT
TEST:PIXel:WINDow
```
### class PixelCls

Pixel commands group definition. 6 total commands, 0 Subgroups, 6 group commands

 $get\_gradient() \rightarrow bool$ 

```
# SCPI: TEST:PIXel:GRADient
value: bool = driver.test.pixel.get_gradient()
```
No command help available

**return**

pix\_test\_grad\_stat: No help available

 $get\_point\_size() \rightarrow int$ 

# SCPI: TEST:PIXel:POINtsize value: int = driver.test.pixel.get\_point\_size()

No command help available

**return**

pix\_test\_grad\_stat: No help available

 $get\_rgba() \rightarrow List(int]$ 

# SCPI: TEST:PIXel:RGBA value: List[int] = driver.test.pixel.get\_rgba()

No command help available

**return**

pixel\_test\_rgba: No help available

 $get\_text() \rightarrow bool$ 

# SCPI: TEST:PIXel:TEXT value: bool = driver.test.pixel.get\_text()

No command help available

**return**

pix\_test\_grad\_stat: No help available

set\_color(*pix\_test\_color: PixelTestPredefined*) → None

```
# SCPI: TEST:PIXel:COLor
driver.test.pixel.set_color(pix_test_color = enums.PixelTestPredefined.AUTO)
```
No command help available

**param pix\_test\_color** No help available

set\_gradient(*pix\_test\_grad\_stat: bool*) → None

```
# SCPI: TEST:PIXel:GRADient
driver.test.pixel.set_gradient(pix_test_grad_stat = False)
```
No command help available

**param pix\_test\_grad\_stat** No help available

 $set\_point\_size(pix \text{ test } grad \text{ stat: int}) \rightarrow \text{None}$ 

```
# SCPI: TEST:PIXel:POINtsize
driver.test.pixel.set_point_size(pix_test_grad_stat = 1)
```
No command help available

**param pix\_test\_grad\_stat** No help available

set\_rgba(*pixel\_test\_rgba: List[int]*) → None

# SCPI: TEST:PIXel:RGBA driver.test.pixel.set\_rgba(pixel\_test\_rgba = [1, 2, 3])

No command help available

**param pixel\_test\_rgba** No help available

set\_text(*pix\_test\_grad\_stat: bool*) → None

# SCPI: TEST:PIXel:TEXT driver.test.pixel.set\_text(pix\_test\_grad\_stat = False)

No command help available

**param pix\_test\_grad\_stat** No help available

set\_window(*pix\_test\_window: bool*) → None

```
# SCPI: TEST:PIXel:WINDow
driver.test.pixel.set_window(pix_test_window = False)
```
No command help available

**param pix\_test\_window** No help available

## **6.18.3 Remote**

#### class RemoteCls

Remote commands group definition. 1 total commands, 1 Subgroups, 0 group commands

### **Cloning the Group**

```
# Create a clone of the original group, that exists independently
group2 = driver.test.remote.clone()
```
### **Subgroups**

**6.18.3.1 Lockout**

### **SCPI Command :**

TEST<HW>:REMote:LOCKout:[STATe]

### class LockoutCls

Lockout commands group definition. 1 total commands, 0 Subgroups, 1 group commands

set\_state(*state: bool*) → None

```
# SCPI: TEST<HW>:REMote:LOCKout:[STATe]
driver.test.remote.lockout.set_state(state = False)
```
No command help available

**param state** No help available

# **6.18.4 Res**

### **SCPI Commands :**

TEST:RES:COLor TEST:RES:TEXT TEST:RES:WIND

### class ResCls

Res commands group definition. 3 total commands, 0 Subgroups, 3 group commands

```
get\_color() \rightarrow Colour
```

```
# SCPI: TEST:RES:COLor
value: enums.Colour = driver.test.res.get_color()
```
No command help available

**return**

color: No help available

 $get\_text() \rightarrow str$ 

```
# SCPI: TEST:RES:TEXT
value: str = driver.test.res.get_text()
```
No command help available

**return** text: No help available

 $get\_wind() \rightarrow bool$ 

# SCPI: TEST:RES:WIND value: bool = driver.test.res.get\_wind()

No command help available

**return**

state: No help available

set\_color(*color: Colour*) → None

# SCPI: TEST:RES:COLor driver.test.res.set\_color(color = enums.Colour.GREen)

No command help available

**param color**

No help available

set\_text(*text: str*) → None

```
# SCPI: TEST:RES:TEXT
driver.test.res.set_text(text = 'abc')
```
No command help available

**param text** No help available

set\_wind(*state: bool*) → None

```
# SCPI: TEST:RES:WIND
driver.test.res.set\_wind(state = False)
```
No command help available

**param state** No help available

# **6.18.5 Serror**

## **SCPI Command :**

TEST:SERRor:UNSet

#### class SerrorCls

Serror commands group definition. 2 total commands, 1 Subgroups, 1 group commands

set\_unset(*path: int*) → None

```
# SCPI: TEST:SERRor:UNSet
driver.test.serror.set_unset(path = 1)
```
No command help available

**param path** No help available

### **Cloning the Group**

```
# Create a clone of the original group, that exists independently
group2 = driver.test.serror.clone()
```
### **Subgroups**

**6.18.5.1 Set**

### **SCPI Command :**

TEST:SERRor:SET

### class SetCls

Set commands group definition. 1 total commands, 0 Subgroups, 1 group commands

 $set(*err code*: *int*, *path*: *int*) \rightarrow None$ 

```
# SCPI: TEST:SERRor:SET
driver.test.serror.set.set(err_code = 1, path = 1)
```
No command help available

**param err\_code** No help available

**param path** No help available

## **6.18.6 Sw**

### class SwCls

Sw commands group definition. 1 total commands, 1 Subgroups, 0 group commands

### **Cloning the Group**

```
# Create a clone of the original group, that exists independently
group2 = driver.test.sw.clone()
```
### **Subgroups**

**6.18.6.1 Scmd**

### **SCPI Command :**

TEST<HW>:SW:SCMD

### class ScmdCls

Scmd commands group definition. 1 total commands, 0 Subgroups, 1 group commands

### class ScmdStruct

Response structure. Fields:

- Scmd: str: No parameter help available
- What\_Is\_This: str: No parameter help available

```
get() \rightarrow ScmdStruct
```

```
# SCPI: TEST<HW>:SW:SCMD
value: ScmdStruct = driver.test.sw.scmd.get()
```
No command help available

**return**

structure: for return value, see the help for ScmdStruct structure arguments.

```
set(<i>send</i>: str, what_is\_this: str) \rightarrow None
```

```
# SCPI: TEST<HW>:SW:SCMD
driver.test.sw.scmd.set(scmd = 'abc', what_is_this = 'abc')
```
No command help available

**param scmd** No help available

```
param what_is_this
  No help available
```
# **6.18.7 Write**

### **SCPI Command :**

TEST:WRITe:RESult

#### class WriteCls

Write commands group definition. 1 total commands, 0 Subgroups, 1 group commands

```
set_result(result: SelftLevWrite) → None
```

```
# SCPI: TEST:WRITe:RESult
driver.test.write.set_result(result = enums.SelftLevWrite.CUSTomer)
```
No command help available

**param result** No help available

### **CHAPTER**

# **SEVEN**

# **RSAREG UTILITIES**

#### class Utilities

Common utility class. Utility functions common for all types of drivers.

Access snippet: utils = RsAreg.utilities

#### property logger: [ScpiLogger](#page-282-0)

Scpi Logger interface, see *[here](#page-282-1)*

Access snippet: logger = RsAreg.utilities.logger

#### property driver\_version: str

Returns the instrument driver version.

#### property idn\_string: str

Returns instrument's identification string - the response on the SCPI command **\***IDN?

#### property manufacturer: str

Returns manufacturer of the instrument.

### property full\_instrument\_model\_name: str

Returns the current instrument's full name e.g. 'FSW26'.

#### property instrument\_model\_name: str

Returns the current instrument's family name e.g. 'FSW'.

#### property supported\_models: List[str]

Returns a list of the instrument models supported by this instrument driver.

### property instrument\_firmware\_version: str

Returns instrument's firmware version.

#### property instrument\_serial\_number: str

Returns instrument's serial\_number.

### $query\_opc(*timeout*: int = 0) \rightarrow int$

SCPI command: **\***OPC? Queries the instrument's OPC bit and hence it waits until the instrument reports operation complete. If you define timeout  $> 0$ , the VISA timeout is set to that value just for this method call.

#### property instrument\_status\_checking: bool

Sets / returns Instrument Status Checking. When True (default is True), all the driver methods and properties are sending "SYSTem:ERRor?" at the end to immediately react on error that might have occurred. We recommend to keep the state checking ON all the time. Switch it OFF only in rare cases when you require maximum speed. The default state after initializing the session is ON.

#### property encoding: str

Returns string<=>bytes encoding of the session.

#### property opc\_query\_after\_write: bool

Sets / returns Instrument **\***OPC? query sending after each command write. When True, (default is False) the driver sends **\***OPC? every time a write command is performed. Use this if you want to make sure your sequence is performed command-after-command.

#### property bin\_float\_numbers\_format: BinFloatFormat

Sets / returns format of float numbers when transferred as binary data.

#### property bin\_int\_numbers\_format: BinIntFormat

Sets / returns format of integer numbers when transferred as binary data.

#### $clear\_status() \rightarrow None$

Clears instrument's status system, the session's I/O buffers and the instrument's error queue.

#### query\_all\_errors()  $\rightarrow$  List[str]

Queries and clears all the errors from the instrument's error queue. The method returns list of strings as error messages. If no error is detected, the return value is None. The process is: querying 'SYS-Tem:ERRor?' in a loop until the error queue is empty. If you want to include the error codes, call the query\_all\_errors\_with\_codes()

### query\_all\_errors\_with\_codes()  $\rightarrow$  List[Tuple[int, str]]

Queries and clears all the errors from the instrument's error queue. The method returns list of tuples (code: int, message: str). If no error is detected, the return value is None. The process is: querying 'SYSTem:ERRor?' in a loop until the error queue is empty.

#### property instrument\_options: List[str]

Returns all the instrument options. The options are sorted in the ascending order starting with K-options and continuing with B-options.

#### $reset() \rightarrow None$

SCPI command: **\***RST Sends **\***RST command + calls the clear\_status().

#### $default_instrument_setup() \rightarrow None$

Custom steps performed at the init and at the reset().

#### $self\_test$ (*timeout: int = None*)  $\rightarrow$  Tuple[int, str]

SCPI command: **\***TST? Performs instrument's self-test. Returns tuple (code:int, message: str). Code 0 means the self-test passed. You can define the custom timeout in milliseconds. If you do not define it, the default selftest timeout is used (usually 60 secs).

### is\_connection\_active()  $\rightarrow$  bool

Returns true, if the VISA connection is active and the communication with the instrument still works.

reconnect(*force\_close: bool = False*) → bool

If the connection is not active, the method tries to reconnect to the device If the connection is active, and force\_close is False, the method does nothing. If the connection is active, and force\_close is True, the method closes, and opens the session again. Returns True, if the reconnection has been performed.

#### property resource\_name: int

Returns the resource name used in the constructor

#### property opc\_timeout: int

Sets / returns timeout in milliseconds for all the operations that use OPC synchronization.

#### property visa\_timeout: int

Sets / returns visa IO timeout in milliseconds.

### property data\_chunk\_size: int

Sets / returns the maximum size of one block transferred during write/read operations

#### property visa\_manufacturer: int

Returns the manufacturer of the current VISA session.

#### process all commands()  $\rightarrow$  None

SCPI command: **\***WAI Stops further commands processing until all commands sent before **\***WAI have been executed.

#### $write\_str(cmd: str) \rightarrow None$

Writes the command to the instrument.

#### $write(cmd: str) \rightarrow None$

This method is an alias to the write\_str(). Writes the command to the instrument as string.

 $write\_int(cmd: str, param: int) \rightarrow None$ 

Writes the command to the instrument followed by the integer parameter: e.g.: cmd = 'SELECT:INPUT' param = '2', result command = 'SELECT:INPUT 2'

 $write\_int\_with\_opc(cmd: str, param: int, timeout: int = None) \rightarrow None$ 

Writes the command with OPC to the instrument followed by the integer parameter: e.g.: cmd =  $SE$ -LECT:INPUT' param =  $2$ ', result command = 'SELECT:INPUT 2' If you do not provide timeout, the method uses current opc\_timeout.

#### $write\_float(cmd: str, param: float) \rightarrow None$

Writes the command to the instrument followed by the boolean parameter: e.g.: cmd = 'CENTER:FREQ' param = '10E6', result command = 'CENTER:FREQ 10E6'

write\_float\_with\_opc(*cmd: str, param: float, timeout: int* =  $None$ )  $\rightarrow$  None

Writes the command with OPC to the instrument followed by the boolean parameter: e.g.: cmd = 'CEN-TER:FREQ' param = '10E6', result command = 'CENTER:FREQ 10E6' If you do not provide timeout, the method uses current opc\_timeout.

 $write\_bool$ (*cmd: str, param: bool*)  $\rightarrow$  None

Writes the command to the instrument followed by the boolean parameter: e.g.: cmd = 'OUTPUT' param = 'True', result command = 'OUTPUT ON'

write\_bool\_with\_opc(*cmd: str*, *param: bool*, *timeout: int = None*) → None

Writes the command with OPC to the instrument followed by the boolean parameter: e.g.: cmd = 'OUT-PUT' param = 'True', result command = 'OUTPUT ON' If you do not provide timeout, the method uses current opc\_timeout.

```
query_str(query: str) \rightarrow str
```
Sends the query to the instrument and returns the response as string. The response is trimmed of any trailing LF characters and has no length limit.

```
query(<i>query</i>: str) \rightarrow str
```
This method is an alias to the query\_str(). Sends the query to the instrument and returns the response as string. The response is trimmed of any trailing LF characters and has no length limit.

#### query\_bool(*query: str*) → bool

Sends the query to the instrument and returns the response as boolean.

#### $query\_int(*query*: str) \rightarrow int$

Sends the query to the instrument and returns the response as integer.

 $query\_float(querv: str) \rightarrow float$ 

Sends the query to the instrument and returns the response as float.

#### $write\_str\_with\_opc(cmd: str, timeout: int = None) \rightarrow None$

Writes the opc-synced command to the instrument. If you do not provide timeout, the method uses current opc\_timeout.

```
write\_with\_opc(cmd: str, timeout: int = None) \rightarrow None
```
This method is an alias to the write\_str\_with\_opc(). Writes the opc-synced command to the instrument. If you do not provide timeout, the method uses current opc\_timeout.

```
query\_str\_with\_opc(query: str, timeout: int = None) \rightarrow str
```
Sends the opc-synced query to the instrument and returns the response as string. The response is trimmed of any trailing LF characters and has no length limit. If you do not provide timeout, the method uses current opc\_timeout.

```
query\_with\_opc(<i>query</i>: str, <i>timeout</i>: int = <i>None</i>) \rightarrow str
```
This method is an alias to the query\_str\_with\_opc(). Sends the opc-synced query to the instrument and returns the response as string. The response is trimmed of any trailing LF characters and has no length limit. If you do not provide timeout, the method uses current opc\_timeout.

```
query\_bool\_with\_opc(<i>query: str, timeout: int = None</i>) \rightarrow bool
```
Sends the opc-synced query to the instrument and returns the response as boolean. If you do not provide timeout, the method uses current opc\_timeout.

```
query\_int\_with\_opc(query: str, timeout: int = None) \rightarrow int
```
Sends the opc-synced query to the instrument and returns the response as integer. If you do not provide timeout, the method uses current opc\_timeout.

 $query\_float\_with\_opc(*query*: str, *timeout*: int = *None*) \rightarrow float$ 

Sends the opc-synced query to the instrument and returns the response as float. If you do not provide timeout, the method uses current opc\_timeout.

```
write\_bin\_block(cmd: str, payload: bytes) \rightarrow None
```
Writes all the payload as binary data block to the instrument. The binary data header is added at the beginning of the transmission automatically, do not include it in the payload!!!

 $query\_bin\_block(*query*: str) \rightarrow bytes$ 

Queries binary data block to bytes. Throws an exception if the returned data was not a binary data. Returns <data:bytes>

```
query\_bin\_block\_with\_opc(<i>query</i>: str, <i>timeout</i>: int = <i>None</i>) \rightarrow bytes
```
Sends a OPC-synced query and returns binary data block to bytes. If you do not provide timeout, the method uses current opc\_timeout.

```
query_bin_or_ascii_float_list(query: str) → List[float]
```
Queries a list of floating-point numbers that can be returned in ASCII format or in binary format. - For ASCII format, the list numbers are decoded as comma-separated values. - For Binary Format, the numbers are decoded based on the property BinFloatFormat, usually float 32-bit (FORM REAL,32).

### query\_bin\_or\_ascii\_float\_list\_with\_opc(*query: str*, *timeout: int = None*) → List[float]

Sends a OPC-synced query and reads a list of floating-point numbers that can be returned in ASCII format or in binary format. - For ASCII format, the list numbers are decoded as comma-separated values. - For Binary Format, the numbers are decoded based on the property BinFloatFormat, usually float 32-bit (FORM REAL,32). If you do not provide timeout, the method uses current opc\_timeout.

#### $query\_bin\_or\_ascii\_int\_list(*query*: str) \rightarrow List(int]$

Queries a list of floating-point numbers that can be returned in ASCII format or in binary format. - For ASCII format, the list numbers are decoded as comma-separated values. - For Binary Format, the numbers are decoded based on the property BinFloatFormat, usually float 32-bit (FORM REAL,32).

#### $query\_bin_or\_ascii\_int\_list\_with\_opc(*query: str, timeout: int = None*) \rightarrow List[int]$

Sends a OPC-synced query and reads a list of floating-point numbers that can be returned in ASCII format or in binary format. - For ASCII format, the list numbers are decoded as comma-separated values. - For Binary Format, the numbers are decoded based on the property BinFloatFormat, usually float 32-bit (FORM REAL,32). If you do not provide timeout, the method uses current opc\_timeout.

query\_bin\_block\_to\_file(*query: str*, *file\_path: str*, *append: bool = False*) → None

Queries binary data block to the provided file. If append is False, any existing file content is discarded. If append is True, the new content is added to the end of the existing file, or if the file does not exit, it is created. Throws an exception if the returned data was not a binary data. Example for transferring a file from Instrument -> PC: query = f"MMEM:DATA? '{INSTR\_FILE\_PATH}'". Alternatively, use the dedicated methods for this purpose:

- send\_file\_from\_pc\_to\_instrument()
- read\_file\_from\_instrument\_to\_pc()

### query\_bin\_block\_to\_file\_with\_opc(*query: str*, *file\_path: str*, *append: bool = False*, *timeout: int =*  $None$ )  $\rightarrow$  None

Sends a OPC-synced query and writes the returned data to the provided file. If append is False, any existing file content is discarded. If append is True, the new content is added to the end of the existing file, or if the file does not exit, it is created. Throws an exception if the returned data was not a binary data.

#### write\_bin\_block\_from\_file(*cmd: str*, *file\_path: str*) → None

Writes data from the file as binary data block to the instrument using the provided command. Example for transferring a file from PC -> Instrument: cmd = f"MMEM:DATA '{INSTR\_FILE\_PATH}',". Alternatively, use the dedicated methods for this purpose:

- send\_file\_from\_pc\_to\_instrument()
- read\_file\_from\_instrument\_to\_pc()

#### send\_file\_from\_pc\_to\_instrument(*source\_pc\_file: str*, *target\_instr\_file: str*) → None

SCPI Command: MMEM:DATA

Sends file from PC to the instrument

read\_file\_from\_instrument\_to\_pc(*source\_instr\_file: str*, *target\_pc\_file: str*, *append\_to\_pc\_file: bool =*  $False$ )  $\rightarrow$  None

SCPI Command: MMEM:DATA?

Reads file from instrument to the PC.

Set the append\_to\_pc\_file to True if you want to append the read content to the end of the existing PC file

#### $get\_last\_sent\_cmd() \rightarrow str$

Returns the last commands sent to the instrument. Only works in simulation mode

### $go\_to\_local() \rightarrow None$

Puts the instrument into local state.

#### $go\_to\_remote() \rightarrow None$

Puts the instrument into remote state.

### $get\_lock() \rightarrow RLock$

Returns the thread lock for the current session.

### **By default:**

- If you create standard new RsAreg instance with new VISA session, the session gets a new thread lock. You can assign it to other RsAreg sessions in order to share one physical instrument with a multi-thread access.
- If you create new RsAreg from an existing session, the thread lock is shared automatically making both instances multi-thread safe.

You can always assign new thread lock by calling driver.utilities.assign\_lock()

### assign\_lock(*lock: RLock*) → None

Assigns the provided thread lock.

### clear\_lock()

Clears the existing thread lock, making the current session thread-independent from others that might share the current thread lock.

### sync\_from(*source: Utilities*) → None

Synchronises these Utils with the source.

# **CHAPTER**

# **EIGHT**

# **RSAREG LOGGER**

<span id="page-282-1"></span>Check the usage in the Getting Started chapter *[here](#page-32-0)*.

## <span id="page-282-0"></span>class ScpiLogger

Base class for SCPI logging

#### mode

Sets the logging ON or OFF. Additionally, you can set the logging ON only for errors. Possible values:

- LoggingMode.Off logging is switched OFF
- LoggingMode.On logging is switched ON
- LoggingMode.Errors logging is switched ON, but only for error entries
- LoggingMode.Default sets the logging to default the value you have set with logger.default\_mode

#### default\_mode

Sets / returns the default logging mode. You can recall the default mode by calling the logger.mode = LoggingMode.Default.

#### **Data Type**

LoggingMode

#### device\_name: str

Use this property to change the resource name in the log from the default Resource Name (e.g. TCPIP::192.168.2.101::INSTR) to another name e.g. 'MySigGen1'.

set\_logging\_target(*target*, *console\_log: bool = None*, *udp\_log: bool = None*) → None

Sets logging target - the target must implement write() and flush(). You can optionally set the console and UDP logging ON or OFF. This method switches the logging target global OFF.

### get\_logging\_target()

Based on the global\_mode, it returns the logging target: either the local or the global one.

#### set\_logging\_target\_global(*console\_log: bool = None*, *udp\_log: bool = None*) → None

Sets logging target to global. The global target must be defined. You can optionally set the console and UDP logging ON or OFF.

#### log\_to\_console

Returns logging to console status.

### log\_to\_udp

Returns logging to UDP status.

#### log\_to\_console\_and\_udp

Returns true, if both logging to UDP and console in are True.

**info\_raw**(*log\_entry: str, add\_new\_line: bool = True*)  $\rightarrow$  None

Method for logging the raw string without any formatting.

- **info**(*start\_time: datetime, end\_time: datetime,*  $log\_string\_info$ *: str,*  $log\_string$ *: str)*  $\rightarrow$  *None* Method for logging one info entry. For binary log\_string, use the info\_bin()
- error(*start\_time: datetime*, *end\_time: datetime*, *log\_string\_info: str*, *log\_string: str*) → None Method for logging one error entry.
- set\_relative\_timestamp(*timestamp: datetime*) → None

If set, the further timestamps will be relative to the entered time.

### $set\_relative\_timestamp\_now() \rightarrow None$

Sets the relative timestamp to the current time.

#### $get\_relative\_timestamp() \rightarrow datetime$

Based on the global\_mode, it returns the relative timestamp: either the local or the global one.

#### $clear\_relative\_timestamp() \rightarrow None$

Clears the reference time, and the further logging continues with absolute times.

#### $\textbf{flush}() \rightarrow \text{None}$

Flush all the entries.

### log\_status\_check\_ok

Sets / returns the current status of status checking OK. If True (default), the log contains logging of the status checking 'Status check: OK'. If False, the 'Status check: OK' is skipped - the log is more compact. Errors will still be logged.

#### clear\_cached\_entries()  $\rightarrow$  None

Clears potential cached log entries. Cached log entries are generated when the Logging is ON, but no target has been defined yet.

#### set\_format\_string(*value: str*, *line\_divider: str* =  $\forall n'$ )  $\rightarrow$  None

Sets new format string and line divider. If you just want to set the line divider, set the format string value=None The original format string is: PAD\_LEFT12(%START\_TIME%) PAD\_LEFT25(%DEVICE\_NAME%) PAD\_LEFT12(%DURATION%) %LOG\_STRING\_INFO%: %LOG\_STRING%

#### restore\_format\_string()  $\rightarrow$  None

Restores the original format string and the line divider to LF

#### abbreviated\_max\_len\_ascii: int

Defines the maximum length of one ASCII log entry. Default value is 200 characters.

### abbreviated\_max\_len\_bin: int

Defines the maximum length of one Binary log entry. Default value is 2048 bytes.

#### abbreviated\_max\_len\_list: int

Defines the maximum length of one list entry. Default value is 100 elements.

#### bin\_line\_block\_size: int

Defines number of bytes to display in one line. Default value is 16 bytes.

#### udp\_port

Returns udp logging port.

#### target\_auto\_flushing

Returns status of the auto-flushing for the logging target.

## **CHAPTER**

# **NINE**

# **RSAREG EVENTS**

Check the usage in the Getting Started chapter *[here](#page-27-0)*.

#### class Events

Common Events class. Event-related methods and properties. Here you can set all the event handlers.

### property before\_query\_handler: Callable

Returns the handler of before\_query events.

**Returns**

current before\_query\_handler

### property before\_write\_handler: Callable

Returns the handler of before\_write events.

#### **Returns**

current before\_write\_handler

#### property io\_events\_include\_data: bool

Returns the current state of the io\_events\_include\_data See the setter for more details.

### property on\_read\_handler: Callable

Returns the handler of on\_read events.

#### **Returns**

current on\_read\_handler

### property on\_write\_handler: Callable

Returns the handler of on\_write events.

### **Returns**

current on\_write\_handler

## sync\_from(*source: Events*) → None Synchronises these Events with the source.

# **CHAPTER**

# **TEN**

# **INDEX**
## **INDEX**

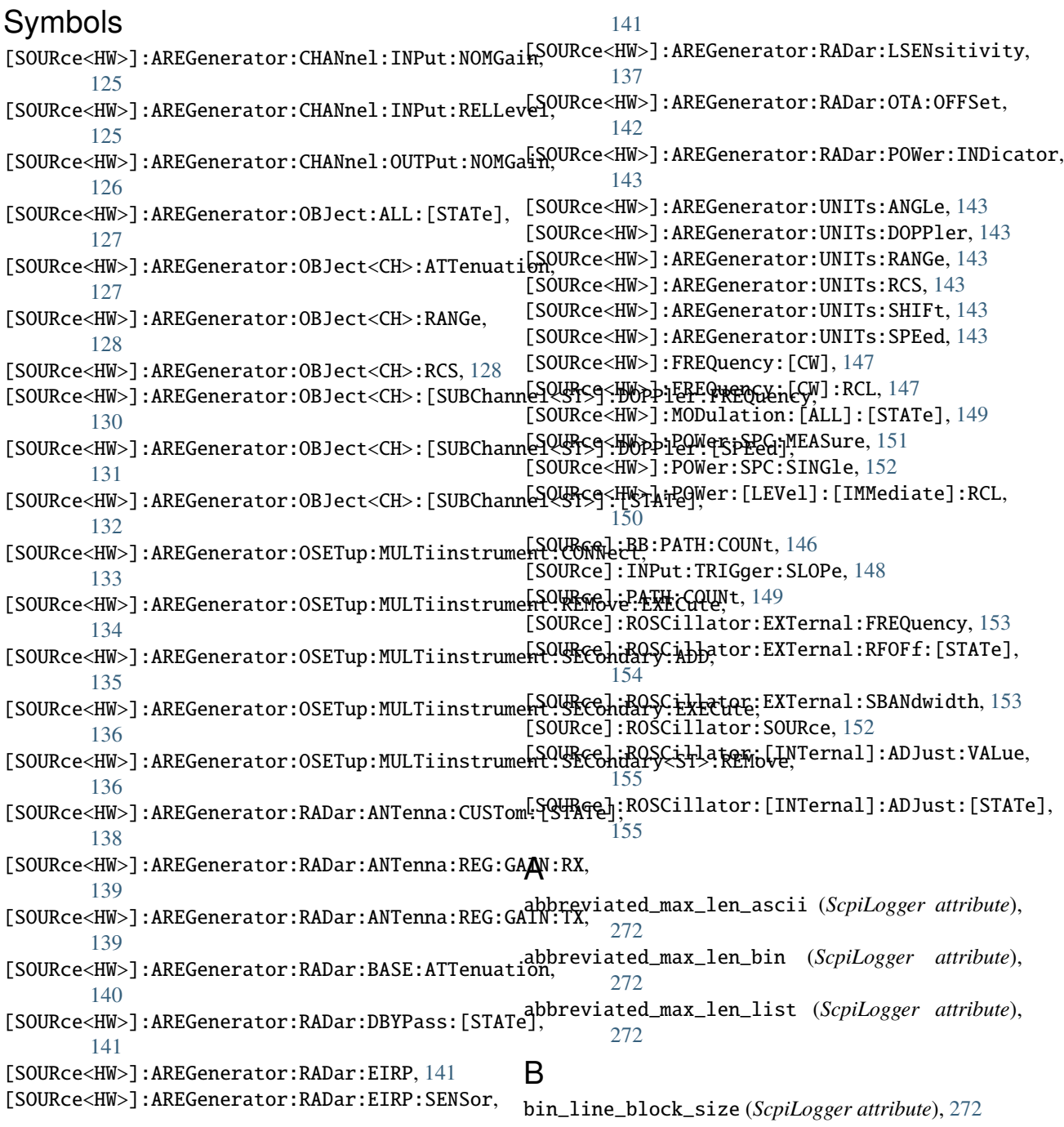

### C

CALibration:ALL:[MEASure], [44](#page-55-0) CALibration:DATA:EXPort, [44](#page-55-0) CALibration:DATA:FACTory:DATE, [45](#page-56-0) CALibration:DELay:MINutes, [47](#page-58-0) CALibration:DELay:SHUTdown:[STATe], [48](#page-59-0) CALibration:DELay:[MEASure], [47](#page-58-0) CALibration:FREQuency:SWPoints, [48](#page-59-0) CALibration:ROSCillator:DATA:MODE, [50](#page-61-0) CALibration:ROSCillator:STORe, [51](#page-62-0) CALibration:ROSCillator:[DATA], [50](#page-61-0) CALibration:SELected:[MEASure], [52](#page-63-0) CALibration:TSELected:CATalog, [52](#page-63-0) CALibration:TSELected:STEP, [52](#page-63-0) CALibration:TSELected:[MEASure], [52](#page-63-0) CALibration<HW>:ALL:DATE, [43](#page-54-0) CALibration<HW>:ALL:INFormation, [43](#page-54-0) CALibration<HW>:ALL:TEMP, [43](#page-54-0) CALibration<HW>:ALL:TIME, [43](#page-54-0) CALibration<HW>:CONTinueonerror, [42](#page-53-0) CALibration<HW>:DATA:UPDate, [45](#page-56-0) CALibration<HW>:DATA:UPDate:LEVel:FORCe, [46](#page-57-0) CALibration<HW>:DEBug, [42](#page-53-0) CALibration<HW>:LEVel:ATTenuator:STAGe, [49](#page-60-0) CALibration<HW>:LEVel:STATe, [49](#page-60-0) clear\_cached\_entries() (*ScpiLogger method*), [272](#page-283-0) clear\_relative\_timestamp() (*ScpiLogger method*), [272](#page-283-0)

# D

default\_mode (*ScpiLogger attribute*), [271](#page-282-0) DEVice:PRESet, [53](#page-64-0) DEVice:SETTings:BACKup, [54](#page-65-0) DEVice:SETTings:RESTore, [55](#page-66-0) device\_name (*ScpiLogger attribute*), [271](#page-282-0) DIAGnostic:INFO:OTIMe, [61](#page-72-0) DIAGnostic:INFO:OTIMe:SET, [61](#page-72-0) DIAGnostic:INFO:POCount, [62](#page-73-0) DIAGnostic:INFO:POCount:SET, [62](#page-73-0) DIAGnostic:SERVice, [65](#page-76-0) DIAGnostic<HW>:BGINfo, [56](#page-67-0) DIAGnostic<HW>:BGINfo:CATalog, [56](#page-67-0) DIAGnostic<HW>:DEBug:PAGE, [57](#page-68-0) DIAGnostic<HW>:DEBug:PAGE:CATalog, [57](#page-68-0) DIAGnostic<HW>:EEPRom<CH>:BIDentifier:CATalog, HCOPy:FILE:[NAME]:AUTO:[FILE]:MONTh:STATe, [84](#page-95-0) [59](#page-70-0) DIAGnostic<HW>:EEPRom<CH>:CUSTomize, [59](#page-70-0) DIAGnostic<HW>:EEPRom<CH>:DATA:POINts, [60](#page-71-0) DIAGnostic<HW>:EEPRom<CH>:DELete, [58](#page-69-0) DIAGnostic<HW>:POINt:CATalog, [63](#page-74-0) DIAGnostic<HW>:POINt:CONFiguration, [64](#page-75-0) DIAGnostic<HW>:SERVice:SFUNction, [65](#page-76-0) DIAGnostic<HW>:[MEASure]:POINt, [63](#page-74-0) DISPlay:ANNotation:AMPLitude, [68](#page-79-0) get\_logging\_target() (*ScpiLogger method*), [271](#page-282-0) [272](#page-283-0) H HCOPy:DATA, [77](#page-88-0) HCOPy:DEVice:LANGuage, [78](#page-89-0) HCOPy:FILE:[NAME], [80](#page-91-0) HCOPy:FILE:[NAME]:AUTO, [81](#page-92-0) HCOPy:FILE:[NAME]:AUTO:DIRectory, [82](#page-93-0) HCOPy:FILE:[NAME]:AUTO:DIRectory:CLEar, [82](#page-93-0) HCOPy:FILE:[NAME]:AUTO:FILE, [83](#page-94-0) HCOPy:FILE:[NAME]:AUTO:STATe, [81](#page-92-0) HCOPy:FILE:[NAME]:AUTO:[FILE]:DAY:STATe, [83](#page-94-0) HCOPy:FILE:[NAME]:AUTO:[FILE]:NUMBer, [83](#page-94-0) HCOPy:FILE:[NAME]:AUTO:[FILE]:PREFix, [85](#page-96-0) HCOPy:FILE:[NAME]:AUTO:[FILE]:PREFix:STATe, [85](#page-96-0) HCOPy:FILE:[NAME]:AUTO:[FILE]:YEAR:STATe, [86](#page-97-0) HCOPy:IMAGe:FORMat, [86](#page-97-0) HCOPy:REGion, [77](#page-88-0) HCOPy:[EXECute], [79](#page-90-0)

DISPlay:ANNotation:FREQuency, [68](#page-79-0) DISPlay:ANNotation:[ALL], [67](#page-78-0) DISPlay:BRIGhtness, [66](#page-77-0) DISPlay:BUTTon:BRIGhtness, [69](#page-80-0) DISPlay:DIALog:CLOSe, [70](#page-81-0) DISPlay:DIALog:CLOSe:ALL, [70](#page-81-0) DISPlay:DIALog:ID, [70](#page-81-0) DISPlay:DIALog:OPEN, [70](#page-81-0) DISPlay:FOCusobject, [66](#page-77-0) DISPlay:MESSage, [66](#page-77-0) DISPlay:PSAVe:HOLDoff, [71](#page-82-0) DISPlay:PSAVe:[STATe], [71](#page-82-0) DISPlay:TOUCh:TIME:CHARge, [72](#page-83-0) DISPlay:UKEY:ADD, [73](#page-84-0) DISPlay:UKEY:NAME, [73](#page-84-0) DISPlay:UKEY:SCPI, [73](#page-84-0) DISPlay:UPDate:HOLD, [74](#page-85-0) DISPlay:UPDate:[STATe], [74](#page-85-0)

### E

error() (*ScpiLogger method*), [272](#page-283-0)

#### F

flush() (*ScpiLogger method*), [272](#page-283-0) FORMat:BORDer, [75](#page-86-0) FORMat:SREGister, [75](#page-86-0) FORMat:[DATA], [75](#page-86-0) FPANel:KEYBoard:LAYout, [77](#page-88-0)

## G

get\_relative\_timestamp() (*ScpiLogger method*),

## I

info() (*ScpiLogger method*), [272](#page-283-0) info\_raw() (*ScpiLogger method*), [271](#page-282-0) INITiate<HW>:[POWer]:CONTinuous, [87](#page-98-0)

### K

KBOard:LAYout, [88](#page-99-0)

#### L

log\_status\_check\_ok (*ScpiLogger attribute*), [272](#page-283-0) log\_to\_console (*ScpiLogger attribute*), [271](#page-282-0) log\_to\_console\_and\_udp (*ScpiLogger attribute*), [271](#page-282-0) log\_to\_udp (*ScpiLogger attribute*), [271](#page-282-0)

### M

MEMory:HFRee, [95](#page-106-0) MMEMory:CATalog, [92](#page-103-0) MMEMory:CATalog:LENGth, [92](#page-103-0) MMEMory:CDIRectory, [89](#page-100-0) MMEMory:COPY, [89](#page-100-0) MMEMory:DCATalog, [93](#page-104-0) MMEMory:DCATalog:LENGth, [93](#page-104-0) MMEMory:DELete, [89](#page-100-0) MMEMory:DRIVes, [89](#page-100-0) MMEMory:LOAD:STATe, [94](#page-105-0) MMEMory:MDIRectory, [89](#page-100-0) MMEMory:MOVE, [89](#page-100-0) MMEMory:MSIS, [89](#page-100-0) MMEMory:RDIRectory, [89](#page-100-0) MMEMory:RDIRectory:RECursive, [89](#page-100-0) MMEMory:STORe:STATe, [95](#page-106-0) mode (*ScpiLogger attribute*), [271](#page-282-0)

## R

READ<CH>:[POWer], [96](#page-107-0) restore\_format\_string() (*ScpiLogger method*), [272](#page-283-0)

## S

ScpiLogger (*class in RsAreg.Internal.ScpiLogger*), [271](#page-282-0) SENSe<CH>:UNIT:[POWer], [117](#page-128-0) SENSe<CH>:[POWer]:APERture:DEFault:STATe, [98](#page-109-0) SENSe<CH>:[POWer]:APERture:TIMe, [99](#page-110-0) SENSe<CH>:[POWer]:CORRection:SPDevice:LIST, [100](#page-111-0) SENSe<CH>:[POWer]:CORRection:SPDevice:SELect, [101](#page-112-0) SENSe<CH>:[POWer]:CORRection:SPDevice:STATe, [101](#page-112-0) SENSe<CH>:[POWer]:DIRect, [102](#page-113-0) SENSe<CH>:[POWer]:DISPlay:PERManent:PRIority, [103](#page-114-0) SENSe<CH>:[POWer]:DISPlay:PERManent:STATe, [104](#page-115-0)

SENSe<CH>:[POWer]:FILTer:LENGth:AUTO, [105](#page-116-0) SENSe<CH>:[POWer]:FILTer:LENGth:[USER], [106](#page-117-0) SENSe<CH>:[POWer]:FILTer:NSRatio, [107](#page-118-0) SENSe<CH>:[POWer]:FILTer:NSRatio:MTIMe, [108](#page-119-0) SENSe<CH>:[POWer]:FILTer:SONCe, [108](#page-119-0) SENSe<CH>:[POWer]:FILTer:TYPE, [109](#page-120-0) SENSe<CH>:[POWer]:FREQuency, [110](#page-121-0) SENSe<CH>:[POWer]:LOGGing:STATe, [111](#page-122-0) SENSe<CH>:[POWer]:OFFSet, [112](#page-123-0) SENSe<CH>:[POWer]:OFFSet:STATe, [113](#page-124-0) SENSe<CH>:[POWer]:SNUMber, [113](#page-124-0) SENSe<CH>:[POWer]:SOURce, [114](#page-125-0) SENSe<CH>:[POWer]:STATus:[DEVice], [115](#page-126-0) SENSe<CH>:[POWer]:SVERsion, [115](#page-126-0) SENSe<CH>:[POWer]:TYPE, [116](#page-127-0) SENSe<CH>:[POWer]:ZERO, [116](#page-127-0) set\_format\_string() (*ScpiLogger method*), [272](#page-283-0) set\_logging\_target() (*ScpiLogger method*), [271](#page-282-0) set\_logging\_target\_global() (*ScpiLogger method*), [271](#page-282-0) set\_relative\_timestamp() (*ScpiLogger method*), [272](#page-283-0) set\_relative\_timestamp\_now() (*ScpiLogger method*), [272](#page-283-0) SLISt:CLEar:LAN, [119](#page-130-0) SLISt:CLEar:USB, [120](#page-131-0) SLISt:CLEar:[ALL], [118](#page-129-0) SLISt:ELEMent<CH>:MAPPing, [121](#page-132-0) SLISt:SCAN:LSENsor, [121](#page-132-0) SLISt:SCAN:USENsor, [122](#page-133-0) SLISt:SCAN:[STATe], [121](#page-132-0) SLISt:SENSor:MAP, [123](#page-134-0) SLISt:[LIST], [118](#page-129-0) SOURce<HW>:PRESet, [123](#page-134-0) STATus:OPERation:BIT<BITNR>:CONDition, [159](#page-170-0) STATus: OPERation: BIT<BITNR>: ENABle, [160](#page-171-0) STATus:OPERation:BIT<BITNR>:NTRansition, [161](#page-172-0) STATus: OPERation: BIT<BITNR>: PTRansition, [162](#page-173-0) STATus: OPERation: BIT<BITNR>: [EVENt], [161](#page-172-0) STATus:OPERation:CONDition, [157](#page-168-0) STATus:OPERation:ENABle, [157](#page-168-0) STATus:OPERation:NTRansition, [157](#page-168-0) STATus:OPERation:PTRansition, [157](#page-168-0) STATus:OPERation:[EVENt], [157](#page-168-0) STATus:PRESet, [156](#page-167-0) STATus:QUEStionable:BIT<BITNR>:CONDition, [165](#page-176-0) STATus:QUEStionable:BIT<BITNR>:ENABle, [166](#page-177-0) STATus:QUEStionable:BIT<BITNR>:NTRansition, [167](#page-178-0) STATus:QUEStionable:BIT<BITNR>:PTRansition, [167](#page-178-0) STATus:QUEStionable:BIT<BITNR>:[EVENt], [166](#page-177-0) STATus:QUEStionable:CONDition, [162](#page-173-0)

STATus:QUEStionable:ENABle, [162](#page-173-0)

STATus:QUEStionable:NTRansition, [162](#page-173-0) STATus:QUEStionable:PTRansition, [162](#page-173-0) STATus:QUEStionable:[EVENt], [162](#page-173-0) STATus:QUEue:[NEXT], [168](#page-179-0) SYSTem:BEEPer:STATe, [175](#page-186-0) SYSTem:BIOS:VERSion, [176](#page-187-0) SYSTem:COMMunicate:GPIB:LTERminator, [176](#page-187-0) SYSTem:COMMunicate:GPIB:RESource, [176](#page-187-0) SYSTem:COMMunicate:GPIB:[SELF]:ADDRess, [177](#page-188-0) SYSTem:COMMunicate:HISLip:RESource, [178](#page-189-0) SYSTem:COMMunicate:NETWork:IPADdress, [181](#page-192-0) SYSTem:COMMunicate:NETWork:IPADdress:MODE, [181](#page-192-0) SYSTem:COMMunicate:NETWork:MACaddress, [178](#page-189-0) SYSTem:COMMunicate:NETWork:RESource, [178](#page-189-0) SYSTem:COMMunicate:NETWork:RESTart, [183](#page-194-0) SYSTem:COMMunicate:NETWork:STATus, [178](#page-189-0) SYSTem:COMMunicate:NETWork:[COMMon]:DOMain, [179](#page-190-0) SYSTem:COMMunicate:NETWork:[COMMon]:HOSTname, [179](#page-190-0) SYSTem:COMMunicate:NETWork:[COMMon]:WORKgroup, SYSTem:HELP:EXPort, [201](#page-212-0) [179](#page-190-0) SYSTem:COMMunicate:NETWork:[IPADdress]:DNS, [181](#page-192-0) SYSTem:COMMunicate:NETWork:[IPADdress]:GATeway\$YSTem:IDENtification,[203](#page-214-0) [181](#page-192-0) SYSTem:COMMunicate:NETWork:[IPADdress]:SUBNet: MASKem:IMPort, [168](#page-179-0) [183](#page-194-0) SYSTem:COMMunicate:SCPI:ETHernet:[ACTive], [184](#page-195-0) SYSTem:COMMunicate:SERial:BAUD, [184](#page-195-0) SYSTem:COMMunicate:SERial:PARity, [184](#page-195-0) SYSTem:COMMunicate:SERial:RESource, [184](#page-195-0) SYSTem:COMMunicate:SERial:SBITs, [184](#page-195-0) SYSTem:COMMunicate:SOCKet:RESource, [186](#page-197-0) SYSTem:COMMunicate:USB:RESource, [186](#page-197-0) SYSTem:CRASh, [168](#page-179-0) SYSTem:DATE, [187](#page-198-0) SYSTem:DATE:LOCal, [187](#page-198-0) SYSTem:DATE:UTC, [187](#page-198-0) SYSTem:DEVice:ID, [188](#page-199-0) SYSTem:DEXChange:CATalog, [190](#page-201-0) SYSTem:DEXChange:DEBug, [190](#page-201-0) SYSTem:DEXChange:DELete, [190](#page-201-0) SYSTem:DEXChange:EXECute, [192](#page-203-0) SYSTem:DEXChange:FORMat, [190](#page-201-0) SYSTem:DEXChange:SELect, [190](#page-201-0) SYSTem:DEXChange:TEMPlate:PREDefined:CATalog, SYSTem:PACKage:CHARtdisplay:VERSion, [210](#page-221-0) [193](#page-204-0) SYSTem:DEXChange:TEMPlate:PREDefined:SELect, [193](#page-204-0) SYSTem:DEXChange:TEMPlate:USER:CATalog, [193](#page-204-0) SYSTem:DEXChange:TEMPlate:USER:DELete, [193](#page-204-0) SYSTem:DEXChange:TEMPlate:USER:SELect, [193](#page-204-0) SYSTem:DEXChange:TRANsaction:STATe, [194](#page-205-0) SYSTem:DFPRint, [189](#page-200-0) SYSTem:DFPRint:HISTory:COUNt, [189](#page-200-0) SYSTem:DFPRint:HISTory:ENTRy, [189](#page-200-0) SYSTem:DID, [168](#page-179-0) SYSTem:ERRor:ALL, [195](#page-206-0) SYSTem:ERRor:CODE:ALL, [196](#page-207-0) SYSTem:ERRor:CODE:[NEXT], [196](#page-207-0) SYSTem:ERRor:COUNt, [195](#page-206-0) SYSTem:ERRor:HISTory, [197](#page-208-0) SYSTem:ERRor:HISTory:CLEar, [197](#page-208-0) SYSTem:ERRor:STATic, [195](#page-206-0) SYSTem:EXTDevices:UPDate, [198](#page-209-0) SYSTem:EXTDevices:UPDate:CHECk, [198](#page-209-0) SYSTem:EXTDevices:UPDate:NEEDed:[STATe], [199](#page-210-0) SYSTem:EXTDevices:UPDate:TSELected:CATalog, [199](#page-210-0) SYSTem:EXTDevices:UPDate:TSELected:STEP, [199](#page-210-0) SYSTem:FPReset, [200](#page-211-0) SYSTem:GENeric:MSG, [201](#page-212-0) SYSTem:HELP:HEADers, [201](#page-212-0) SYSTem:HELP:SYNTax, [202](#page-213-0) SYSTem:HELP:SYNTax:ALL, [202](#page-213-0) SYSTem:IDENtification:PRESet, [203](#page-214-0) SYSTem:INFormation:SR, [204](#page-215-0) SYSTem:IRESponse, [168](#page-179-0) SYSTem:LANGuage, [168](#page-179-0) SYSTem:LINux:KERNel:VERSion, [204](#page-215-0) SYSTem:LOCK:NAME, [206](#page-217-0) SYSTem:LOCK:NAME:DETailed, [206](#page-217-0) SYSTem:LOCK:OWNer, [206](#page-217-0) SYSTem:LOCK:OWNer:DETailed, [206](#page-217-0) SYSTem:LOCK:RELease, [207](#page-218-0) SYSTem:LOCK:RELease:ALL, [207](#page-218-0) SYSTem:LOCK:REQuest:SHARed, [208](#page-219-0) SYSTem:LOCK:REQuest:[EXCLusive], [207](#page-218-0) SYSTem:LOCK:SHARed:STRing, [208](#page-219-0) SYSTem:LOCK:TIMeout, [205](#page-216-0) SYSTem:MMEMory:PATH, [209](#page-220-0) SYSTem:MMEMory:PATH:USER, [209](#page-220-0) SYSTem:NINFormation, [168](#page-179-0) SYSTem:NTP:HOSTname, [210](#page-221-0) SYSTem:ORESponse, [168](#page-179-0) SYSTem:OSYStem, [168](#page-179-0) SYSTem:PACKage:GUIFramework:VERSion, [211](#page-222-0) SYSTem:PACKage:QT:VERSion, [211](#page-222-0) SYSTem:PCIFpga:UPDate, [212](#page-223-0) SYSTem:PCIFpga:UPDate:CHECk, [213](#page-224-0) SYSTem:PCIFpga:UPDate:NEEDed:[STATe], [213](#page-224-0)

```
SYSTem:PCIFpga:UPDate:TSELected:CATalog, 214
SYSTem:PCIFpga:UPDate:TSELected:STEP, 214
SYSTem:PRESet, 168
SYSTem:PRESet:ALL, 168
SYSTem:PRESet:BASE, 168
SYSTem:PROFiling:HWACcess:DESCription, 215
SYSTem:PROFiling:HWACcess:PDURation, 215
SYSTem:PROFiling:HWACcess:STATe, 215
SYSTem:PROFiling:LOGGing:STATe, 216
SYSTem:PROFiling:MODule:CATalog, 217
SYSTem:PROFiling:MODule:STATe, 217
SYSTem:PROFiling:RECord, 217
SYSTem:PROFiling:RECord:CLEar, 217
SYSTem:PROFiling:RECord:COUNt, 219
SYSTem:PROFiling:RECord:COUNt:MAX, 219
SYSTem:PROFiling:RECord:IGNore, 217
SYSTem:PROFiling:RECord:SAVE, 217
SYSTem:PROFiling:RECord:WRAP:STATe, 220
SYSTem:PROFiling:STATe, 214
SYSTem:PROFiling:TICK, 220
SYSTem:PROFiling:TICK:ENABle, 221
SYSTem:PROFiling:TPOint:CATalog, 222
SYSTem:PROFiling:TPOint:RESTart, 221
SYSTem:PROTect<CH>:[STATe], 223
SYSTem:RCL, 168
SYSTem:REBoot, 224
SYSTem:RESet, 168
SYSTem:RESet:ALL, 168
SYSTem:RESet:BASE, 168
SYSTem:RESTart, 224
SYSTem:SAV, 168
SYSTem:SCRPt:ARG, 225
SYSTem:SCRPt:CMD, 225
SYSTem:SCRPt:DATA, 225
SYSTem:SCRPt:DISCard, 226
SYSTem:SCRPt:RUN, 225
SYSTem:SECurity:MMEM:PROTect:[STATe], 228
SYSTem:SECurity:NETWork:AVAHi:[STATe], 229
SYSTem:SECurity:NETWork:FTP:[STATe], 230
SYSTem:SECurity:NETWork:HTTP:[STATe], 231
SYSTem:SECurity:NETWork:RAW:[STATe], 232
SYSTem:SECurity:NETWork:REMSupport:[STATe],
        233
SYSTem:SECurity:NETWork:RPC:[STATe], 234
SYSTem:SECurity:NETWork:SMB:[STATe], 235
SYSTem:SECurity:NETWork:SOE:[STATe], 236
SYSTem:SECurity:NETWork:SSH:[STATe], 237
SYSTem:SECurity:NETWork:SWUPdate:[STATe], 238
SYSTem:SECurity:NETWork:VNC:[STATe], 239
SYSTem:SECurity:NETWork:[STATe], 237
SYSTem:SECurity:SANitize:[STATe], 240
SYSTem:SECurity:SUPolicy, 241
SYSTem:SECurity:USBStorage:[STATe], 241
SYSTem:SECurity:VOLMode:[STATe], 242
```
SYSTem:SECurity:[STATe], [227](#page-238-0) SYSTem: SHUTdown, [243](#page-254-0) SYSTem:SIMulation, [168](#page-179-0) SYSTem:SRCat, [168](#page-179-0) SYSTem:SRData, [244](#page-255-0) SYSTem:SRData:DELete, [244](#page-255-0) SYSTem:SREStore, [168](#page-179-0) SYSTem:SREXec, [244](#page-255-0) SYSTem:SRMode, [168](#page-179-0) SYSTem:SRSel, [168](#page-179-0) SYSTem:SRTime:STATe, [245](#page-256-0) SYSTem:SRTime:SYNChronize, [246](#page-257-0) SYSTem:SSAVe, [168](#page-179-0) SYSTem:STARtup:COMPlete, [246](#page-257-0) SYSTem:TIME, [246](#page-257-0) SYSTem:TIME:DSTime:MODE, [248](#page-259-0) SYSTem:TIME:DSTime:RULE, [249](#page-260-0) SYSTem:TIME:DSTime:RULE:CATalog, [249](#page-260-0) SYSTem:TIME:HRTimer:ABSolute, [250](#page-261-0) SYSTem:TIME:HRTimer:ABSolute:SET, [250](#page-261-0) SYSTem:TIME:HRTimer:RELative, [250](#page-261-0) SYSTem:TIME:LOCal, [246](#page-257-0) SYSTem:TIME:PROTocol, [246](#page-257-0) SYSTem:TIME:UTC, [246](#page-257-0) SYSTem:TIME:ZONE, [251](#page-262-0) SYSTem:TIME:ZONE:CATalog, [251](#page-262-0) SYSTem:TZONe, [168](#page-179-0) SYSTem:ULOCk, [252](#page-263-0) SYSTem:UNDO:HCLear, [253](#page-264-0) SYSTem:UNDO:HID:SELect, [254](#page-265-0) SYSTem:UNDO:HLABle:CATalog, [254](#page-265-0) SYSTem:UNDO:HLABle:SELect, [254](#page-265-0) SYSTem:UNDO:STATe, [253](#page-264-0) SYSTem:UPTime, [168](#page-179-0) SYSTem:VERSion, [168](#page-179-0) SYSTem:WAIT, [168](#page-179-0)

#### T

target\_auto\_flushing (*ScpiLogger attribute*), [272](#page-283-0) TEST:DEVice:INTernal, [257](#page-268-0) TEST:HS, [255](#page-266-0) TEST:LEVel, [255](#page-266-0) TEST:NRPTrigger, [255](#page-266-0) TEST:PIXel:COLor, [257](#page-268-0) TEST:PIXel:GRADient, [257](#page-268-0) TEST:PIXel:POINtsize, [257](#page-268-0) TEST:PIXel:RGBA, [257](#page-268-0) TEST:PIXel:TEXT, [257](#page-268-0) TEST:PIXel:WINDow, [257](#page-268-0) TEST:PRESet, [255](#page-266-0) TEST:RES:COLor, [260](#page-271-0) TEST:RES:TEXT, [260](#page-271-0) TEST:RES:WIND, [260](#page-271-0) TEST:SERRor:SET, [262](#page-273-0)

TEST:SERRor:UNSet, [261](#page-272-0) TEST:WRITe:RESult, [263](#page-274-0) TEST<HW>:REMote:LOCKout:[STATe], [260](#page-271-0) TEST<HW>:SW:SCMD, [262](#page-273-0)

#### U

udp\_port (*ScpiLogger attribute*), [272](#page-283-0)